## Microprocessor/Memory **Applications Briefs**

A compendium of the most useful CDP1800 Series microprocessor/memory application hints that have appeared in recent issues of the RCA Solid State Newsietter.

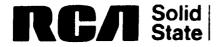

Solid
State

Brussels • Buenos Aires • Hamburg
Montreal • Paris • Sao Paulo • Some
Sunbury-on-Thames • Taipei • Tokyo Montreal • Paris • Sao Paulo • Somerville NJ • Stockholm

#### INTRODUCTION

This manual is an outgrowth of application-related activities at RCA as they pertain to the needs of our 1800 Series customer base. The inputs for the articles have come directly from customers, indirectly through our field sales and applications force, and as a spinoff of new product definition work. Because of this, these briefs should answer application-type questions that may not be sufficiently explained in our current product literature. New material will periodically update this publication, and, as subject material expands, articles about specific device types will be combined into general Application Notes and appear in future Data Book releases.

We welcome your comments and suggestions for new mini-notes, based on your experiences in developing hardware and software around the 1800 series. We would appreciate it if you could pass along to your local RCA Representative any material that is not of a proprietary nature - we will consider developing any ideas that meet the general needs of our customer base.

## TABLE OF CONTENTS

| Page | CDP1802                                                                                                    |
|------|----------------------------------------------------------------------------------------------------|
| 6    | <ul> <li>Oscillator Design Considerations for the CDP1802</li> </ul>                                              |
| 10   | <ul><li>Low Voltage Operation of the 1802</li></ul>                                                               |
| 11   | <ul> <li>Data Bus Contention During CDP1802 Register-to-Register Operations</li> </ul>                            |
| 12   | • 1802 Interrupt Control Circuits                                                                                 |
| 15   | <ul> <li>Using the 1802 Scratchpad to Store RAM Variables</li> </ul>                                              |
| 17   | <ul> <li>Optimizing Hardware/Software Trade-offs in CDP1802 Miroprocessor<br/>Applications (ICAN 6704)</li> </ul> |
| 27   | <ul> <li>CDP1802 Expanded Output Control Using the CD4099</li> </ul>                                              |
| 29   | • CDP1802 vs CDP1802A - Performance Enhancements                                                                  |
| 30   | ● 16-Bit Operations in the CDP1802 Microprocessor (ICAN 6842)                                                     |
|      | CDP1804/1805                                                                                                    |
| 35   | <ul> <li>CDP1804/05 - Improve System Performance and Lower Chip Count</li> </ul>                                  |
| 43   | • The New CDP1804A                                                                                                |
| 44   | ● The Expanded 1804 Instruction Set                                                                               |
| 54   | <ul> <li>A Brief 1804-8048 Architecture Comparison</li> </ul>                                                     |
| 56   | <ul> <li>CDP1805 Operation in the CDP18S030 Evaluation Kit</li> </ul>                                             |
| 57   | <ul> <li>Interrupt Control Logic in the CDP1805</li> </ul>                                                        |
| 59   | <ul> <li>Adding a Second Interrupt to the CDP1805</li> </ul>                                                      |
| 61   | <ul> <li>Using the CDP1805 Timer-Counter for Multiple DMA Transfers</li> </ul>                                    |
| 63   | Multiple DMA Under Software Control                                                                               |
|      | CDP1851                                                                                                    |
| 65   | • Understanding the CDP1851 Programmable I/O                                                                      |
| 79   | Memory-Mapping the 1851                                                                                           |

## CDP1852

- 81 Using the CDP1852 I/O for DMA Operations
- 83 Bus Contention Effects for CMOS I/O Ports

#### Table of Contents (cont'd)

#### Page CDP1854A

- 84 1854A vs. 1854 Design Improvements for Higher System Speeds
- 88 Interfacing Two COSMAC Systems Using 1854A UARTS
- 89 Interfacing the 1854A with the 8085
- 91 Competitive UARTS An Industry Comparison

#### CDP1855

- 93 Using the MDU
- 97 Interfacing a "Full House" MDU Board with the CDS
- 100 Memory-Mapping the MDU
- 101 Faster MDU Throughput Using "DMA Method"
- 106 Digital Filter Using the CDP1855

#### CDP1869/70/76

- 110 An Introduction to the Video Interface System Devices (ICAN 6953)
- 121 A Review of General Video Display Techniques
- 134 Using Slower Memories with the VIS Display System (ICAN 6889)
- 137 Technical and Marketing Position of VIS

#### CDP1871

143 • CDP1871 Keyboard Encoder Enhancements

#### CDP1822/MWS5101

- 147 A competitive Analysis of the 5101 CMOS Static RAM
- 151 Operating Current Derating Curves for the 256X4 RAM

#### Synchronous RAMS

- Synchronous vs. Asynchronous RAMS....Which is Better?
- 155 The Synchronous RAM Syndrome

#### ROMS

162 • Masked ROM Programming Instructions

#### Page Table of Contents (cont'd)

#### CDP18U42

- 168 CDP18U42-1702 EPROM Comparison
- 171 CDP18U42-IM6654 EPROM Comparison
- 174 CDP18U42 PROM Programmer Circuit Options
- 178 CDP1802-Based PROM Programmer Circuit for the CDP18U42 EPROM

#### Miscellaneous

181 • New Data Sheet Releases

#### Systems

- Pro-Log PROM Programmer Interface for COSMAC Development System II (ICAN 6622)
- 194 Interfacing PLM Code to CDOS System Functions (ICAN 6928)
- A Methodology for Programming COSMAC 1802 Applications Using Higher-Level Languages (ICAN 6918)
- Using the COSMAC Microboard Battery-Backup RAM, CDP18S622 (ICAN 6955)
- 209 Programming 2732 PROM's With The CDP18S480 PROM Programmer (ICAN 6847)
- 212 Cassette Tape I/O for COSMAC Microprocessor Systems (ICAN 6934)
- Microprocessor Control for Color T.V. Receivers

- 5-

.

·

#### OSCILLATOR DESIGN CONSIDERATIONS FOR THE CDP1802

Despite the widespread use of crystal-controlled oscillators for microprocessors, crystal selection may still pose problems for many designers. Most of these problems can be minimized by an understanding of the various properties and specifications needed to define an oscillator circuit for the CDP1802 microprocessor.

#### Clock Frequency and Accuracy

Quartz crystal oscillators will provide frequency stability better than 0.01%. However, many microprocessor applications do not require an exact clock frequency — therefore, the use of RC or LC type oscillators may be a wise cost-effective choice. If a crystal is to be used, there are two basic low-cost types to consider: Parallel resonant AT cut quartz crystals typically ranging from 0.8 MHz to 6 MHz, and low frequency tuning fork type crystals available in several stock frequencies from 10 kHz to 240 kHz, including the popular 32.768 kHz digital watch frequency. Statek Corp., for instance, specializes in low-cost tuning fork crystals, and they have numerous free application notes to aid in design.

#### The Oscillator Circuit

Figure 1 shows the basic cyrstal oscillator circuit for the CDP1802. The 15 megohm resistor is used to bias the gate in its linear region so that it behaves like an amplifier. Capacitors  $C_S$  and  $C_T$  provide the required

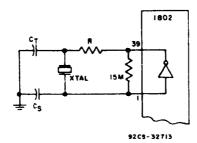

Figure 1

capacitive loading for the crystal and act as high-frequency filters to avoid overtone oscillations. The values of  $C_{\text{S}}$  and  $C_{\text{T}}$  can be calculated using the following equations found in ICAN-6086:

$$C_T = \frac{4 C_L}{1 - 5f R_e C_L}$$
, and

$$C_S = \frac{4 C_L}{3 + 5f R_e C_L}$$

 $R_{\rm e}$  is the equivalent resistance of the crystal. Figure 2 shows the approximate relation of  $R_{\rm e}$  to frequency for AT type crystals.

 $C_{\rm L}$  is the load capacitance for the crystal, generally a standard value set by the crystal vendor between 10 and 32 pF.

f is the frequency in Hz.

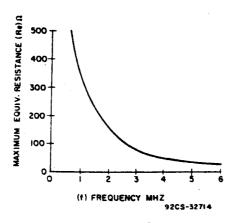

Figure 2.

The actual value  $C_{\text{S}}$  used should be about 4 pF less than the calculated value to allow for the amplifier input capacitance.

R can usually be 0 ohms unless low power drain or stability during variable  $V_{\mbox{DD}}$  voltage is important. ICAN-6086 and ICAN-6539 explain in detail the need for and calculation of R.

#### Crystal Specifications

Frequency and Tolerance --  $\pm 0.01\%$  from -20 to  $100^{\circ}$ C is common. Tighter tolerances down to  $\pm 0.001\%$  are available at additional cost (check with vendor).

Mode of Oscillation -- Fundamental, parallel resonance.

<u>Load Capacitance</u>  $(C_L)$  -- Typically between 10 pF and 32 pF - choose a stock value the vendor has. Higher values of  $C_L$  will improve frequency stability, but lower values will decrease oscillation power consumption.

Maximum Equivalent Resistance ( $R_e$ ) -- This number is related to the frequency. Most vendors will supply crystals with  $R_e$  values lower than the curve shown in Fig. 2.

Max. Drive Level — The crystal should be able to dissipate 5 milliwatts of power. If the crystal cannot handle this level, frequency drift or even damage to the crystal may result. Crystals with lower drive capability, such as the tuning fork type, can be used if R is increased to reduce the drive level. ICAN-6086 gives details on how to compute R, also Statek has numerous free Application Notes about this.

Can Type --- HC33 and HC18 are popular types.

#### CAUTION

Don't over spec. Since virtually every parameter is a derivative of another, it is easy to specify a crystal that cannot be manufactured. It's best to work with the vendor by explaining the application.

#### Partial List of Crystal Vendors

International Crystal Mfg. 10 N. Lee Street Oklahoma City, OK 73102 405-236-3741

Statek Corp. 1200 Alvarez Ave. Orange, CA 92668 714-639-7810

#### Partial List of Ceramic Resonator Vendors

Vernitron Piezoelectric Div. 232 Forbes Road Bedford, Ohio 44146 216-232-8600

Murata Mfg. Co. Ltd. 1148 Franklin Rd. S.E. Marietta, GA. 30067 404-952-9777 Valtec Corp. 75 South Street Hopkinton, Mass. 01748 617-435-6831

M-Tron Ind. P.O. Box 630 Yankton, S.D. 57078 605-665-9321

Radio Materials Corp. 4242 W. Bryn Mawr Ave. Chicago, Ill. 60646

312-478-3600

For additional information contact Jerry Johnson - X6776.

#### Alternative Oscillator Types

RC Type -- A simple RC oscillator is shown in Fig. 3 using a CD4093. The approximate frequency (f) is determined as follows:

$$f = \frac{1.25}{RC}$$
, at  $V_{DD} = 5V$ 

Unlike the CDP1802, the CDP1804 microprocessor uses a Schmitt inverter for the oscillator amplifier so that it can be used directly for the RC oscillator.

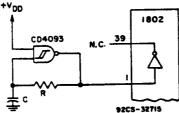

Figure 3

LC Type -- A parallel-resonant LC circuit may be used as the frequency determining network for the CDP1802. (See Fig. 4.) The frequency and component values have the following relationship:

$$f = \frac{1}{2\pi \sqrt{LC}}$$

The high-impedance secondary of a small 455 KC IF transformer similar to those found in most portable transistor radios makes an excellent LC oscillator (the C is built in). Furthermore, it is tunable (about  $\pm 10\%$ ) using the slug.

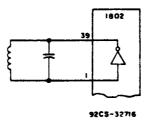

Figure 4

#### Ceramic Resonators

Made of piezo-electric material, ceramic resonators behave similar to crystals, requiring two capacitors and a bias resistor. Frequency tolerances of  $\pm 1\%$  are typical minimums. Values of  $C_1$ ,  $C_2$ , and R depend on the device used; check vendor literature.

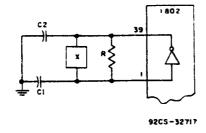

Figure 5

## Low Voltage Operation of the 1802

Tests indicate that a typical 1802 can operate with  $V_{CC}$  and  $V_{DD}$  as low as 2.5V, provided clock frequencies are limited to the values shown in Fig. 1 and temperature is held at 25°C. Guaranteed operation, of course, requires a custom selection.

Twenty 1802's having various date codes and package types, were tested at 25°C in a switch box without memory components. An external square wave generator was used for the clock signal, thereby eliminating crystal oscillator limitations. Details about low voltage crystal oscillator design can be found in ICAN-6539 and ICAN-6086.

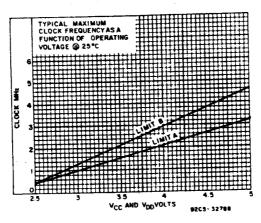

Figure 1

Two instructions, SEX to F, and IRX, were loaded into the CPU by switching in the HEX codes and single stepping the clock. When running, the CPU generates addresses from 0000 to FFFF and then repeats over and over. The frequency was increased until the high address byte to TPA shift became critical. The results, shown as "limit A", indicate the frequency at which the leading edge of the high byte occurs at the trailing edge of TPA (Zero Setup Time). The November '79 Newsletter describes this phenomenon in detail.

If TPA is delayed externally to provide more set up time for the high byte, or if the high byte is not required, then the maximum frequency is merely the internal logic speed limitation of the CPU shown as "limit B".

For more information or specific applications contact Jerry Johnson, X6776.

## Data Bus Contention During CDP1802 Register-to-Register Operations

In 1802 based systems using various ROM's (CDP1832, 1834) or EPROM's (2708, 2758, 2716) bus contention problems have been found to occur during internal data transfer operations (GHI, PHI, GLO, PLO). As a result, data is lost in one or more register.

The 1802 generates a valid 16-bit address and a TPA signal during these operations. If the chip-select signals for the ROM or EPROM is only controlled by higher order address bits, then it is very probable that these memories can be selected and have their output drivers "turned on", creating a bus contention problem with the 1802 data bus drivers.

The solution to this problem is to either gate the chip-select functions with  $\overline{\text{MRD}}$  externally, or find a spare input on the memories for  $\overline{\text{MRD}}$ . During these register operations  $\overline{\text{MRD}}$  is held high. (See Table 1 on p. 90 of the MPM-201B Manual). See below for specific suggestions.

### A. Wiring MRD to a Spare Input

- CDP1834 (CS1 or CS2) only if they are "active low"
- 2716, 2732, 2758  $(\overline{OE})$
- B. Gating MRD Externally with the Chip-Select Function

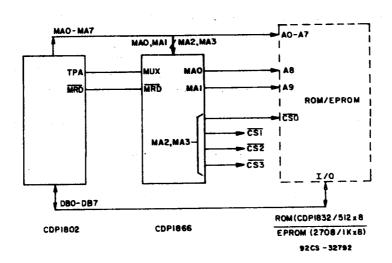

For further information, contact Joe Paradise, X7352.

### **1802 Interrupt Control Circuits**

The circuits shown in Figures 1 and 2 generate a separate vectored starting address, allocating a 32 byte block of memory, for each of 8 prioritized interrupt inputs:

Circuit #1 - operates on a first come-first served basis, with priority arbitration for coincident input pulses. The first input pulse is asynchronously latched. Once an interrupt is initiated all inputs are ignored until the vectoring address is read by the CPU; at this time a new input may be accepted but will not be serviced until the conclusion of the existing interrupt routine. If DMA is to be used, SCO and SCI must be AND-ed together to distinguish S2 from S3 states.

Circuit #2 - the highest priority peripheral will be serviced. Inputs are not self latching and therefore must be maintained until the CPU begins the INP instruction to read Port B. The peripheral device must remove its interrupt request before the end of the interrupt routine; peripherals could use a daisy chained interrupt acknowledge scheme.

Both circuits assume no subroutine nesting during interrupt.

| Input                         | 0  | 1  | 2  | 3  | 4  | 5  | 6  | 7  |
|-------------------------------|----|----|----|----|----|----|----|----|
| Vector<br>Address<br>Low Byte | 00 | 20 | 40 | 60 | 80 | AO | СО | EO |

For additional information contact Jerry Johnson - X6776

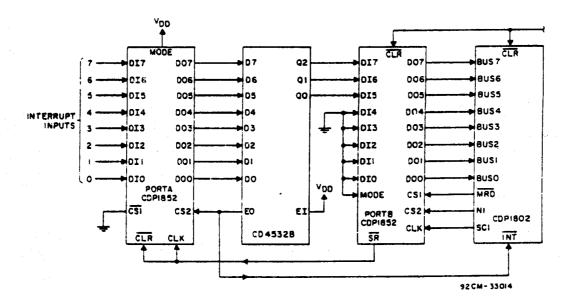

Figure 1

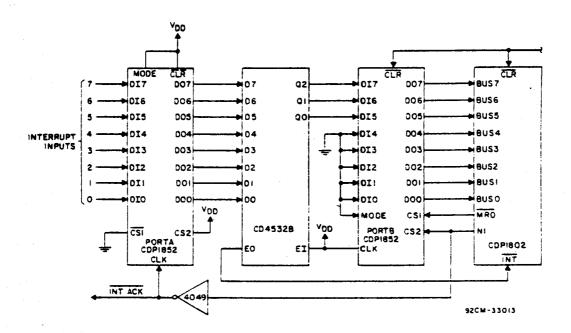

Figure 2

#### Timing Diagrams

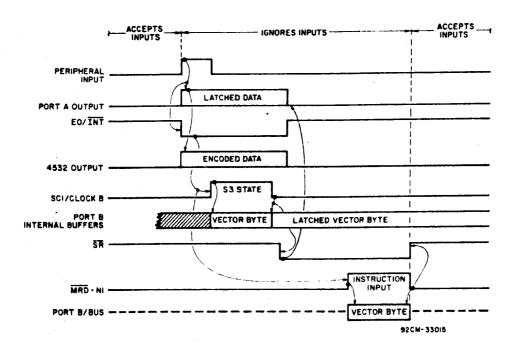

Circuit #1

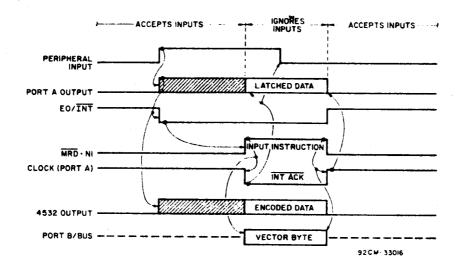

Circuit #2

## Using The 1802 Scratchpad To Store RAM Variables

Small systems with modest RAM requirements can sometimes be implemented without external RAM by using a portion of the 1802 scratchpad register array to store variable data. Since the scratchpad can be configured for 16-bit addresses or 8-bit data, a typical small system could allocate 8 registers for pointer addressing, and still leave 8 registers for up to 16 bytes of "RAM" storage.

A difficulty arises when attempting to perform an arithmetic or ALU operation on register data: these operations require M(R(X)) and the D register as operands. Register to D manipulations can be performed with PHI, GHI, PLO, and GLO instructions, but R(X) cannot point to an internal register to complete the operation.

The problem can be solved if one page of ROM is available for use as a lookup table. With this method, one register operand becomes the lower order table pointer address, while the other operand is transferred to D. The lookup table contains sequential bytes from 00 to FF, and when the arithmetic or ALU operation is performed, the table contents and D are operated upon, with the result in the D register.

#### EXAMPLE

- o Register data is stored in R(9).1 and R(B).0
- o An XOR instruction is to be performed  $[M(R(X)) \oplus D \longrightarrow \overline{D}]$
- o Lookup table is located in locations Ø3ØØ Ø3FF
- o R(7) is dedicated as lookup table pointer
- o R(7).1 has already been initialized to Ø3

#### MACRO:

GHI R9 . . . Get first operand into D

PLO R7 . . . Use first operand to lookup table value

GLO RB . . . Get second operand into D

XOR . . . Exclusive-OR D with contents of table address

if R(9).1 = AA and R(B).0 = FF

then R(7) would point to address #3AA

Contents of Ø3AA = AA

 $M(R(X)) \oplus D = AA \oplus FF = 55$ 

D will contain 55 when operation is complete

The idea for this article was submitted by John Stahler, RCA, Des Plaines.

For information on related topics, contact Joe Paradise, X7352.

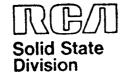

# Microprocessors Application Note ICAN-6704

# Optimizing Hardware/Software Trade-Offs In RCA CDP1802 Microprocessor Applications

By L.A. Solomon and D. Block

One of the chief reasons for choosing to design with a microprocessor rather than standard IC's is to reduce a system's parts count. To make the best choice requires a careful analysis of hardware/software trade-offs. This analysis usually narrows down to the ratio of ROM to I/O devices in the system. Economics indicates that the more functions handled in software. the less expensive and more flexible the system will be. Thus, a good design practice is to attempt to do everything in software initially and then relegate functions to hardware only as the speed/processing capability of the CPU becomes taxed. This Note will develop some examples of processor interfaces that not only minimize external hardware but, through judicious programming techniques, also minimize speed requirements on the CPU.

The RCA CDP1802 microprocessor is particularly well suited to minimum-cost interfacing because it has a significant number of terminal connections dedicated to I/O operations and an extensive set of I/O instructions. It has three I/O selection lines, called the "N" lines, that are controlled by I/O instructions plus four general-purpose flag input lines testable with branch instructions. There also DMA-in, DMA-out, Interrupt Request line inputs as well as two state code and two timing pulse outputs to synchronize I/O devices to the CPU. A single bit output (Q) which can be set or resct under program control is also provided. In all, 15 of the CDP1802 terminal connections are dedicated exclusively to I/O control. In addition, the CDP1802 has other unique architectural features, such as built-in DMA, that can be used to advantage. These features will also be discussed.

#### A CLASSICAL SYSTEM

A simple system having a keyboard input and a digital display output is shown in Fig. 1. The specific functions are

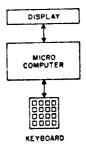

9205-29670

Fig. 1 - Simple microcomputer system.

omitted because the immediate concerns are only the microprocessor and I/O interfaces. These interfaces will be constrained by the programming technique choosen for the system. In the classical software control flowchart for this system, shown in Fig. 2, the standard

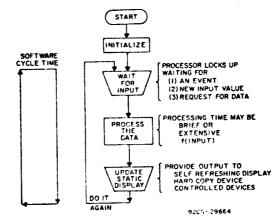

Fig. 2 - Classical software control flowchart for the system of Fig. 1.

initialization block is followed by an input, processing, and output procedure with a final loop back to repeat the action. Even without the details of the hardware or software design or the specific application, certain predictions can be made about this system.

First, consider the software cycle time, that is the time to go completely through one loop of the procedure. The cycle time is the sum of the time spent in each portion including input, of the software. processing, and output. Because the program apparently waits for an input, the time spent in the input block is indeterminate. The system cycle time, indeterminate. therefore, is parameter has immediate impact on the selection of both input and output devices used in the system. The output device, for instance, must be capable of operating for prolonged periods without processor attention. Therefore, it must be a device that is self-refreshing or contains a latch. It certainly cannot be dynamic because no provision for refreshing is apparent in the simple software structure shown thus far. Because dynamically refreshed displays have the potential for lower cost, the static requirement is a serious drawback.

Next, consider an input device. A keyboard, being human operated, will present data to the processor at an uneven rate. The time between keystrokes may vary from a few milliseconds to several seconds or minutes. With the flowchart given, the processor must complete its processing before the next input can be received. If each keystroke requires some analysis by the microprocessor, a choice between using a very fast (and expensive) processor or lengthening the minimum time between keystrokes must be made. The first alternative would be very wasteful since the processor's very fast speed would only be needed in short bursts; most of the time it would be idling waiting for an input. The second alternative leads to an unresponsive system, one in which the operator will have to adjust to the system rather than the other way around. A third alternative is to design in an "intelligent" keyboard controller or buffering device to smooth out the input rate as depicted in Fig. 3. This alternative, however, is not ideal either because it requires additional hardware expense.

Resorting to additional hardware, however, may not be necessary if the flowchart of Fig. 3 is restructured. By doing the controller functions in the

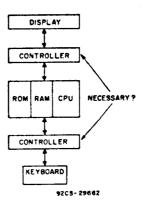

Fig. 3 - Addition of controllers to smooth out input rate.

software the controllers can be eliminated at only the cost of enlarging the system ROM. Moreover, because ROM's come in fixed increments, it may be no more expensive to have a program that is 1024 bytes long than one that is 527 bytes, even though one is nearly twice as long as the other. In fact, if there is unused space in the system ROM, the controller function may be had for "free". Even if an additional ROM is required, it may cost less than the MSI or LSI controller being replaced.

To take advantage of software control, the approach is changed, so that instead of waiting for an input to take place, the system simply looks at the input periodically. If no input is present, it skips the input operation and goes on to something else. That something else could be the refreshing of a dynamic display, for example, or some processing required as the result of the last input. If an input is present, then it is accepted and acted on. There are several options available for handling the processing associated with this input. If the input is small and can be handled immediately, the system will do so. If not, it can be saved for later when there will be time to handle it, or it can be broken up into small computational blocks interspersed among other tasks such as display refresh. These approaches are flowcharted in Fig. 4. The latter approach is the idea behind a powerful technique called interpretive programming in which functions such as display refresh and keyboard scan are written as modular subroutines. Calls to these subroutines, which pass or pick up parameters from the main program, can be interspersed throughout the main program wherever required by the system timing considerations.

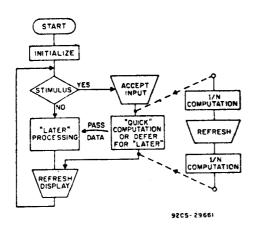

Fig. 4 - Controller function transferred to software and input loads interspersed.

#### HANDLING A DYNAMIC DISPLAY

Fig. 5 shows a typical multiplexed display system and Fig. 6 gives the details on the display refresh rate. The minimum refresh rate for any digit should be 100 Hz, which is fast enough to prevent flicker under most stationary display conditions.

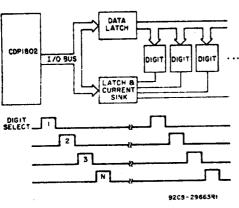

Fig. 5 - Typical multiplexed display system.

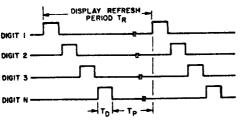

- . DISPLAY REFRESH RATE > 100 Hz
- MINIMIZING N·TD WILL MAXIMIZE TP
- . TP IS THE AVAILABLE PROCESSING TIME

92 05 - 29664

Fig. 6 - Details of the display refresh rate.

The actual ON time (T<sub>D</sub>) of any digit is a trade-off between the intensity of the display and the time remaining within the 100-Hz refresh period for the processor to do some other work. It is desirable to minimize T<sub>D</sub> so that a maximum of processing time (T<sub>D</sub>) is left for the rest of the processing load.

It is customary to "overdrive" multiplexed LED displays to increase their apparent brightness. The extent to which overdrive is practical is a function of the duty cycle

$$\frac{T_{\mathrm{D}}}{T_{\mathrm{R}}}$$

of the display. This technique, however, is not without risk. Should the program crash or hang up (because of a program bug or noise injected into the system, or component failure, etc.), it is quite probable that a digit driver will be incinerated. Because of this hazard appropriate precautions, particularly when debugging a system, should be taken.

The segment information for a 7-segment display can be handled in either of two ways. If the data is in BCD, a device such as the CD4511 which contains a latch, BCD-to-7-segment decoder, and drivers can be used as shown in Fig. 7. Or,

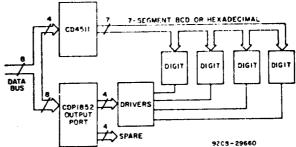

Fig. 7 - Handling segment information in hardware by means of a CD4511 BCD-to-7-segment latch decoder driver.

instead of the CD4511 that does code conversion in hardware, a software conversion via a look-up table can be used along with a simple output port as shown in Fig. 8. Hexadecimal or other codes are also easily accommodated in the table look-up method. But, because the output ports may not have sufficient drive to directly handle LED's, an intermediate stage of buffering may be necessary. No clear-cut recommendation can be made because variables such as the number of devices and the type of display chosen are significant.

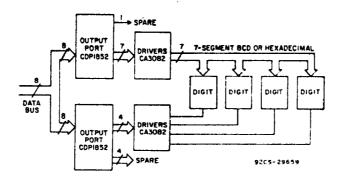

Fig. 8 - Handling segment information in software by means of an output port and lookup table.

#### SINGLE-SIGNAL INPUTS

The CDP1802 has four flag input lines that can be tested with branch instructions. These inputs are general purpose and can be used for such functions as interrupt vectoring, status indicators, or as single-bit inputs for slowly varying signals such as that of an ASCII terminal having a moderate baud rate. As an example, one of the flag lines is used as an input for a switch in Fig. 9. To signal

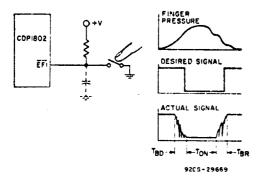

Fig. 9 - Basic switch circuit using microprocessor flag line.

the processor, a change on the flag line from a logic 1 to logic 0 level is used. However, the tendency of mechanical switches to "bounce" prevents this simplistic solution. The actual signal presented to the microprocessor consists of three parts - an initial bounce, a stable ON period, and a release bounce. A program looking only for a simple 1 to 0 to 1 transition may sense many switch closures because of the bounce noise. Although there are hardware solutions to this problem, software techniques may prove more cost-effective. Fig. 10 is a flowchart of a subroutine to debounce a mechanical switch. A test is made on the input signal to test for a switch closure. If none is found, a "switch down" software flag is

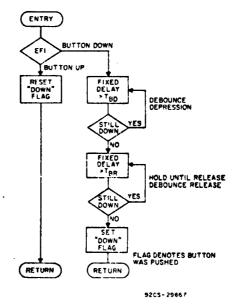

Fig. 10 - Flowchart of subroutine for debouncing a mechanical switch.

reset. This flag may be some convenient bit in one of the CDP1802's sixteen general purpose CPU registers or a bit in a RAM status word. If the switch is down. then the software will loop, waiting for the button to be released. The wait is performed to insure that the switch is not "seen" again for the current depression and to allow for the initial bounce period TBD. Once the switch is released, the switch is again interrogated until it reaches a stable OFF condition. The software flag indicating a "switch down" condition is set, and the program returns to the caller. Although this program is easy to understand, it is, like the earlier simple solutions, not without its problems. For instance, the processor again wastes valuable time. The execution time (see Fig. 9) for this subroutine is at least

$$T_{BD} + T_{BR}$$

and does, in fact, last as long as the button is depressed. Thus, it is obviously not suitable for systems having dynamically refreshed displays. A further drawback, from the human-engineering standpoint, is that a response is made on the release of the switch rather than on its depression, the opposite of what one would normally expect.

Fig. 11 shows a flowchart for an im-

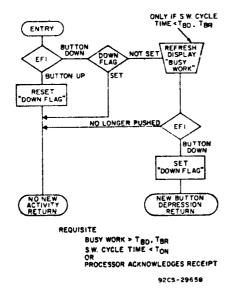

Fig. 11 - Flowchart of improved subroutine for debouncing a mechanical switch.

proved method that overcomes both of these drawbacks. Here, the subroutine that looks at the input signal has the capability of remembering what that signal was the last time it looked. This information is saved in a software flag called the "down flag". The routine operates as follows. If the button is now down and was also down the last time, then it is assumed that the system sees the same button depression seen earlier. A return is made to the caller with an indication of no new activity. If the button is not now down, but was the last time, then the switch has been released. In this case, the "down flag" is reset and a return made to the caller indicating no new activity lit is assumed that the processor is interested only in switch depressions and not their duration). But, if the switch is down now and was not down the last time, then there is a new depression. The switch must be debounced, the "down flag" set, and a message returned to the caller. Notice in the flowchart that a second test was made after the delay generated in the "busy work" block. This delayed second test is a debouncing technique to determine that the switch has been in the same state for two successive samplings before a decision is made on the true state of the switch. This method is still not optimal because the program is waiting (and therefore wasting time) during the debounce period. If some additional constraints are placed on the software cycle time, however, the program can be further optimized. For example, if the cycle time is greater than the bounce time (TBD) but less than the switch ON time (TON), then the flowchart can be simplified to Fig. 12. Here there are no timewasting loops because switch bounce, in effect, will not be seen within the given timing restraints.

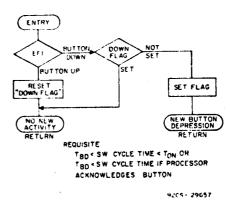

Fig. 12 - Flowchart of simplified debouncing subroutine benefitting from additional constraints.

#### MULTIPLE INPUTS

Up to four inputs can be handled as described above with each switch connected to a separate flag line of the CDP1802. Another technique is a multiplexing scheme in which the four switches are connected to one flag input, as shown in Fig. 13, and sequentially scanned as described in the flowchart of Fig. 14. This technique is readily expandable to additional scanned functions and, therefore, is discussed in detail. The

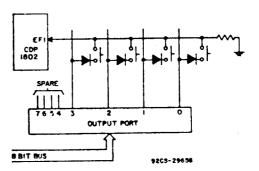

Fig. 13 - Hardware for handling four switch inputs on one flag line by means of a scanning routine.

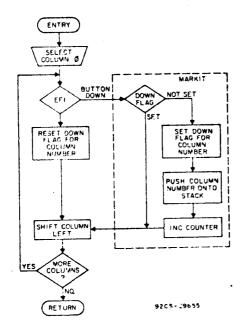

Fig. 14 - Flowchart of scanning routine for handling four switch inputs.

subroutine is designed to look for new switch closures and report them to the main program by "pushing" the switch number of a newly closed switch onto a stack and incrementing a counter. The main program will "pop" switch numbers off the stack and decrement the counter whenever the count is greater than zero. In the CDP1802 any one of the 16 general-purpose registers can be conveniently used as a counter because each has its own increment and decrement instruction.

The auxiliary functions for the subroutine are shown in Fig. 15. It is

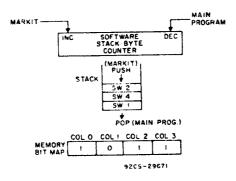

Fig. 15 - Auxillary functions for the scanning subroutine of Fig. 14.

assumed that the timing constraints of Fig. 12 are met by this routine also, so that Fig. 14 is an extension of the basic flowchart previously developed. Upon entry into the subroutine, the first switch column is selected by outputting a 1 in bit position 0 of the data bus and examining the switch associated with that position. If

a new depression is detected, the "down flag" is set for that switch in the memory bit map, the column number is pushed onto the stack, and the counter ineremented. Next, the column is shifted and, if more columns remain to be scanned, the process is repeated. No switch closure or no new switch closure simply results in a column shift and continuation. When all columns have been scanned, a return to the main program is executed. The main program detects if any new switch closures have occurred by seeing if the counter has a value greater than zero. If so, the main program successively "pops" a switch number from the stack and decrements the counter until it reaches zero.

A section of the flowchart in Fig. 14 has been partitioned off and labeled "MARKIT". This routine is a common one that can be used as an expanded keyboard scan rountine discussed in the next section. It should be noted that the approach taken above lends itself well to a multi-processor system in which one processor handles the keyboard scanning and puts key numbers in a stack accessible to the other processors as well.

#### KEYBOARD SCANNING TECHNIQUES

Fig. 16 shows an arrangement for

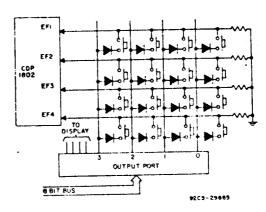

Fig. 16 - Hardware arrangement for handling a 16-key matrix using a scanning routine.

scanning a 16-key matrix. It is a simple extension of the arrangement just discussed. The horizontal lines can go directly into the four flag inputs of the CDP1802 as shown. Fig. 17 gives a flowchart of the software in which "MARKIT" is now responsible for handling row as well as column information. The basic interface between

the main program and the keyboard scan subroutine remains the same; the subroutine place new key depressions on the stack and from there they are passed to the main program. Note that a key number's position on the stack does not necessarily represent when a given key was depressed with respect to the other keys on the stack, but merely indicates the order in which the keys were scanned. Because the stack is emptied on each cycle by the main program and only new key depressions are entered, the presence of two key numbers on the stack tells only that both keys were down when the scan took place. To discriminate in time between rapid key depressions, a short software cycle time is necessary. But, remember that this time must be kept within the constraints of TpR, TpD, and ToN. There is a limitation to the technique discussed in that the software does not indicate to the main program when a key has been released. Thus, it can not be used in a system requiring lockout of other keys when any one key is down.

## COMBINED DISPLAY AND KEYBOARD

The whole system of Fig. 1 is shown with its component blocks filled in on Fig. 18. The original objective to minimize

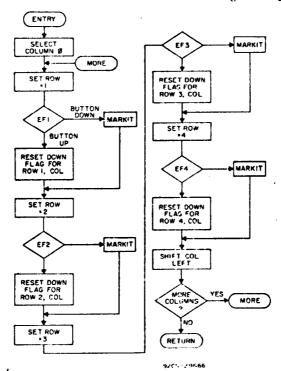

Fig. 17 - Flow chart of software for handling row and column information utilizing "MARKIT" routine.

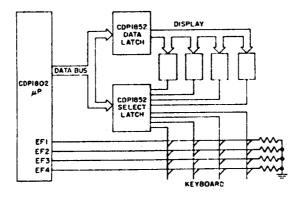

Fig. 18 - Simple microcomputer system of Fig. 1 with component blocks expanded.

hardware has been realized in that only two 8-bit output ports are required in this design besides digit drivers (not shown).

A further improvement can be made in the system by combining the keyboard scan and display multiplexing signals as shown in Fig. 19. Here, a single-byte

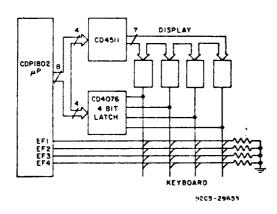

Fig. 19 - System Improvement made by combining keyboard scan and display multiplexing signals.

output is used with the upper-order 4-bits being BCD data for the display and the lower-order 4 bits used to simultaneously select a display digit and keyboard column. This arrangement does not reduce the parts count, but does give smaller packages if space is a consideration and cuts down on the number of output operations and output bytes stored. A ready expansion of the system shown in Fig. 20 still uses only two IC's but permits scanning two 16-key keyboards and an 8-digit display.

#### TIMING GENERATION

In many applications it may be necessary to have some time-keeping ability in the microprocessor system. The requirements may range from having a time-of-day or elapsed-time clock to microsecond timing resolution for generating precision pulse widths. Here again, of the many approaches possible to timekeeping, a cost/performance-optimized one can be found.

Consider an example, shown in Fig. 21, for generating an output pulse of width  $T_1$  each time switch  $S_1$  is closed. The CD-

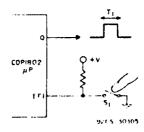

Fig. 21 · System for generating an output pulse for each switch closure.

P1802 has a single-bit output called the Q flip-flop that can be set or reset under program control to perform this function. The simplest technique for generating a fixed delay is by executing a series of "noops" in the program as illustrated in Fig. 22. If each "no-op" takes 5 microseconds to execute, for example, and T<sub>1</sub> is 50 microseconds long, then ten "no-ops" would do the job. This technique is obviously not a realistic one for long timing intervals because it is extremely wasteful of memory and fully occupies the processor with a non-productive task.

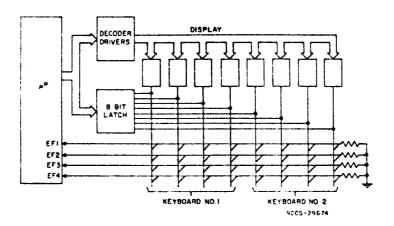

Fig. 20 - An expanded system with 8-digit display and two 16-key keyboards.

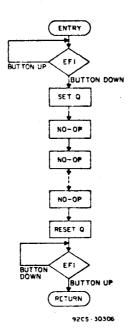

Fig. 22 - Primitive programming technique for pulse generation.

A better technique is shown in Fig. 23(a). Here a counter is preset with a given value and continually decremented until it reaches zero. In the CDP1802 one of the 16-bit general-purpose registers can be used for this function. Fig. 23(b) shows the specific instruction sequence. This technique saves a lot of memory bytes but still ties up the processor. For maximum processor efficiency it would be best to load an external counter that would count at some preset rate and generate an interrupt to the processor when it reaches zero. Meanwhile, the processor could be doing some useful work. Such a system is shown in Fig. 24, but it does not minimize system hardware.

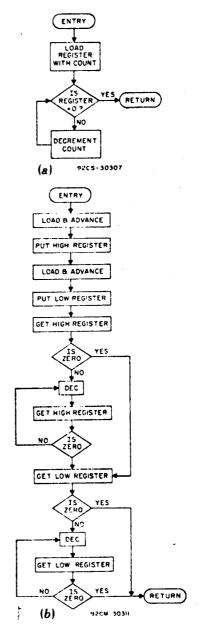

Fig. 23 - (a) Basic flowchart of improved technique for pulse generation. (b) Specific instruction sequence for improved pulsegeneration technique.

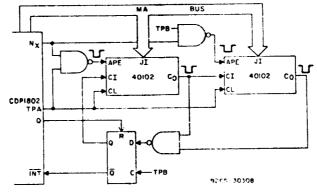

Fig. 24 - System for puise generation using an external counter.

An interval timer can readily be made for the CDP 1802 with no external parts by making use of an internal register that can be automatically incremented. Generalpurpose register R0 is used as a pointer for DMA operations in the CDP1802 and, as such, is automatically incremented on each DMA (in or out) cycle. By connecting the State Code 1 (SC1) line output back to the DMA Out request line (DMAO), the CDP1802 performs one DMA cycle for each Fetch and Execute cycle, as shown in Fig. 25, thereby providing a built-in timer and instruction counter. With a clock frequency of 1.57 MHz, the most significant bit of R0 will change each 1/2 second, providing a realtime clock. CPU operation is, of course, slowed by 1/3 with this scheme, but with an upper clock frequency of 6.4 MHz the system can be made fast enough for many applications.

With the circuitry of Fig. 26, a general-purpose interval timer can be realized. This circuit will cause an interrupt when the most significant bit of register R0 goes to a "one". Thus by preloading R0 with a desired count, a timing interval with a range of 215 and a resolution of up to 3.75 microseconds (with a clock frequency of 6.4 MHz) can be obtained with a minimum of external hardware and yet leave the processor free to do useful work.

#### ACKNOWLEDGMENT

The authors wish to acknowledge the contributions of Messrs. K. Karstad and F. Thorley for developing some of the techniques described.

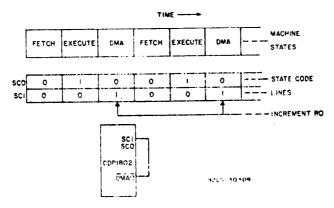

Fig. 25 - Use of DMA-Out line to implement an Internal timer.

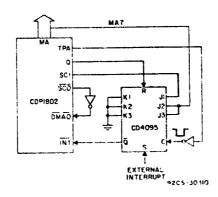

Fig. 26 - Use of Interrupt line to implement a general-purpose timer.

When incorporating RCA Solid State Devices in equipment, it is recommended that the designer refer to "Operating Considerations for RCA Solid State Devices", Form No. 1CE-402, available on request from RCA Solid State Division, Box 3200, Somerville, N. J. 98876.

## CDP1802 Expanded Output Control Using the CD4099

For simple I/O control applications, the only available 1802 output control line with latched set and reset capability is the Q output, controlled with a single SEQ or REQ software instruction. With the addition of a CMOS CD4099/CD4724 and a single inverter, a comparable single instruction can expand this capability to 8 outputs.

Conventional I/O control usually involves an I/O port, which latches control data from the data bus line. The primary disadvantage is that several instruction bytes (and instruction cycles) are required to modify a single control bit based on a conditional computed result. Besides the disadvantage of additional ROM code, the response time of a peripheral device to a CPU command is delayed by the time it takes to execute this instruction sequence.

The circuit and waveforms of Figures 1 and 2 illustrate the implementation of a CD4099/CD4724 as an alternate means of expanding I/O control. The CD4099/CD4724 is an inexpensive addressable latch in a 16 lead package that can use the N lines to select an internal latch for modification. Depending on the level of the data input at the time WD is low, the selected output can be set or reset without modifying any previous condition on the other outputs. This can be easily accomplished with the I/O instructions on the 1802, which can generate 7 combinations of N line codes, with MRD high for an INP instruction, and low for an OUT instruction. These combinations result in the table of single instructions shown in Table 1 that can selectively set or reset individual control bits in the expanded 1802 system.

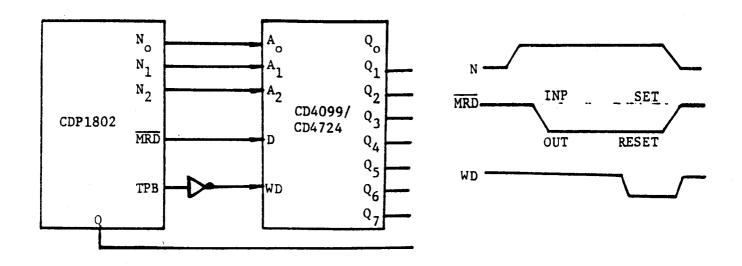

Fig. 1 - CD4099/CD4724 Hardware Implementation

Fig. 2 - Timing Diagram

TABLE I - Single Bit Output Control Codes

|                                                                      | Set With |         | Res      | et With |
|----------------------------------------------------------------------|----------|---------|----------|---------|
| Output                                                               |          | Machine |          | Machine |
| Pin                                                                  | Mnemonic | Code    | Mnemonic | Code    |
| $Q_1$                                                                | INP 1    | 69      | OUT 1    | 61.     |
| Q <sub>1</sub> Q <sub>2</sub>                                        | INP 2    | 6A      | OUT 2    | 62      |
| Q <sub>3</sub>                                                       | INP 3    | 6B      | our 3    | 63      |
| Q <sub>3</sub><br>Q <sub>4</sub><br>Q <sub>5</sub><br>Q <sub>6</sub> | INP 4    | 6C      | OUT 4    | 64      |
| Q <sub>5</sub>                                                       | INP 5    | 6D      | out 5    | 65      |
| Q <sub>6</sub>                                                       | INP 6    | 6E      | out 6    | 66      |
| Q <sub>7</sub>                                                       | INP 7    | 6F      | OUT 7    | 67      |
| . Q                                                                  | SEQ      | 7B      | REQ      | 7A      |

## CDP1802 Versus CDP1802A - Performance Enhancements

In the past, latching of the high-order address byte determined system speed for most 1802 based designs. The original CDP1802 CPU had a high byte set up before TPA trailing edge time (Tsu) which would diminish to zero at a clock speed of 2.5 MHz (see Fig. 1), thrus limiting system performance to 2.5 MHz maximum.

The new CDP1802A CPU has modified internal logic and art work changes, which reduce the memory address propagation delay, and provide a more generous set up time (Tsu) than its predecessor. The maximum clock frequency is no longer limited by Tsu, but depends entirely on internal logic speed limitations. Operation

at 5V, 3.2 MHz, from  $-40^{\circ}\text{C}$  to  $+85^{\circ}\text{C}$  is guaranteed, with a minimum Tsu of 75 nsec. (See Fig. 1).

Another design improvement is the addition of an internal Schmitt Trigger buffer to the CLEAR input, eliminating the need for external logic devices for power on reset. The internal Schmitt input provides a hysteresis voltage of approximately 1/2 volt, so that the RC network may be connected directly to pin 3 as shown in Fig. 2.

The CDP1802A CPU is pin for pin compatible and functionally equivalent to the older CDP1802 CPU, and will perform in any existing 1802 based designs.

Minimum High-Order-Memory-Address Byte setup to TPA time. Tsu T4 = - 40 to + 85 °C 600 400 CDP1802A 300 200 150 100 CDP1802 80 50 40 30 Clock frequency MHz

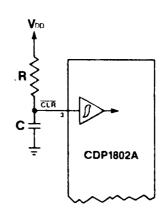

Figure 2:

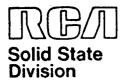

# Microprocessor Products Application Note ICAN-6842

## 16-Bit Operations in the CDP1802 Microprocessor

by D. Block

Although the CDP1802 microprocessor is an 8-bit machine, it contains mostly 16-bit registers. Its sixteen 16-bit registers are all general-purpose types, giving the CDP1802 a great deal of flexibility and the flavor of a 16-bit microprocessor in many respects. This paper describes various software routines and a few interface circuits that can be used to manipulate full 16-bit values in the CDP1802.

The areas of logical, shift, and arithmetic operations are all considered along with I/O and loop counters. In sophisticated systems where multiplications and/or divisions are required, a hardware approach using the CDP1855 Multiply/Divide unit should be investigated. These 8-bit units can be cascaded, so that up to 32-bit operations can be performed. For simpler systems, the software approach described below is probably the best choice.

#### General

In many of the following examples, a 16-bit data word will be located in memory. Since the CDP1802 is an 8-bit machine, of necessity the word will have to be stored as two 8-bit bytes. As a convention, assume that the 16-bit word is located in two consecutive locations with the most significant byte occupying the higher address.

#### **Logic Operations**

The logic operations provided by the CDP1802 are AND, OR, and EXCLUSIVE OR. These three operations are normally performed between an operand in the D register and a byte from memory. With the addition of a few instructions, register-to-register operations can also be accomplished, as shown in Example 2, below.

#### Example 1: Register/Memory Operations

In this example, a 16-bit OR is performed between the contents of an R register called REG1 and two bytes of memory pointed to by another register called POINTR. The results will be in REG1.

| SEX POINTR                 | POINT X TO FIRST<br>(LOWEST)<br>MEMORY BYTE |
|----------------------------|---------------------------------------------|
| GLO REG1<br>OR<br>PLO REG1 | OR LOW BYTES                                |
| INC POINTR                 | POINT TO<br>HIGHEST<br>MEMORY BYTE          |
| GHI REG1<br>OR<br>PHI REG1 | OR HI BYTES<br>RESTORE<br>RESULTS           |
|                            |                                             |

## Example 2: Register-to-Register Operations

If the two operands are in two registers called REG1 and REG2, the code below can be used; it is only three bytes longer than that of example 1. Here, again, the results will be returned to REG1.

| SEX POINTR | SET A POINTER<br>TO A FREE BYTE |
|------------|---------------------------------|
| GLO REG1   |                                 |
| STR POINTR | STORE LOW BYTE                  |
|            | OF REG1                         |
| GLO REG2   |                                 |
| OR         | OR LOW BYTES                    |
| PLO REG1   | RESULTS                         |
|            | RETURNED TO                     |
|            | REG1                            |
| GHI REG1   |                                 |
| STR POINTR | STORE HI BYTE                   |
|            | OF REG1                         |
| GHI REG2   |                                 |
| OR         | OR HI BYTES                     |
| PHI REG1   | RESULTS TO REG1                 |
|            |                                 |

#### Shift Operations

In the CDP1802, shifts are performed on the contents of the D-register in either circular shifts, with data bits circulating through DF, or open shifts, in which zeros are shifted into one end of the D-register. Either type of operation can be performed on the full 16 bits of an R-register, as shown below. Right shifts are performed by substituting the appropriate shift-right commands for the shift-left commands given in the examples.

#### Example 3: Shift Left (Open)

| GLO REG1 | GET LOW BYTE                              |
|----------|-------------------------------------------|
| SHL      | SHIFT LEFT                                |
| PLO REG1 | RESTORE                                   |
| GHI REG1 | GET HI BYTE                               |
| SHLC     | SHIFT LEFT WITH<br>CARRY BRINGS IN<br>LSB |
| PHI REG1 | RESTORE                                   |

#### Example 4: Shift Left Circular

| GLO REG1 |                 |
|----------|-----------------|
| SHL      | SET UP CARRY    |
|          | INTO HI BYTE    |
| GHI REG1 |                 |
| SHLC     | SHIFT IN CARRY  |
| PHI REG1 | CARRY INTO LOW  |
|          | BYTE LEFT IN DF |
| GLO REG1 |                 |
| SHLC     | SHIFT CARRY     |
|          | INTO LOW BYTE   |
| PLO REG1 |                 |

A 16-bit shift of two consecutive memory bytes is performed similarly by replacing the GET and PUT statement by memory reference commands as follows:

#### **Example 5: Shift Left-Memory Location**

| то |
|----|
|    |
|    |
|    |
|    |
|    |
|    |
|    |

## Example 6: Shift Left Circular — Memory Locations

LDA REG1 SHL LDN REG1 SHLC STR REG1 DEC REG1 LDN REG1 SHLC STR REG1

#### **Arithmetic Operations**

Sixteen-bit arithmetic is straightforward in the CDP1802 since arithmetic operations including the value of the DF flag are included in the instruction set. Arithmetic operations are performed between a byte in the D-register and a byte from memory but, again, the addition of a

few extra instructions makes register-toregister operations possible.

DOINT TO

#### **Example 7: Register/Memory Addition**

CEY DOINTD

| SEX POINTR | MEMORY        |
|------------|---------------|
|            | LOW BYTE      |
|            | OPERAND       |
| GLO REG1   |               |
| ADD        |               |
| PLO REG1   | RESULTS       |
|            | RESTORED TO   |
|            | REG1          |
| IRX        | POINT TO HIGH |
|            | BYTE          |
| GHI REG1   |               |
| ADC        |               |
| PHI REG1   |               |

#### Example 8: Register/Register Addition

| SEX POINTR                   | STORE REG2 HI<br>BYTE              |
|------------------------------|------------------------------------|
| GHI REG2<br>STXD<br>GLO REG2 | 07005 D500 L0W                     |
| STR POINTR                   | STORE REG2 LOW<br>BYTE             |
| GLO REG1                     | SAME AS PREVIOUS EXAMPLE FROM HERE |
| ADD<br>PHI REG1              |                                    |
|                              |                                    |

PHI REG1 IRX GHI REG1 ADC PHI REG1

Note that if each byte had been operated on in sequence, as was done in Example 2, rather than storing both haives of REG2 and then operating on them, the code could have been reduced by one instruction. This reduction could be significant in some applications.

#### Counters

An increment or decrement instruction to an R-register operates on the full 16 bits of the register. Thus, loop counters of up to 65k counts are readily available. The most direct implementation of a loop counter involves the presetting of an R-register with the desired number, decrementing it once each time through the loop, and testing for zero in the counter. The following example sets up a loop counter for 512 counts.

#### Example 9: Output 512 Bytes

LDI #02; PHI COUNTR
..SET COUNTER =
#0200

LDI #00; PLO COUNTR

LOOP: OUT1 ..DO

..DO AN OUTPUT OPERATION

**DEC COUNTR** 

..DECREMENT THE

COUNT

**GLO COUNTR** 

..CHECK LOW HALF OF

COUNTER

BNZ LOOP

**GHI COUNTR** 

..CHECK HI HALF OF COUNTER

**BNZ LOOP** 

XX

..NEXT INSTRUC-TION AFTER LOOP

Note that an output instruction outputs MR(X) and then increments R(X), so that this example would output 512 consecutive bytes from memory. Of course, for smaller loops of less than 256 counts, only the low half of a register need be examined, and two instructions can be removed from the loop.

Care must be exercised, when designing timing loops, to equalize the various branch path lengths. The method shown in example 9 would not be suitable for real-time loops. Instead, a loop of the form shown in example 10 should be used.

#### **Example 10: Timing Loop**

LDI #20; PHI TIMER

.. SET COUNT

LDI #00; PLO TIMER

LOOP: DEC TIMER

..DECREMENT

TIMER

**GLO TIMER** 

BZ ENDTST

..TEST LOW BYTE

GLO TIMER ...DUMMY, IN-

STRUCTION TO

MATCH DELAYS

BR LOOP

ENDTST: GHI

TIMER BNZ LOOP ..TEST HI BYTE

XX

..NEXT IN-STRUCTION

Two notes of caution should be mentioned here. First, a short branch instruction takes two machine cycles, whereas a long branch requires three -- avoid mixing them in a loop. In particular beware of the trap caused by editing long branches into a file in response to assembler-generated "branch out of page" errors. Make sure first that these branches are not in a timing loop. Second, beware of inserting NOP instructions to match delays, as these are three-machine-cycle instructions

## A Hardware Approach to Timing Generation

A general-purpose time-delay subroutine can be devised which takes a

passed parameter, puts its value into a register, counts it down to zero, and returns to the caller. Significant time delays can be generated by this method when a 16-bit value is passed, as shown below.

## Example 11: General-Purpose Time Delay Subroutine

The main program, using the Standard Call and Return Technique, would look like this when #OFFF is the value being passed:

SEP R4, A(DELAY), #OFFF

#### The Subroutine itself follows:

**DELAY:LDA R6** 

PHI TIMER ..LOAD PASSED

**PARAMETER** 

LDA R6; PLO TIMER

SKP ...THIS ENABLES

ZERO TO BE PASSES

LOOP: DEC TIMER

..DECREMENT ..TEST LOW BYTE

GLO TIMER

BZ ENDTST
GLO TIMER ...DU

..DUMMY INST TO

MATCH DELAYS

BR LOOP

**ENDTST: GHI TIMER** 

..TEST HI BYTE

**BNZ LOOP** 

SEP R5

..RETURN-WHEN

ZERO REACHED

A method of creating an on-board time in the CDP1802 by using its built-in DMA facilities is described in Reference 1.

#### Input/Output

Inputting a 16-bit word to one of the R registers is a trivial matter in both hardware and software. Fig. 1 shows two input ports where N0 and N1 have been used to select the low and high bytes, respectively, of a 16-bit word. The code required to load this word into REG1 appears below:

## Example 11: Input a 16-Bit Word to a Register

INP1 ..BRING LOW BYTE

INTO D

PLO REG1 ..TRANSFER IT TO

LOW HALF OF

REG1

INP2 ...BRING IN HI BYTE

PHI REG1 ..STORE IT

A shorter software sequence can be developed to input the word into two con-

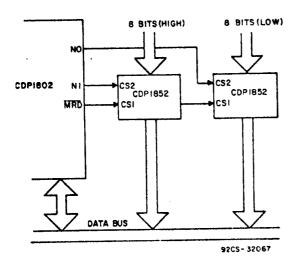

Fig. 1-Basic 16-bit Input circult.

secutive memory locations since an input byte is automatically written into MR(X) as well as the D register. However, hardware can be devised that will automatically input both bytes when a single input instruction is executed. This circuitry, shown in Fig. 2, operates as follows: Execution of input instruction INP 1 will not directly read in a byte. However, it sets the Service Request (SR) of PORT 1, causing the next machine cycle to be given over to a DMA-IN operation which will read in PORT 1. The timing is such that two DMA cycles will actually occur, inputting PORT 1 and PORT 2 to sequential memory locations pointed to by R(0). The software for this sequence would consist only of:

SEX RO ..

Besides saving code, this approach is faster in the input operation (since DMA operations take only one machine cycle) than a sequence involving two inputs and a register increment.

A full 16-bit output can be obtained from the CDP1802 with one instruction, as shown in Fig. 3. Here, the contents of R(X) will be latched into PORTS 1 and 2 during the execute cycle of the output instruction. Since any one of the 16-bit registers can be output to the address lines, this technique is a very powerful one.

#### Reference

- "Optimizing Hardware/Software Trade-Offs in RCA CDP1802 Microprocessor Applications," L.A. Soloman, D. Block, RCA Solid State Application Note ICAN-6704.
- A more detailed discussion of this "register output" operation can be found in "Register Based Output Function for RCA COSMAC Microprocessors," N. Swales, RCA Solid State Application Note ICAN-6562.

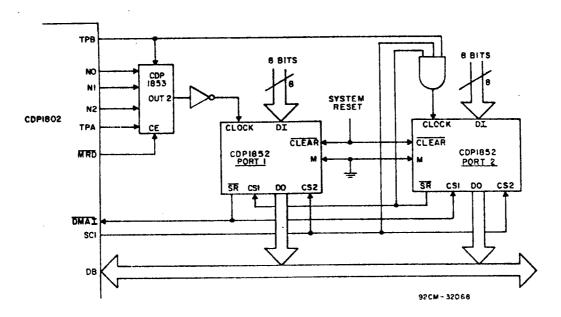

Fig. 2—Circuit for automatic input of a 16-bit value to memory.

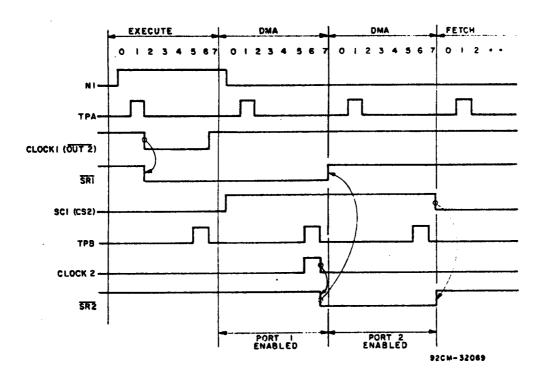

Fig. 3-Timing diagram for the circuit of Fig. 2.

When incorporating RCA Solid State Devices in equipment, it is recommended that the designer refer to "Operating Considerations for RCA Solid State Devices", Form No. 1CE-402, available on request from RCA Solid State Division, Box 3200, Somerville, N. J. 08876.

## CDP1804 and CDP1805 Processors Improve System Performance and Lower Chip Count

by J. Paradise

#### ST-6957

Prepared for and presented at Southcon/81

RCAISolid State Division Somerville, N.J. 08876 Printed in USA/11-80 Joseph Paradise RCA Solid State Division Somerville, N.J. 08876

The CDP1804 and CDP1805 processors are RCA's new introductions to the growing CDP1800 family of microprocessor and memory devices. These chips extend the capability of the CDP1802 microprocessor, both in higher performance and additional system functions, while maintaining upward software and hardware compatibility. To give the system designer a choice between flexibility and minimum chip count, two parts are offered: the CDP1805 for moderate cost and off-the-shelf availability, and the premium CDP1804 for custom VLSI system integration.

#### FUNCTIONAL DESCRIPTION

The CDP1804 is a CMOS, 8-bit, register-oriented microcomputer designed for use in a wide variety of general-purpose computing and control applications. It contains a 2048-byte mask-programmable ROM, 64 bytes of RAM, an 8-bit presettable down counter, and the same architecture as the CDP1802. The CDP1805 is identical to the CDP1804, with the exception that the ROM is left out for reasons of economy and flexibility. Both devices are capable of dc to 4-MHz operation at 5 volts over the commercial temperature range of -40°C to +85°C, and both have a voltage-range capability of from 4 to 10.5 volts. These added hardware and performance features, in addition to an enhanced instruction set, make the CDP1804 or CDP1805 a suitable choice for customers up-grading present CDP1802 systems for higher system performance or greater system integration or considering the CDP1800-series family for the first time. A block diagram of the CDP1804/CDP1805 processors is shown in Fig. 1.

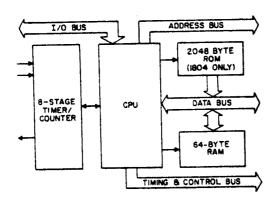

1. CDP1804/CDP1805 block diagram.

92CS-33387

#### CDP1800 ARCHITECTURE IN SUMMARY

This section of the paper is designed for potential CDP1804/05 users unfamiliar with CDP1800-series architectural features, and explores the software and hardware aspects of data transfer and manipulation, and the control and timing interface to support devices. While established users of other 8-bit machines may find this architecture initially perplexing because of the extreme flexibility of assignments within register and memory space, familiarity with the device and its capabilities will pay off in compact code generation and efficient use of memory and I/O in most control-oriented applications.

Scratchpad Register Array - The CDP1804/05 devices provide an indirect means of addressing memory through register assignment. Both devices contain sixteen 16-bit internal scratchpad registers (in addition to 64 bytes of RAM) that are user-programmable as program/subroutine counters, memory pointers, or stack pointers for memory addressing, Fig. 2. In addition, these same registers can hold data transferred to or from the accumulator (D register) by means of software instructions, Fig. 3. Finally, the register contents can be incremented or decremented for software loops or time delays.

Memory Addressing - When used to address memory, the registers are selected by software instructions that load 4-bit values into register selectors. The 4-bit P register selects a 16-bit scratchpad as the program counter, the 4-bit X register selects a scratchpad as the stack pointer, and the 4-bit Nregister selects a scratchpad as the memory pointer during an external data transfer, or as an operand during an internal data transfer (register-accumulator, register-register). Note that all 16 scratchpads are capable of addressing any of the 64K memory locations available to the CDP1804/05 processors; thus, stack space is unrestricted, scratchpads can point to subroutines located anywhere in memory space, and most registers can be dedicated for specific data storage or addressing tasks during subroutine or interrupt processing.

Addressing Modes - As a result of this register-oriented structure, addressing modes include direct, paged direct, immediate, indirect, and inherent. The direct mode applies to all branch instructions, which can

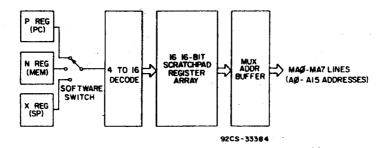

Common CDP1802/CDP1804/CDP1805 scratchpad register model, addresses.

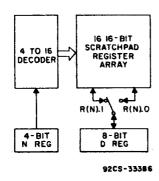

Common CDP1802/CDP1804/CDP1805 scratchpad register model, data transfer.

cause conditional or unconditional jumps within the current page or anywhere in memory space. Indirect addressing allows transfer of data to or from either general memory or stack, depending on user allocation of memory space. The inherent mode allows for internal register modification with external memory inactive.

Instruction Set - In addition to memory reference instructions, the CDP1804/05 instruction set has a full complement of arithmetic and logic operations, conditional page and long branch instructions that test the contents of the accumulator and carry flag, register instructions that modify the contents of the internal scratchpads or register selectors, and I/O and interrupt handling instructions, Table I.

Bus Structure - The CDP1804/05 processors use a multiplexed address bus to address external memory. The high byte is generated first, with a TPA pulse provided to latch the byte into an external latch or a bus-compatible memory-support chip. The data bus is nonmultiplexed, with a TPB pulse provided to latch stable data into an I/O device. A separate, 3-bit, I/O address bus provides address selection for external peripheral chips.

Table I - Breakdown of 91 Instructions Common to CDP1802/04/05

| MEMORY TRANSFER     | 7  |
|---------------------|----|
| INTERNAL REGISTER   | 7  |
| LOGIC               | 10 |
| ARITHMETIC          | 12 |
| UNCONDITIONAL JUMPS | 4  |
| CONDITIONAL JUMPS   | 27 |
| CONTROL             | 7  |
| INTERRUPT CONTROL   | 3  |
| I/O TRANSFER        | 14 |

#### 9205-33392

Control and Status Pins - Control pins are provided for DMA transfer (with register R(0) as the DMA counter), interrupt requests (with register R(1) storing the interrupt vector), four testable flags, and a single-bit software-controlled output port. Two state code lines provide machine status. Separate READ and URITE signals are provided for memory control, Fig. 4.

Execution Speed - System timing is derived from an external crystal. The crystal is divided so as to generate eight clock cycles per rachine cycle. A single FETCH and EXECUTE (16 clock cycles total) is all that is required for two-thirds of the instructions available with the CDP1804/05 devices. The result is a minimum instruction time of four microseconds at maximum frequency, Fig. 5.

#### CDP1800 ARCHITECTURE - USER ADVANTAGES -

The register-based orientation of the CDP1800-series architecture discussed in the previous section is its dominant feature, and

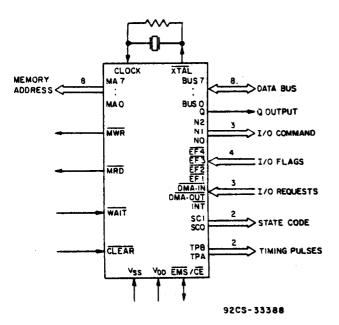

4. CDP1804/CDP1805 functional pinout.

CPU section to generate addresses and control signals for memory/I/O transfer in either a continuous or cycle-stealing mode. This DMA feature also allows the user to perform a real-time clock function without tying up significant software or execution time, Fig. 6. The I/O structure allows for stack transfer of data directly to and from memory, again bypassing the CPU in the process, and the special I/O lines, Flags and Q, allow for software polling of external events and single-bit output control, as well as the use of the lines in combination for bit-banging serial I/O.

## CDP1800 SERIES HARDWARE/SOFTWARE SUPPORT

An equally important advantage to potential CDP1804/05 users, besides architectural performance capabilities, is the availability of a complete line of compatible memory and I/O devices for efficient hardware designs, and easy-to-use tools to aid software development. The CDP1800-series is presently the

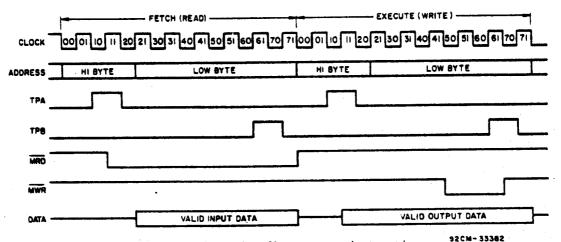

 Basic dc timing diagram, one instruction cycle.

one not commonly found in the world of microprocessors. Once the user has mapped out a
plan to assign registers to perform specific
tasks, this flexibility provides him with a
rich variety of software techniques for
performing his required function. Flexible
register assignment results in such structures as multiple program counters for quick
subroutine calls, multiple stack pointers for
independent data and I/O stacks, and multiple
memory pointers that facilitate memory data
transfers and the adaptability of the
microprocessor to interpretive languages.

In addition, all CDP1800-series processors possess some unique hardware features that reduce system parts count and speed data transfer. The on-chip DMA counter allows the

broadest CMOS LSI line in the industry, and the software and debug support available allows users to reduce the significant soft ware burden required to program a micro processor family.

The list of support devices, Table II, for the CDP1800-series, which includes the CDP1802, CDP1804, and CDP1805 because of their compatibility, is highlighted by 12 RAM devices with capacities of from 32 to 4096 bits; ROM chips compatible with the CDP1800-series multiplexed bus structure, with user-programmed address decoders that uniquely define memory space without external decoding, and with identical pinout for system upgrade without board changes; EPROMs for system prototyping; and a wide variety of I/O devices

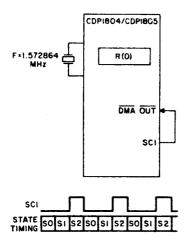

SCHEORCES DMA REQUEST EVERY THIRD MACHINE CYCLE. EACH DMA CYCLE MACHINE CTCLE EACH DMA CTCLE
INCREMENTS R(O). FOR FREQUENCY
SHOWN, R(O) OVERFLOWS ONCE PER
SECOND, WHICH CAN BE CHECKED
BY SOFTWARE.

#### 92CS - 33389

6. Application of DMA feature to generate real-time clock reference.

Table II - Major CDP1800-Series Support Components

|   | RAM                | <u>ıs</u> | SIMPL     | E 1/0                |
|---|--------------------|-----------|-----------|----------------------|
|   | CDPI82I            | IK X I    | CDP1852   | I/O PORT             |
|   | CDP1822            | 256 X 4   | CDP1853   | DECODER              |
|   | MWS5101            | 256 X 4   | CDP1856   | BUFFER               |
|   | CDPI823            | 128 X 8   | CDP1857   | BUFFER               |
|   | CDPI824            | 32 X 8    | CDP1858   | LATCH                |
|   | CDP1825            | IK X 4    | CDP1859   | LATCH                |
|   | MWS5II4            | IK X 4    | CDPI863   | COUNTER              |
| × | CDPI826            | 64 X 8    | CDP1866   | LATCH                |
|   |                    |           | CDP1867   | LATCH                |
|   |                    | _         | CDP1872   | I/O PORT             |
|   | ROM                | <u>s</u>  | CDPI873   | DECODER              |
|   | CDPI83I            | 512 X 8   | CDP1874   | I/O PORT             |
|   | CDPIB32            | 512 X 8   | CDP1875   | I/O PORT             |
|   | CDP1833            | IK X 8    |           |                      |
|   | CDPI834            | IK X 8    |           |                      |
|   | CDP1835<br>MWS5316 | 2K X 8    | COMP      | LEX I/O              |
| * | M M 30310          | ENAG      | CDPI85I   | PROG I /O            |
|   |                    |           | CDPI854A  | UART                 |
|   | EPR                | OMS       | CDP1855   | MDU                  |
|   | CDPI8U42           | 256 X 8   | CDP1869   | CRT CONTROLLER       |
| × | MWS57U58           | IKX8      | CDP1870   | CRT CONTROLLER       |
|   |                    |           | CDPI871   | KEYBOARD ENCODER     |
|   |                    |           | CDPI876   | CRT CONTROLLER       |
|   |                    |           | * CDPI877 | INTERRUPT CONTROLLER |
|   |                    |           | * COLIGII | MIERROFI CONTROLLER  |

\* RESERVED NUMBER FOR 1981 PRODUCTION DEVICES

92CS-33383

ranging from simple buffers and latches to complex peripherals such as multiport programmable I/O, UART's, math chips, and CRT controllers.

Software support is available from products that range from simple prototyping kits to complete development systems. High-level languages, including micro FORTH, PL/M, and BASIC, are available to reduce software development time. In-circuit emulation, through the use of the "Micromonitor," provides comprehensive debug and evaluation capability, either in conjunction with a development system or for standard-alone use in the field. Finally, a complete line of CMOS single-board computers and peripheral subsystems, designed around products in the CDP1800-series family, are available to further ease the cost and the turn-around time of hardware implementation, Table III.

Table III - Major CDP1800-Series System Support

#### **DEVELOPMENT SYSTEM**

- COSMAC SYSTEM IV (CDP185008)
  - CRT-BASED SYSTEM CONTAINING: 64K MEMORY
    - - . DUAL FLOPPY-DISK DRIVES
      - IN-CIRCUIT EMULATION (MICROMONITOR)
         BUILT-IN PROM PROGRAMMER
         COMPLETE DISK OPERATING SYSTEM
      - - . LEVEL I, LEVEL II ASSEMBLER
        - · MACROASSEMBLER
        - . FULL-SCREEN EDITOR AND TEXT EDITOR
        - · MICROMONITOR OPERATING SYSTEM (MOPS) · PROM-PROGRAMMER OPERATING SOFTWARE

#### SOFTWARE (OPTIONAL)

- . BASIC 1 (FIXED POINT) INTERPRETER/COMPILER
- BASIC 2 (FLOATING POINT) INTERPRETER
- PLM-1800 COMPUER
- . FIXED AND FLOATING POINT MATH SUBROUTINES

#### MICROBOARDS -- SINGLE BOARD MICROCOMPLITERS

- . COORDINATED SET OF COMPUTER, MEMORY AND I/O BOARDS
  - CDP18S606 1804/1805 EVALUATION BOARD CONTAINS:
     1804 CPU W/2.47 MHZ CLOCK
    - 2K BYTES RAM (FOR 1804 ROM SIMULATION)
    - 2 EACH ROM/EPROM SOCKETS
    - . 2 EACH PARALLEL I/O PORTS
    - . RS232C SERIAL PORT (UART)

#### CDP1804/05 ENHANCEMENTS

The preceding discussion has dealt with features and advantages that are common to the CDP1802, CDP1804, and CDP1805, The following sections describe specific enhancements to the CDP1802: increased memory, timer-counter implementation, standard call and return instructions, and enhanced 16-bit data manipulation, all of which should be of particular usefulness to those who are already familiar with CDP1802 capabilities and the advantages of hardware and software enhancements in their system designs.

#### Memory

A significant feature of the upgraded CDP1804 is its memory expandability, which is not compromised as in some other single-chip microprocessors. The same 64K memory address space is available, with 2K of ROM and 64 bytes of RAM on-board. The large on-board ROM size is sufficient for many application programs, and it can hold special firmware such as the CDP18S827 floating-point binary arithmetic subroutine, or a budget interpreter such as TINY BASIC. The internal RAM provides enough locations for stack and auxiliary scratchpad usage; data-acquisition applications can take advantage of the larger memory address space for outboard RAM. Note that both internal ROM and RAM have maskprogrammable address spaces, with an EMS signal provided to indicate when external memory is being addressed.

The CDP1805 has the same RAM complement and expandability features as the CDP1804. Since the device is an off-the-shelf part, its RAM is accessed through a  $\overline{\text{CE}}$  input that replaces the CDP1804 EMS output. In general, the user will find the absence of ROM on the CDP1805 an advantage in many system applications because of the trend to larger and larger ROM programs in increasingly sophisticated systems. The absence of the ROM allows the user great flexibility in designing his system, and may well provide the most cost-effective approach for the majority of applications. Thus, the CDP1805 should be chosen when anticipated ROM program space exceeds that of the capacity of the CDP1804, when prototyping an experimental application with EPROM, when the application software can change, or when the user is willing to trade off cost for increased chip count.

#### Timer/Counter

An additional hardware feature of the CDP1804/05 devices, besides on-board memory, is an 8-stage presettable down counter, Fig. 7. This is a full-function timer/counter,

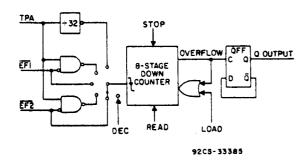

7. CDP1804/CDP1805 timer/counter\_model.

with inputs available from an external source or a scaled internal clock, and output overflow indication through the external Q line or an internal counter interrupt request. The counter makes use of ten linked opcode instructions to perform its control functions and to program the counter for its operational modes. LOAD, READ, STOP, and DECREMENT control instructions provide manual control and allow the counter to be used to generate a programmable time delay. Three running modes can be programmed with five additional instructions; the modes are:

- TIMER with the input derived from the CDP1804/05 TPA pulse divided by 32, which allows its use as a time base for real-time applications.
- EVENT COUNTER with the input from l of 2 flag lines (software selectable), for single or dual-channel event counting.
- 3. PULSE DURATION MEASUREMENT with the input again from a flag line, with the counter value representing the pulse width at the input. Because two inputs can be sequentially applied, comparison measurements can be made.

In conjunction with each of these modes, a tenth instruction, ETQ, can generate a programmable square wave or provide control to external peripherals by toggling the Q output on every counter overflow.

In addition to the ten timer/counter functions, six additional instructions allow arbitration between external and counter interrupts. Two instructions each are provided for interrupt masking and unmasking, while two others allow for software polling to determine the interrupt source.

#### Standard Call and Return

The most significant software enhancement of the CDP1804/05 devices over the CDP1802 is the addition of single CALL and RETURN instructions, which save both software and time, and free-up internal scratchpad registers for other uses, Table IV. These instructions, SCAL and SRET, are slightly different than those of other microprocessor families, primarily to allow the user to pass in-line data from the main program or calling routine to the target subroutine. Direct addressing is incorporated as with other families: however, the main program counter is exchanged with a designated scratchpad, and it is the scratchpad contents that are saved on the stack. This technique allows the original PC to point to data following the call

Table IV - Performance Comparisons-Subroutine
Call and Return for CDP1802/04/05
Implemented with Various Techniques

|                                                      | 1802 SOFTWARE<br>"SCRT"<br>TECHNIQUE | 1802 SOFTWARE<br>"SEP"<br>TECHNIQUE | 1804/05 SOFTWARE<br>SCAL / SRET<br>INSTRUCTIONS | 1804/05 SOFTWARE<br>"SEP"<br>TECHNIQUE |
|------------------------------------------------------|--------------------------------------|-------------------------------------|-------------------------------------------------|----------------------------------------|
| NUMBER OF<br>MACHINE<br>CYCLES - CALL                | 32                                   | 2                                   | 10                                              | 2                                      |
| NUMBER OF<br>MACHINE<br>CYCLES - RETURN              | 24                                   | 4                                   | 8                                               | 4                                      |
| CALL TIME<br>(1802 @ 2.5 MHz)<br>(1804/05 @ 4 MHz)   | 102.4 дв                             | 6.4 με                              | 20 µs                                           | 4 με                                   |
| RETURN TIME<br>(1802 @ 2.5 MHz)<br>(1804/05 @ 4 MHz) | 83.2 дв                              | 12.8 µs                             | 16 µs                                           | В де                                   |
| NUMBER OF<br>BYTES SOFTWARE<br>CALL + RETURN         | 45                                   | 4                                   | 6                                               | 4                                      |

92CS-33391

instruction without having to exchange pointers on the stack.

The SCAL and SRET instructions eliminate the need for dedicated call and return subroutines, as required with the CDP1802, as well as the need to allocate two registers to point to these subroutines. However, as with the CDP1802, the nost efficient subroutine call for small programs that do not use nested subroutines is still the SEP instruction, which uses the flexibility of register reallocation to switch program counters from main program to subroutine with one byte of code.

#### 16-Bit Data Transfer

Sixteen-bit data transfers can be easily implemented on all CDP1800-series processors because of the presence of the 16-bit-wide scratchpad register array. In addition to 16-bit register increments and decrements, arithmetic and shift operations can be performed on 16-bit operators stored in the scratchpad registers with a sequence of CDP1804/05 software instructions. An additional hardware feature results from the CDP1804/05 I/O structure, which allows 16-bit data transfer in one machine cycle from scratchpad register R(X) to the address bus, with I/O control lines active to distinguish

between this special I/O transfer and normal memory-address operations.

In addition to the above features common to the CDP1802, CDP1804, and CDP1805, the CDP1804/05 devices have four new instructions that supplement the 16-bit data-transfer operations:

- A register-load instruction that pernits direct loading of any 16-bit scratchpad from two consecutive immediate program locations (RLDI).
- A register-to-register transfer instruction that permits data transfer from any scratchpad to the R(X) stack pointer (RNX).
- A register-to-memory transfer instruction that stores any register's contents into two consecutive memory locations (RSXD).
- 4. A memory-to-register transfer instruction that loads two consecutive memory locations into any scratchpad register (RLXA).

These additional instructions can be used to manipulate either 16-bit data or addresses on the CDP1804/05 devices because of the dual

address/data capability of the scratchpad register array. Note that the accumulator (D register) is not involved in any of these new transfer operations, per itting its contents to be preserved without the need for additional manipulations. The enhanced datatransfer capability is illustrated in Fig. 8.

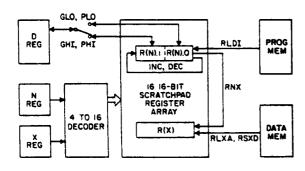

9203-33390

 Enhanced scratchpad-register data-flow model unique to CDP1804/CDP1805. Compare this figure with figure 3.

#### WHY WAS I/O LEFT OUT?

The discussion of architectural details presented thus far requires mention of a significant functional block that is not contained within the CDP1804/05 device: a complement of full 8-bit I/O ports. The foremost design goal of the CDP1804/05 processors was to make them upward compatible in both software and hardware with the existing CDP1802 to ease the upgrade transfer for the system designer. This constraint eliminated any chance of adding I/O ports on-board. If the decision to add I/O at the expense of hardware

compatibility had been made, then expandaability would have been compromised. Since the power of the CDP1804/05 devices lies within the 16-bit scratchpad array, a full 64K of addressable memory allows this power to be utilized to the fullest.

Some limited I/O is already present on the CDP1804/05 units in the form of the Flag and Q lines. Sixteen-bit data transfer via the address bus is another form of I/O that has already been discussed. External I/O can easily be mapped with CDP1804/05 I/O bus structure, and a wide variety of peripheral devices are available for this purpose. Finally, the high-volume customer can choose to integrate a custom I/O device that can be tailored to his specific needs and that can interface directly with the CDP1804/05 processors.

#### CONCLUSIONS

The CDP1800-series has been designed into a wide variety of new and existing applications, Table V; this has not been by accident. The announcement of the CDP1800 product line was made in 1976; products in the line are available in high volume. Users have taken advantage of the low power, traditional CMOS features of the line; its architecture, I/O handling capability, and ease of implementation have made the family popular in control-oriented applications. The addition of the more powerful CDP1804 and CDP1805 processors and an increasing array of memory and support chips will encourage users to develop increasingly sophisticated systems around the CDP1800 family, and should attract newcomers to this versatile, broad-based, well-established line.

Table V - CDP1800-Series Microprocessor Applications

SET BACK THERMOSTAT PORTABLE AIR QUALITY MONITOR INDUSTRIAL POWER MONITOR ENERGY MEASUREMENT LOAD MANAGEMENT (ENERGY MANAGEMENT)
PORTABLE METER READER PORTABLE BILL CALCULATOR PORTABLE NOISE LEVEL MEASUREMENT AUTOMOTIVE SPARK CONTROL AUTOMOTIVE FUEL CONTROL MILITARY RADIO COMMUNICATION **ELECTRIC CAR** MOBILE TELEPHONE ULTRASONIC WELD INSPECTION HAND HELD MEDICAL MONITOR FLOW METER HOME SECURITY (FIRE & INTRUSION) LOGGING (WELL DRILLING) MISSILES **AUTOMOTIVE DIAGNOSTICS** TELEPHONE DIALER LINE PRINTER CONTROLLER PRINTING ELAPSED TIME COUNTER FREQUENCY SYNTHESIZER **BATTERY CHARGER CONTROLLEP** 

**BOARD TESTERS** UTILITY METER COIN CHANGER ARTIFICIAL BREAST TEST INSTRUMENTS IRRIGATION CONTROLLER SALMON COUNTER SEISMOGRAPH ENVIRONMENTAL CONTROLS REMOTE GAUGES AND METERS NAVIGATIONAL CONTROLS DATA ACQUISITION SYSTEMS CREDIT CARD VERIFIER SONAR SYSTEMS FILM SPLICER SOLAR POWERED DATA LOGGER **PORTABLE GAS ANALYZER** KINSKS DEEP FAT FRYER VENDING MACHINE COPIER CONTROL DIGITAL TUNING **VEHICLE DIAGNOSTICS** TV CAMERA MOTOR CONTROL

HAND HELD MEDICAL TERMINAL SPACE FLIGHT TAPE RECORDER MULTI LINK INTERCOM **AUTO ANTI-THEFT** INDUSTRIAL CONTROLLERS (NUMERIC MACHINE CONTROL REMOTE, HAND HELD, DATA ENTRY TERMINAL AIRBORNE FLIGHT TEST INSTRUMENTATION AIRCRAFT ATTITUDES DISPLAY FLOOD WATER MONITOR MOTOR-GENERATOR CONTROL SET PORTABLE OIL EXPLORATION EQUIPMENT HOME COMPUTER AIRCRAFT REMOTE CIRCUIT BREAKER CONTROL SOLAR WATER HEATER CONTROLLER BEER TAP CONTROLLER TV GAMES LANGUAGE TRANSLATER SURVEY EQUIPMENT DIVING EQUIPMENT UNDERGROUND MINE TELEPHONE

#### The NEW CDP1804A

The present 1804 design will be modified for the production version in order to provide additional flexibility in the customer's application. Two objectives will be satisfied with the design change:

- 1. The customer will be able to utilize the internal 1804 RAM when the internal ROM is disabled. (The present 1804 TEST mode disables both RAM and ROM).
- 2. The customer will be able to plug an 1804 into an existing 1802 socket and be able to utilize the 1804 as a CPU without wiring changes. (The present 1804 requires PIN 16  $\overline{\text{EMS}}$  output to be disconnected from the 1802  $V_{CC}$  line, and requires that  $\overline{\text{CLEAR}}$  and  $\overline{\text{WAIT}}$  be tied low for use in the TEST mode).

The essential changes in the design are summarized in the Table below, followed by a list of differences from the present 1804:

| CLEAR | WAIT | Mode           | PIN 16 Function    |
|-------|------|----------------|--------------------|
| L     | L    | RUN (RAM/ROM)  | EMS Output         |
| L     | Н    | RESET          | Active High Output |
| Н     | L    | PAUSE          | Previous State     |
| Н     | Н    | RUN (RAM ONLY) | ME Input           |

- 1. The 1804 RUN mode has been renamed RUN(RAM/ROM) mode and is activated with CLEAR = WAIT = Low instead of High.
- 2. The 1804 TEST mode has been renamed RUN(RAM ONLY) mode and is activated with CLEAR = WAIT = High instead of Low.
- 3. In the RUN(RAM ONLY) mode, PIN 16 becomes an input.
- 4. This input is used to select (on an active low level) or deselect the internal 1804 RAM.
- 5. In this mode, the pre-programmed address mapping for the RAM is eliminated.
- 6. In the RESET mode, PIN 16 is an active high output.
- 7. In the PAUSE mode, PIN 16 retains the function of the previous state if previously in the RUN(RAM/ROM) mode, PIN 16 will remain an output, and if previously in the RUN(RAM ONLY) mode, PIN 16 will remain an input when placed in the PAUSE mode.

The above details will be reflected in the new 1804A data sheet and will be expanded upon in an upcoming Application Note.

In addition, a new 1805 version will be available. This device will be a ROMless version of the 1804 and have all the features described in the 1804 data sheet and modified in this article, except for the fact that there will be no RUN(RAM/ROM) mode, and PIN 16 will always be an input pin.

For more details contact Joe Paradise, X7352.

# The EXPANDED 1804 Instruction Set

#### INTRODUCTION

The 1804 and 1805 microcomputers include a number of new instructions not found in the present 1802 instruction set, which are designed to increase the versatility of the machine and reduce the amount of code needed to write software programs. The 22 new instructions all use a linked "68" opcode, the only free opcode in the present 1802 set. Thus all new instructions require a format which includes the following: 68 (linked opcode) XX (Instruction opcode) YY, ZZ (one or two immediate bytes if required by the instruction). All new instructions also require a minimum of 3 machine cycles (2 SØ cycles and 1 or more S1 cycles).

The 22 new instructions can be divided into the following 4 groups or classifications:

- 1. Register Instructions RLDI, RLXA, RSXD, RNX
- Counter Control Instructions LDC, GEC, STPC, DTC, STM, SCM1, SCM2, SPM1, SPM2, ETQ
- 3. Interrupt Control Instructions XIE, XID, CIE, CID, BCI, BXI
- 4. Subroutine Instructions SCAL, SRET Each group is treated separately in the following discussion.

# Register Instructions

| MNEMONIC | Instruction                      | 0pcode             | Mach. Cyc. |
|----------|----------------------------------|--------------------|------------|
| RLDI     | Register Load Immediate          | 68CN (2 imm.bytes) | 5          |
| RLXA     | Register Load via X and Advance  | 686N               | 5          |
| RSXD     | Register Store via X & Decrement | 68AN               | 5          |
| RNX      | Register N to Register X copy    | 68BN               | 4          |

These additional register instructions add register to register and register to memory transfer capability to the 1804, and reduce coding and machine cycles when compared to equivalent 1802 code. Note that all 4 instructions destroy the

previous contents of the T register due to internal data manipulation.

# RLDI

The register load immediate instruction provides a means to load one of the 16 l6-bit scratchpad registers with one instruction, and without using the D register in the manipulation. The RLDI instruction saves 2 bytes of code and 3 machine cycles over equivalent 1802 instructions, except where upper byte or lower byte register data is loaded into several registers with successive PHI or PLO instructions. Since the D register is not used to perform the 16 bit load, its contents do not have to be saved as with equivalent 1802 instructions.

The instruction format is 68 CN YY ZZ, where N is the chosen scratchpad register (0-F), YY is the R(N).1 immediate data byte, and ZZ is the R(N).0 immediate data byte.

The equivalent 1802 code is as follows:

LDI YY )
PHI RN 6 bytes of code
LDI ZZ 8 machine cycles
PLO RN

#### RLXA

The register load via X and advance instruction allows direct memory to register transfer while by-passing the D register. It is equivalent to the LDXA instruction, except that it is the scratchpad rather than the D register which is being loaded. It can be used in a stack operation where X points to an unused location at the top of the stack. In this mode, an IRX instruction is issued, followed by a RLXA. The RLXA instruction pops the first byte at the top of stack and loads it into R(N).1; R(X) advances; the second byte is popped and loaded into R(N).0; R(X) then advances to point to the next data byte on the stack. Note that since this instruction always operates on 2 data bytes, conventional single byte memory to register transfers require careful programming to keep track of R(X) and to insure that register data is not destroyed. Thus this instruction is most useful when a 16 bit address has been stored on the stack and is to be loaded into a scratchpad register, or when a 16 bit data word needs to be manipulated.

The instruction format is 686N, where N is the loaded scratchpad register (0-F). The equivalent 1802 code is as follows:

| LDXA )   |                  |
|----------|------------------|
| PH1 RN } | 4 bytes of code  |
| LDXA     | 8 machine cycles |
| PLO RN   |                  |

# RSXD

The register store via X and decrement instruction allows direct register to memory transfer while by-passing the D register. It is equivalent to the STXD instruction, except that it is the scratchpad rather than the D register which is the data source. The instruction complements the RLXA instruction described previously. In a stack operation, X initially points to an unused location at the bottom of the stack. An RSXD instruction pushes R(N).0 data onto the stack; R(X) decrements; the second byte, R(N).1, is pushed onto the stack; R(X) then decrements to point to an unused location at the top of the stack. As with the RLXA instruction, it is always 16 bit data which is being manipulated, so it is usually a 16 bit address or 16 bit data word which is used with this instruction.

The instruction format is 68AN, where N is the scratchpad register (0-F) used in the data transfer.

The equivalent 1802 code is as follows:

#### RNX

The register N to register X copy instruction allows register to register transfer without using the D register. Although in many cases the same operation can be performed with a SEX instruction, it can be useful if the present value of R(N) needs to be stored as a memory pointer or stack pointer address before being modified by a subsequent operation. It can also be used when executing an output

instruction, in cases where using a SEX instruction would result in an undesirable increment of R(N).

The instruction format is 68BN, where N is the scratchpad register (0-F) used in the data transfer.

The equivalent 1802 code is as follows:

# Counter Control Instructions

| MNEMONIC | Instruction                   | 0pcode | Machine Cycles |
|----------|-------------------------------|--------|----------------|
| LDC      | Load counter                  | 6806   | 3              |
| GEC      | Get counter                   | 6808   | 3              |
| STPC     | Stop counter                  | 6800   | 3              |
| DTC      | Decrement counter             | 6801   | 3              |
| STM      | Set timer mode and start      | 6807   | 3              |
| SCMI     | Set counter mode 1 and start  | 6805   | 3              |
| SCM2     | Set counter mode 2 and start  | 6803   | . 3            |
| SPMI     | Set pulse width mode 1, start | 6804   | 3              |
| SPM2     | Set pulse width mode 2, start | 6802   | 3              |
| ETQ      | Enable toggle Q               | 6809   | <b> 3</b>      |

The 10 1804 counter control instructions allow the 8-bit presettable down counter on the chip to be used in a variety of modes, with several sources of clock inputs, and various ways of using information processed by the counter circuit.

#### LDC

The load counter instruction sets the presettable down counter with an 8 bit count from the D register. On every clock transition, the counter will decrement this loaded value by 1, and will set an interrupt flip-flop when it has decremented

to 0. If the counter is preset to  $(00)_{16}$  a full 256 counts will occur. During a load instruction to the counter, the counter and its buffer register are loaded, the prescaler reset, the mode reset and any previous interrupts cleared.

# GEC

The get counter instruction loads the present value of the counter into the D register. The counter can be read at any time, and a counter read does not affect any counter operation.

#### STPC

The stop counter instruction gates off the clock source to the counter and freezes it at its present count. The counter mode is also cleared at this time. It is not necessary to stop the counter to do a counter read.

#### DTC

The decrement counter instruction decrements the present counter count by 1. It enables the user to count in software, but the instruction should be used only after the mode has been cleared by a stop counter instruction. Its advantage over a decrement register N instruction is that a scratchpad register is saved, and GLO BZ instructions are not required to test for 0. Since the D register is not used, its contents do not have to be saved as when performing this manipulation with the 1802.

# STM

The set timer mode and start instruction designates the TPA pulse divided by the internal ÷ 32 prescaler as the counter clock source. When the STM instruction is issued, the prescaler will be decremented on every subsequent low-to-high transition of TPA. The clock is then decremented at a rate equal to f/256, where f is the 1804 crystal or RC clock frequency. When the counter has decremented to 0 and the interrupt request is latched, the counter will return to its initial value and continue to decrement on subsequent counts. Note that a start instruction must be re-issued after a LDC or STPC instruction.

#### SCM1

The set counter mode 1 and start instruction designates the  $\overline{\mathsf{EF1}}$  input as the

counter clock source. This by-passes the prescaler and causes the counter to decrement on every high-to-low transition of  $\overline{EFI}$ . This instruction allows the counter to be used as an event counter, or as a real-time counter with a clock source other than the crystal clock  $\stackrel{\bullet}{\bullet}$  256.

# SCM2

The set counter mode 2 and start instruction designates the  $\overline{\text{EF2}}$  input as the counter clock source, and causes the counter to decrement on every high-to-low transition of  $\overline{\text{EF2}}$ .

#### SPM1

The set pulse width mode 1 and start instruction allows the counter to perform pulse width measurements. In this mode the pulse to be measured is applied to the  $\overline{\text{EFI}}$  input. The TPA pulse is designated as the counter clock source. Each low-to-high transition of TPA decrements the counter if the input signal at  $\overline{\text{EFI}}$  is low. On the transition of this signal to the positive state, the count is stopped, the mode is cleared, and the interrupt request latched. If the counter decrements to 0 while the input is low, interrupt will also be set, but the counter will continue.

# SPM2

The set pulse width mode 2 and start instruction is the same as the SPM1 instruction described above, except that the pulse to be measured is applied to the  $\overline{\text{EF2}}$  input. Note that for any of these modes which use  $\overline{\text{EF1}}$  and  $\overline{\text{EF2}}$  terminals as inputs,  $\overline{\text{EF1}}$  and  $\overline{\text{EF2}}$  can still be tested as flags for branch instructions.

#### ETQ

The enable toggle Q instruction connects the Q-line flip-flop to the output of the counter. Each time the counter decrements from Ol to its next value, the Q-line changes state. The counter clock source is determined by the counter mode, and thus can be used in timer, event counter, or pulse width measurement modes. The ETQ instruction is cleared by an LDC instruction, a CPU reset, or a BCI instruction with CI = 1.

# Interrupt Control Instructions

| MNEMONIC | Instruction                        | Opcode | Machine Cycles |
|----------|------------------------------------|--------|----------------|
| XIE      | External interrupt enable          | 680A   | 3              |
| XID      | External interrupt disable         | 680B   | 3              |
| CIE      | Counter interrupt enable           | 680C   | 3              |
| CID      | Counter interrupt disable          | 680D   | 3              |
| BCI      | Short branch on counter interrupt  | 683E   | 3              |
| BXI      | Short branch on external interrupt | 683F   | 3              |

These instructions provide a means for identifying and controlling interrupts generated externally, as with the 1802, or from the counter circuitry added in the 1804.

#### XIE

The external interrupt enable instruction sets an external interrupt enable flip-flop in the 1804. If a return instruction has set the common interrupt enable flip-flop, an external interrupt request will be immediately serviced by the CPU. Note that a hardware reset will also set both flip-flops and accomplish the same objective. Both flip-flops must be set for an interrupt to take place. The external interrupt, as in the 1802, is not latched by the CPU, and must remain active low until the interrupt is serviced.

#### XID

The external interrupt disable instruction resets the external interrupt enable flip-flop in the 1804, and prevents an external interrupt from being serviced.

#### CIE

The counter interrupt enable instruction sets a counter interrupt enable flip-flop in the 1804. If a return instruction has set the common interrupt enable flip-flop, a counter interrupt request will be immediately serviced by the CPU. Note that a hardware reset will also set both flip-flops and accomplish the same objective. Both flip-flops must be set for an interrupt to take place. The counter interrupt request is latched, and will remain active until the request is serviced, disabled, or reset by a hardware CPU reset signal.

#### CID

The counter interrupt disable instruction resets the counter interrupt enable flip-flop in the 1804, and prevents a counter interrupt from being serviced. Note that the CID instruction does not reset the counter interrupt request.

## BCI

A short branch on counter interrupt instruction provides a means of identifying and prioritizing the interrupt source: if both the external interrupt and counter interrupt flip-flops are enabled, the BCI instruction can be placed in the user's interrupt service routine. A page branch will then be performed if the counter was the source of the interrupt. The BCI instruction can also be used if program interrupt is not desired, and a polling technique is used instead. If a counter interrupt request is pending, the short branch will be taken, regardless of the state of any of the interrupt enable flip-flops.

#### BXI

The short branch on external interrupt instruction provides a means of identifying an external interrupt if both external interrupt and counter interrupt flip-flops are enabled, as explained above. Note, however, that since the external interrupt request is not latched, it must remain low until the short branch operation is performed. If the BXI instruction is used for software polling, the  $\overline{\text{INT}}$  pin becomes a flag line similar to  $\overline{\text{EFI}}$  -  $\overline{\text{EF4}}$ , but with the exception that only a short branch can be performed.

# Subroutine Instructions

| MNEMONIC | Instruction     | 0pcode               | Machine Cycles |
|----------|-----------------|----------------------|----------------|
| SCAL     | Standard call   | 688N (2 immed.bytes) | 10             |
| SRET     | Standard return | 689N                 | 8              |

These two instructions implement the function of the standard call and return technique described in MPM-201B, but without the need to tie up the D register and several scratchpad registers. These instructions are similar in nature to those found in other processors, except that a technique is provided to pass parameters from the main program to the subroutine without additional instructions. Note that both instructions destroy the previous contents of the T register.

program to the subroutine without additional instructions. Note that both instructions destroy the previous contents of the T register.

#### SCAL

The standard call instruction allows the user to call a subroutine anywhere in memory, while saving the present program counter in a scratchpad register for parameter passing during the subroutine execution. In operation, a 68 8N YY ZZ instruction is issued, where N is the scratchpad register chosen to hold the main program counter, and YY, ZZ are the high and low byte, respectively, of the subroutine call address. The present contents of the selected scratchpad register N are pushed onto the stack (R(N).0 and then R(N).1) as designated by stack pointer R(X). This frees this N register to be used to store the main program counter. After this is accomplished, R(P) is loaded with the instruction's immediate bytes, and execution of the subroutine begins. During subroutine execution, R(N) will point back to any list of inline parameters, and they can be passed to the subroutine with LDA RN instructions. This execution will load the successive data bytes into the D register for use by the subroutine and increment R(N) up to the proper address for a return operation. Subroutines can be nested with this same instruction; R(N) contents (which can be same R(N) used by main subroutine) are pushed onto the stack for retrieval when the subroutine is finished.

# SRET

The standard return instruction allows the user to return from a subroutine back to the main program, or from a nested subroutine back to the calling subroutine. In operation, a 689N instruction is issued, where N is the scratchpad register that is holding the main program counter. The contents of R(N) are restored to R(P), and the contents of the stack are popped and placed in R(N), restoring its original contents.

The attached example illustrates the use of these subroutine call and return instructions in a practical program:

Example

Assume a subroutine is to be written to add a main program inline parameter to a memory location's contents:

# Solution

| Address                                      | Opcode                                   | Mnemonic                                     | Comments               |
|----------------------------------------------|------------------------------------------|----------------------------------------------|------------------------|
| 0000<br>004F                                 | 71<br>1<br>C4                            | DIS<br>NOP                                   | Main Program 1         |
| 0050<br>0051<br>0052<br>0053                 | 68<br>84<br>01<br>80                     | SCAL R4<br>0180                              | Calling routine        |
| 0054                                         | 23                                       |                                              | Inline data            |
| 0055<br>017F                                 | C4<br>C4                                 | NOP<br>NOP                                   | Main program 2         |
| 0180<br>0181<br>0182<br>0183<br>0184<br>0185 | E5<br>44<br>F4<br>55<br>68<br>9 <b>4</b> | SEX R5<br>LDA R4<br>ADD<br>STR R5<br>SRET R4 | Subroutine<br>- sex g2 |

Program execution will proceed from main program 1 to subroutine to main program 2. The register table shown below illustrates the data manipulation used in the process.

# REGISTER AND MEMORY CONTENTS DURING SUBROUTINE EXECUTION

|                 |          | Befor | re Call | Af   | ter Call | After | STR R5  | After | Return  |
|-----------------|----------|-------|---------|------|----------|-------|---------|-------|---------|
| Function        | Register | R(N)  | M(R(N)) | R(N) | M(R(N))  | R(N)  | M(R(N)) | R(N)  | M(R(N)) |
| Stack Pointer   | R2       | 02FF  | 00      | 02FD | 00       | 02FD  | 00      | 02FF  | ·CD     |
| Main Prog. Ctr. | R3       | 0050  | 68      | 0180 | £5       | 0184  | 68      | 0055  | C4      |
| Inline Register | R4       | ABCD  | 00      | 0054 | 23       | 0055  | C4      | ABCD  | 00      |
| Mem Pointer     | R5       | 0335  | 15      | 0335 | 15       | 0335  | 38      | 0335  | 38      |

For more information, contact Joe Paradise, X7352.

# A Brief 1804 - 8048 Architecture Comparison

| •                                      |                                                                            |                                                                                                    |
|----------------------------------------|----------------------------------------------------------------------------|----------------------------------------------------------------------------------------------------|
| Characteristic                         | 1804                                                                       | 8048/8049                                                                                                    |
| On-board ROM                           | 2K Bytes                                                                   | 1K/2K Bytes                                                                                                    |
| Working Registers                      | 16 16-bit general purpose registers for PC, SP, index registers, data      | 2 banks of 8 general purpose registers - select only one at a time                                                                                          |
| On-board RAM                           | 64 Bytes                                                                   | 64/128 Bytes - but includes working reg-isters & stack area                                                                                                 |
| I/O Lines                              | Q output port 4 EF inputs INT input                                        | 2 quasi bi-directional<br>8 bit ports, 1 true<br>8 bit port, 2 test<br>inputs, INT input                                                                    |
| On-board Timer                         | 8 bit down-counter timer/event/pulse measure-ment functions                | 8 bit up-counter timer/event functions                                                                                                    |
| Directly Expandable<br>External Memory | 64K total program AND/OR data memory (1804 does not distinguish)           | 4K total program memory 320/384 bytes total data memory                                                                                                    |
| External Memory<br>Addressing Machine  | Std. mux address bus or single pin EMS output. Uses common 8 bit data bus. | 4 bits of port 2 used. For high order address (lower nibble) 8 bit bus port used for mux addr/data bus. (12 of 24 avail. port pins tied up for ext. memory) |
| Test External Mem. Mode                | CLEAR = L, WAIT = L                                                        | EA = H                                                                                                    |
| Slow External<br>Memory Provision      | WAIT line to stop internal clock                                           | No provision                                                                                                    |
| External Bus<br>Configuration          | Multiplexed address bus                                                    | Multiplexed address/<br>data bus                                                                                                    |
| External I/O Capability                | 3 N-lines available for 1 or 2 level I/O to external 8 bit ports           | 4 internal I/O pins available for special I/O chip expander-4 4-bit ports addl.                                                                             |
| Clock Frequency (5V)                   | 4MHz (4MHz xtal)                                                           | 2 MHz (6MHz xtal)                                                                                                    |

# A Brief 1804 - 8048 Architecture Comparison (Cont'd)

| Characteristics                               | 1804                                                                                | 8048/8049                                                                                              |
|-----------------------------------------------|-------------------------------------------------------------------------------------|----------------------------------------------------------------------------------------------------|
| Cycle Time Range                              | 2 µs - ∞ (static logic)                                                             | 2.5 - 15 us (dynamic logic)                                                                            |
| Machine Cycle                                 | 8 pulses/cycle. Min 2 cycle/instruction                                             | 5 pulses/cycle. 1 or 2 cycles/instruction                                                              |
| DMA Capability                                | DMA in/out request lines;<br>dedicated register for<br>DMA xfer                     | No internal or external DMA capability                                                                 |
| Interrupt Capability                          | External or timer interrupt;<br>4 EF flags for polling                              | External or timer interrupt; 2 testable inputs (T <sub>0</sub> , T <sub>1</sub> )                      |
| Interrupt Mechanism                           | P+ X REG stored in T R(1) becomes PC R(2) becomes stack PTR                         | PC+status stored on<br>stack, PGM vectors to<br>LOC 3 of PGM memory<br>(treated as subroutine<br>call) |
| Interrupt Acknowledge<br>Signal               | Decode from S <sub>0</sub> , S <sub>1</sub> lines                                   | Must use I/O port pin                                                                                  |
| Interrupt Code<br>Restrictions                | Anywhere in 64K memory space                                                        | lower 2K of memory only                                                                                |
| Addressing Data Memory                        | <pre>16 l6-bit pointers available</pre>                                             | 2 8-bit pointers available                                                                             |
| Stack Pointer, Area                           | Software designated, can reside in internal or external RAM, any length (16 bit SP) | Dedicated internal data memory, 8 levels only (3 bit SP)                                               |
| Program Counter                               | 16 bits - software designated, 64K bytes address capability                         | Dedicated 12 bits, but only address instructions within 2K byte space                                  |
| Testable Inputs/Registers                     | Accumulator, EF inputs, carry, Q output                                             | Accumulator, accumulator bits, carry, $T_0, T_1, F_0, F_1$                                             |
| Conditional Jumps                             | Short or long branch in-<br>structions for paged or<br>full addressing              | Branch only within current page of program memory                                                      |
| Software Instructions (unique to either type) | Subtract, conditional long branch, skip                                             | Jump on accum. bit, decimal adjust. swap accum. nibbles                                                |

For more information on this or related subjects contact Joe Paradise, X7352.

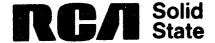

# CDP1805 Operation in the CDP18S020 Evaluation Kit

Because of the upwards software and hardware compatibility features of the CDP1805 to the CDP1802 microprocessor, the CDP1805 can, in most cases, be plugged directly into an existing CDP1802 socket and emulate CDP1802 operation. This feature conveniently allows the CDP1805 to be evaluated in the CDP18S020 Evaluation Kit. However, 2 relatively minor problems do occur which may require minor modifications for proper use.

The first problem concerns the oscillator section. The Schmitt Trigger used in the oscillator section is designed to operate at 15 pF and is sensitive to any additional capacitive loading at pin 39 (XTAL). Bare board capacitance measures 7 pF at pin 39 and care must be taken when additional wiring is added at this point or when the optional crystal capacitor (C7) is used. A simple solution is to remove the optional capacitors or replace them with values less than 8 pF. If frequency stability is critical and/or capacitive loading at pin 39 is unavoidable, lowering the feedback resistor (R14) to 1 megohm will correct the problem.

The second problem occurs when the single-step mode is used. The CPU responds to a low on the WAIT line on the leading edge of either TPA or TPB. However, the leading edge of TPB also closes the window created in the control circuitry to sample a single step signal. The CDP1805, in effect, creates its own window and the control circuitry will not allow single step operation. Removing the TPB signal at U15 pin 13 and then grounding this point will allow single-step operation.

# Interrupt Control Logic in the CDP1805

With the addition of the timer-counter in the 1805, additional internal logic is required for the counter interrupt, and arbitration between external and counter interrupt. This logic is shown in Figure 1. A number of somewhat subtle points need to be made about the new logic, which will illustrate some new interrupt and branch features found in the 1805:

- 1. All interrupts are enabled with reset.
- 2. A pending counter interrupt is cleared with reset.
- 3. Simple enable and disable instructions XIE, XID, CIE, CID are available for individual control of external and counter interrupts.
- 4. The external interrupt can not be polled with a BXI instruction however, this interrupt signal is not internally latched.
- 5. A counter underflow or termination of a pulse in either PULSE DURATION MODE 1 or 2 will latch a counter interrupt request.
- 6. This request can be polled with a BCI instruction.
- 7. Servicing a counter interrupt request does not automatically disable the interrupt when an interrupt occurs, software must arbitrate between external and counter interrupt requests.
- 8. This can be performed by a BCI instruction, which resets the counter interrupt latch.
- 9. If only the counter interrupt is used, the interrupt routine must still contain either a BCI or LDC instruction to reset the latch.

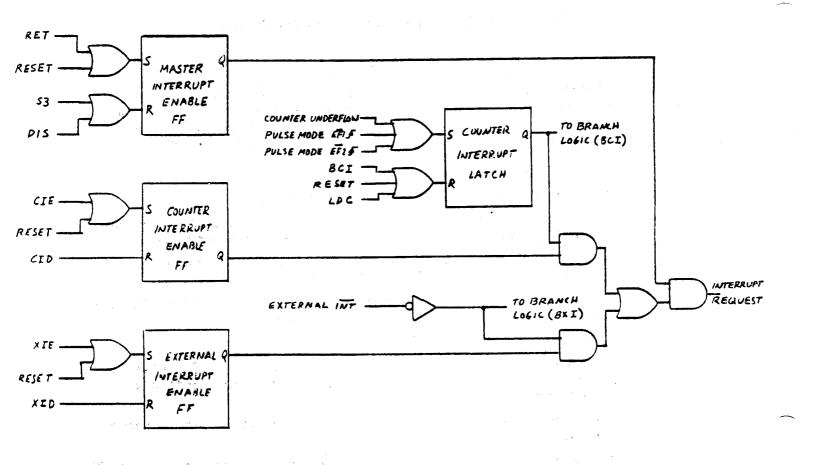

Fig. 1 - CDP1805 Interrupt Control Logic

# Adding a Second Interrupt to the CDP1805

The 1805 timer-counter can be configured to provide a second interrupt input in real-time control applications. With the proper instruction sequence, an edge-sensitive latched input is provided, complete with interrupt acknowledge for peripheral handshaking.

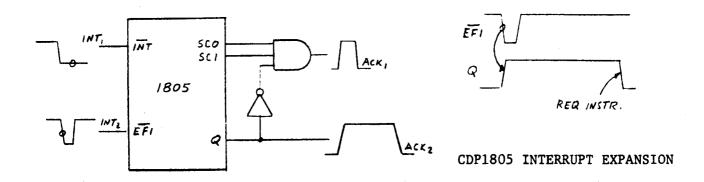

To realize this feature, advantage is taken of the internal interrupt provided by the timer-counter in the COUNTER MODE. With the timer-counter preloaded to 01, a single transition on EF1 or EF2 will cause a counter underflow and generate a counter interrupt. Arbitration between external and counter interrupt takes place in the interrupt service routine, with the use of the BCI instruction, which will allow branching to the counter interrupt service routine and also reset the counter interrupt.

If the ETQ instruction is used, an acknowledge signal can be provided via the Q output. The Q line will go high on the high-to-low transition of EF1, and will be reset during the counter interrupt service routine. Such a signal can be fed to a peripheral as a DATA READY indicator, and provides more information than a decoded state code acknowledge signal.

```
! M
0000 ;
                    0001
                                 .. SAMPLE PROGRAM TO DEMO USE OF 1805
0000 :
                    0002
                                  .. COUNTER-TIMER TO CREATE A 2ND
0000 :
                    0003
                                  .. INTR INPUT WITH HANDSHAKE
0000 :
                    0004
0000 ;
                    0005
                    0006 STACK EQU 0050H
0000 :
                    0007 MAINST EQU 0060H
0000 :
                    0008
0000 ;
                                                   ..DISABLE XTNL INTR
0000 580B;
                    0009 BEGIN
                                  XID
                                                   .. DISABLE CNTR INTR
0002 680D;
                    0010
                                  CID
0004 68C30009;
                    0011
                                  RLDI R3, INIT
                                                   .. SET RE AS MAIN FC
                                  SEP R3
0008 D3;
                    0012
0009 :
                    0013
                                                   .. SET INTERRUPT VECTOR
                                  RLDI RI, INT
0009 68010026;
                    0014 INIT
                                  RLDI R2, STACK ... INTERRUPT STACK
000D 68020050;
                    0015
                                  RLDI R4. MAINST .. MAIN STACK
0011 58040060;
                    0016
                                  SEX R4
                    0017
0015 E4;
0016 ;
                    0018
                                                   .. COUNTER WILL DETECT
                    0017 INITO
                                  LDI 01
0016 FB01:
                                                   ... I TRANSITION
                                  LDC
                    0020
0018 6806;
                                                   .. SET COUNTER MODE
                                  SCM1
001A 6805;
                    0021
                                                   .. ENABLE TUGGLE C
                    0022
0010 6809;
                                  ETO
                                                   .. ENABLE XTNL INTR
001E 680A;
                    0023
                                  XIE
                                                   .. ENABLE UNTR INTR
                    0024
0020 6800:
                                  CIE
0022 ;
                    0025
                                                   .. THIS IS BODY OF MAIN
                    0026 WAIT
                                  1DL
0022 00;
                                                   .. FROGRAM IN A FEAL
                                  TDL
0023 00:
                    0027
                                                   .. ROUTINE
0024 00:
                    0028
                                  IDL
0025 :
                    0029
                                                   .. RETURN TO MAIN
                    0030 INTRET
0025 70:
                                  RET
0026 :
                    0031
                                                   .. INT VECTORS HERE
                                  DEC 82
0026 22;
                    0032 INT
                                                   .. SAVE F AND X
0027 78:
                    0033
                                  SAVE
                                                   .. WHICH INTERRUPTS
                                  BCI CINT
0028 683E;
                    0034
                                                   .. FUDGE FOR ASSEMBLER
002A 30;
                                  DC A.O(CINT)
                    0035
                                                   .. THIS WOULD BE ROUTINE
002B E4:
                                  SEX R4
                    0035
                                                   .. FOR EXTERNAL INT IN
0020 61;
                    0037
                                  OUT 1
002D E2;
                                  SEX R2
                                                   .. A REAL PROGRAM
                    0038
002E 3025;
                                                   .. END ROUTINE
                    0039
                                  BR INTRET
0030 :
                    0040
                                                   .. DATA READY TO PERIPH
0030 7A:
                    0041 CINT
                                  REQ
0031 E4:
                    0042
                                  SEX R4
                                                    .. SOME GENERAL OUTPUT
0032 62;
                                  OUT 2
                                                   .. ROUTINE TO PERIF
                    0043
                                                   .. DEVICE
0033 E2;
                                  SEX R2
                    0044
0034 6809:
                                  ETQ
                                                   .. RESET INSTRUCTION
                    0045
0036 3025:
                                                   .. END ROUTINE
                    0046
                                  BR INTRET
```

0000

# Using the CDP1805 Timer-Control for Multiple DMA Transfers

The 1805 timer-counter, along with a single inexpensive CD4011, can be used to count a desired number of DMA transfers with the application of a single short pulse. The software initialization and maintenance is also modest, providing a good alternative to equivalent hardware techniques used in 1802-based designs.

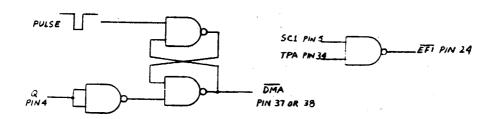

HARDWARE CONNECTIONS TO CDP1805

The hardware shown above consists of a simple RS latch, inverter, and gate, implemented with the CD4011. Initially with the Q signal low, the latch accepts an external pulse and forces the  $\overline{\rm DMA}$  line low. After execution of the present instruction, a DMA S2 cycle begins, forcing SCl high, and gating TPA to EF1. With the timer-counter set to COUNTER MODE 1, the counter will decrement on every TPA, which will occur once per DMA cycle. With the counter initially loaded with the desired number of DMA transfers +1, and with the ETQ instruction enabled,  $\overline{\rm DMA}$  will remain low until the counter underflows. The underflow sets Q high, externally resets the RS latch, and reloads the counter to its initial value. The underflow also generates a counter interrupt, which is detected by the CPU, and forces an S3 cycle. The S3 cycle causes the counter to decrement once, because the simple gating used does not uniquely decode a DMA cycle. Thus the counter is loaded with the number of transfers +1 if the hardware scheme shown is used.

The interrupt service routine resets the Q line and clears the counter interrupt request. When the interrupt routine is complete, the circuitry is reinitialized for another asynchronous DMA transfer.

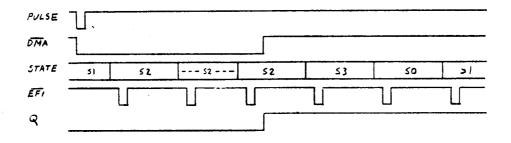

TIMING DIAGRAM

The attached ASMS assembly listing illustrates the minimal software needed for program execution.

```
>!M
0000 ;
                    0001
                                  ...SAMPLE PROGRAM TO DEMONSTRATE 1805 COUNTER
0000;
                    0002
                                  .. USED TO COUNT DMA TRANSFERS TO OR FROM MEM
                    0003
0000 ;
                                  .. SINGLE 4011 IS ONLY EXTERNAL HW REQD
                    0004
0000:
                                  .. TRANSFER CONTROLLED BY SINGLE EXTNL PULSE
                    0005
0000 :
                    0006
0000 ;
                    0007 DMAMEM EQU 0100H
0000 ;
                    0008 DCDUNT EQU 15H
0000 ;
0000 ;
                    0009 CSTACK EQU 0050H
                    0010 MAINST EQU 0060H
0000 ;
                    0011
0000 ;
0000 68030005:
                    0012 BEGIN
                                  RLDI R3, INIT
                                  SEP R3
                                                   ..SET R3 AS MAIN PC
                    0013
0004 D3;
0005 ;
                    0014
                                  RLDI RO, DMAMEM .. MEM BLOCK TO BE TRANS
                    0015 INIT
0005 68000100;
                                  RLDI R1, CINT
                                                   ..INTERRUPT VECTOR
0009 68010024;
                    0016
                                  RLDI R2, CSTACK .. INTERRUPT STACK
000D 68C20050;
                    0017
                                  RLDI R4. MAINST .. MAIN STACK
0011 68040060;
                    0018
                                  SEX R4
0015 E4;
                    0019
                    0020
0016 ;
                                  LDI DCOUNT
                                                   .. NO. OF DMA TRANSFER BYTES
                    0021 INITC
0016 F815:
                                                   ..LOAD COUNTER
                    0022
                                  LDC
0018 6806;
001A 6805;
                    0023
                                  SCM1
                                                   .. SET COUNTER MODE 1
                                                   ..Q TOGGLES WHEN FINISHED
0010 6809;
                    0024
                                  ETQ
001E ;
                    0025
                                                   .. WAIT FOR DMA TO COME IN
001E 00;
                    0026 WAIT
                                  IDL
                                                   ..GET DCOUNT TRANSFERS
001F 00:
                    0027
                                  IDL
                    0028
                                  IDL
                                                    .. FOR EVERY DMA PULSE
0020 00;
0021 ;
                    0029
                                                    .. ETQ WAS RESET BY BCI
                    0030 INITQ
                                  ETQ
0021 6809:
                                                    .. RETURN TO MAIN PROGRAM
0023 70;
                    0031
                                  RET
0024 ;
                    0032
                                                    .. INTERRUPT VECTORS HERE
                    0033 CINT
                                  DEC R2
0024 22;
                                                    .. SAVE MAIN PC
0025 78;
                    0034
                                  SAVE
0026 ;
                    0035
                                                   ..RESET Q
                    0036
                                  RED
0026 7A;
                                  BCI INITQ
                                                    .. RQD TO RESET COUNTER INT
0027 683E:
                    0037
0029 21;
                    0038
                                  DC A.O(INITQ)
                                                    .. FUDGE FOR ASSEMBLER
```

0000

# Multiple DMA Transfer Under Software Control

The ubiquitous 1805 timer-counter, helped along with a simple inverter, can play another role in DMA transfers by giving the user software control over the operation. The circuit in Figure 1 shows an inverted Q signal

being fed back to both the DMA and EF1 pins. With the counter properly initial-ized and set to PULSE MODE 1, an SEQ instruction will begin the DMA transfer. The counter will decrement with each TPA pulse while EF1 is low. When an underflow occurs, the ETQ instruction will cause Q to go low, forcing EF1 high and terminating the PULSE MODE.

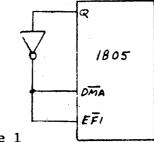

Figure 1

The simple software required to execute this operation is attached. It is set up in the form of a subroutine call, which also illustrates the new SCAL and SRET instructions of the 1805. A unique feature of SCAL, shown in the routine, is that constant parameters can be passed to the subroutine from the main program. In this case, the DMA routine is called with the number of bytes to be transferred set by the byte succeeding the SCAL instruction. This is possible because the main program counter is stored in a designated register (R5) rather than on a stack. The LDA instruction in the subroutine passes the value (DCOUNT) to the subroutine and increments R5 to the next byte in the main program.

Note that the subroutine sequence shown is required for each DMA transfer. The SPM1 mode is terminated when a low-to-high EF1 transition occurs, requiring a reload of the counter and resetting of the desired mode. The LDC instruction also resets ETQ, so this instruction must also be repeated.

```
>!M
                    0001
0000 ;
                                  .. SAMPLE PROGRAM TO DEMONSTRATE 1805 COUNTER
                    0002
0000 ;
                                  .. USED TO COUNT DMA TRANS TO OR FROM MEM
                    0003
0000 ;
                                  .. SINGLE INVERTER IS ONLY EXTERNAL HW REQD
0000 ;
                    0004
                                  .. TRANSFER CONTROLLED BY SOFTWARE INIT
                    0005
0000 ;
                    0006
0000 :
                    0007 DMAMEM EQU 0100H
0000 ;
                    0008 DCDUNT EQU 15H
0000 ;
                    0009 SUB1 EQU 0200H
0000 ;
                    0010 SUB3 EQU 0300H
0000 ;
                    0011 MAINST EQU 0050H
0000 :
                    0012
0000 ;
                                  RLDI R3, INIT
                    0013 BEGIN
0000 68030005;
                                                    ..SET R3 AS MAIN PC
                                  SEP R3
                    0014
0004 D3;
0005;
                    0015
                                  RLDI RO, DMAMEM .. MEM BLOCK TO BE TRANS
                    0016 INIT
0005 68000100;
                                  RLDI R4, MAINST .. MAIN STACK
0009 68040050;
                    0017
                                  SEX R4
                    0018
000D E4;
                                                   ..DISABLE COUNTER INT
                                  CID
                    0019
000E 680D:
                    0020
0010 ;
                                                   .. CALL SOME SUBROUTINE
0010 68850200;
                                  SCAL R5, SUB1
                    0021 MAIN1
                    0022
0014;
                                                   .. CALL DMA ROUTINE
                    0023 MAIN2
                                  SCAL R5, SUB2
0014 6885001D;
                                                    .. R5 POINTS TO CTR LOAD VAL
                                  DC (DCOUNT)
                    0024
0018 15;
                    0025
0019 ;
                                  SCAL R5, SUB3
                                                    .. CALL SOME SUBROUTINE
0019 68850300;
                    0026 MAIN3
                    0027
001D ;
                                                    .. PASS DMA LOAD VAL TO SUB2
                    0028 SUB2
                                  LDA R5
001D 45;
                                                    ..LOAD COUNTER
                    0029
                                  LDC
001E 6806;
                                                    .. SET PULSE WIDTH MODE 1
                                  SPM1
0020 6804;
                    0030
                                                    .. ENABLE TOGGLE Q
                    0031
0022 6809;
                                  ETQ
                                                    .. INIT DMA TRANS OF DCOUNT
                    0032
                                  SEQ
0024 7B;
                                                    .. RETURN TO MAIN PROG
                    0033
                                  SRET R5
0025 6895;
0000
```

# Understanding The CDP1851 Programmable I/O

#### Overview

The CDP1851 is a general purpose programmable I/O device, having 20 I/O pins which may be used in several different modes of operation. (See Table 2).

The I/O lines are grouped into two sections,  $\Lambda$  and B, each having 10 lines; 8 data and 2 handshaking lines (ready and strobe).

In essence, the CPU programs the PIO by asserting the proper address (if memory mapped) or the proper N-line code (if I/O mapped) on the PIO control lines, and outputs a sequence of control bytes on the data bus to the control register of the PIO. The control bytes contain information to define port mode, interrupt enable/disable, I/O bit assignment, bit masking, etc. (see Codes A-P, Table 1).

The CPU transfers data bytes to and from each port by asserting codes S, T, U or V, given in Table 1. Modes may be combined so that their functional definition can be tailored to almost any I/O requirement.

#### Modes of Operation

#### a. Normal Input/Output Mode

Ports A and B can be separately programmed to be 8 bit input or output parts with handshaking control lines, ready and strobe.

## b. Bi-Directional Mode

Port A can be programmed to be a bi-directional port. This configuration provides a means for communicating with a peripheral device or structure on a single 8 bit bus for both transmitting and receiving data. Handshaking signals are provided to maintain proper bus flow discipline. The handshaking lines for Port A are used in the normal manner for input control. The handshaking lines for Port B are used by Port A for output control; consequently, Port B I/O lines must be in the bit programmable mode where handshaking is not used.

#### c. Bit-programmable Mode

Ports A and B can be separately <u>bit programmed</u> so that each individual line can be designated as an input or output line.

An additional feature of the bit programmable mode is that the four hand-shaking lines, A RDY, A STROBE, B RDY, and B STROBE can be individually programmed as input or output lines (see Code K, Table I).

In the input, output, and bi-directional modes the STROBE lines give the PIO the trigger signals needed to generate interrupt requests. However, in the bit programmable mode the handshake lines are not used to carry strobe and ready signals, but carry I/O data if programmed to do so.

#### Interrupts

Interrupt requests are generated differently depending on the port mode.

#### a. Input and Output Modes

The falling edge of the strobe pulse from the peripheral device sets the INT line, and the rising edge of TPB, during the requested read or write operation resets the INT signal.

# b. Bi-Directional Mode (Port A only)

Set and reset of interrupt requests are done as explained in the input and output modes. However, since the  $\overline{A}$  INT line is used for both input and output interrupts the CPU must read the status register to determine what condition caused the interrupt request.

#### c. Bit-Programmable Mode

Interrupt requests can be generated by programming the PIO to re-act to specified logic functions (AND, OR, NAND, or NOR) on selected I/O lines. The CPU must issue two control bytes; the first will select the logic condition, and the second will contain masking information indicating which bit(s) of eight the PIO will monitor for the logic condition. The  $\overline{\text{INT}}$  signal will exist while the logic condition is present. (See Codes I & J, Table 1.)

#### d. Interrupt Enable/Disable

To enable or disable the  $\overline{\text{INT}}$  lines in all modes, the CPU must issue a control byte for each port (see Codes L M N & P, Appendix II). A and B interrupt status can be read from bit  $D_0$  and  $D_1$  of the status register to determine which  $\overline{\text{INT}}$  line is causing the request if they are wired together (OR'd).

#### Timing

#### a. Input Data Transfer

Refer to Input Port Sequential Timing diagram. Assume an I/O mapped I/O system similar to Figure 1. The peripheral presents data to the I/O port and outputs a strobe pulse to the PIO. The strobe pulse causes three things to happen:

- 1. The READY signal is reset inhibiting further transmission from the peripheral.
- 2. The input data is latched in the buffer register.
- 3. The  $\overline{ ext{INT}}$  line is set low signalling the CPU to read the data.

The A and B INT lines of the PIO may be wired to the INT pin on the CPU to signal program interrupts, or they can be wired to separate EF pins where periodic polling of the EF pins is required to check for service requests.

# INPUT PORT SEQUENTIAL TIMING\*

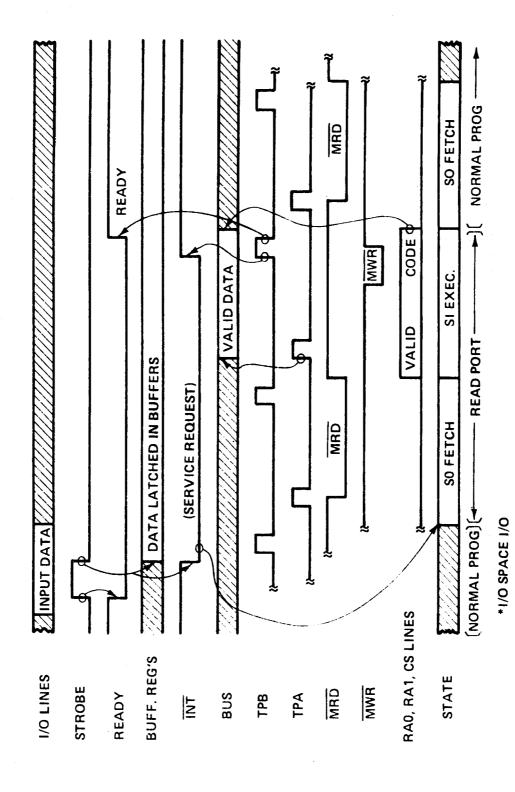

In either case, the program will branch to a subroutine and execute an input instruction (INP6 or INP7, see Codes S & T, Table 1) which will assert the proper code on the RAO, RAI, and CS pins of the PIO. The PIO will place data onto the system bus so it can be used by the CPU and/or written into memory.

The TPB pulse that occurs during the  $\overline{\text{MiR}}$  pulse terminates the interrupt request and sets the READY line, indicating to the peripheral that the PIO is ready to accept a new data byte.

## b. Output Data Transfer

Refer to Output Port Sequential Timing diagram. Assume an I/O mapped I/O system similar to example #1. A strobe pulse from a previous output sequence or a dummy strobe causes the INT to go low signalling the CPU to output a data byte to the PIO.

The PIO INT line can be wired to the CPU INT pin or an EF pin as explained in Input Data Transfer, above. The program will branch to a subroutine and execute an output instruction (OUT6 or OUT7) which will assert the proper code on the RAO, RAI, and CS pins of the PIO.

Data will be read from memory and placed on the bus and latched into the port buffers on the trailing edge of the TPB. The READY line is also set at this time. The peripheral will transmit a strobe pulse indicating the reading process is completed. The rising edge of the strobe pulse causes the READY signal to reset, and the falling edge sets the interrupt request signalling the CPU to output another data byte.

#### c. Data Transfer, Bit-Programmable Mode

The CPU loads a data byte to the 8 bit port as in the norman output mode. I/O lines programmed as outputs will accept and latch data bits, however, I/O lines programmed as inputs will ignore the loaded data (see Codes H, U, and V of Table 1).

The CPU reads the 8 bit port as in the normal input mode. I/O lines are non-latching and therefore input data must be stable while the CPU reads. All 8 I/O lines are read whether they are programmed as input lines or output lines. Data read from the lines programmed as outputs will be data bits latched during the last output cycle (see Codes H, S, & T, Table 1).

#### Examples

# Example #1 - Simple Input/Output Mode

Figure 1 shows an I/O space I/O system involving the 1802 CPU, the 1851 PIO, and two peripheral devices both with handshaking. The  $\overline{\text{INT}}$  lines are individually connected to  $\overline{\text{EF}}$  lines 1 and 2. Therefore, the CPU is not truly interrupted but must poll the flag lines periodically during the main program.

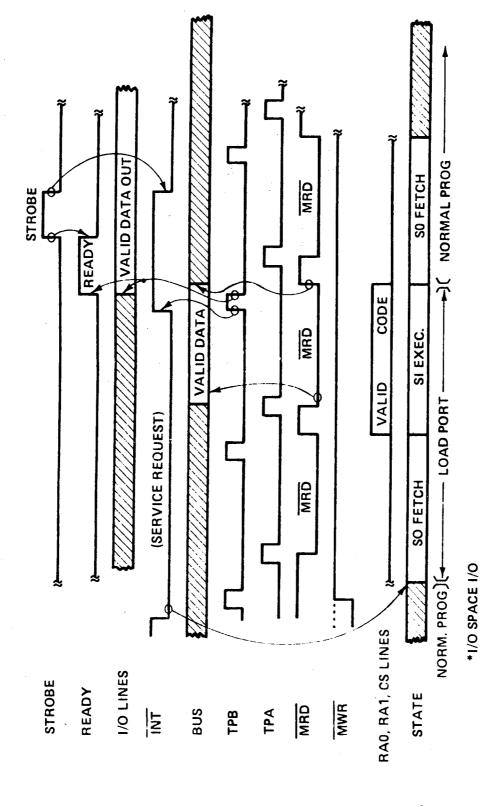

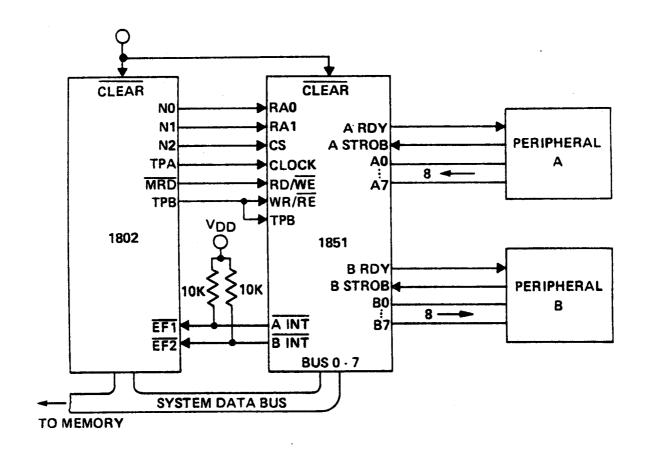

Fig. 1 - Example 1

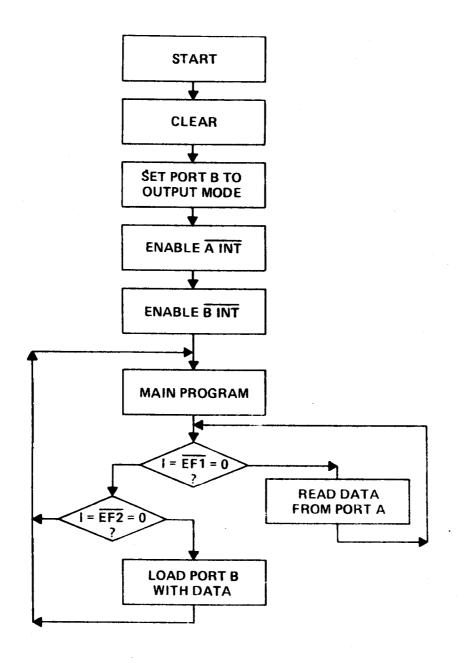

Flow Chart for Example 1

### Step by Step - Refer to Flow Chart for example 1.

- 1. To begin using this system the device must be cleared which automatically programs both Port A and B to the input mode.
- 2. Port B is set to the output mode by loading the control register with contro byte given in Code D.
- 3. Port A interrupt line is enabled by loading control byte given in Code L, Table 1.
- 4. Port B interrupt line is enabled by loading control byte given in Code M, Table 1.
- 5. Now the main program can begin running.
- 6. Sometime during or at the end of the main program the EFI flag is polled. If it is low the program will branch to a subroutine to read Port A. The CPU must output the proper N-line Code to read A. (see Code S Table 1, and Input Port Timing diagram). When this step is completed the flag is again polled to check for more incoming data.
- 7. If EF1 is = 1 then EF2 is considered. If EF2 is = 0 then the program will branch to a subroutine to load Port B with data. The CPU must output the proper N-line code, and place the 8 bit data word on the bus. (see Code V, Table 1 and Output Port Timing diagram). When this step is completed the CPU returns to the main program.
- 8. If EF2 = 1 the CPU returns to the main program.

### Example #2

Fig. 2 shows an I/O space I/O system involving the 1802 CPU, the 1851 PIO. and two peripheral devices. Peripheral A has a bi-directional bus with handshaking capability for transmit and receive. Peripheral B has a 4 bit receiver and a 4 bit transmitter.

Port A will be programmed for bi-directional mode with interrupt capability.

<u>Port B</u> will be programmed for bit programmable mode with interrupt capability for output data when a logic NOR (all (0's) occurs on the 4 input lines.

### Priorities will be as follows:

- 1. Port A input data, via interrupt and subroutine
- 2. Port A output data, via interrupt and subroutine
- 3. Port B output data, via interrupt and subroutine
- 4. Port B input data, part of main program.

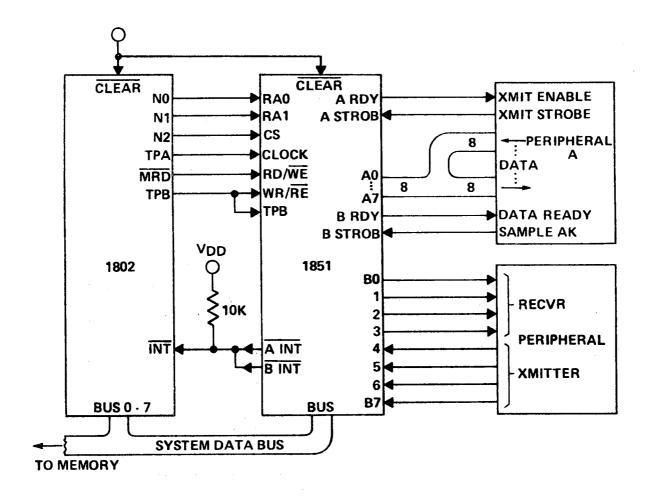

Fig. 2 - Example 2

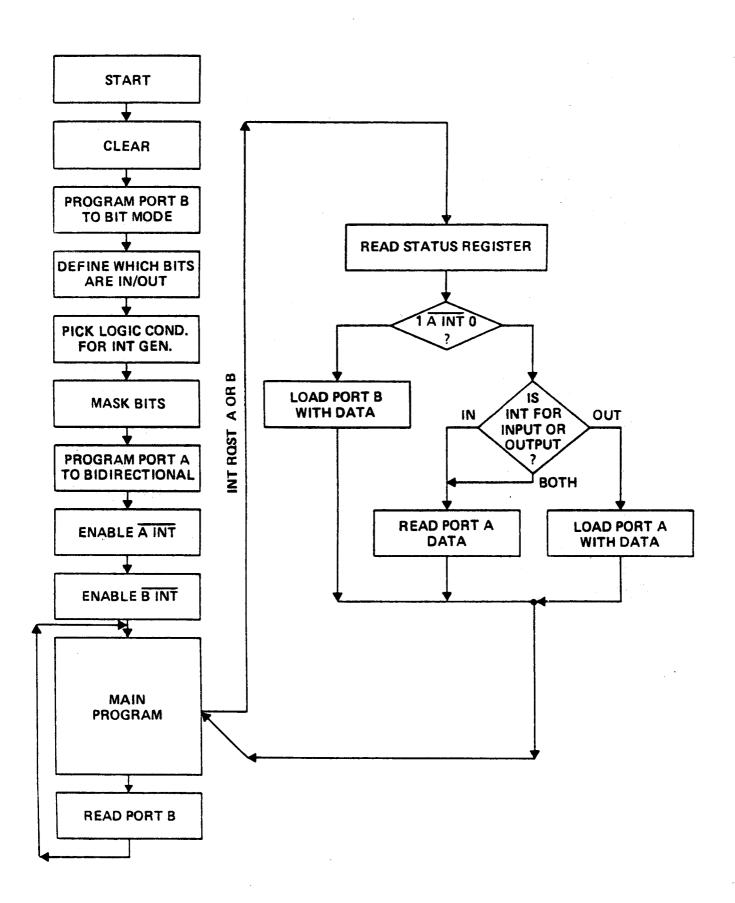

Flow Chart for Example 2

Port A is used to interface with a bi-directional device, therefore the hand-shaking lines A READY and A STROBE are used for control of incoming data (from peripheral to CPU). B READY and B STROBE handshaking lines are used for output control (from CPU to peripheral).

Port B is used in the bit programmable mode having bits BO, B1, B2, and B3 as outputs (data from CPU to peripheral) and Bits B4, B5, B6, and B7 as inputs (data from peripheral to CPU).

The proper coding of the CPU N-lines will select whether the data will be read in, or written out to the PIO, or whether the status register is to be read, or whether the control register is to be loaded with a control byte. (See Table 1).

### Step by Step

- 1. To begin using this system the device must be cleared which automatically programs both Port A and B to the input mode.
- 2. Since Port A is going to be in the bi-directional mode, Port B must be programmed in the bit programmable mode. Port B is set to the bit mode by loading control byte given in Code G, Table 1.
- 3. Code H control byte must be loaded. This byte determines which bits are input/output.
- 4. Code I control byte must be loaded which determines the logical condition of bits required to generate an interrupt request from Port B (in this case a NOR condition).
- 5. Code J control byte must be loaded. This byte tells which of the 8 bits in Port B are monitored and which are masked for interrupt generation. (In this case all of the input lines B4, B5, B6, and B7 will be monitored).
- 6. Now Port A is set to bi-directional mode by loading Code E control byte.
- 7. Port A interrupt line is enabled by loading the control register with Code L control byte.
- 8. Port B interrupt line is enabled by loading the control register with Code M control byte.
- 9. Now the main program can begin running.
- 10. Port B will be read periodically as the main program repeats its loop.
- 11. When an interrupt request is received by the CPU it will branch to a subroutine, and automatically de-activate the interrupt enable to inhibit further interruptions.
- 12. The CPU must read the status register by outputting the proper N-line Code R. The status register will contain information describing which interrupt has occured A and/or B, and also indicated whether  $\overline{\Lambda}$  INT was caused by an input or an output demand from peripheral  $\Lambda$ .

  NOTE that  $\overline{\Lambda}$  INT and  $\overline{B}$  INT lines are wired (OR'd together (see Fig. 2).

- 13. Several decisions will be made based on the information contained in the status register.
- 14. To read Port A the CPU must output the proper N-line Code S.
- 15. To load Port A with data the CPU must output the proper N-line code, and place the 8 bit data word on the bus (see Table 1).
- 16. To load Port B (bits BO, B1, B2, and B3) with data the CPU must output the proper N-line code, and place the 4 bit data on the bus (see Table 1).
- 17. Once the interrupt subroutines are completed the CPU returns to the main program and the interrupt enable (CPU) is activated.

For more details or specific application requirements, Contact Jerry Johnson, (X6776).

Table 1

|        |                                                                                               |                   |     | ¥<br>¥     | R     |                          |                | υ                                                 | ATA      | BUS          |                |                |             |
|--------|-----------------------------------------------------------------------------------------------|-------------------|-----|------------|-------|--------------------------|----------------|---------------------------------------------------|----------|--------------|----------------|----------------|-------------|
| CODE   | DESIRED ACTION                                                                                | CS<br>RA1         | RAO | RD/        | WR/R  | D7                       | 06             | D5                                                | D4       | DЗ           | D <sub>2</sub> | 1)1            | D0          |
| Α      | SET PORT A TO INPUT MODE                                                                      | 10                | 1   | 0          | ı     | 0                        | 0              | Х                                                 | 0        | 1            | Х              | 1              | 1           |
| В      | SET PORT B TO INPUT MODE                                                                      | 10                | i   | 0          | 1     | 0                        | 0              | Х                                                 | ī        | 0            | Х              | ı              | 1           |
| С      | SET PORT A TO OUTPUT MODE                                                                     | 10                | ı   | 0          | 1     | 0                        | 1              | Х                                                 | 0        |              | Х              | ı              | 1           |
| D      | SET PORT B TO OUTPUT MODE                                                                     | 1 0               | ı   | O          | 1     | 0                        | 1              | Х                                                 | 1        | 0            | Х              | 1              | 1           |
| Ē      | SET PORT A TO BIDIRECTIONAL (PORT B MUST BE IN BIT MODE FIRST)                                | 10                | 1   | 0          | 1     | 1                        | O              | ×                                                 | 0        | !            | X              | 1              | 1           |
| F      | SET PORT A TO BIT - PROG MODE                                                                 | 10                | ı   | 0          | ı     | 1                        | 1              | Х                                                 | 0        | ١            | X              | 1              | 1 -         |
| G      | SET PORT B TO BIT - PROG MODE                                                                 | 1 0               | 1   | O          | 1     | 1                        | 1              | Х                                                 | 1        | 0            | Х              | 1              | 1           |
| Н      | I/O BIT ASSIGNMENT (A OR B)                                                                   | 1 0               | 1   | 0          | ı     | (0                       | - IN           | PUT,                                              | 1 = C    | UTP          | UT)            |                |             |
| 1      | SET LOGICAL CONDITION FOR INTERRUPT GENERATION (BIT - MODE)                                   | 10                | 1   | 0          | ł     | 0                        | D6<br>♠        | D5<br>♠ ₁                                         | D4       |              | COL            | 0              | I<br>I      |
|        | $\{D_3\}$ O = PORT A, I = PORT B                                                              |                   |     |            |       | Г                        | <u>-</u>       | <del>                                      </del> |          | ND           | . COI          | NDII           |             |
|        | (D4) O = NO MASK, I = MASK BYTE                                                               |                   |     |            |       |                          | 0              | 1                                                 | OR       |              |                |                |             |
|        | FOLLOWS NEXT                                                                                  |                   |     |            |       |                          | 1              | 0                                                 | NO<br>AN |              |                |                |             |
|        | •                                                                                             |                   |     |            |       | <u> </u>                 |                |                                                   |          |              |                |                |             |
| J      | SET MASKING OF BITS<br>(PRECEEDED BY CODE I)                                                  | 10                | 1   | 0          | 1     | (0                       | - MC           | TINC                                              | ORE      | D, I =       | MAS            | SKED           | ))          |
| К      | SET RDY AND /OR STROBE LINES<br>TO I/O LINES (BIT - MODE ONLY)                                | 10                | 1   | 0          | ı     | D7                       | D6             | D5                                                | D4       | D3           | D <sub>2</sub> | D <sub>1</sub> | 0           |
|        | (D1) O = PORT A, I = PORT B                                                                   | (D5)              | ST  | ROE        | BE LI | NE <u>OU</u>             | TPU            | T DA                                              | TA T     | O BE         | LO             | DEC            | )           |
|        | (D <sub>2</sub> ) O = NO CHANGE TO RDY LINE<br>FUNCTION,<br>I = CHANGE PER BIT D <sub>6</sub> | (D <sub>6</sub> ) | 0   | - 11       | NPUT  | USED A<br>LINE<br>UT LIN |                |                                                   |          |              |                |                |             |
|        | (D3) O = NO CHANGE PER BIT D7<br>I = CHANGE PER BIT D7                                        | (D7)              |     |            |       | NE US                    | ED A           | S                                                 |          |              |                |                |             |
|        | (D4) RDY LINE <u>OUTPUT DATA TO</u> BE LOADED                                                 | !                 | ı   | <i>=</i> O | UTPL  | JT LIN                   | E              |                                                   |          |              |                |                |             |
| L      | ENABLE A INT OUTPUT                                                                           | 10                | )   | O          | 1     | <u> </u>                 | Х              | ×                                                 | Х        | 0            | 0              | 0              | 1           |
| М      | ENABLE B ÎNT OUTPUT                                                                           | 1 0               | ) 1 | 0          | 1     | 1                        | Х              | Х                                                 | Х        | ı            | o              | 0              | 1           |
| N      | DISABLE A INT OUTPUT                                                                          | 1 0               | ) [ | O          | 1     | 0                        | Х              | Х                                                 | X        | 0            | О              | Ο              | 1           |
| Р      | DISABLE B INT OUTPUT                                                                          | 1 0               | )   | 0          | 1     | 0                        | Х              | Х                                                 | Х        | 1            | 0              | 0              | 1           |
| R      | READ STATUS REGISTER                                                                          | 1 0               | )   | 1          | O     | D7                       | D <sub>6</sub> | D5                                                | D4       | D3           | D <sub>2</sub> | υı             | $D_0$       |
|        | (DO) BINT STATUS (I MEANS SET) AL                                                             |                   |     |            |       |                          |                |                                                   |          |              |                |                |             |
|        | (D1) A INT STATUS (I MEANS SET)                                                               |                   | Į(D | 4)         | A RD  | Y INP                    | JT D           | ATA                                               |          | )            |                |                |             |
|        | (Ds) I = A INT WAS CAUSED BY )                                                                |                   | (D  | 5)         | A ST  | ROBE                     | INPU           | T DA                                              | λTΑ      | i            | IT             |                |             |
|        | B STROBE   BIDII                                                                              | RECT<br>E         | (D  | 6) (       | BRD   | Y INPL                   | JT D.          | ATA                                               |          |              | ROGI           |                | MABL É      |
|        | (D <sub>3</sub> ) I = A INT WAS CAUSED BY A ON<br>A STROBE                                    |                   | (0) | 7) (       | B RD  | Y INPL                   | JT D.          | АТА                                               |          | ] "'         |                |                |             |
|        |                                                                                               |                   |     |            |       | T                        |                |                                                   |          |              |                |                |             |
| S      | READ PORT A                                                                                   | 1.1               | 0   | 1          | 0     | (11                      | VPUT           | DA                                                | IAB      | YTE)         |                |                |             |
| S<br>T | READ PORT A READ PORT B                                                                       | 1 1               | 0   | 1          | 0     | <del> </del>             |                |                                                   |          | YTE)<br>YTE) |                |                | <del></del> |
|        |                                                                                               | <del> </del>      | 1   | 1          |       | (11                      | VPU7           | DA.                                               | ТАВ      |              |                |                |             |

Table 2 - CDP1851 Programming Modes

| Моде                            | (8)                                                | (2)                                                | (8)                                                      | (2)                                          |
|---------------------------------|----------------------------------------------------|----------------------------------------------------|----------------------------------------------------------|----------------------------------------------|
|                                 | Port A                                             | Port A                                             | Port B                                                   | Port B                                       |
|                                 | Data Pins                                          | Handshaking Pins                                   | Data Pins                                                | Handshaking Pins                             |
| Input                           | Accept Input                                       | Ready                                              | Accept Input                                             | Ready                                        |
|                                 | data                                               | Strobe                                             | data                                                     | Strobe                                       |
| Output                          | Output                                             | Ready                                              | Output                                                   | Ready                                        |
|                                 | Data                                               | Strobe                                             | Data                                                     | Strobe                                       |
| Bi-directional<br>(Port A only) | Transfer<br>input/output<br>Data                   | Input<br>Handshaking for<br>Port A                 | Must be previous-<br>ly set to bit-<br>programmable mode | Output<br>Handshaking for<br>Port A          |
| Bit-<br>Programmable            | Programmed<br>individually as<br>inputs or outputs | Programmed<br>individually as<br>inputs or outputs | Programmed<br>individually as<br>inputs or outputs       | Programmed individually as inputs or outputs |

# **Memory Mapping The 1851**

When using the 1851 in a memory mapped application, with connections as shown in Fig. 1, some difficulties in programming the device may exist. The bit program mode is most prone to having errors.

### Known Errors

- 1. Bits BØ and Bl will not program as outputs but remain as inputs, when the device is used at  $V_{\overline{DD}}$  voltages above approximately 7 volts.
- 2. The logical conditions (AND, NOR, OR, NAND) for interrupt response (programmed by byte #9 in the data sheet) do not load correctly. This phenomenon occurs at all voltages.

### Reason for Errors

When configured as shown in Fig. 1, MRD drives WR/RE (pin 38), and MWR drives RD/WE (pin 39). During a memory write cycle the MRD signal stays high. MWR goes low enabling the data bus input buffers, allowing data to be presented to an internal register. See Fig. 2. When the MWR signal goes high again it latches the data in the register, but also shuts off the data at the input buffers, creating a race condition of data hold and latching the data. The race condition is independent of system clock speed.

### The Fix

Fig. 3 shows the added hardware required to avoid the race condition. By inverting MRD and driving RD/WE (pin 39) the bus buffers remain on during and well after the inverted MWR signal clocks the internal data register, thereby avoiding the race condition during the write operation. Switching the MRD and MWR signals and adding inverters makes no difference logically during a read operation.

### Additional Hardware for High Speed Systems

Two inverters are inserted in the TPA line to compensate for the added inverter delay, introduced in the  $\overline{\text{MRD}}$  line, so that the flip-flop can successfully latch the READ signal at high system speeds.

Since CS is generated from the high address byte, and latched with TPA, CS must also be delayed to compensate for the added TPA delay.

The entire change can be implemented with one 4069 package.

For additional information contact G. Johnson, X6776.

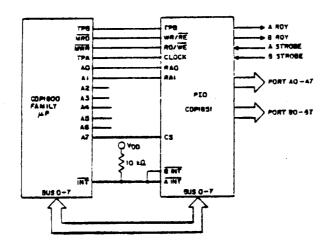

Figure 1

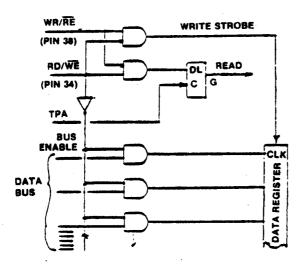

Figure 2

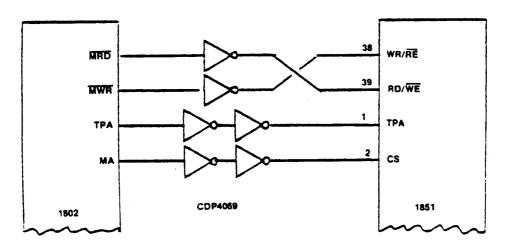

Figure 3 — 80 —

# Using The CDP1852 I/O Port for DMA Operations

At present the MPM-201B CDP1802 Users Manual does not consider the use of the CDP1852 for DMA-IN operations. Instead it gives an example (page 79) using 2 CD4076 4-bit registers, 1/2 of a CD4013 Dual Flip-Flop, and various logic gates: a total of at least four packages are required to facilitate the DMA input. Using the versatile CDP1852 reduces the complexity of the circuit and the number of DIP packages.

One possible circuit configuration is shown in Figure 1. In system operation, data is strobed into the port's 8-bit register by a high (1) level on the clock pin. The negative high-to-low transition of the clock sets the internal service request latch which causes a low (0) on  $\overline{SR}$ . The SR signal causes a DMA-IN command at the CPU. The CPU then goes to a DMA-input cycle (S2) where SCO = 0 and SCI = 1. SCO is inverted so that the CS1 and CS2 pins both receive a logic (1) during the S2 cycle. Additional logic is used to gate off the  $\overline{DMA-IN}$  command after the S2 cycle begins. When the S2 cycle is completed the CPU returns to normal fetch (S0) and execute (S1) states. The absence of a logic (1) on either the CS1 or CS2 pins will reset the  $\overline{SR}$  flip-flop and disable the output of the CDP1852.

### References:

- 1. Users Manual for the RCA CDP1802 (MPM-201B)
- 2. CDP1852 data sheet (File # 1166)

For more information on this article or related topics, contact Jerry Johnson, X6776

Figure 1

### **Bus Contention Effects on CMOS I/O Ports**

Because of the parasitic transistors inherent to bulk CMOS devices, care must be taken with high output current devices to avoid potential problems in systems designed with known bus contention. It has been observed that such parts are prone to SCR latch-up when outputs are shorted to their opposite state for any significant amounts of time, especially when working at high voltages.

Laboratory measurements have confirmed that latch-up can occur with the CDP1852 byte-wide I/O port, and with the new CDP1872C and CDP1874C high-speed I/O ports. The latch-up phenomenon is a function of voltage shorting time, as shown in the typical curves below, and can occur if 4 or more outputs are simultaneously shorted.

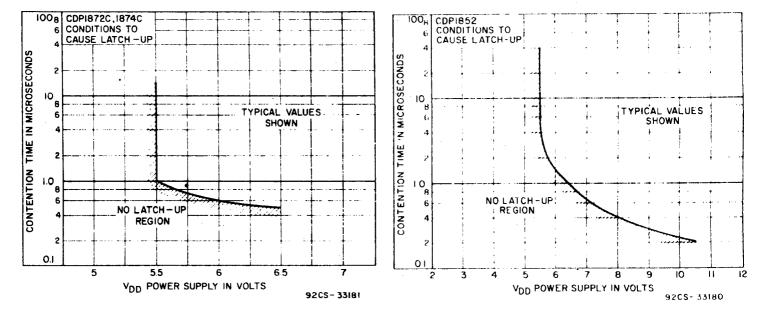

Even though the conditions for latch-up are rather severe, and will rarely occur in a properly designed system, especially at low voltages (5.5V), the designer should take the precaution during his system design to analyze his bus configuration for known long bus contention times or undefined bus conditions during power initialization. If a latch-up does occur, the problem is more serious than an instantaneous current spike generated during the contention time: these devices can draw hundreds of milliamps and pull the power supply down below normal operating level, with power turn-off needed to end the mechanism. Worst of all, latch-up can cause possible damage to the device itself.

For more information, contact Joe Paradise, X7352.

# 1854A vs. 1854 - Design Improvements For Higher System Speeds

Abstract:

Design differences between the CDP1854, CDP1854A and other industry types are detailed from an applications point of view. The improved 1854A performance has been demonstrated to be competitive with other CMOS UARTs at maximum 1802 system speeds.

Background:

The original 1854 UART could not tolerate the same amount of distortion on received data as competitive CMOS UARTs, possibly resulting in loss of synchronization and/or data permutation. The causes for the above mentioned behavior are divided into three distinct areas as follows:

# 1. Difficulty of operation at high clock speeds.

On some units the maximum operating clock speed was less than the industry standard of 3.2 MHz at 5 volts. This sluggishness was caused by a relatively slow parity checking circuit which has been redesigned in the 1854A to improve performance.

### 2. Off-centered detection of data bits.

Industry standard UARTs such as the Western Digital TR1602 use 16 clock pulses per data bit and sample the bit in the middle at clock pulse 7-1/2. The original 1854, sampled at 6-1/2 clock pulses. This minor skew accounted for less tolerance for distortion at the beginning of a bit, but was more forgiving of distortion at the end of the bit. The new 1854A samples at 7-1/2 clock pulses.

### 3. Clock counter reset delay.

The major source of trouble was caused by a 6-1/2 clock pulse delay between the time a stop bit was detected and the time the clock counter, which enabled the UART to search for the next start bit was reset. The 1854 did not reset its counter until clock pulse 13. Other industry standard UARTs reset their counters at 7-1/2 clock pulses, the exact time at which the first stop bit is detected, which permits the receiver to immediately begin searching for the next start bit. When using the 1854 loss of synchronization may result if transmitter and receiver frequencies are allowed to differ by more than 1.25% and/or the stop pulse is distorted or too narrow. The redesigned 1854A resets the clock counter at 9 clock pulses - an improvement over the 1854, as evidenced in the tolerance requirements listed in Table 1, attached.

Conclusions: The 1854A will operate properly at 3.2 MHz to the frequency tolerances noted in Table 1. The 1854 is limited to speeds below 3 MHz, and has less tolerance to line distortion caused by envelope delay, phase jitter,

etc., for the reasons detailed in the above discussion.

For more details or specific application requirements, contact

Jerry Johnson, X6776

TABLE 1

Theoretical Tolerance to
Frequency Difference Between
Transmitter and Receiver Clocks \*

|                                 | 1854  | 1854A | Others |
|---------------------------------|-------|-------|--------|
| f <sub>r</sub> <f<sub>t</f<sub> | 1.25% | 3.75% | 5.31%  |
| f <sub>r</sub> >f <sub>t</sub>  | 4.06% | 4.69% | 4.69%  |

\* Data Train consisting of one start bit, 8 data bits, and 1 stop bit.

TABLE 2
Published Specifications for CMOS UART's

|                              |              | R           | -RCA         |                                               | H            | -HARRIS     | INTERSIL_    | SSIL        |
|------------------------------|--------------|-------------|--------------|-----------------------------------------------|--------------|-------------|--------------|-------------|
| Parameter                    | CDP1854D     | CDP1854CD   | CDP1854A     | CDP1854CD CDP1854A CDP1854AC HD-6402A HD-6402 | HD-6402A     | HD-6402     |              | IM6402      |
| Nominal<br>Operating Voltage | 10           | ر<br>د      | 10           | . u                                           | 10           | ın          | 10           | 2           |
| Absolute max.<br>Voltage     | 15           | 2           | =            | 7                                             | 12           | 80          | 12           | ∞           |
| Maximum Clock<br>Freq. MHz   | 6.4<br>@ 10V | 3.0<br>@ 5V | 6.4<br>@ 10v | 3.2<br>@ 5V                                   | 4.0<br>@ 10V | 2.0<br>@ 5V | 4.0<br>@ 10v | 2.0<br>@ 5V |

# Interfacing Two COSMAC Systems Using 1854A UART's

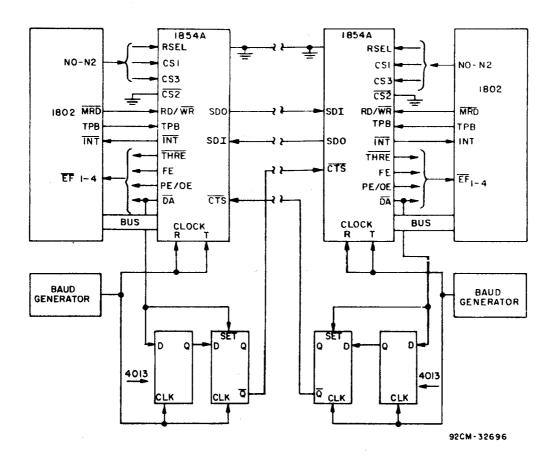

Asynchronous full duplex data communication between two independent COSMAC systems can be achieved using two 1854A UART's wired as shown. Baud rate generators must be the same frequency for both systems.

When the UART receives a serial data character it generates a data available  $(\overline{DA})$  and an interrupt request signal  $(\overline{INT})$ . Until the CPU responds by reading the data the  $\overline{DA}$  line inhibits word transmission from the other UART, and vice versa.

Internal timing of the 1854A is such that a pulse at its  $\overline{\text{CTS}}$  input at the time that  $\overline{\text{DA}}$  of the receiving UART is activated will cause the stop bit to be reset early. To avoid errors, the 4013 Flip-Flops provide a 2 clock period delay between  $\overline{\text{DA}}$  (low) and  $\overline{\text{CTS}}$  (high).

If the 1802 clock is used to drive the UART clocks the Flip-Flops can be eliminated and replaced with a simple inverter since the CPU will take many more than 2 clock periods from when it is flagged to when it services (Reads) the UART.

For additional information or specific applications, contact Jerry Johnson, X6776.

# Interfacing the 1854A with the 8085

### Circuit Description:

The 1854A UART can be interfaced with the 8085 CPU with the addition of several logic devices. The lack of a convenient timing pulse to strobe the TPB pin on the 1854A UART during read or write cycles is resolved by OR'ing  $\overline{\text{WR}}$  and  $\overline{\text{RD}}$  CPU signals to create a quasi TPB pulse (see schematic diagram). Inverters are required on the  $\overline{\text{DA}}$  and the RESET OUT signals as shown. Note the 1854A is operated in Mode 1 (the COSMAC mode).

A working test circuit was developed using an Intel SDK-85 evaluation kit having a system clock speed of  $3.072~\mathrm{MHz}$ , thus the 1854A was operated near its maximum clock speed of  $3.2~\mathrm{MHz}$  at  $5~\mathrm{volts}$ .

Timing Considerations: Refer to timing diagrams

A worst case timing analysis based on data sheet values for both parts reveals two possible problems.

- 1. Read Cycle The 8085 specifies a minimum of 120 ns from the trailing edge of read to the output of the next address on the ADO-7 lines (Trae). The 1854A has a maximum data hold time of 150 ns after TPB goes low (Ttrs). Since TPB is created via a logic gate which OR's WR and RD, any gate delay time must also be considered. Possible bus contention of 30 ns plus gate delay may exist, worst case.
- 2. Write Cycle The 8085 specifies a minimum of 100 ns for data hold time after the trailing edge of  $\overline{WR}$  (Twd). The 1854A requires a maximum data hold time after  $\overline{WR}$  (Twr) of 125 ns, therefore the 8085 may be unable to load data into the UART worst case.

### Summary:

The 1854A can be used with the 8085 as configured in this article provided the parts are selected to avoid worst case timing problems.

For more details or specific application requirements, contact Jerry Johnson, X6776.

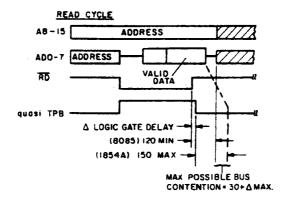

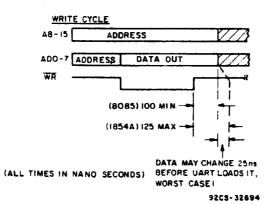

### TIMING DIAGRAMS

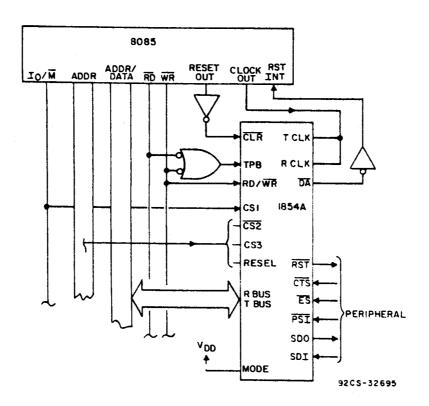

INTERFACE SCHEMATIC

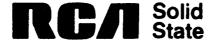

# Competitive UARTs - An Industry Comparison

Some popular competitive industry standard UARTs are listed here to show relative differences in parameters affecting interchangeability. Except for variations in the function of pin 2, all types have the same pin out.

The RCA CDP1854A is unique in that it has two operating modes selectable via pin 2. Mode 0 (pin 2 tied to  $V_{SS}$ ) configures the UART to industry standard operation and pin out. Mode 1 (pin 2 tied to  $V_{DD}$ ) modifies certain signal polarities to allow easy interface with the 1800 series microprocessors, without additional components.

# INDUSTRY STANDARD UARTS

| Manufacturer<br>& Tvne | Technology | Voltage(s)  | ()uiescent<br>Current | Pin 2 | Max<br>Clock Freq. | Notes                               |
|------------------------|------------|-------------|-----------------------|-------|--------------------|-------------------------------------|
|                        |            |             |                       |       |                    |                                     |
| <u>AMI</u><br>S-1602   | N Channel  | +5V only    | 70 mA                 | N.C   | 0.8 Miz            | TTL compatible                      |
|                        |            |             |                       |       |                    |                                     |
| C. I.                  |            |             |                       |       |                    |                                     |
| AY-5-1013A             | P Channel  | +5V & −12V  | 16 mA                 | -120  | 0.64 Miz           | TTL compatible                      |
| MY-6-1013              | P Channel  | +5V & −12V  | 19 mA                 | -12v  | 0.36 Miz           | TTL compatible                      |
| AY-3-1014A             | F Channel  | +5V to +14V | 20 mA                 | N.C.  | 0.48 MHz           | TTL compatible                      |
| AY-3-1015D             | P Channel  | +5V only    | 15 mA                 | N.C.  | 0.48 Miz           | TTL compatible                      |
| IARRIS                 |            |             |                       |       |                    |                                     |
| ID-6402                | CNOS       | +5V only    | 100 uA                | N.C.  | 2 MHz              |                                     |
| INTERSIL               |            |             |                       |       |                    |                                     |
| IM-6402                | CNUS       | +5V only    | 500 uA                | N.C.  | 1 MHz              |                                     |
| IN-6402A               | Chos       | +5V to +10V | 800 nA                | N.C.  | 4 Miz              |                                     |
| IM-6402-1              | CNOS       | +5V only    | 100 uA                | N.C.  | 2 Miz              |                                     |
| RCA                    |            |             |                       |       |                    |                                     |
| CDP1854AC              | CNOS       | +5V only    | 200 uA                | Mode  | 3.2 Miz            | Pin 2 must be @ $V_{SS}$ , Mode = 0 |
| CDP1854A               | CMOS       | +5V to +10V | 50 to 200uA           | Mode  | 6.4 MHz            | Pin 2 must be @ $V_{SS}$ , Mode = 0 |
| STANDARD MICRO         |            |             |                       |       |                    | ·                                   |
| COM-8017               | N Channel  | +5V only    | 25 mA                 | N.C.  | 0.64 MHz           | TTL compatible                      |
| WESTERN DIGITAL        |            |             |                       |       |                    |                                     |
| TR-1602                | N. Channel | +5V & -12V  | 25 mA                 | -12V  | 0.32 MHz           | TTL compatible                      |
| IR-1863                | H Channel  | +5V only    | 25 mA                 | N.C.  | 3.5 Miz            | TTL compatible                      |
|                        |            |             |                       |       |                    |                                     |

# Using the MDU

COSMAC systems using the CDP1855 MDU can perform an 8 bit x 8 bit multiply in 8% of the machine time required by systems using a software multiply algorithm. Programs for both methods are explained below:

### Software Method

Software implementation of an 8x8 multiply algorithm, based on a method of add and shift right, is listed in Program #1. Normal overhead of initializing the CPU registers is done in the main program. Since 9 shifts are required to complete the 8x8 multiply operation, 18 instructions of the subroutine must be repeated nine times, resulting in a total of 344 machine cycles. Assuming a clock frequency of 3 MHz, the time required to complete the operation is 917 uSec.

### Hardware Method Using the CDP1855

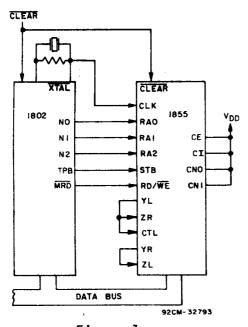

Figure 1 shows the pin connections for using the 1855 with the 1802/1804. A subroutine for performing an 8x8 multiply is listed in Program #2. The overhead of register initializing is about the same as in the 1st program, however, the actual 13 instruction subroutine must be executed only once since the MDU does all the shifting and adding.

Figure 1

Again assuming a clock frequency

of 3MHz, the time required to load two 8 bit numbers, multiply, and read the 16 bit result is only 69 uSec.

# Step-By-Step Operation of the MDU

1. Load the control register by executing an OUT 7 instruction followed by the

control byte, in this case FO (11110000). Logic highs on bits 4 and 5 define the number of cascaded MDU's as one. Bit 6 resets the internal sequence counters, and bit 7 selects the optional clock prescaler, which causes the shift frequency to be 1/2 of the clock frequency. This is required when the clock frequency is higher than 1.5 MHz at 5V operation or 3 MHz at 10V operation.

- 2. Load the X register by executing an OUT 4 instruction followed by one of the 8 bit operands.
- 3. Load the Z register by executing an OUT 5 instruction followed by the other 8 bit operand. The order of steps 2 and 3 can be interchanged if desired.
- 4. Load the control register as in step 1 but this time with F9 (11111001). Bit 3 resets register Y to zero and the code of 01 on bits 1 and 0 cause the multiply operation to begin.
- 5. The MDU will automatically perform the 8x8 multiply and store the most significant half of the 16 bit answer in register Y and the lesser significant half in the Z register. The time required to perform the actual multiply operation is 8N+1 shifts, where N = the number of MDU's, in this case one. Therefore, it takes 9 shift cycles, and since the prescaler is being used, this translates to 18 clock pulses of the CPU.

To provide enough time for the multiply operation, software should be arranged so that one 2-cycle instruction occurs between the multiply command and the reading of the answer.

- 6. Read the most significant half of the 16 bit answer from register Y by executing an INP6 instruction
- 7. Read the lesser significant half of the 16 bit answer from register Z by executing an INP5 instruction. The order of steps 6 and 7 can be interchanged if desired.

| PROGRAM # 1<br>M ADDRESS<br>0000<br>0002<br>0003<br>0004<br>0005<br>0007 | BYTE<br>F800<br>B7<br>B8<br>F8FF<br>A8<br>F803 | ASSEMBLY PROGRAM  LDI 00 PHI R7 PHI R8 LDI FF PLO R8 LDI 03 | COMMENTS  R0 = Prog. counter  R7 = Product register  R7.1 = 00  R8 = 00FF  Initial- ization |
|--------------------------------------------------------------------------|------------------------------------------------|-------------------------------------------------------------|---------------------------------------------------------------------------------------------|
| 0009                                                                     | AE                                             | PLO RE                                                      | RE = Sub. Prog. counter Call subroutine 8 bit Multiplicand 8 bit multiplier                 |
| 000A                                                                     | F802                                           | LDI 02                                                      |                                                                                             |
| 000C                                                                     | BE                                             | PHI RE                                                      |                                                                                             |
| 000D                                                                     | DE                                             | SEP RE                                                      |                                                                                             |
| 000E                                                                     | (data)                                         | (data)                                                      |                                                                                             |
| 000F                                                                     | (data)                                         | (data)                                                      |                                                                                             |
| 0202                                                                     | DO                                             | SEP RO                                                      | Return to main prog.  R6 = Loop counter Presets DF = 0 Load M'cand                          |
| 0203                                                                     | F809                                           | LDI 09                                                      |                                                                                             |
| 0205                                                                     | A6                                             | PLO R6                                                      |                                                                                             |
| 0206                                                                     | FE                                             | SHL                                                         |                                                                                             |
| 0207                                                                     | 40                                             | LDA RO                                                      |                                                                                             |
| 0208                                                                     | 58                                             | STR R8                                                      | into OOFF Load M'lier into R7.0  Sub- routine                                               |
| 0209                                                                     | 40                                             | LDA RO                                                      |                                                                                             |
| 020A                                                                     | A7                                             | PLO R7                                                      |                                                                                             |
| 020B                                                                     | E8                                             | SEX R8                                                      |                                                                                             |
| 020C                                                                     | 97                                             | GHI R7                                                      |                                                                                             |
| 020D                                                                     | 76                                             | SHRC                                                        | Shift low byte Shift high byte                                                              |
| 020E                                                                     | B7                                             | PHI R7                                                      |                                                                                             |
| 020F                                                                     | 87                                             | GLO R7                                                      |                                                                                             |
| 0210                                                                     | 76                                             | SHRC                                                        |                                                                                             |
| 0211                                                                     | A7                                             | PLO R7                                                      |                                                                                             |
| 0212                                                                     | 3B17                                           | BNF 17                                                      | Add M'lier to R7.1 Return sum to R7.1 Index loop count                                      |
| 0214                                                                     | 97                                             | GHI R7                                                      |                                                                                             |
| 0215                                                                     | F4                                             | ADD                                                         |                                                                                             |
| 0216                                                                     | B7                                             | PHI R7                                                      |                                                                                             |
| 0217                                                                     | 26                                             | DEC R6                                                      |                                                                                             |
| 0218                                                                     | 86                                             | GLO R6                                                      | Loop count = 9?  Continue looping                                                           |
| 0219                                                                     | 3202                                           | BZ O2                                                       |                                                                                             |
| 021A                                                                     | A6                                             | PLO R6                                                      |                                                                                             |
| 021B                                                                     | 300C                                           | BRO OC                                                      |                                                                                             |

| PROGRAM # 2 *                     |                          | ACCEMBLY                             |                                                                           |
|-----------------------------------|--------------------------|--------------------------------------|---------------------------------------------------------------------------|
| M ADDRESS<br>0000<br>0002<br>0003 | BYTE<br>F801<br>BE<br>AE | ASSEMBLY PROGRAM  LDI 01 PHI E PLO E | COMMENTS Load 0101 into RE of the CPU                                     |
| 0004<br>0005                      | DE                       | SEP E                                | Go to subroutine at 0101<br>Main program continues                        |
| 0100                              | DO                       | SEP 0                                | Return to main program                                                    |
| 0101                              | F802                     | LDI 02                               | Load                                                                      |
| 0103                              | BF                       | PHI F                                | RF of the CPU                                                             |
| 0104                              | F800                     | LDI 00                               | with                                                                      |
| 0106                              | AF                       | PLO F                                | 0200                                                                      |
| 0107                              | EE                       | SEX E                                | Load MDU control register  Load X register of MDU  Load Z register of MDU |
| 0108                              | 67FO                     | OUT 7, FO                            |                                                                           |
| 010A                              | EF                       | SEX F                                |                                                                           |
| 010B                              | 64                       | OUT 4                                |                                                                           |
| 010C                              | 65                       | OUT 5                                |                                                                           |
| 010D                              | EE                       | SEX E                                | Load MDU control register Read Y register of MDU                          |
| 010E                              | 67 F9                    | OUT 7, F9                            |                                                                           |
| 0110                              | EF                       | SEX F                                |                                                                           |
| 0111                              | 6E                       | INP 6                                |                                                                           |
| 0112                              | 60                       | IRX                                  |                                                                           |
| 0113                              | 6D                       | INP 5                                | Read Z register of MDU                                                    |
| 0114                              | 3000                     | BR 00                                | Branch to 0100                                                            |
| 0200                              | (data)                   |                                      | 8 bit Multiplicand loaded in X                                            |
| 0201                              | (data)                   |                                      | 8 bit Multiplier loaded in Z                                              |
| 0202                              | (data)                   |                                      | Storage space for result, high byte                                       |
| 0203                              | (data)                   |                                      | Storage sapce for result, low byte                                        |

<sup>\*</sup> Based on program examples submitted by J. Pintaske, RCA Brussels.

For additional information contact Jerry Johnson, X6776.

# Interfacing a "Full House" MDU Board with the CDS

Figure 1 is a schmatic diagram showing four CDP1855 MDU's in cascade, with connector wiring for interfacing to the development system. Most of the connections are to existing back plane wiring, with additional jumpers to the CPU clock and to the decode module.

A universal program is listed which facilitates Multiplication, Multiplication with Addition, and Division operations.

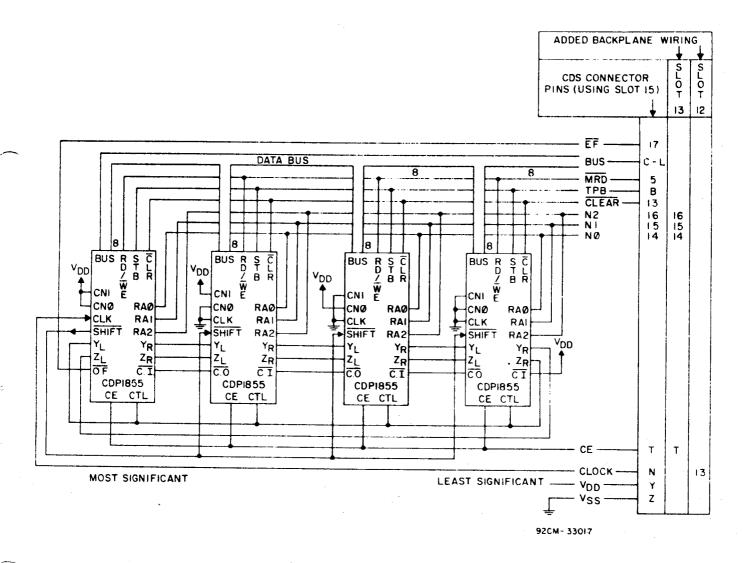

Figure 1 - Cascaded CDP1855 configuration for CDS Interface.

### MULTIPLY/DIVIDE PROGRAM

| M Address         | Byte       | Assem. Prog. | Comments                            |
|-------------------|------------|--------------|-------------------------------------|
| 0 0 0 0           | 6120       | OUT 1, 20    | Enable two level I/O                |
| 0 0 0 2           | F804       | LDI 00       |                                     |
| 0 0 0 4           | BF         | PHI F        |                                     |
| 0 0 0 5           | F800       | LDI 40       | Reg. $F = 0.040$ , storage space    |
| 0 0 0 7           | AF         | PLO F        | for answer                          |
| 0 0 0 8           | 67C4       | OUT 7, CC    | Load control register with 11001100 |
| 0 0 0 A           | 64XX       | OUT 4, data  | Load X register of MS unit          |
| 0 0 0 C           | 64XX       | OUT 4, data  |                                     |
| 0 0 0 E           | 64XX       | OUT 4, data  |                                     |
| 0 0 1 0           | 64XX       | OUT 4, data  | Load X register of LS unit          |
| 0 0 1 2           | 65ZZ       | OUT 5, data  | Load Z register of MS unit          |
| 0 0 1 4           | 65ZZ       | OUT 5, data  |                                     |
| 0016              | 65ZZ       | OUT 5, data  |                                     |
| 0 0 1 8           | 65ZZ       | OUT 5, data  | Load Z register of LS unit          |
| 0 0 1 A           | 66YY       | OUT 6, data  | Load Y register of MS unit          |
| 0 0 1 C           | 66YY       | OUT 6, data  | į.                                  |
| 0 0 1 E           | 66YY       | OUT 6, data  |                                     |
| 0 0 2 0           | 66YY       | OUT 6, data  | Load Y register of LS unit          |
| 0 0 2 2           | 67C1       | OUT 7, C *   | Load control register with 11000001 |
| 0 0 2 4           | C4C4C4C4C4 | /O - NOP's   | Allow 33 machine cycles for the     |
| 0 0 2 9           | C4C4C4C4C4 |              | multiply/divide operation before    |
| 0 0 2 E           | EF         | SEX F        | reading the answer (6E execute)     |
| 0 0 2 F           | 6E60       | INP 6, IRX   | Read Y register of MS unit          |
| 0 0 3 1           | 6E60       | INP 6, IRX   |                                     |
| 0 0 3 3           | 6 E60      | INP 6, IRX   |                                     |
| 0 0 3 5           | 6 E60      | INP 6, IRX   | Read Y register of LS unit          |
| 0 0 3 7           | 6D60       | INP 5, IRX   | Read Z register of MS unit          |
| 0 0 3 9           | 6D60       | INP 5, IRX   |                                     |
| 0 0 3 B           | 6D60       | INP 5, IRX   |                                     |
| 0 0 3 D           | 6D60       | INP 5, IRX   | Read Z register of LS unit          |
| 0 0 3 F<br>NOTES: | 00         | IDLE         | STOP                                |

#### NOTES:

<sup>0040</sup> thru 0043 - Storage for high order 32 bits of multiply result, or 32 bit remainder from divide operation.

<sup>0044</sup> thru 0047 - Storage for low order 32 bits of multiply result, or 32 bit result from divide operation.

<sup># -</sup> Required for divide; optional for multiply when number is to be added to result.

<sup>\* - 1</sup> for multiply; 2 for divide operation.

### Multiplication

A 32x32 bit multiplication is possible, resulting in a 64 bit product.

Operations involving numbers less than 32 bit are accomplished by loading the more significant bits with zeros.

A number may be added to the product by pre-loading the Y registers with up to 32 bits before the multiplication. The final result appears in Y (most significant) and Z (least significant).

Register X is unaltered by the operation, so that repeated multiplication by a constant number is possible without re-loading the X register each time.

### Division

A 64:32 bit division is possible resulting in a 32 bit result (Z registers), and a 32 bit remainder (Y registers).

The  $\overline{\text{CO}}$  pin of the most significant MDU is used as an overflow indicator. The status register also contains a bit for overflow indication, and can be read by executing an INP 3 instruction. Overflow occurs if the division result has more than 32 bits.

For additional information or specific applications, contact Jerry Johnson, X6776.

### Memory Mapping the MDU

The current CDP1855 data sheet does not currently show how to use the device in a memory mapped configuration; however, it does mention the use of  $\overline{\text{MWR}}$  for RE/WE, and address—lines or functions of address lines for RAO, 1 and 2. This will work provided certain non-memory operations, such as PHI, GLO, etc., do not cause spurious selection of the MDU when the contents of the internal registers appear on the address bus.

To prevent the MDU from responding to spurious addresses, and thereby avoiding bus contention, the  $\overline{\text{MWR}}$  and  $\overline{\text{MRD}}$  signals must be  $\overline{\text{OR'd}}$  to produce a valid  $\overline{\text{CE}}$  signal. The IRX instruction is a special case; it should not be used when  $\overline{\text{R(X)}}$  is pointing to any of the MDU register addresses, since this instruction not only presents the contents of  $\overline{\text{R(X)}}$  on the address bus, but also forces  $\overline{\text{MRD}}$  low, which enables the MDU and causes inadvertent advancing of the sequence counters.

The required "OR'd" CE signal, as well as latched high order address bits, are usually available in most memory intensive systems using an 1866 or 1867 decoder, or similar hardware.

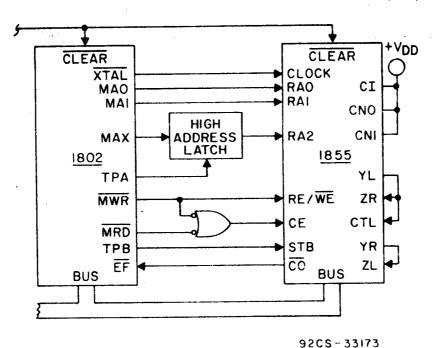

3203 33113

For more information contact C. Johnson, X6776.

# Faster MDU Throughput Using "DMA Method"

When using the MDU in the normal configuration shown in the CDP1855 data sheet, a large portion of the throughput time is consumed by loading and unloading data and control bytes. Throughput speed can be increased by 45% by using a DMA in/out technique to load and unload the MDU. Figure 1 shows the hardware needed to: sequentially address the MDU; control the timing of read/write; and issue DMA in/out signals to the CPU.

With the normal I/O mapped MDU, the CPU must execute 6 I/O instructions to facilitate a multiply/divide operation. The "DMA method" requires only one I/O instruction, leaving more unused I/O mapping space for larger systems.

### Speed Comparison

Table 1 shows a comparison of multiply time (not including loading and unloading the stack), and system throughput frequency (including loading and unloading the stack) for 4 different multiply methods.

- \* 1. The "software method" using only software (no MDU).
- \* 2. The "normal hardware method" using the MDU addressed by the CPU.

Continue of the same of the same of the sa

- 3. The "DMA method" using the MDU as shown in Fig. 1.
- 4. The "theoretical minimum DMA method" using the MDU; assuming multiplication by a constant number. Special hardware would avoid reloading X and Y registers. A pulse at the CLEAR pin would replace loading the last control byte (FC).

### TABLE 1

| Multiply Method                     | Multiply Time in Micro Seconds | System<br>Throug<br>Freque | hput |
|-------------------------------------|--------------------------------|----------------------------|------|
| Software Only                       | 917 *                          | 1                          | KHz  |
| Hardware MDU<br>(normal operation)  | 69 *                           | 7.8                        | KHz  |
| Hardware MDU<br>using DMA technique | 29                             | 11.4                       | KHz  |
| Theoretical Minimum                 | 21.3                           | 14.4                       | KHz  |

Values given are for system operation at 5 volts  $\boldsymbol{v}_{DD}\text{,}$  and 3 MHz clock frequency.

\* Ref: Newsletter article "Using the MDU" May 1980.

### Added Hardware (Fig. 1)

Both flip-flops are normally in the reset condition, causing no DMA action. A (0111) code is jammed into the CD4516, keeping the MDU de-selected (CE = 0).

When an output 2 instruction occurs, the N<sub>1</sub> line goes high, setting flip-flop B, which asserts a DMA-OUT signal at the CPU. Later in the output cycle, during TPB, flip-flop A is set, which removes the preset (JAM) signal from the CD4516. The CD4516 merely counts up at each TPA pulse, sequencially addressing the MDU. Additional logic decodes the CD4516 output to produce the DMA-IN signal (DMA-IN has priority over DMA-OUT). At the end of the address sequence, the carry out (CO) restores the flip-flops to their original states; ending the DMA action, and de-selecting the MDU.

The MDU SHIFT pin is connected to the CPU WAIT pin causing a stretched CPU cycle during the multiply/divide operation, so that the MDU receives at least 18 clock pulses before the answer is read from the Z and Y registers.

### Software Program

The program starts by initializing register R3, designating it as the program counter, and freeing RO for the DMA pointer. RX is also set to RO so that the stack can be loaded/unloaded using INP/OUT instructions.

The program enters the multiply routine, and loops continuously performing successive multiply operations. The looping scheme was chosen to demonstrate the throughput rate of the system (Fig. 2) in terms of multiplies/sec.

Although not shown, the software can be modified to facilitate the use of branch and interrupt techniques to get in and out of the multiply loop. With the addition of a SEP instruction, the multiply operation can become a one-shot subroutine.

For additional information contact Jerry Johnson, X6776.

# PROGRAM FOR MULTIPLY USING "DMA METHOD"

| M ADDRESS                                                            | ВҮТЕ                                       | ASSEMBLY<br>PROGRAM                                 | COMMENTS                                                                                                    |
|----------------------------------------------------------------------|--------------------------------------------|-----------------------------------------------------|----------------------------------------------------------------------------------------------------|
| 0000                                                                 | F800                                       | LDI 00                                              | RO = Prog. Counter                                                                                                    |
| 0002                                                                 | B3                                         | PHI R3                                              |                                                                                                    |
| 0003                                                                 | F807                                       | LDI 07                                              |                                                                                                    |
| 0005                                                                 | A3                                         | PLO R3                                              | R3 = 0007                                                                                                    |
| 0006                                                                 | D3                                         | SEP R3                                              |                                                                                                    |
| 0007                                                                 | E3                                         | SEX RO                                              | RO = RX                                                                                                    |
| 0008                                                                 | F807                                       | LDI 07                                              |                                                                                                    |
| 000A                                                                 | A0                                         | PLO RO                                              |                                                                                                    |
| 000B                                                                 | F802                                       | LDI 02                                              |                                                                                                    |
| 000D                                                                 | BO                                         | PHI RO                                              |                                                                                                    |
| 000E<br>0010<br>0011<br>0013<br>0014<br>0016                         | F8FC<br>50<br>F803<br>A0<br>F8F1<br>73     | LDI FC STR RO LDI 03 PLO RO LDI F1 STXD             | Put FC in Stack<br>at 0207<br>Put F1 in Stack<br>at 0203                                                                                               |
| 0017                                                                 | F800                                       | LDI 00                                              | Put 00 in Stack                                                                                                    |
| 0019                                                                 | 73                                         | STXD                                                | at 0202                                                                                                    |
| 001A                                                                 | F801 routine                               | , LDI 01                                            | Port A data to Stack 0201  Port B data to Stack 0200                                                                                                   |
| 001C                                                                 | AO                                         | PLO RO                                              |                                                                                                    |
| 001D                                                                 | 69                                         | INP 9                                               |                                                                                                    |
| 001E                                                                 | 20                                         | DEC RO                                              |                                                                                                    |
| 001F                                                                 | 6A                                         | INP C                                               |                                                                                                    |
| 0020<br>0021<br>0022<br>0024<br>0025<br>0026<br>0027                 | 20<br>62<br>F805<br>A0<br>61<br>64<br>301A | DEC RO OUT 2 # LDI 05 PLO RO OUT 1 OUT 4 BR routine | Initiate DMA and multiply action  STACK 0205 to Port C Stack 0206 to Port D                                                                            |
| 01FF<br>0200<br>0201<br>0202<br>0203<br>0204<br>0205<br>0206<br>0207 |                                            |                                                     | Dummy byte Load X register Load Z register Load Y register Load control register Read X register Read Z register Read Y register Load control register |

<sup>#</sup> Only one instruction required to activate a complete MDU operation

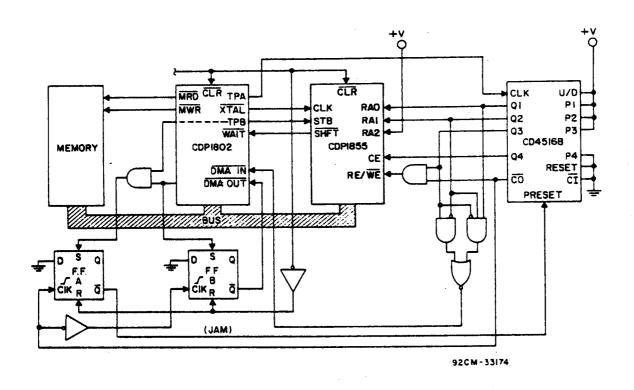

Figure 1

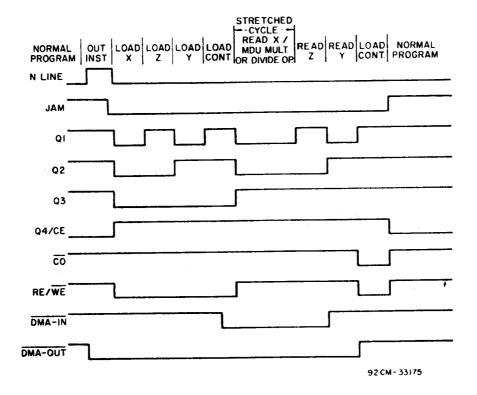

TIMING DIAGRAM

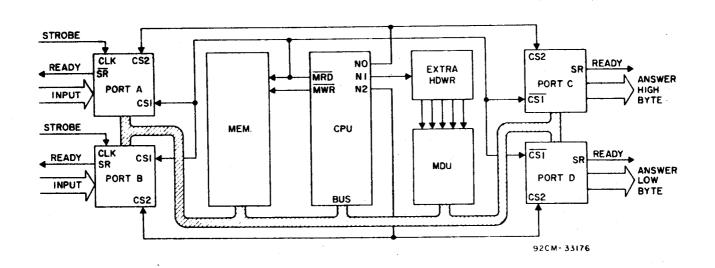

Figure 2

### Digital Filter Using the CDP1855

Figure 1 shows a simple low-pass filter composed of a resistor and a capacitor. The output voltage can be described by the differential equation:

1. 
$$\frac{d_{VO}}{dt} + \frac{VO(t)}{RC} = \frac{VI(t)}{RC}$$

by using Euler's method of sampling integration, equation 1 is transformed to:

2. 
$$V_{O(n)} = kV_{I(n)} + m V_{O(n-1)}$$
; where n is any specific sample period,

$$k = \frac{1}{1 + RC/T}$$
, and  $m = \frac{1}{1 + T/RC}$ 

T is the sampling time interval in seconds, R is in ohms, and C is in farads.

Equation 2 can be implemented with a recursive digital filter that uses multiply, add, and delay functions as shown in Fig. 2. Fig. 3 shows two multiply operations of the CDP1855. The second operation adds the result of the first operation to its product. The feedback delay is obtained by a read-in and then read-out of a scratch pad memory cell.

The program listing shows a routine used to do real time recursive digital filtering, where the incoming analog signal is digitized by an A/D converter, processed by the digital filter, and reconstructed by a D/A converter (Fig. 4). The beginning of the program initializes CPU registers, and loads constant data into the STACK area. The program then moves into a continuous loop of data input, data processing (MDU action), and data output.

The sample rate (T) is the time it takes the program to execute the routine loop of 15 instructions.

If the CPU clock is 3.2 MHz, the time required to complete one loop is 75 usec, or a sampling frequency of about 13 KHz. Based on the Nyquist criterion of at least two samples per cycle, the input signal frequency should be limited to 6.5 KHz.

### Example

Assume that Fig. 1 has R = 30K Ohms, and C = .1 uF, and that T = 75 usec;

then 
$$k = \frac{1}{1 + 300/75} = .2 = .00110011$$
 Binary = 33 hex,  
and  $m = \frac{1}{1 + 75/300} = .8 = .11001100$  Binary = CC hex.

Assume now that the input signal goes from 0 to a full scale voltage of 1 volt, and remains at 1 volt for 10 sample periods. Using equation 2 the corresponding output voltages are listed below, and if plotted would produce a response curve similar to that of the analog RC circuit.

| Sample Time n    | 0 | 1   | 2   | 3   | 4   | 5   | 6   | 7    | 8   | 9   | 10  |
|------------------|---|-----|-----|-----|-----|-----|-----|------|-----|-----|-----|
| Input Voltage V  | 0 | 1   | 1   | 1   | 1   | 1   | 1   | 1    | 1   | 1   | 1   |
| Output Voltage V | 0 | .20 | .36 | .49 | .59 | .67 | .74 | . 79 | .83 | .86 | .90 |

For additional information contact Jerry Johnson, X6776.

|                                                                |                                           | Assembly                                           |                                                                                                    |
|----------------------------------------------------------------|-------------------------------------------|----------------------------------------------------|----------------------------------------------------------------------------------------------------|
| M. Address                                                     | Byte                                      | Program                                            | Comments                                                                                                    |
| 0 0 0 0<br>0 0 0 2<br>0 0 0 3<br>0 0 0 5<br>0 0 0 6            | F8 04<br>AB<br>F8 05<br>AA<br>F8 01       | LDI 04 PLO RB LDI 05 PLO RA LDI 01                 | RP = RO                                                                                                    |
| 0 0 0 8<br>0 0 0 9<br>0 0 0 A<br>0 0 0 B<br>0 0 0 D            | BA<br>BB<br>EA<br>F8 FD<br>73             | PHI RA PHI RB SEX A LDI FD STXD                    | RA = 0105<br>RB = 0104<br>RX = RA<br>Load data<br>in Stack 0105                                                                                               |
| O O O E<br>O O I O<br>O O I I<br>O O I 3<br>O O I 4<br>O O I 6 | F8 00<br>73<br>F8 CC<br>73<br>F8 F9<br>73 | LDI OO<br>STXD<br>LDI CC<br>STXD<br>LDI F9<br>STXD | Initialize storage space<br>data to zero (0104)<br>Load data<br>in stack 0103<br>Load data<br>in stack 0102                                                   |
| 0 0 1 7<br>0 0 1 8<br>0 0 1 A                                  | 73<br>F8 33<br>5A                         | STXD<br>LDI 33<br>STR A                            | Decrement RX again<br>Load data<br>in stack 0100                                                                                                    |
| 0 0 1 B Routine,<br>0 0 1 C<br>0 0 1 D<br>0 0 1 E<br>0 0 1 F   | 64<br>69<br>66<br>67<br>7A                | OUT 4<br>INP 9<br>OUT 6<br>OUT 7<br>REQ            | Load X register READ V <sub>I</sub> from A/D Load Z <sup>I</sup> register Load control register Dummy instruction during multiply                             |
| 0 0 2 0<br>0 0 2 1<br>0 0 2 2<br>0 0 2 3<br>0 0 2 4            | 64<br>66<br>67<br>7A<br>6A                | OUT 4 OUT 6 OUT 7 REQ INP A                        | Load X register Load Z register Load control register Dummy instruction during multiply READ Y register                                                       |
| 0 0 2 5<br>0 0 2 6<br>0 0 2 7<br>0 0 2 9<br>0 0 2 A            | 5B<br>61<br>F8 00<br>AA<br>30 1B          | STR B OUT 1 LDI OO PLO RA BR Routine               | STORE in stack at 0104 Load D/A with same data  Set RX back to 0100 Branch to "Routine"                                                                       |
| 0 1 0 0<br>0 1 0 1<br>0 1 0 2<br>0 1 0 3<br>0 1 0 4<br>0 1 0 5 | 33 (data) F9 CC (data) FD                 | STACK<br>AREA                                      | K constant value V <sub>I</sub> data from A/D Control byte, reset Y and multiply m constant value Storage space for result V Control byte, multiply and add Y |

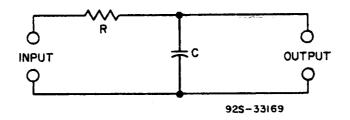

Figure 1

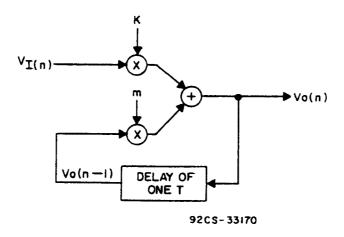

Figure 2

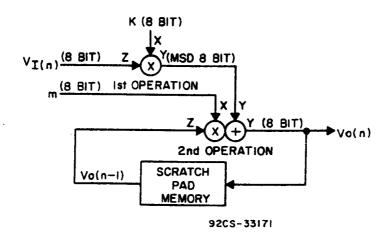

Figure 3

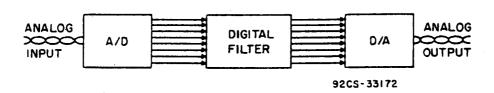

Figure 4
-/09-

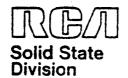

# Microsystems Products Application Note ICAN-6953

# An Introduction to the Video Interface System (VIS) Devices - CDP1869 and CDP1870

By W. H. Schilp

This Note describes a circuit and the software required to mate the RCA-CDP1869 and CDP1870 VIS (Video Interface System) chip set to the Evaluation Kit, CDP18S020. The capabilities of the VIS chip set are demonstrated by employing the set in the video portion of an intelligent terminal. Also included in the Note is the circuitry for a CPU controller which, combined with the video board, permits implementation of a stand-alone video output from serial ASCII input. The program shown can also be employed with a Microboard system using the VIS Microboard CDP18S661A.2 The VIS circuitry can be constructed on a 44pin, 4.5 by 7.5-inch PC board, which will mate to the P-2 connector on the Evaluation Kit.

The sample software program displays ASCII encoded alphanumeric characters and symbols, responds to line feed and carriage return, and uses control characters to move the cursor up, down, right, left and home, and to clear the screen. The program will operate from a ROM or PROM with a 6-byte RAM stack outside the program area.

#### THE VIDEO INTERFACE SYSTEM

The RCA VIS chip set, CDP1869 and CDP1870, is a two-chip system that contains all of the circuitry necessary to generate the video signals needed to drive a monitor in color or black and white. Sound output is also available.

#### THE VIS CIRCUIT

The video-output circuit of which the CDP1869 and CDP1870 are a part, is shown in Fig. 1. It is recommended that the video driver transistor and the crystals be placed close to the CDP1870. The CMOS parts should be handled in accordance with recommended procedures.<sup>3</sup> The numbers, P2-1, etc., in Fig. 1, refer to the Evaluation Kit connector P2. The MWS5114's and the

2758 must have access times less than 300 nanoseconds for the memory to access properly.

#### THE CONTROLLER CIRCUIT

The controller, Fig. 2, consists of a CDP1802 Microprocessor, a 2758 EPROM for program storage, a CDP1824 RAM stack, and a CDP1852 for high-order address latching. The data is entered through the CDP1854 UART. The CDP1863 counter generates the clock frequency for the BAUD rate. As shown, the counter is set for 300 BAUD, but it can be rewired to generate other rates. It is recommended that the rate be limited to 1200 BAUD or that suitable hardware be added between UART and I/O device to signal the input device that a new character can be entered. The comments on wiring and handling mentioned above apply here also. The connections P-1, etc., mate with those of the VIS circuit (Fig. 1).

#### MODIFICATIONS TO EVALUATION KIT

The VIS chip set is memory mapped into memory locations F800 through FFFF. To separate the FXXX memory locations for the VIS chip set, the following changes must be made to the Evaluation Kit, Fig. 3:

- 1. On the top side of the board:
  - Under U6, cut the connection between pins 11 and 12.
  - Cut the line from U23/15 to U6/8.
- 2. On the bottom side of the board:
  - Cut line from U6/9 and U22/15 at U22/15.
- Add a CD4011 in the user area and make the following circuit connections:
  - U23/15 to CD4011/1.
  - CD4011/3 to U22/15.
  - U6/1 to CD4011/2.
  - U21/12 to CD4011/5
  - U3/21 to CD4011/6.— CD4011/4 to U6/8.
  - Don't forget V<sub>cc</sub> and ground connections.

Trademark(s)\* Registered Marca(s) Registrada(s)

Information furnished by RCA is believed to be accurate and reliable. However, no responsibility is assumed by RCA for its use; nor for any infringements of patients or other rights of third parties which may result from its use. No license is granted by implication or otherwise under any patent or patent rights of RCA.

Printed in USA/5/81

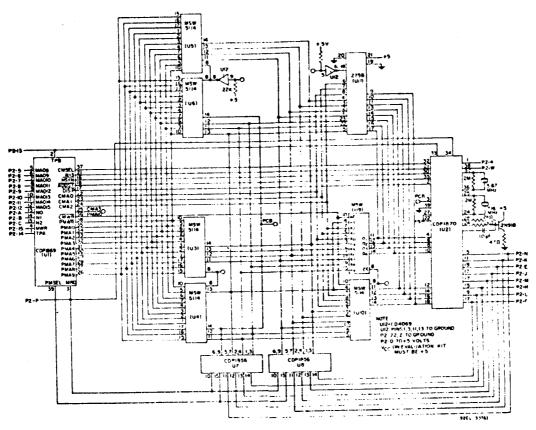

Fig. 1 - Video output circuit employing the CDP1859 and the CDP1870.

#### OPTIONS FOR THE VIS CIRCUIT

The following represent options for the VIS circuit of Fig. 1.

#### Page Memory

For two pages of page memory:

 Connect U1/25 to U12/9 and U3/8 and U4/8.

For one page of page memory:

 Do not use U5 or U6. Connect U3/8 and U4/8 to ground.

NOTE: In the two-page mode, the double-page bit must be set high.

#### **Character Memory**

The VIS circuit of Fig. 1 is designed to be used in any of three character-memory configurations: up to 64 characters in RAM, up to 64 characters in ROM, or the combination of the two, the 128-character mode. If the RAM-only configuration is used, U11 is not used and U4/14 and U6/14 are connected to U2/3; U9/8 and U10/8 are connected to ground. In the ROM-only version, U9 and U10 are not used, and U4/14 and U6/14 are connected to U2/3. In these configurations, the system can be programmed for all eight color combinations.

In the 128-character memory version, U4/14 and U6/14 are connected to U12/5, U9/8 is connected to U10/8, and U2/3 is connected to ground. In this mode, the FCB

(page color bit) is used to select the RAM (PCB at ground) or ROM (PCB at  $V_{\rm CC}$ ). In the 128-character mode, only the color combinations available with the character color bits can be used. In black-and-white operation only, the 7.16-MHz crystal and the capacitor on U2/26 are not needed.

NOTE: In this system, EF1 is used during screen refresh to determine whether the display is active.

#### SOFTWARE PROGRAM

The program example given in the Appendix is one that initializes the system, loads the bit patterns into memory, clears the screen, homes the cursor, and waits for a character input. Each time a displayable character is input, it is displayed in the position of the cursor, which is then incremented one location to the right. If the cursor was on the right margin, it moves down one row and to the left margin. Automatic scrolling is accomplished each time the cursor is indexed past the lower right corner of the screen or above the top displayed line.

The program shown in the Appendix is written for the Evaluation Kit. To utilize the program with the controller board of Fig. 2, the routine that inputs the ASCII characters must be changed to that shown in Fig. 4. In addition, for a Microboard system, bytes

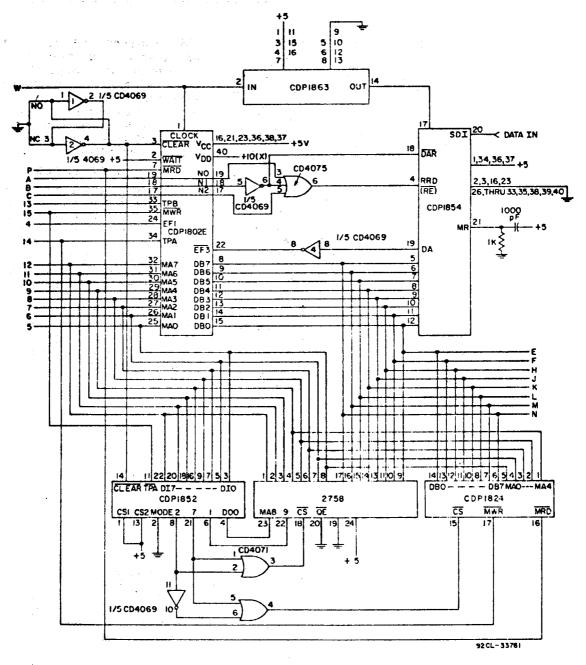

Fig. 2 - A CPU controller for the VIS that permits implementation of a stand-alone video output from serial ASCII input.

0002 and 0003 must be changed to 6180 to enable the two-level I/O, and the program will run as described. A CPU board such as the CDP18S601 is also required; either its on-board memory or a separate memory card must be available to the program at locations 0000 through 03FF. This memory area can be supplied by a RAM, ROM or PROM. A stack is required at locations 0600 through 0606; a CDP18S640 control and display card equipped with the appropriate utility ROM must also be used. The Prototyping Kit, CDP18S691, contains all that is required with the exception of the VIS board.

#### R(A) Page memory location pointer R(B) Bit pattern pointer

patterns

character

counter

R(F.1) Storage for ASCII input from utility program

R(4) Stores home address

R(5) Main program counter

R(7.0) Character counter for storing bit

storing bit patterns, then ASCII value

pattern storage, then column

R(8.0) Character row counter for

storage for previously stored

R(9) CMEM location pointer for bit

#### **Program Information**

### Register Usage

R(2) Stack pointer R(3) Utility program counter

#### RUNNING THE PROGRAM

To run the program with either the Evaluation Kit or Microboard System, depress RESET, RUN U, and then the carriage return to set up the timing and registers; then depress either RESET, RUNP or enter \$P0. Each time an ASCII printable character is input, it is displayed in the position of the cursor, which, again, is incremented one position. Line feed, carriage return, cursor up (control O). cursor left (control N), and cursor right (control L), all move the cursor as indicated and restore the previously displayed character to the position from which the cursor came. Clear screen (control K) clears all characters and homes the cursor. Control H causes the screen to scroll down, and Control I causes it to scroll up.

To run the program with the stand-alone system, depress the momentary contact switch; the program will come up running and waiting for an input.

This Note is meant to describe the circuitry and software relating to the CDP1869/70

VIS chip set and to introduce the reader to its potential. Therefore, the program example given in the Appendix is written to be instructive, and as such is not memory or speed efficient. However, an understanding of the program and the VIS data sheet will allow one to utilize more of the many features of the set, such as color, sound, graphics, and motion.

#### REFERENCES

- "COS/MOS Video Interface System," RCA Solid State Flie No. 1197 on the CDP1869C/CDP1870C or "COS/MOS Memories, Microprocessors, and Support Systems," RCA Solid State Databook SSD-260.
- "RCA COSMAC Microboard Video-Audio-Keyboard Interface CDP-18S661V1 and CDP18S661V3," RCA Solid State publication MB-661.
- "Guide to Better Handling and Operation of CMOS Integrated Circuits," RCA Solid State Application Note ICAN-6525.

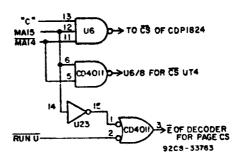

Fig. 3 - Schematic diagram of circuit used to modify the Evaluation Kit to separate the FXXX memory locations for the VIS chip set.

```
0120 REENT SEX E
0121 BN3 *
0122 INP 27 PHI AIN
0123 NOPJ NOP
```

..GET RID OF X
..MAIT FOR DATA AVAILABLE FROM UART
.STORE 1T IN REG F
..MASTED SPACE

Fig. 4 - Modification of the program shown in the Appendix to make it usable with the Microboard system of Fig. 2.

#### Appendix - Program Used with the Evaluation Kit

```
IH
0000 1
                                                   0000
 0000 1
 0000
                                                   0006
0007
 0000
                                                   0008 ..
                                                                                                                         DEFINE CONSTANTS
 0000 1
                                                   0009 ...****************
 0000
                                                   0010
                                                                                                                           ..ADDRESS OF READ ROUTINE IN UTILITY
..KEG 2 IS THE STACK POINTER
..KEG 3 IS THE FRUGKAM COUNTER FOR UTA
..STOKE THE HOME ADDRESS IN REG 6
..FAGE FOINTER IS REG A
..COUNTER REG FOR THIS PROGRAM IS REG 5
                                                   0011 READ=#813B
0012 STK=2
 0000
 0000
                                                  0013 UTCT=3
0014 HA=6
0015 FPTR=#0A
 0000
 0000
0000
                                                   0016 CTR=5
 0000
 0000 1
                                                   0017
0000 J
0000 7100J
0002 C4C4J
0004 J
0004 FB00B5L
0007 FB0BASJ
000A D5J
                                                   0018 DIS: 000
                                                                                                                            ..DISABLE THE INTERUPTS ..LEAVE SPACE FOR 2 LEVEL I/O FOR THE MICROBOARD
                                                   OCTA NOUS NOE
                                                  0020
0021 LDI A.1(INIT); PHI CTK ..SET UP REG S
                                                  0022 LDI A.O(INIT); FLO CTR
0023 SEP CTR
                                                                                                                            .. START COUNTING IN REG 5
                                                  0073 SEP CTR
0024
0025 INIT: SEX CTR
0026 UUT 37,080
0027 LDI 880; FHI PPTR
0028 LDI 8C9; PLO PPTR
0029 SEX FPTR; OUT 5
0030
000B E5/
000C 6380/
000E F880HA/
0011 F8C9AA/
                                                                                                                            .. SET X FOR OUT IMMED
                                                                                                                           . TURN ON THISPLAY, SET UP 40 CHARACTERS
.SET CHEM HIGH, NOISE OFF, FULL RES VERT, NISC
.THE FOR HIT FOR 1ST PG OFF MEM
.SET X 10 FG FTR, DUT 5 SETS THE BITS
0014 EA657
0016 7
                                                                                                                            ..REG 7 HAS NUMBER OF CHARACTERS STORED
..REG 8 IS THE KON COUNTER HITHIN EACH
..CHARACTER RIT FATTERN
0016 /
                                                   0031 CHST=7
0032 ROCT=6
                                                   0033
0034 CHEM=9
 0016 3
 0016 7
                                                                                                                            .. REG & FOINTS TO CHARACTER MEMORY .. REG & FOINTS TO CHARACTER PATTERN
                                                  0034 CMEM=9
0035 CFAT=00H
0036
0037 LD1 0FBF PHI FFTK
0038 PHI MA
0039 LD1 0F4F PHI CMEM
0040 LD1 000F PLO CMAT
0041 PLO FFTKF PLO CMAT
0042 PLO ROCTF FLO CHAT
0043 FLO HA
0016 3
0016 | 9F8F8F4 | 0016 | F8F8F4 | 0019 | F800AB | 0020 | AAA9 | 0022 | ABA7 | 0022 | ABA7 | 0024 | AA4 | 0024 | AA4 | 0024 | AA4 | 0024 | AA4 | 0024 | AA4 | 0024 | AA4 | 0024 | AA4 | 0024 | AA4 | 0024 | AA4 | 0024 | AA4 | 0024 | AA4 | 0024 | AA4 | 0024 | AA4 | 0024 | AA4 | 0024 | AA4 | 0024 | AA4 | 0024 | AA4 | 0024 | AA4 | 0024 | AA4 | 0024 | AA4 | 0024 | AA4 | 0024 | AA4 | 0024 | AA4 | 0024 | AA4 | 0024 | AA4 | 0024 | AA4 | 0024 | AA4 | 0024 | AA4 | 0024 | AA4 | 0024 | AA4 | 0024 | AA4 | 0024 | AA4 | 0024 | AA4 | 0024 | AA4 | 0024 | AA4 | 0024 | AA4 | 0024 | AA4 | 0024 | AA4 | 0024 | AA4 | 0024 | AA4 | 0024 | AA4 | 0024 | AA4 | 0024 | AA4 | 0024 | AA4 | 0024 | AA4 | 0024 | AA4 | 0024 | AA4 | 0024 | AA4 | 0024 | AA4 | 0024 | AA4 | 0024 | AA4 | 0024 | AA4 | 0024 | AA4 | 0024 | AA4 | 0024 | AA4 | 0024 | AA4 | 0024 | AA4 | 0024 | AA4 | 0024 | AA4 | 0024 | AA4 | 0024 | AA4 | 0024 | AA4 | 0024 | AA4 | 0024 | AA4 | 0024 | AA4 | 0024 | AA4 | 0024 | AA4 | 0024 | AA4 | 0024 | AA4 | 0024 | AA4 | 0024 | AA4 | 0024 | AA4 | 0024 | AA4 | 0024 | AA4 | 0024 | AA4 | 0024 | AA4 | 0024 | AA4 | 0024 | AA4 | 0024 | AA4 | 0024 | AA4 | 0024 | AA4 | 0024 | AA4 | 0024 | AA4 | 0024 | AA4 | 0024 | AA4 | 0024 | AA4 | 0024 | AA4 | 0024 | AA4 | 0024 | AA4 | 0024 | AA4 | 0024 | AA4 | 0024 | AA4 | 0024 | AA4 | 0024 | AA4 | 0024 | AA4 | 0024 | AA4 | 0024 | AA4 | 0024 | AA4 | 0024 | AA4 | 0024 | AA4 | 0024 | AA4 | 0024 | AA4 | 0024 | AA4 | 0024 | AA4 | 0024 | AA4 | 0024 | AA4 | 0024 | AA4 | 0024 | AA4 | AA4 | AA4 | AA4 | AA4 | AA4 | AA4 | AA4 | AA4 | AA4 | AA4 | AA4 | AA4 | AA4 | AA4 | AA4 | AA4 | AA4 | AA4 | AA4 | AA4 | AA4 | AA4 | AA4 | AA4 | AA4 | AA4 | AA4 | AA4 | AA4 | AA4 | AA4 | AA4 | AA4 | AA4 | AA4 | AA4 | AA4 | AA4 | AA4 | AA4 | AA4 | AA4 | AA4 | AA4 | AA4 | AA4 | AA4 | AA4 | AA4 | AA4 | AA4 | AA4 | AA4 | AA4 | AA4 | AA4 | AA4 | AA4 | AA4 | AA4 | AA4 | AA4 | AA4 | AA4 | AA4 | AA4 | AA4 | AA4 | AA4 | AA4 | AA4 | AA4 | AA4 | AA4 | AA4 | AA4 | AA4 | AA4 | AA4 | AA4 | AA4 | AA4 | AA4 | AA4 | AA4 | AA4 | AA4 | AA4 | AA4 | AA4 | AA4 | AA4 |
                                                                                                                            .. POINT THE PAGE POINTER AND HOME ADDRESS TO
                                                                                                                            .. FB00
.. FOINT THE CHARACTER MEM AT F400
                                                                                                                            .. FUT OO IN LOW MYTE OF ALL NEEDED REG'S
0024 A61
0025 J
0025 FB02FBJ
                                                   0044
0045 LDI $027 FHI CPAT
                                                                                                                            ... CHARACTER PATTERN IS AT 0200
                                                   0046
0047 LPI #061 FHE STK
0048 FLQ STK
 0028 |
0028 | F806821
                                                                                                                            .. STACK 15 AT 0406
002F A21
002C 1
002C 672A1
                                                   0050 001 71 DEC PPTR
0051 001 67 DEC PPTR
                                                                                                                            ..SET THE HIME ADDRESS
..SET THE PAGE MEMORY POINTER
 002E 662A1
                                                   0052
 0030 1
                                                   0055 .. CHARACTER LOAD KOUTINE
 0030
 0030 /
                                                   0057
0058 CHLD: GLO CHST
 0030 1
0030 87;
0031 3431;
0033 5A;
                                                                                                                            ..GET THE AUDRESS OF THE 1ST CHARACTER PATTERN
                                                                                                                           ...MAIT FOR NON-DISPIRY
...STORE IT IN PAGE MEMORY
...GET THE FIRST NON OF THE 1ST CHARACTER BIT PATTERN
...HAIT FOR NON-DISPIRY
                                                   0057
0060
                                                                              BIR PETR
0034 481
0035 34351
                                                   0061 BTLD: LDA CFAT
0062 B1 #
0037 591
                                                   0063
                                                                              STR CHEM
                                                                                                                            .. STORE IT IN CHARACTER MEMORY
 0038 #
                                                   0064
                                                                                                                           ..INCREMENT TO NEXT KOW OF 1ST CHARACTER BIT PATTERN
.AND NEEP A COUNT ON THE NUMBER OF RGWS
.SEF IF FULLING ROWS OF RIT PATTERNS
.IF NOT GO FACK FOR ANOTHER
 0038 1918;
003A ;
                                                    0065 INC CHEH; INC ROCT
                                                   0066
0067 GLD ROCTJ XRI #08
0068 ENZ RTLD
 003A 88FB08;
003L 3A34;
 003F 1
                                                   0069
 003F FB00AB1
0042 171
0043 87FB401
                                                   0070 LDI $00; PLD ROCT
0071 INC CHST
0072 GLD CHST; XRI $40
                                                                                                                            ..RESET THE ROW COUNT TO C
..THURREMENT FOR THE NEXT CHARACTER BIT FATTERN
.SEE IF STORED ALL 64 CHARACTER PATTERNS
 0046 3A301
                                                                                                                             .... NOT GO HALK
                                                   0073 BNZ CHUIL
 0048 J
                                                                                                        .. RIT PATTERN ARE NOW STOKED IN CHARACTER MEMORY
                                                   0075
                                                   0076
0077 LDI 0807 FH1 FFTR
0078 LDI 0C87 FL0 FFTR
0079 QHT 5
 0048 |
0048 | 8808A
                                                                                                                          ... TURN OFF THE CHARACTER MEMORY ACCESS
 0048 FBCBAAJ
                                                                                                                    , .. MODE
 004E 651
                                                                                                        .. NOH WE CLEAR THE SCREEN
                                                   0080
 004F J
                                                   0082 LDI 6FF; PHI PPTR
0083 PLO PFTR
 OOAF FBFFBAS
                                                                                                                            .. POINT THE PAGE POINTER AT THE TOP
                                                                                                                            ..OF THE FAGI HEMORY ANDRESS FOR A SPACE
 0052 AA;
0053 F800;
                                                   0084 CLFG: LBT 100
 0055 3455;
0057 73;
                                                   0086
                                                                               STXD
                                                                                                                            .. STURE IT IN THE PAGE MEMORY AND POINT TO NEXT
```

```
0058 |
0058 9AFBF7;
005B 3A53;
                                                                                                         .. LOWER PAGE HEN LOCATION
                                           0087
                                                                 GMI PPTRI XRI 957 ..SEE IF REACHED THE BOTTOM OF PAGE MEMORY
BNZ CLPG ..IF NOT GO BACK
                                           0088
                                           0089
005D /
                                           0090
                                                                                                        .. MOVE THE PAGE FOINTER TO 1ST LOCATION THAT IS .. UPPER LEFT CORNER OF THE SCREEN
                                           0091 INC PPTR
0092
005D 1A7
005E #
                                           0093
                                           0094
                                           005E /}
                                           INITALIZATION COMPLETE
NOW WE ARE READY TO BRING IN CHARACTERS
005E 1
 005E /
                                           0099
                                                                                                        ..REG F HILL CONTAIN THE ASCII BYTE INPUTTED
..REG B HILL BE NEEVED FOR TEMPORARY STORAGE
..REG 9 HILL NEEP COUNT OF THE COLUMN IN WHICH THE
..CURSOK IS
                                           0100
 005E 1
                                           0101 AIN=#0F
0102 TSTR=#
0103 COCT=9
005E 1
 005E 1
 005E 1
                                            0104
 005E #
                                           0105
                                                                                                        .. ZERO OUT THE COLUMN COUNTER
 005E F800A91
                                            0106 LDI 4007 PLO COCT
 0061 1
                                           0107
0061 /
                                           0108
                                           0110 .. THIS ROUTINE SAVES THE CHARACTER IN THE NEW LOCATION ...
0111 .. AND DISPLAYS THE CURSOR THERE
0061 /
                                            0061 3
0061 J
0061 J
0061 0AABJ
0063 FB3FJ
0065 3465J
0067 5AJ
                                           0114
                                            0115 NEHC: LDN PFTR/ PLO TSTR. FUT THE CHARACTER INTO TEMPORARY STORAGE
0116 LDI #3F ... LOAD THE CHEM ADDRESS OF THE CURSOR
0117 B1 # ... MAIT
                                                                   STR PPTR
                                                                                                         .. DISPLAY THE CURSOR
                                           0118
 0068 |
0068 F838A3}
                                           0119
                                           0120 REEN! A.O(READ)-)UTCT.O ..LOAD THE ADDRESS OF READ ROUTINE INTO
0121 A.1(READ)-)UTCT.1 ..UTILITY'S PROGRAM COUNTER
0122 SEP UTCT ..DO THE READ
 004B F881B31
006E D31
 006F J
006F EAJ
0070 9FJ
                                            0123
                                                                                                  ..RESET X
..GET THE ASCII CHARACTER FROM REG F
                                                                  SEX PPTR
GHI AIN
                                            0125
                                                                  ANI 860; LBZ CTLC ..SEE IF BITS 5 AND 6 ARE LOW, IF SO MUST BE A ..COMTROL CHARACTER SO GO TO THAT ROUTINE XRI 860; BZ REEN ..SEE IF BITS 5 AND 6 ARE HIGH, IF SO HE DON'T ..NEED IT SO GO BACK FOR A NEW ENTRY
                                           0126
0127
0128
0129
 0071 FA60C2010A}
 0076 ;
0076 FB603268;
 007A 1
                                            0130
 007A 1
                                                                                        .. HE HUST HAVE A DISPLAYABLE CHARACTER SO DO IT
 007A J
                                            0131
 007A |
007A |
007A |
007B |
007B |
007B |
007B |
007F |
0080 |
                                            0132
                                                                                                         ..GET THE ASCII VALUE
..SUBTRACT HEX 20 TO MANE IT EQUAL TO ITS
..CHARACTER MEMORY ADDRESS
                                            0133 GHI AIN
0134 SMI 020
                                            0135
                                            0136 B1 *
0137 STR FPTR
0138
                                                                                                         ., WAIT
  0080 1
                                            0139
                                                                                             REMAINDER OF THE PROGRAM TAKES CARE OF THE POSITION ON
THE SCREEN FOR THE NEXT CHARACTER
AND THE SCROLLING
                                            0141 ..
0142 ..
0143 .,
  0080
  0080 $
  0080 7
  0080 1
                                            0080 3
                                                                                        .. HAS THE PAGE POINTER REACHED END OF LAST LINE ?
  0080 3
  0080 1
  0080 3
                                                                                                         ..SEE IF THE PAGE POINTER IS AT THE LAST DISPLAYABLE ..LOCATION IF NOT HE CAN GO AND INCREMENT IT
  0080 BAFF7F1
  0083 3A913
0085 9AFFFF3
0088 3A913
  008A J
                                                                                                          .. MUST HAVE REEN AT LAST LOCATION SO RESET FAGE .. POINTER TO BEGINNING THAT IS FROO ...GO TO CHECK IF HE MUST SCROLL UP
  0155 FLO PPIRI PLO COCT
0155 FLO PPIRI PLO COCT
0156 LBI #F8I PHI PPIR
0157 #R USCK
0158
0159 ...]
                                                                                      ... INC PG PTR AND CHECK FOSITION
                                            0157
0160
0161 INCR: INC PPTR
0162 INC COCT
0163 GLO COCT
  0091 }
0091 }
0091 1A}
0092 19}
0093 89}
                                                                                                           .. INCREMENT PAGE FOINTER AND COLUMN COUNTER
                                                                                                           .. TO NEXT LOCATION
                                                                                                           .. SEE IF HE REACHED THE AOTH COLUMN
  0094 FF28)
0096 3A61)
                                             0164
0165
                                                                    SMI #28
BNZ NEHC
                                                                                                           .. IF NOT GO GET ANOTHER CHARACTER
                                             0166
0167 PLO COET
0168
  0078 J
0078 APJ
                                                                                                           ... MUST HAVE BEEN WOTH COLUMN SO ZERO OUT COLUMN
                                                                                                           .. COUNTER
  0099 J
0099 J
                                             0169
0170
   0099 1
                                              0171 ... неменивання на направления на применя на применя на приме
                                             0099 1
    0099
                                             0174
0175
                                                                                              ... SCROLL UP CHECK
   0099 1
                                              0176
                                                                    SEX SIN ...POINT X TO STACK
GLO HA; SHI *CO ...SEE IF PRESENT HOME ADDRESS IS IN SECOND
GHI HA; SHRI *F# ...PAGE OF PAGE MEMORY
                                              0177 USCK! SEX STK
   0099 E21
                                              0178
   0091 967FF81
                                              0179
```

```
00A0 33AC1
                                                          BDF SCPG
                                      0180
                                                                                            .. IF SO GO TO SECOND PAGE ROUTINE
 00A2 J
                                                                            .. 1ST PAGE ROUTINE
                                      0182
 00A2 J
                                      0183
                                      0184 GLO HA; ADI 600; STXD
0185 GHI HA; ADCI 603
0186 STR STK
 00A2 B6FCC0731
00A6 967C031
00A9 521
                                                                                        ..STORE AN OFFSET HOME ADDRESS ON THE STACK
...NHILH IS THE ADDRESS OF THE NEXT LOCATION
...JUST BELOH THE PRESENTLY DISPLAYED SCREEN
 OOAC ;
                                      0187 BR PPCK
                                                                                            .. GO TO THE PAGE POINTER CHECK
                                      0188
 OOAC J
                                      0189
                                                                                .. 2ND PAGE ROUTINE
                                     0190
0191 SCPG: GLO HA! STR STK
0192 GLO FFTR: SM
0193 GHI HA! STR STK
 00AC 3
00AC 86523
                                                          GLO HAF STR STK
GLO FFTR) SM
GHI HAF STR STK
GHI HAF STR STK
...ON SCREEN
 00AE BAF7;
00R0 9652;
00B2 9A77;
00B4 3361;
                                      0194
                                                          GHI PPTRI SMB
                                                          BUF NEHC
                                                                                            .. IF SO CAN GET A NEW CHARACTER
 0086 1
0086 B6FFC01
0089 731
                                      0196
0197
0198
                                                          GLO HAJ SMI •CO ...MIGHT BE OFF SCREEN SO STORE THE OFFSET STXD ...HOME ANDRESS ON THE STACK STR STK
 00BA 967F031
00BD 521
                                     0199
0200
0201
                                                                            .. PAGE PTR CHECK
 QORE /
 00BE ;
                                     0202
0203 PPCK! INC STK
                                                                                           ..SURTRACT THE OFFSET HOME ADDRESS FROM ...THE PAGE FOINTER
009E 12;
00BF 8AF7;
00C1 22;
00C2 9A77;
00C4 12;
00C5 EA;
00C6 3H61;
00CB;
                                     0204
0205
                                                          GLO FFTRI SM
DEC STK
                                                          GHI PPTRI SMB
INC STK
                                     0206
0207
                                     0208
0209
0210
                                                          SEX FFTR
                                                                                          ..RESET X TO THE PAGE POINTER
..IF PAGE POINTER STILL ON SCREEN GO BACK
..FOR A NEW CHARACTER
 00CB
                                     0211
                                                                            .. NE WILL HAVE TO SCROLL .. BUT FIRST CLEAR THE NEXT LINE
 COCB I
 0008 1
                                      0213
                                     0213
0214
0215 TEMP=7 ...NEED TEMPORARY STORAGE
0216 GLO COCT; PLO TEMP ...FOR THE COLUMN COUNT
0217 ZERDI GLO COCT; BZ CLLN ...MOVE THE PAGE POINTER TO THE LEFT MARGIN
0218 DEC COCT; DEC PPTR
0219 BR ZERO
 00CB 3
00CB 89A73
OOCA 8932D1;
OOCD 292A;
OOCF 30CA;
OOD1;
                                    0210
0221 CLLN1 LDI 000 ..GET THE COLL.
0222 B14 ...MAIT
0223 . STK PPTR ...STURE IT IN PAGE MEMORY
0224 INC PPTR) INC COCT. MOVE OVER ONE
0225 GLO COCT) SMI 028 ..SEE IF ME DID THE WHOLE LINE
NZ CLLN ..IF NOT GO MACK
                                                                                           ..GET THE CHEM ADDRESS OF A SPACE
 00D1 F800/
00D3 34D3/
OCDS 3403;
OCDS 1A19;
OCDS 89FF28;
OCDS 3AD1;
OCUD;
OODD 2A;
OODE 29;
OODF 89;
OOEO 3ADD;
                                     0228 REST! DEC PPTR
0229 DEC COCT
0230 GLO COCT
0231 BNZ REST
                                                                                          .. RESET THE PAGE POINTER TO THE REGINNING .. OF THE LINE
                                     0231 BPZ REST
0232 COUNTER TO THE PAGE POINTER AND COLUMN
0234 DEC TEMP ...COUNTER TO THE PROPER POSITION ON THE NEW LINE
0235 INC COLT/ INC PPTR. WHEN DONE GO TO SCROLL UP ROUTINE
 00E2 |
00E2 B732EA
00E5 271
00E6 191AJ
                                     0236
0237
 00EB 30E21
 OOEA J
 OOEA J
                                     0238
                                                                                       .. SCROLL UP ROUTINE
                                     0239
 OOEA I
                                                                           .. BUT FIRST SEE IF HE HAD THE LAST LINE OF THE .. SECOND PAGE ON THE BOTTOM OF THE SCREEN
 OOEA J
 ODEA A
                                     0241
                                     0242
 OCEA J
OOEA BAFF581
OOED JAFB1
OOEF 9AFFFF1
OOF2 JAFB1
                                     0243 USCL: GLO HAJ SHI #58
0244 BNZ NLST
0245 GHI HAJ SHI #FF
                                                                                         .. SEE IF LAST LINE HAS ON POTTOM
                                                                                         ..IF NOT GO TO NOT LAST LINE ROUTINE
..MUST HAVE REEN LAST LINE SO SET UP
..HOME ADDRESS
..GO TO OUTFUT IT
                                     0246
                                                         BNZ NLST
00F4 A61
00F5 F8F8B61
                                                        PLO HA
LDI 8F83 PHI HA
                                     0247
                                     0248
OOFB C00103/
                                     0249
0250
0251
                                                         LBR DUTP
OOFB }
                                                                          .. NOT LAST LINE
00FB #
                                     0252
                                    0252
0253 NLST: GLO HAJ ADI 028 ..ADD HEX 28 TO THE HOME ADDRESS
0254 FLO HA
0255 GHI HAJ ADCI 000
0256 PHI HA
0257 OUTP: SEX HAJ OUT 7 ..SET THE NEN HOME ADDRESS
0258 DEC HAJ SEX PPTR ..DEC THE HA CAUSE GOT INSTRUCTIO
00FB 86FC281
00FE A61
00FF 967C001
0102 867
0103 E667;
0105 26EA;
                                                        SEX HA; OUT 7
DEC HA; SEX PPTR
..DEC THE HA CAUSE OUT INSTRUCTION INCR'S IT
.RESET X TO THE FAGE POINTER
LBR NEHC
..GO GET THE NEXT CHARACTER
                                     0259
0107 3
 0107 C000611
010A
                                     0261
                                     010A J
                                                                             THE FOLLOWING ROUTINE LOOKS AT THE CONTROL CHARACTERS FOR CURSOR HOVEMENT OR SCROLL CONTROL CHARACTER RUUTINE
                                     0264 ..
 010A J
                                     0265 ...
010A J
010A J
                                     0266 ..
                                     0267 ..................
010A I
```

010A

```
0270 CTLC: GLO TSTR
010A 88;
                                                                                      .. RESTORE THE CHARACTER WHICH USED TO
010B 340B)
010D 5A;
010E J
                                  0271
0272
0273
                                                     B1 *
STR PPTR
                                                                                     .. BE UNDER THE CURSOR
                                  0273
0274 GHI AIN
0275 SHI 0083 BZ DSCL
0276 SHI 0013 LBZ USCL
0277 SHI 0013 BZ LIFD
0278 SHI 0013 LRZ LIFD
0278 SHI 0013 LRZ LIFD
0279 SHI 0013 LBZ LLCK
0280 SHI 0013 BZ CART
0281 SHI 0013 BZ CULT
0282 SHI 0013 BZ CULT
0283 LBR NEHC
                                                                                   ..GET THE ASCII VALUE
..CONTROL H IS SCROLL DOWN
..CONTROL I IS SCROLL UP
..THIS IS LINE FEED
..CONTROL K IS CLEAR SCREEN AND HOME CURSOR
..CONTROL K IS CLEAR SCREEN AND HOME CURSOR
..CONTROL K IS CURSOR RIGHT
..THIS IS CARRIAGE RETURN
..CONTROL N IS CURSOR LEFT
..CONTROL N IS CURSOR UP
..NOT USING ANY OTHERS RIGHT NON SO
..GO BACK FOR NEXT CHARACTER
010E 9F;
010F FF0832A5;
0113 FF01C200EA;
0118 FF013235;
011C FF01C2000B;
0121 FF01C200B0;
0126 FF013250;
012A FF0132BF/
012E FF013258/
0132 C000611
                                   0283 LBR NEWC
                                   0284
0135 /
                                   0285
0135 /
                                   0286
0135 #
                                   0135 7
0135 | 0135 |
                                  0291
0135 8AFF58)
0138 9A7FFF)
0138 3348)
                                  0292 LIFD: GLO PPTR; SMI 058 ..SEE IF CURSOR IS ON LAST LINE OF SECOND PAGE 0293 GHI PPTR; SMDI 0FF 0294 BDF LILL ..IF SO GO TO LAST LINE ROUTINE
                                  0294
0295
013D 3
013D ;
013D 8AFC28;
0140 AA;
0141 9A7C00;
0144 PA;
0145 C00099;
                                  0295 GLO PFTR; ADI 028
0297 FLO PFTR; ADCI 000
0297 FHI PFTR; ADCI 000
0299 FHI PFTR; O300 LBR USCK
                                                                                   .. NOT ON LAST LINE SO ADD HEX 28
                                                                                     .. AND GO CHECK TO SEE IF HE NEED TO SCROLL UP
0148 ;
0148 ;
0148 ;
                                  0301
                                  0302
                                                                     .. LAST LINE RUUTINE
0148 89AA;
014A FBF8BA;
014D C00099;
                                  0304 LILL! GLD COCT! PLO PPTR..PAGE POINTER IS F800 PLUS THE COLUMN COUNT
0305 LDI $F8; PHI PPTR
0306 LBR USCK ..GO CHECK FOR SCROLL UP
0150 J
0150 J
                                   0307
                                  0308
0150 3
                                   озор ,, ниминиминиченныминиминимини
0150
                                  CARRIAGE RETURN ROUTINE
0150 ;
0150 ;
                                  0313
0314 CART: BLO COCT
0150 891
                                                                                   .. SEE IF CURSOR IS IN LEFT MARGIN
0151 C200613
                                  0315
                                                                                    .. IF SU GO BACK FOR NEXT CHARACTER
0154 2A291
0154 30501
                                  0316
                                                     DEC PPTRJ DEC COCT..IT MASN'T, MOVE LEFT TILL HE GET THERE BR CART
0158 /
                                  0318
0158 /
                                  0319
                                  0159 /
0158 /
                                  0324
0158 | 8AFF28|
0158 | 8AFF28|
015E | 9A7FF8|
015E | 3B6A|
0160 |
                                  0324
0325 CUUP: GLO FPTR/ SMI 028 ..SEE IF CURSOR IS IN 1ST LINE OF 1ST PAGE
0326 GMI PPTR/ SMBI 0F8, OF PAGE MEMORY
0327 BNF CUFL ..IF SO GO TO 1ST LINE ROUTINE
0328
0329 ..HOVE CURSOR UP
                                                                  .. MOVE CURSOR UP
0160 1
                                   0330
0160 BAFF2B;
0163 AA;
0164 9A7F00;
0167 BA;
0168 30B7;
                                  0331 BLD PPTR/ SHI 02B
0332 PLO PPTR
0333 DHI PPTR/ SMBI 000
0334 PHI PPTR
0335 BR DSCK
                                                                                    .. NOT IN 1ST LINE SO SURTRACT HEX 28
                                                                                   .. CHECK FOR SCROLL
0144 ;
                                  0334
016A ;
016A ;
016A ;
016A FBFFBA;
016U 89FC5B;
0170 AA;
0171 ;
                                  0337
                                                                     ... 1ST LINE ROUTINE
                                  0338
                                  0339 CUFL: LDI 0FF; PHI PPTK ..PUT CURSOR IN PROPER POSITION OF LAST 0340 GLO COCT; ADI 058 ..LINE OF SECOND PAGE OF PAGE MEMORY 0341 PLO PPTK
                                 0171 7
0171 /
0171 3
                                  0348
0349
0171 1
0171 /
                                 0349
0350
0351 DSFC: GLO HA) XRI 000 ..IS THE HOME ADDRESS F800 ?
0352 BNZ GTCH
0353 GHI HA) XRI 0FB
0354 HNZ GTCH ..IF NOT DON'T SCROLL
0355 GLO PPTR; SHI 050 ..ARE NE ON THE LAST LINE OF
0356 GHI PPTR) SMBI 0FF..2ND PAGE ?
0357 BGE DSFL ..IF SO, SCROLL
                                                                      .. DID HE GO OFF SCREEN ?
0171 J
0171 J
0171 B6FB00J
0174 3AB3;
0176 96FBFBJ
0179 3AB3J
017B 8AFF5BJ
017E 9A7FFFJ
01B1 33BBJ
0183 EA1
0184 C00061J
0187 J
                                                                                    .. GO RACK FOR MORE
                                   0360
```

```
0187 ;
0187 ;
                                                                        0361
                                                                                                                                                   .. DOWN SCROLL CHECK
                                                                        0362
                                                                      0362
0364
0365
GLO PFTR; ADI 028 ..SET X TO THE STACK
0365
GLO PFTR; ADI 028 ..SET IF THE HOME ADDRESS
0366
0367
GHI PPTR; ADCI 000
0368
STR STK; INC STK ..THAT IS, DOES HA-PPTR+02
0369
GLO COCT; SD
0187 J
0187 E23
0188 BAFC283
0188 733
018C 9A7C003
018F 52123
0191 89F53
0193 733
                                                                                                                                                                             .. THAT IS, DOES HAPPTR+$28-COCT ?
                                                                        0370
                                                                                                               STXD
0194 F07F001
0197 52121
                                                                        0371
0372
                                                                                                               LDX/ SMRI 000
                                                                                                               STR STKI INC STK
0199 B6F7;
0198 3A8322;
                                                                        0373
0374
                                                                                                                BNZ GTCH; DEC STK
                                                                                                               GHI HA! SM
INC STK! HNZ GTCH
BR DSNF
 019E 96F73
                                                                        0375
                                                                        0376
  01A0 123A837
                                                                                                                                                                                .. IT DOES, SO HE MUST SCROLL
 01A3 30AF 2
                                                                         0378
 01A5 J
01A5 }
01A5 }
                                                                        0379
0380
                                                                                                                                                   .. SCROLL DOWN
 01A5 J
                                                                         0381
0145 )
0145 86F800 J
0148 344F J
0144 96F8F8 J
014F J
                                                                         0382 DSCLI GLO HAJ XRI 000 ...IF THE HOME ADDRESS I
0383 BNZ DSNF ...F800 GO TO FIRST LINE
0384 GHI HAJ XRI 0F8 ...ROUTINE
                                                                                                                                                                             .. IF THE HOME ADDRESS IS
                                                                        0383
                                                                        0384
0385
                                                                                                                BZ DSFL
                                                                         0386
                                                                         0387
                                                                                                                                                .. DOWN SCROLL FOR NOT 1ST LINE
 01AF /
01AF /
01AF B6FF28/
01B2 A6/
01B3 967F00/
01B6 3002/
                                                                         0388
                                                                                                                                                                             .. SURTRACT HEX 28 FROM THE HOME ADDRESS
                                                                         0387 DSNF: GLO HA; SMI 428
                                                                                                               PLO HA
GHI HAJ SMBI 800
BR OUTP-1
                                                                         0390
                                                                        0391
0392
                                                                                                                                                                                .. GO SET THE NEW HOME ADDRESS
                                                                         0393
  0188 /
 01B8 ;
                                                                                                                                      ..DOWN SCROLL FOR 1ST LINE
                                                                         0395
                                                                                                                                                                            ..ME HERE ON THE LAST LINE SO NEW HOME
..ADDRESS HILL BE LAST LINE OF SECOND PAGE
..OF PAGE MEMORY
..GO SET THE HOME ADDRESS
  0198 3
                                                                         0396
                                                                         0397 DSFL: LDI 058; FLO HA
0398 LDI 0FF
 01HB F858A67
01BB F8FF7
  01HD ;
01HD 3002;
                                                                         0379
                                                                                                                  BR QUTP-1
                                                                         0400
  01BF |
01BF |
                                                                         0401
                                                                           0402
                                                                                           CURSON LEFT
  01BF 3
                                                                         0403 ...
  OIRF A
  OIRF I
                                                                         0405
   OIRF F
                                                                         0400 0407 CULT! GLO COCT) BZ CLLS ..SET IF HE ARE ON THE LEFT MARGIN, IF SD 0408 ..GO TO CURSOR LEFT LEFT SINE 0409 DEC PPTR; DEC COCT..NOT ON LEFT MARGIN SU MOVE LEFT UNE SPOT 0410 LBR NEHC ..GO FOR NEXT CHARACTER
  018F 8932C7J
01C2 J
  01C2 2A291
01C4 C000611
01C7 1
                                                                         0410
                                                                                                                                                     .. CURSOR ON LEFT MARGIN ROUTINE
  01C7 J
                                                                         0412
0413
                                                                           0414 CLLS: GLO PETRE AND CLNE..SEE IF CURSOR IS IN 1ST LINE OF 1ST PAGE
  OIC7 BASADAJ
OICA 9AFFFBJ
OICU SADAJ
OICF FBFFBAJ
                                                                                                                 BLU PFTRE SMI OFB

NNZ CLNF
LDI OFF; PHI PFTR ... MUST HAVE REEN IST LINE SO CURSOR GOES IN
LDI 0FF; PHI PFTR ... MUST HAVE REEN IST LINE SO CURSOR GOES IN
LDI 0FF; PLO PFTR ... AST LOCATION OF SECOND PAGE OF PAGE MEMORY
LDI 077; FLO COCT ... MUST RESEL COLUMN COUNTER TO RIGHT MARGIN
USE USEC ... GO CHECK IF WE MUST SCROLL DOWN
                                                                         0416
0417
  01D2 F87FAA;
01D5 F827A9;
                                                                           0418
                                                                           0420
    0108 30711
                                                                           0421
0422
  01DA ;
                                                                                                                                                   .. CURSOR LEFT FROM LEFT MAKGIN BUT NOT IST LINE
                                                                          0422
0423
0424 CLNF: DEC PFTR
0425
0426 LDI 0277
0427 BR DSCK
    OIDA J
                                                                                                                 DEC PETR ...THIS HILL MOVE IT TO THE RIGHT MARGIN
...OF THE PREVIOUS LINE
LDI 0277 FLO COCT ..RESET THE COLUMN COUNTER
BR DSCK ...GO CHEUK FOR SCROLL FURN
   01DA 2A)
01DB J
01DB FB27A9J
    01DE 30B71
01E0 1
                                                                            0428
    01F0 1
                                                                            0427
                                                                            0430 ., мининичинини поментини поментини помен
    01E0
                                                                           0431 .. THE FOLLOWING ARE THE MEX CODES FOR THE ASCII BIT FATTERNS 0432 .. THEY ARE ORGAN TO BE AT HEMORY 0200
    0160 7
                                                                            0432 ..
                                                                            0433 ., невинявирования вирования видинентования в провения в принципальный в принципальный в 
    01F0 J
                                                                            0434
                                                                                                                                                                                   .. START THE CHARACTER PATTERN AT 0200
    0100 3
    020E E800D4D4000000;0437
     0215 000000U4FEU4D4J0437
                                                                            0437
    021C FED4D400;
                                                                            0438
0439
    0220 J
0220 J
      0220
                                                                            0440
    0220 ) 0440
0220 ) 0441
0220 ) 0441
0220 DEFAEBUCCAEADC/0442 , #DEFAEBUCCAEADCOOF2F2C4CRHOF &E&OUTCETEODICEOETUCOUCBC8COCOCOCOCOCOO)
0227 OOFSF2C4CBHOE&/10442
022E E&OODICETEODICEO/0442
023S EZICCOCCBC6C0/0442
      023C C0C0C000;
```

```
0240 J
0240 J
0240 J
                        0443
0444
0445
0240 J 0446
0240 C2C4C8CBC8C4C2J0447
0247 00E0D0C8C8C8D0J0447
                              . OC2CACBCBCBCAC200E0DOCBEBGBD0E000E2D4CBFECBD4E20000CBCBFECBCB0000}
024E E000E2D4CBFEC810447
0255 D4E20000CBCBFE10447
025C CBCB00001 0447
0260 j 0448
0260 J
                        0449
0260 / 0451
0260 / 0451
0260 00000000000CBCB10452
0267 10000000FE000010452
026E 0000000000000010452
                              , #000000000CBCBD000000FE090000000000000000E00000C2C4CBI0E000001
0275 00080000020408/0452
027C D0E00000;
                        0452
0280 J
0280 J
0280 J
                        0453
0454
0455
0280 J 0456
0280 DCE2E6EAF2E2DCJ0457
                              . *DCE2E6EAF2E2DCOOCBDBCBCBCBCBCBCBOODCE2C2CADBE0FE00DCE2C2CCC2E2DC00)
0287 00C8BBC8C8C8C810457
0288 DC00DCE2C2C60870457
0295 E0FE00DCE2C2CC10457
0296 C2E2DC007 0457
                        0458
0459
02A0 |
02A0
02A0 |
02A0 |
                        0469
0200 /
                        0465
0466
02CE B800COCOCBCOCB10467
02D5 COCOOOCOCOCBC0;0467
02DC COCBCBD0; 0467
02E0 1
                        0468
02E0 /
02E0 /
                        0470
02E0 | 0471
02E0 C4CBD0E0D0CBC410472 /0C4CBD0E0D0CBC400COCOFECOFECOCOOOE0D0CBC4CBD0E000DCE2C4CBCBCOCBCO1
02E7 00C0C0FEC0FEC010472
02EE C000E0B0GBC4CB10472
02F5 B0E000BCE2C4CB10472
02E7 00C0C0FEC0FEC0;0472
02EE C000E0D0C8C4C8;0472
02F5 D0E000DCE2C4C8;0472
OZEC CRCOCRCO:
                        0472
0300 1
                        0473
0300
                         0475
0320 /
0320 /
0320 /
                         0478
0479
                         0480
 0320 / 0481
0320 | 0481
0320 FCE22E2E2E2FC10482 | **FCE2E2E2E2FC00FE0E0FCE0E0FC00FE0E0FC00E0E0E0C00DCE2E0E0EEEEDC001
0327 O0FEE0E0FCE0E010482
032E FE00FEE0E0FCE0F0482
 0335 E0E000BCE2E0E0;04B2
033C EEE2BC00; 0482
 0340 /
0340 /
0340 /
0340 /
                         0483
0484
                         0483
                         0486
 0360 3
                         0488
                         0487
  0360
  0360 1
                          0491
 0360 E0E0E0E0E0E0FF;0492 ,0E0E0E0E0E0E0FE00E2F6EAEAE2E2E200E2F7EAFAE6E2E200HCE2E2E2E2E2DC0010367 00E2F6EAEAE2E210492
 036E E200E2F2EAEAE610492
```

```
0375 E2E200DCE2E2E210492
037C E2E2BC001 0492
0380 1 0493
0380
0380
0380 | 0474 | 0380 | 0476 | 0380 | 0476 | 0380 | 0476 | 0380 | 0522 | 0522 | 0522 | 0522 | 0522 | 0522 | 0522 | 0522 | 0522 | 0522 | 0522 | 0522 | 0522 | 0522 | 0522 | 0522 | 0522 | 0522 | 0522 | 0522 | 0522 | 0522 | 0522 | 0522 | 0522 | 0522 | 0522 | 0522 | 0522 | 0522 | 0522 | 0522 | 0522 | 0522 | 0522 | 0522 | 0522 | 0522 | 0522 | 0522 | 0522 | 0522 | 0522 | 0522 | 0522 | 0522 | 0522 | 0522 | 0522 | 0522 | 0522 | 0522 | 0522 | 0522 | 0522 | 0522 | 0522 | 0522 | 0522 | 0522 | 0522 | 0522 | 0522 | 0522 | 0522 | 0522 | 0522 | 0522 | 0522 | 0522 | 0522 | 0522 | 0522 | 0522 | 0522 | 0522 | 0522 | 0522 | 0522 | 0522 | 0522 | 0522 | 0522 | 0522 | 0522 | 0522 | 0522 | 0522 | 0522 | 0522 | 0522 | 0522 | 0522 | 0522 | 0522 | 0522 | 0522 | 0522 | 0522 | 0522 | 0522 | 0522 | 0522 | 0522 | 0522 | 0522 | 0522 | 0522 | 0522 | 0522 | 0522 | 0522 | 0522 | 0522 | 0522 | 0522 | 0522 | 0522 | 0522 | 0522 | 0522 | 0522 | 0522 | 0522 | 0522 | 0522 | 0522 | 0522 | 0522 | 0522 | 0522 | 0522 | 0522 | 0522 | 0522 | 0522 | 0522 | 0522 | 0522 | 0522 | 0522 | 0522 | 0522 | 0522 | 0522 | 0522 | 0522 | 0522 | 0522 | 0522 | 0522 | 0522 | 0522 | 0522 | 0522 | 0522 | 0522 | 0522 | 0522 | 0522 | 0522 | 0522 | 0522 | 0522 | 0522 | 0522 | 0522 | 0522 | 0522 | 0522 | 0522 | 0522 | 0522 | 0522 | 0522 | 0522 | 0522 | 0522 | 0522 | 0522 | 0522 | 0522 | 0522 | 0522 | 0522 | 0522 | 0522 | 0522 | 0522 | 0522 | 0522 | 0522 | 0522 | 0522 | 0522 | 0522 | 0522 | 0522 | 0522 | 0522 | 0522 | 0522 | 0522 | 0522 | 0522 | 0522 | 0522 | 0522 | 0522 | 0522 | 0522 | 0522 | 0522 | 0522 | 0522 | 0522 | 0522 | 0522 | 0522 | 0522 | 0522 | 0522 | 0522 | 0522 | 0522 | 0522 | 0522 | 0522 | 0522 | 0522 | 0522 | 0522 | 0522 | 0522 | 0522 | 0522 | 0522 | 0522 | 0522 | 0522 | 0522 | 0522 | 0522 | 0522 | 0522 | 0522 | 0522 | 0522 | 0522 | 0522 | 0522 | 0522 | 0522 | 0522 | 0522 | 0522 | 0522 | 0522 | 0522 | 0522 | 0522 | 0522 | 0522 | 0522 | 0522 | 0522 | 0522 | 0522 | 0522 | 0522 | 0522 | 0522 | 0522 | 0522 | 0522 | 0522 | 0522 | 0522 | 0522 | 0522 | 0522 | 0522 | 0522 | 05
0390 C2E2UC001 0497
03A0 1 0499
03A0 1 0500
03A0 1 0501
03A0 7 00E2E2E2E2E210502
03A0 8 0000E2E2E2E2E210502
03A0 9 0000E2E2E2E2E210502
03A0 9 0000E2E2E2E2E210502
03A0 9 0000E2E2E2E2E210502
03A0 9 0000E2E2E2E2E210502
 0385 D4C800E2E2E2EA;0507
038C EAF6E200; 0502
                                                                                                       0502
0503
6504
0505
03C0 ;
03C0 ;
03DC C8CBCE00;
03E0;
03E0;
                                                                                                        0507
                                                                                                        050B
0509
                                                                                                         0510
0512
0513
0514
0515
  0400 3
  0400 |
```

When Incorporating RCA Solid State Devices in equipment, it is recommended that the designer refer to "Operating Considerations for RCA Solid State Devices", Form No. 1CE-402, available on request from RCA Solid State Division, Box 3200, Somerville, N.J. 08876.

#### **Video Information Series**

#### I. A Review of General Video Display Techniques

#### Introduction

The television industry has been alive and well for over thirty years and yet the method of transmitting and receiving video picture information has remained essentially unchanged. In fact, the only real controversy in all that time occurred around 1953 when the Federal Communication Commission (FCC) was assigned the task of deciding upon an industry standard, based on the recommendations of the National Television System Committee (NTSC), for color TV operation that would be reciprocally compatible with the existing black and white standard. The NTSC standard decided upon is still intact today and used quite successfully. It is indeed unusual that, within such a well defined and stable framework, most of the design and application effort has been directed toward such a limited area of the TV industry; namely the entertainment/news media. Only within the last ten years have other areas, such as education and scientific research, been seriously explored.

One area, in particular, that has shown increased interest and activity recently is the video display terminal industry. The successful marketing of microprocessors has encouraged much of this current activity. Previously, most video terminals were used primarily in large computer systems as input/output devices or in Computer-Aided Design systems as circuit-design display devices. With the advent of low-cost, powerful microprocessors and peripheral control circuits, the use of video terminals has increased considerably. These circuits have allowed the ability to add features and change functions, transforming discrete-logic 'dumb' video terminals into 'intelligent' work stations capable of sophisticated word processing, scientific analysis, and computer graphics. The expanding home and small business computer market has also increased the popularity of video terminals. The video-games industry has created a whole new field of video design and application interest and the home TV,

used as a low-cost video terminal, has replaced the surplus teletype for the computer hobbyist.

In light of this video renaissance, it seems appropriate to review the basic design techniques of video terminals and TV in general. In order to effectively use the LSI CRT controller circuits available today, some background knowledge of TV and video electronics is a necessity.

#### Video Basics

The primary objective in any video display system is to present information to the viewer, whether it be in a picture format as with standard broadcast TV or in a text or graphic format as with a computer interface. The device used for this purpose is the cathode-ray tube (CRT), a vacuum tube with a large, flat face coated with a special phosphor material that emits light when struck by an electron beam. A high voltage (15,000 - 25,000 volts) is used to accelerate the beam from the rear of the tube to the phosphor-coated face. The horizontal and vertical deflection circuitry determine which area of the screen is illuminated, with additional circuitry used to control the brightness, contrast, and focus of the display.

Two types of horizontal and vertical deflection methods are in wide use today. Electrostatic deflection, used in lab oscilloscopes and high speed graphic displays, provides the highest picture resolution and speed but is also expensive to implement. Electro-magnetic deflection, used in broadcast TV and low-cost video terminal applications, is much less expensive because of large volume production and varied applications.

Whichever method is used, the deflection system may be thought of as an X-Y co-ordinate plot, with the horizontal being the X direction and the vertical being the Y direction. (Fig. 1.) The two variables (X and Y) may be controlled independently by two methods (plotting and sweeping), yielding three distinctly different display systems:

Plot X - Plot Y - In this method, known as stroke writing, a plot of X and Y is performed to produce a vector display. The beam is moved and illuminated only for the screen positions necessary to form the desired display. The CRT used is a storage-type CRT, in which the phosphor material has a long persistance allowing the beam trace to remain visible after the deflection operation.

Sweep X - Plot Y - In this method, used extensively in lab oscilloscopes, a variable time-base generator is used to repetitively move the beam from left to right across the screen (Sweep X). The beam is moved and illuminated in the Y direction by the vertical amplifier circuitry, which responds to external voltages (Plot Y), to produce a time-varying voltage waveform display. Both non-storage and storage-type CRT's are utilized.

Sweep X - Sweep Y - This method, known as a raster scan display, is used exclusively in broadcast TV and in most video terminals. The beam is moved at a constant rate from left to right by the horizontal sweep circuitry and from top to bottom by the vertical sweep circuitry (Fig. 2). Since the raster scan rate is fixed, the display is re-written (refreshed) at a periodic rate equal to the vertical scan frequency, eliminating the need for a storage-type CRT. The horizontal and vertical scan rates are selected to provide refreshing often enough to prevent any visually annoying flicker in the display.

In the NTSC raster scan video display, the electron beam is started in the upper lefthand corner of the screen and deflected horizontally to the right at a frequency of 15,750 Hz (63.5 us). When the beam reaches the right side of the screen a horizontal sync pulse occurs, and the beam to be returned (retraced) very quickly ( $\cong$ 5 us) to the left side of the

screen. At the same time, the beam is also being deflected vertically from the top of the screen to the bottom at a frequency of 60 Hz (16.7 ms). When the beam reaches the bottom righthand corner of the screen a vertical sync pulse occurs, and the beam to be retraced very quickly ( $\leq 1$  ms) to the top of the screen. Since the beam is being deflected in two directions simultaneously, each horizontal scan line is actually moving at an unnoticeable downward slope to the right (Fig. 2). The horizontal deflection occurs much more rapidly than the vertical deflection, allowing 262.5 horizontal lines to be scanned within each vertical field. As the electron beam is moved across the screen its intensity is varied in proportion to the picture information seen by the TV camera.

The scanning frequencies used in NTSC TV were selected to present a flicker-free image with the appearance of smooth, continuous motion, within the allotted transmitting bandwidth. In order to provide motion, the entire screen must be scanned within 1/20 sec (50 ms) or faster. This is the minimum time required for effective persistence of vision, which is the eye's ability to retain an image after it has been removed from direct view. The TV frame rate of 1/30 sec (33.4 ms) easily meets this requirement. However, to prevent flicker, the screen must be illuminated at least twice the 1/20 sec rate. This could be done by simply transmitting all 525 lines (the amount of lines necessary for good picture resolution) at twice the frame rate of 1/60 sec (16.7 ms), but this would require a transmitting bandwidth much higher than the allotted 6 MHz. The method used to overcome this problem is called interlaced scanning, in which two fields of video information are transmitted at 1/30 sec, with every other field started 1/2 horizontal line later than the one before it. The two fields are interlaced at a 2 to 1 rate to produce one complete picture frame. Since the picture content changes at a rate slower than the field time (16.7 ms), the two fields appear to be seen simultaneously. The net effect is a frame every 33.4 ms, which is a composite of two 262.5-line fields and which can be transmitted within the 6 MHz channel bandwidth, resulting in a total screen resolution of 525 lines. (Fig. 3)

To work effectively, the horizontal and vertical deflection system must be precisely controlled by the signal sent from the broadcast TV transmitter. This is done by adding synchronization information to the picture information. The horizontal and vertical sync pulses which are transmitted keep the TV set locked to the exact scene that the camera sees.

Fig. 4 shows the horizontal and vertical sync pulse timing relationship. The horizontal pulses occur at the end of each line and the vertical pulses occur at the end of each field. Although the vertical sync that is produced during the vertical blanking period is composed of shorter pulses at twice the horizontal rate, it is actually converted in the TV chassis to a single vertical sync pulse with a duration of 190.5 us and a repetition rate of 16.7 ms. The equalizing pulses and serrated vertical pulses are used to maintain horizontal sync during the vertical retrace time. Also, during both the horizontal and vertical blanking time, the video information is held at the black level to prevent interference with normal picture quality. Although Fig. 4 shows the two-to-one interlace relationship (②), it is not absolutely necessary for video terminal applications and is often omitted.

Since the horizontal and vertical sync are transmitted together, some facility must be provided in the TV set to distinguish between the two. This operation is performed by the sync separator section of the TV. The two basic circuits used are the differentiator and the integrator. The differentiator responds to sync clock-edges at the horizontal timing frequency and triggers an oscillator that is free-running near the 15,750 Hz rate. The integrator responds to the sync pulse width at the vertical timing frequency and triggers an oscillator that is free-running near the 60 Hz rate. The normal horizontal sync pulses are ignored by the vertical integrator circuit because their comparatively low duty cycle cannot charge the integrator to the vertical oscillator trigger point. During vertical retrace, however, the serrated vertical pulses, which are essentially double-frequency inverted horizontal pulses, provide a much higher duty cycle that allows the vertical integrator to charge to the necessary trigger level. Because the equalizing and serrated pulses are at a multiple (2H) of the horizontal scanning frequency, the horizontal differentiator continues to respond to these pulses, maintaining horizontal sync during vertical retrace. After the horizontal and vertical sync pulses are separated they are sent to their respective drive circuits to control the CRT deflection yokes.

The video information is also separated at this time and sent to the video

amplifiers and CRT drive circuits. The scene, as it appears to the TV camera, can now be displayed in a synchronized time relation to the viewer. Fig. 5A shows a simplified block diagram of a typical black and white TV chassis. The information presented thus far has followed a route from the CRT to point B in the diagram. The remaining circuitry is used to amplify the RF antenna signal, select the desired channel, and recover the video, sync, and sound information from the modulated RF carrier frequency.

It is at point B that many CRT controller circuits used in video terminal applications are connected. The composite video and sync signal produced by the CRT controller is designed to interface at a standard video input level as shown in Fig. 5C. However, some CRT controllers interface earlier or later in the block diagram signal path. In the earlier path, the composite video and sync signal from the CRT controller is used to drive an RF modulator circuit, which produces a standard output (as shown in Fig. 5B) that contains a modulated Radio Frequency signal with a carrier frequency equal to the TV channel picture carrier (i.e., Channel 2 = 55.25 MHz). This signal is essentially the same as the signal produced by the broadcast TV transmitter and may be connected directly to a standard TV at the antenna terminal inputs. This method provides a simple interface, but requires the use of the TV IF and RF sections shown in Fig. 5A. The signal bandwidth is also limited by the RF section and the 4.5 MHz sound section, preventing more than approximately 40 characters from being displayed horizontally on the screen. Since these signal limiting sections are bypassed using the composite video method, which is connected at point B, higher resolution displays are possible. This method may require minor modifications to a standard TV chassis to interface at point B, although some commercial models are supplied with an external video input for use in monitor applications. Other commercial models are available strictly for monitor use, with the RF and IF sections omitted, offering higher resolution display capabilities.

Standard TV chassis circuitry may be further reduced by interfacing still

later in the signal path by using separate horizontal, vertical, and video signals connected directly to the appropriate TV drive circuits. This method is most often used for high resolution color monitors and the drive circuits required often use non-standard signals, making interfacing more difficult, thereby limiting the CRT controller to a particular TV chassis type.

#### Summary

Obviously, many options are available to both the CRT controller designer and user. Of the many controller circuits on the market, few are directly interchangable. Some are intended for low resolution and simple interfacing, while others are quite complex, in both circuitry and display capability. The user will find it necessary to decide on a CRT controller circuit, based on such factors as display density, ease of interfacing, additional IC circuitry required, cost, flexibility, and second-sourcing. However, since the broadcast TV standards, and subsequently the video terminal requirements, have long been established, new application design pains are somewhat eased. The low-cost, production volume and time-tested equipment produced by the broadcast TV industry is used to advantage by the relatively new video terminal industry, to the point, in fact, of using standard TV chassis as video display units.

In newsletters to follow, CRT controller circuits will be analyzed with respect to sync generation, screen formatting, character generation, microprocessor impact and interfacing, and system design considerations. A practical video terminal system will be presented using the RCA VIS chipset (CDP1869/70). This system will be used as a basic building block, with options, such as color and sound, added as they are discussed in details.

For additional information contact Rick Vaccarella, X6542.

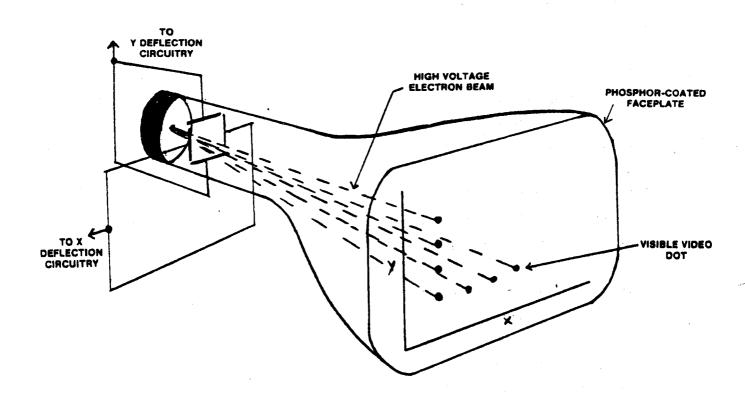

FIG. 1-CRT DEFLECTION SYSTEM

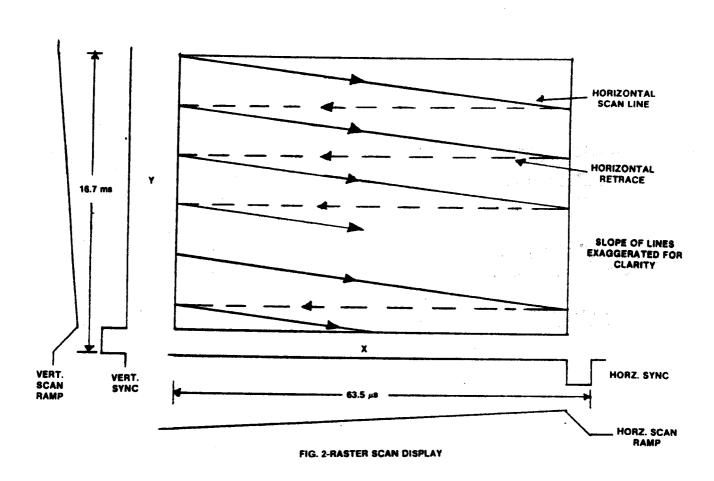

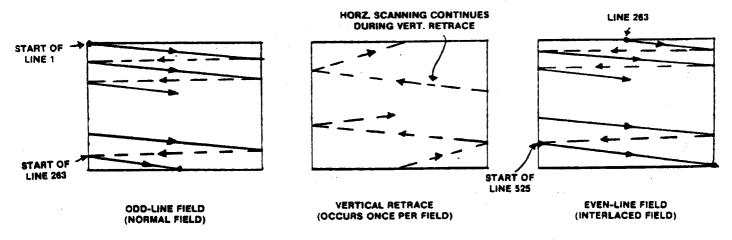

FIG. 3-2 TO 1 ODD-LINE INTERLACE SCANNING

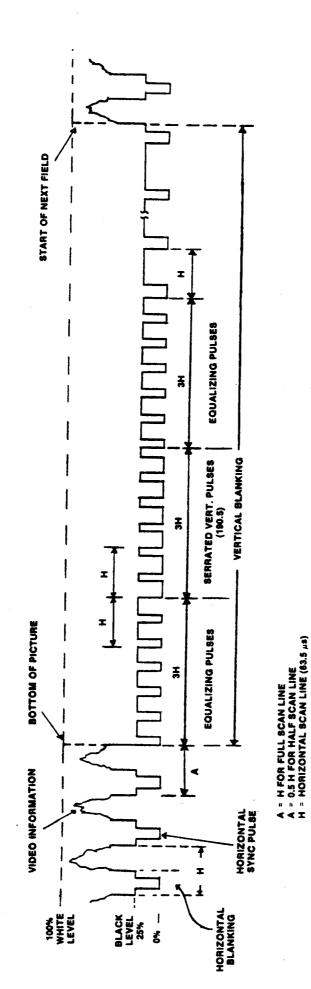

FIG. 4-TV SYNC THUING

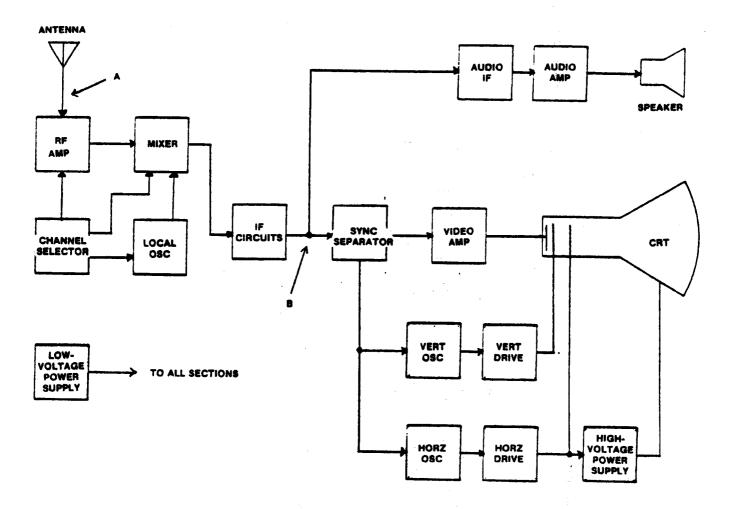

FIG. 5A - SIMPLIFIED TV BLOCK DIAGRAM

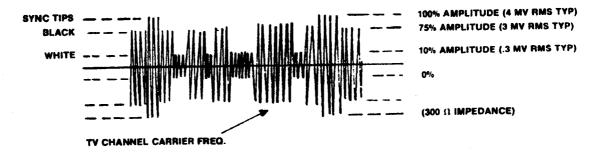

FIG. 5B-STANDARD RF SIGNAL LEVELS

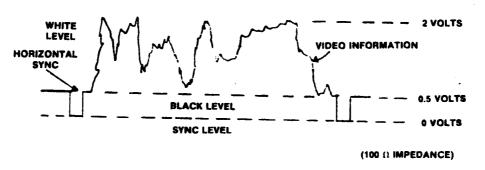

FIG. 5C-STANDARD VIDEO SIGNAL LEVELS

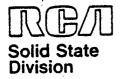

# Microprocessor Products Application Note ICAN-6889

# USING SLOWER MEMORIES WITH THE VIS DISPLAY SYSTEM

G. T. Fogarty

The VIS (Video Interface System) Display System (CDP1869 and CDP1870)1, a minimal-device-count approach to colorcharacter generation, is essentially a CRT controller designed to interface to the CDP1800 series of microprocessors (CDP1802, CDP1804). The system relieves the CPU of the chore of generating screen refresh timing or data. Other capabilities include programmable background and character colors, white-noise and tone generator, and hardware scrolling. The scheme described in this Note, while requiring a few more parts, very nearly doubles the memory access-time requirement of the system, and permits the use of memories approximately half as fast as those normally required with the VIS System.

VIS System Operation

The VIS System was designed with minimal chip count as a goal. A minimum I/O system requires only the CDP1869, CDP1870, page memory, character memory, and two bus separator chips, Fig. 1. The bus separators are required to allow the CPU to access the page memory. The character memory bus multiplexing is internal to the CDP1870.

The character generating scheme is as follows:

The page memory is a sequential list of character positions on the CRT screen. Its data is a pointer to the character to be displayed at that screen position. The character memory contains the actual dot pat-

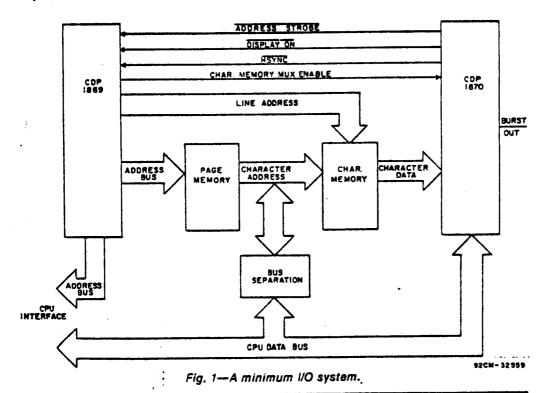

Trademark(s)<sup>®</sup> Registered Marca(s) Registrada(s)

Information furnished by HCA is believed to be accurate and reliable. However, no responsibility is assumed by RCA for its use; nor for any infringements of patents or other rights of third parties which may result from its use. No license is granted by implication or otherwise under any patent or petent rights of RCA.

Printed in USA/2-80

tern of all the possible characters that can be displayed. During screen refresh, the CDP1869 generates addresses to the page memory. The page memory output data, in turn, addresses the character memory, whose data is then latched into the CDP1870 for serial output to the CRT screen.

Note that one character cycle involves two memory access times: page address to page memory, and page data (character address) to character memory. In a 40-character-per-line system, the total of these two times is about one microsecond (six dot clocks) minus the page memory address delay from the CDP1869 and the character data setup time into the CDP1870.

The timing diagram in Fig. 2 shows that the signal, ADDRESS STROBE, from the CDP1870 advances the page-memory address in the CDP1869 at the trailing edge,

signal. The multivibrator signal is used to advance the address counter in the CDP1869 and to latch page-memory data. The burst signal, occurring once per horizontal sync., is used to generate the "extra" address count. During nondisplay time, the one-shot is disabled to prevent the address counter from advancing, and the latch control is held true. The latter makes the latch feed through, enabling normal character memory access. Gates A and B inhibit the last strobe in half and full resolution, which allows for proper hardware rolling or scrolling. PMA4 through PMA9 are addresses 4 through 9 of the CDP1869 and are used for the page memory.

With this "staggered access" circuit, page memory access starts at the trailing edge of the new strobe pulse (pulse address out delay) and terminates at the trailing edge of the next strobe; the total

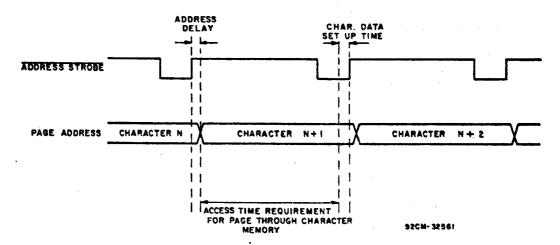

Fig. 2—Timing diagram for Fig. 1.

Initiating an address cycle. This signal is analogous in time to the shift-register load signal in the CDP1870. Therefore, the next ADDRESS STROBE terminates the current access, and initiates the next character access.

#### Adaptation for Slower Memories

If page and character memory were accessed in parallel, the memory speed requirement would be eased substantially. This parallel accessing can be accomplished by latching the page-memory data and keeping the page memory one character ahead of the character memory; the circuit shown in Fig. 3 accomplishes this task. A TTL one-shot multivibrator was chosen for minimal delay. The multivibrator generates a pulse of approximately 200 nanoseconds starting at the trailing edge of the ADDRESS STROBE

time required is approximately that to access one full character. Character memory access starts at the leading edge of the strobe signal (plus latch delay) and terminates at the data setup time requirement of the CDP1870, also approximately the time to access one full character. Since the delay through the latch is similar to the address out delay of the CDP1870, this scheme, while it requires a few more parts, essentially doubles the memory access-time requirement of the VIS System, and permits the use with it of memories approximately half as fast as those normally required.

#### References

 "COS/MOS Video Interface System," types CDP1869 and CDP1870, RCA Solid State Data Sheet No. 1197.

- 135-

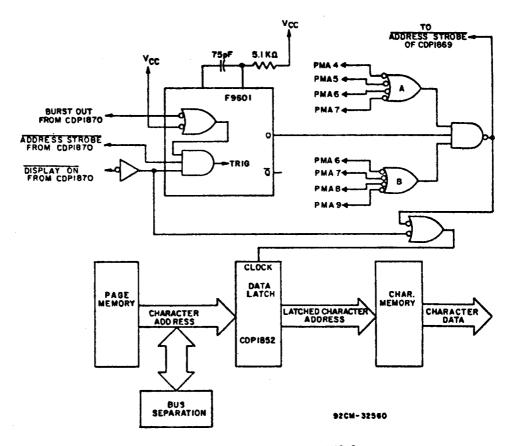

Fig. 3—Circuit used to adapt VIS System to slower memories.

When incorporating RCA Solid State Devices in equipment, it is recommended that the designer refer to "Operating Considerations for RCA Solid State Devices", Form No. 1CE-402, available on request from RCA Solid State Division, Box 3200, Somerville, N. J. 08876.

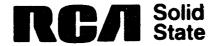

### The Technical and Marketing Position of VIS

The CRT display has become very popular in the past few years for use in data terminals, personal computers, video games, graphics displays, and industrial instrumentation and display. In response to the increased demand for CRT controller electronics, much of the discrete control logic has become integrated into single-chip devices. These new devices interface easily to the popular microprocessors and provide increased 'intelligence' and simple operation. Since the majority of the CRT controller available today are complex LSI circuits, the data sheets which describe their use are often difficult to interpret. Selecting the proper controller for a particular application may involve considerable time and expense for evaluation and prototyping.

The attached industry CRT controller comparison chart (Table 1) points out the variety of features offered. As a starting point in choosing a CRT controller, it may be helpful to relate the desired application to the available devices by using the CRT Controller Selection Guide (Table 2) which shows the relative merit of each device for some common applications, based on cost, capability, and overall system chip-count. After the initial selections are made the comparison chart and individual data sheets could be used to further narrow the choices.

Using the above method, it is evident that the RCA CDP1869, CDP1890/96 two-chip Video Interface System provides an economical solution to a variety of CRT display applications. The flexibility and features offered by VIS are especially competitive since most are on-chip functions, contributing to a simplified application system with a very low chip-count.

## TABLE 1 — INDUSTRY CRT CONTROLLER COMPARISON

| MANUFACTURER                                             | TYPE NO.                                | TECHNOLOGY/<br>PACKAGE         | μΡ/μC BUS<br>COMPATIBILITY                       | PRICE<br>(QTY)                                    | COLOR CAPABILITY                               | LIGHT- | SYNC                                 | VIDEO<br>OUTPUTS               | ASYNCHRONOUS<br>SYSTEM<br>OPERATION     | ON-CHIP<br>OSC                  | EXTERNAL<br>PAGE MEMORY                           | EXTERNAL<br>CHAR. MEMORY                                    |
|----------------------------------------------------------|-----------------------------------------|--------------------------------|--------------------------------------------------|---------------------------------------------------|------------------------------------------------|--------|--------------------------------------|--------------------------------|-----------------------------------------|---------------------------------|---------------------------------------------------|-------------------------------------------------------------|
| RCA                                                      | CDP1869<br>CDP1870/<br>CDP1876          | CMOS<br>40-PIN DIP<br>+4-10.5v | CDP1800-<br>SERIES                               | CDP18490E<br>\$18-166.<br>CDP18-10GE<br>\$11-1381 | v€S:                                           | NO     | HORZ<br>AND<br>COMPOSITE             | LUMINANCE<br>CHROMINANCE       | YES                                     | YES<br>SYNC DOT<br>AND<br>COLOR | 2 K X 8<br>RAM                                    | 256 CHARACTER<br>RAM ROM                                    |
| INTEL                                                    | +8275                                   | NMOS<br>40-PIN DIP<br>-5v      | MCS 80 85                                        | \$37 - t (ID)                                     | CIN                                            | YES    | NO                                   | '40'<br>                       | NO<br>OMA FROM<br>PROCESSOR             | NO                              | P LIMITED<br>USES SYSTEM<br>RAM                   | 128 CHARACTER<br>ROM                                        |
| INTEL                                                    | :8276                                   | NMOS<br>40-PIN DIP<br>-5v      | MCS 80 85                                        | 515 £1001                                         | NO                                             | NO     | NO                                   | NO                             | VES<br>DUAL ROW-<br>BUFFER<br>OPERATION | NO                              | P LIMITED<br>USES SYSTE M<br>RAM                  | FOR CHARACTE?                                               |
| NATIONAL                                                 | DP8350                                  | 1 L<br>40-PIN DIP<br>+5v       | MCS 80 85                                        | \$45<br>-25-99)                                   | NO                                             | NO     | HORZ<br>AND<br>VERT                  | NO                             | ¥E5                                     | YES                             | 4 K X 8<br>RAM                                    | 256 CHARACTER                                               |
| MOTOROLA                                                 | MC 6845                                 | NMOS `<br>40-PIN DIP<br>-5v    | MC 6806<br>650X                                  | \$26 + 100 +                                      | NO                                             | 1ES    | HORZ<br>AND<br>VERT                  | N()                            | YES                                     | NO                              | 16 K X Å<br>RAM                                   | 256 CHARACTER                                               |
| SYNERTEK<br>HITACHI<br>AMI<br>COMMODORE<br>SEMICONDUCTOR | SYP6545<br>HD46505<br>S68045<br>MPS6545 |                                |                                                  | \$21 :1001<br>N. A<br>\$15 (100)<br>\$11 (1000)   |                                                |        |                                      |                                |                                         |                                 |                                                   |                                                             |
| MOTOROLA  AMI FAIRCHILD                                  | MC6847<br>S68047<br>F6847               | NMOS<br>40-PIN DIP<br>-5v      | MC6800<br>6500                                   | \$20 (100)<br>\$15 (100)<br>N. A                  | YES                                            | 40     | HOMZ<br>VERT<br>FOMPOSITE<br>SYNCLOM | CUMINANCE<br>B V<br>B J        | YES                                     | VES<br>DOT (R-C<br>OSC)         | 6KX8<br>Ram                                       | 512 CHARACTERS<br>RAM ROM<br>INTERNAL MASK<br>ROM 164 CHARS |
| SMC<br>TI                                                | CRT5027<br>TMS9927                      | NMO5<br>40-PIN DIP<br>-5v -12v | GENERAL<br>PURPISE<br>TMS9900                    | \$20 (100)<br>\$23 (100)                          | NO                                             | ио     | HORZ<br>ZERT<br>COMPOSITE            | NG                             | YES                                     | NO                              | 8 K X 8<br>RAM                                    | 256 CHARACTER:<br>POM                                       |
| SMC                                                      | CRT9007                                 | NMOS<br>40-PIN DIP<br>+5v      | GENERAL<br>PLAROSE                               | N.A                                               | NC)                                            | ve.    | eninz<br>FAT<br>Lis MACCUTE          | •.:                            | νES                                     | NO                              | 'E H > R<br>GZW                                   | 256 CHARACTER                                               |
| SMC THOMSON CSF                                          | CRT96364<br>96364                       | NMOS<br>40-PIN DIP<br>-5v      | GENEPAL<br>PUPPOSE<br>STANG ALONE<br>CONTROLLERS | \$16 100:                                         | NC.                                            | NO     | - CMESTALTE                          | чю́                            | 4EC                                     | YES<br>SYNC<br>GEN              | ÇKXK<br>PAM<br>IEXPANDABLE WITH<br>EXT HAHFIWAHE: | 64 CHARACTERS                                               |
| ŤΙ                                                       | TMS 9918                                | NMOS<br>40-PIN OIP<br>-5v      | GENERAL<br>PURPOSE<br>TMS 9900                   | 545 - 100)                                        | FES<br>2 TEXT<br>TS GRAPHIC<br>4 GRAY<br>SCALE | At     | PIOE DA                              | TE COLOR<br>NC 50857<br>ANKING | <b>*E</b> S                             | YES<br>EYNC<br>POT<br>COLOR     | 16 K X B<br>DYNAMIC RAM                           | 256 CHARACTE?<br>DYNAMIC RAT                                |
|                                                          |                                         |                                |                                                  |                                                   |                                                |        |                                      |                                |                                         |                                 |                                                   |                                                             |

|                                                 |                                                   | PROGRAMMABLE              | FEATURES                                 |                                                                                                    |                                                                                                    |                                                                                                    |
|-------------------------------------------------|---------------------------------------------------|---------------------------|------------------------------------------|----------------------------------------------------------------------------------------------------|----------------------------------------------------------------------------------------------------|----------------------------------------------------------------------------------------------------|
| LINES CHAR                                      | CHARS/ROWS                                        | ROWS/FRAME                | CURSOR                                   | OTHER                                                                                                    | EXTERNAL PARTS REQUIRED                                                                                                    | COMMENTS                                                                                                    |
| 8.9 16                                          | 20 40                                             | 12, 24                    | N·A                                      | HOME ADDRESS (SCHOLL)  8 BKG COLDRS GRAY SCALE  8 DOT COLORS GRAY SCALF TONE WHITE NOISE GEN                                                                                                    | DATA BUS BUFFER SEPARATOR (8 BIT)<br>VIDEO SYNC MIXER CIRCUIT<br>PP PC                                                                              | TWO CHIESET<br>NISC PALE CALLALIEL NON INTERCACED SYNC<br>EXTERNAL VIAVELH INPUTS ITELETEXT CVERLAYS)<br>HGB BONE OUT OF ION (CUPIEZI                                                                                                    |
| UP TO 16                                        | UP TO 80                                          | UP TO 64                  | YES<br>LOCATION<br>BLINK<br>RATE         | HIGHLIGHT VIDEO REVERSE VIDEO UNDERLINE 11 NON-MEMORY GRAPHICS SPECIAL SCHEEN CONTROL CODES IEND OF LINE BLANK ETC I                                                                                     | DMA CONTROLLER CHIP (1871) (40 PIN) DOT CHAR CLOCK GEN CIRCUIT SYNC TIMING GEN CIRCUIT PAS SHIFT REG (VIDEO OUTPUT) VIDEO-SYNC MIXER CIRCUIT JP-JJC | OBTAINS (1919) AFT A FACE FROM JC SYSTEM FIAM VIA DMA NECHYS (FE NON INTEREACE) (FYNC)                                                                                                    |
| UP TO 16                                        | UP TO 80                                          | UP TO 64                  | YES<br>LOCATION<br>BLINK<br>RATE         | HIGHLIGHT VIDEO REVERSE VIDEO UNDERLINE 11 NON-MEMORY GRAPHICS SPECIAL SCREEN CONTROL CODES (END-OF-LINE BLANK LTC.)                                                                                     | DOT CHARICLOCK GENICIBET SYNC TIMING GENICIBED CORCUIT PIS SHIFT REGILIVIDEO OUTPUT) VIDEO SYNC MIXER CIRCUIT  pPipC                                | SIMICAR 10 P. C. LOT FOES NOT USE DMA TECHNIQUE<br>LOWER COST CREANS DISPLAY DATA FROM #P/#C SYSTEMS<br>RAM VIA FOW ESPEER TECHNIQUE<br>NON INTERCACEC SYNC                                                                                                    |
| UP TO 16<br>ALSO UP<br>TO 16 HORZ<br>DOTS: CHAR | 5 TO 110                                          | UP TO 64                  | YES<br>LOCATION<br>SIZE                  | HOME ADDRESS (SCROLL) HORZ AND VERT SYNC                                                                                                    | ADDRESS MON (12-Bit) DATA BUS BUFFER SEPARATOR (8-BIT) BUS LATCH (E-BIT) P/S SHIFT REG - VIDEO OUTPUT) VIDEO-SYNC MIXER CIRCUIT  JP/J/C             | ALL PROGHAMMABLE FEATURES EXCEPT CURSOR LOCATION AND HOME ADDRESS ARE MASK-PROGRAMMABLE CIVILY NON-INTER, ACED SYNC                                                                                                    |
| UF TO 32                                        | UP TO 256<br>DOT RATE<br>LIMITED                  | UP TO 128                 | YES<br>LOCATION<br>SIZE<br>BLINK<br>RATE | HOPZ AND VERT SYNC H AND V DISPLAY WINDOW HOME ADDRESS ISCROLL) HELD SYNC (NON INTERLACED INTERLACED-SYNC INTER- LACED-SYNC AND VIDEO)                                                                   | ADDRESS MEXICA-BITS DATA BUS BIFFER SEPARATOR (BIFFET) BUS LATCH (BIFFET) DOTICHAR CLOCK GENICIRCUIT PS SHIFT REG VIDEO-SYNC MIXER CIRCUIT  µP/p/C  | NON INTERLACED AND INTERLACED SYNC AND VIDEO 59 6545 THAN TRAFENT ADDRESSING ROW COLADDRESSING                                                                                                    |
| 12<br>NOT<br>PROGRAMMABLE                       | 32<br>NOT<br>PROGRAMMABLE                         | 16<br>NOT<br>PROGRAMMABLE | N A                                      | ALPHA MODE 4 DOT COLORS 4 8KG COLORS SEMIGRAPHICS MODE UP TO 8 COLORS GHAPHICS MODE : UP TO 4 COLORS                                                                                                    | ADDRESS MUNICIZ BIT: DATA BUS BUFFER SEPARATOR (8-BIT) PIA (6820) 4-BIT COUNTER FECHEXT CHAR ROM; VIDEO SYNC MOVER CIRCUIT  #P/#C                   | MC 6847 AND GBORT ARE FUNCTIONALLY THE SAME BUT HAVE DIFFERENT PIN COITS. INTERLACE OPTION AVAILABLE (\$68047Y). CERTAIN MODES MAY BE CHANGED ON A CHARACTER BY CHARACTER BASIS (MINOR-MODE SWITCHING). HIGH DENSITY COLOR GRAPHICS CAPABILITY (256 X                                                  |
| UP TO 16                                        | 20 to 132<br>16 PRE -<br>DEFINED<br>COMBINATIONS) | UP TO 64                  | YES<br>LOCATION                          | HORZ AND VERT SYNC HORZ AND VERT DISPLAY WINDOW LAST DISPLAYED DATA— ROW (SCHOLL) INTERLACE NON-INTERLACED                                                                                               | ADDRESS MUXICUS BITS DATA BIUS BUFFER SEPARATOR (8-8-1) DOTZCHAP GEOCK GENICIRCUIT PES SHIFT REGINDED OUTPUTS VIDEO SYNCIMOER CIRCUIT  #P.#C        | PROGRAMMABILE FEAT LHES ARE PHOCESSOR MASK OF FROM PROGRAMMAGLE SELF LOAD MODE LOSES PROMITICIDAD REGISTERS) BALANCED BEAM CHARLIT OPTION (5037) LINELO OCH OPTION (5017) FROMROGRAMMED OFTION OFTHE 5037 (5047) COMPATIBLE CHARROTTER GENIAVAILABLE (7004) COMPATIBLE CHARROTTER GENIAVAILABLE (7004) |
| UP 1 0 16                                       | 8 - 240                                           | 2 - 256                   | YES<br>LOCATION                          | HOFZ AND VERT SYNC DMA BURST MODE INTERLACE MODES (2) HOFZ SPLIT SCREEN HOME REGISTER ISCROLL) HOW-TABLE MODE INTERRUPT ENABLE                                                                           | ADDRESS MUXITY BUT) DATA BUS BUFFFF SEPARATOR (C.E.) DOT CHAR CLOCK GENIC GREEN P.S. SHEET BEGINNER OF OUTPUT) VIDEOLSYNC MOTHIC GREUIT  #P.J.C.    | NON PATERIAL EL PALE NEERLACED SYNC AND VIDEO :  STALNCREEN FARMY ER MASK ROM VERSION AVAILABLE  12MA LIBERT MERTEL - LET RANDN,  LEMA ATLE ERROW + 11 COLOR PROCE  LEMA ATLE ERROW + 11 COLOR PROCE  LEMA ATLE ERROW + 12 COLOR PROCES  LEMA ATLE ERROW + 13 COLOR PROCES AVAILABLE (8002)            |
| e<br>NOT<br>PROGP≉MMABLE                        | 16<br>NOT<br>PROGRAMMABLE                         | 64<br>NOT<br>PROGRAMMARLE | YES<br>LOCATION                          | PAGE ERASE AND HOME END-OF-LINE ERASE-RETURN LINE FEED LINE ERASE CURSOR LEFT RIGHT NORMAL CHAR ADVANCE CURSOR                                                                                           | DATA GATE (CHE CAICE)  CHARACTER CATA ATCHEE BY  DOT CHAR CLOCK HEN CHICKET  YOR O SYNC MOTE CHICKET  COMMAND DECODE ROM PROM  JP JC (OPTIONA)      | TO BEEN BORMAN NOT CORRUTANMAGE (<br>A TO MATIC SERVICE FEARL OF A<br>CLARE ACOUSTIC FEARLA BOARD, TY<br>COMEATING CHARMET SERVES AS ACADESE FORMA<br>COMEATING EXPRISE COLOURS WITH GRAPHICS AVAILABLE (8002)<br>TO HZ VERSION ACADA BUE OF REAA.                                                     |
| 8<br>NOT<br>PROGRAMMABLE                        | 40<br>NOT<br>PROGRAMMABLE                         | 24<br>NOT<br>PROGRAMMABLE | N A                                      | MODES PATTERN GRAPHICS 32 BLOCKS X 24 LINES -MULDICOLOR GRAPHICS 64 BLOCKS X 46 LINESTEXT GRAPHICS 40 CHARS X 24 LINES 36 VIDEO PLANES (SPRITES) EXT VIDEO MIXING COLOR, PATTERN, BASE ADDRESS REGISTERS | CONTROLLER SELECT LOGIC.<br>μΡ μC                                                                                                    | A CLO DYNAMY, BANDED RECH<br>OF VISEO PLANE 13 ELEFFECT<br>ELT MAPPEL GRAPHIC<br>EXTERNAL VIDEO MAJORINES T<br>EXTERNAL SYNCTIPE (CCKING INTERCACED AND<br>NON INTERLACED EXT. SOURCES),<br>SEPARATE PATTERN AND COLOR TABLES<br>HIGH RESOLUTION COLOR GRAPHICS CAPABILITY                             |

TABLE 2 - CRT CONTROLLER SELECTION GUIDE

|                                                  | RCA                | Intel      | Intel     | National    | National Mot'la, AMI | Mot'la, AMI | I II, SMC          | SMC     | SMC          | 11      |
|--------------------------------------------------|--------------------|------------|-----------|-------------|----------------------|-------------|--------------------|---------|--------------|---------|
| Display Application                              | CDP1869,<br>70, 76 | 18275      | 18276     | _<br>DP8350 | MC6845               | MC6847      | TMS9927<br>CRT5027 | CRT9007 | CRT<br>96364 | TMS9918 |
| ו סיו ארים<br>השט Terminal                       | L.                 | 4          | <b>4.</b> | Ь           | d                    | Q.          | u.                 | ۵.      | ш            | ď       |
| Low-Resolution<br>Smart Terminal                 | ŋ                  | 9          | 9         | 14.         | 9                    | 9           | ш                  | 9       | ۵.           | 9       |
| High-Resolution<br>Smart Terminal                | ۵.                 | 9          | ш         | 9           | 9                    | a.          | 9                  | 9       | Ь            | a.      |
| High-Resolution<br>Video Games                   | ᄕ                  | Ъ          | d         | ď           | d                    | ១           | م                  | Li.     | ۵.           | ш       |
| Broadcast TV<br>Text Overlays                    | ш                  | ۵.         | d.        | Ь           | Ь                    | LL.         | u.                 | Ь       | d.           | g       |
| Low-Cost<br>Industrial Displays                  | ш                  | ٤.         | F         | ď           | i.                   | ĹĹ          | 9                  | م       | 9            | d       |
| .ow-Power<br>Portable Displays<br>(External CRT) | 9                  | d          | d         | д           | a.                   | <b>a</b> .  | a.                 | a.      | a.           | G.      |
| Automotive<br>Test Equipment                     | 9                  | u <u>.</u> | F         | Ŀ           | ű.                   | Ŀ           | ш.                 | L       | a.           | LL      |
|                                                  |                    |            |           |             |                      |             |                    |         |              |         |

E = Excellent

F = Fair P = Poor

0 = 6000

- 140-

#### SUMMARY OF VIS COMPETITIVE FEATURES

- STANDARD CMOS ADVANTAGES Low power, high noise immunity, etc.
- ASYNCHRONOUS OPERATION Independent screen-refresh operation
- PROCRAMMABLE DISPLAY FORMATS More than adequate for industrial/commercial display applications and low-end video terminals
- LOW SYSTEM CHIP COUNT On-board osc., sync outputs, etc.
- COLOR AND SOUND CAPABILITY 8 dot/8 bkg colors, RGB-color option, tone and white-noise generators
- NTSC AND PAL COMPATIBLE US/European market
- ROM OR RAM CHARACTER MEMORY For non-standard character sets
- TELETEXT COMPATIBLE V and H inputs available for picture overlays
- SIMPLE CDP1800-SERIES INTERFACING CDP1802, CDP1804, CDP1805
- LOW SYSTEM COST \$30 chip set competitive system may require significant amount of support devices

#### CURRENT VIS HARDWAKE/SOFTWARE

CDP1869 (TA10684) - Address/Sound

CDP1870 (TA10685) - Color Video - composite

CDP1876 (TA10891) - Color Video - RGB

TA10890 - Color Video - RGB - 80 char. - 10V (89943 - for CDP18S008, CDP18S040)

#### Microboards

CDP18S661 V1 Microboard Video-Audio-Keyboard Interface (NTSC)

CDP18S661 V3 (PAL)

CDP18S661 V1 (NTSC)

> to replace existing board. Improved color circuitry, 2K page memory (MWS5114), ROM/EPROM

(linked for various +5 ROM/PROM types)

#### Systems

CDP18S008 CRT-Based Development System

CDP18S040 Video Terminal (for CDP18S007 Development

System up-grade to CDP18S008)

#### Demo Products

Microboard-based, simple

Microboard-based, improved - B&W Monitor, VP-3301 keyboard (not complete - R. Rhodes)

#### Lancaster Products

VP-601/611 Discrete Logic Keyboard (parallel output -

611 = hex key pad)

VP-606/616 (serial output -

616 = hex key pad)

VP-3301 Interactive Data Terminal (VIS)

#### Software

VIS Interpreter (3K, disk-based) CDP18S835

ROM (2Kx8) - ASCll character set - ?

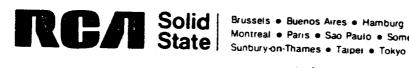

### **CDP1871 Keyboard Encoder Enhancements**

Design changes are presently under way to extend the performance and improve the operation of the CDP1871 keyboard encoder chip. These changes will be reflected in the preliminary data sheet, which is now in the Commercial Publications Department. The currently available Objective Data Sheet (File No. 1232) describes the operation of the older CDP1871 design.

The new design improvements include:

- Case A Improved data-out access time from Chip Select.
- Case B Reduced Drive Line noise sensitivity via the use of active pull-down devices on the Dl Dll outputs.
- Case C Elimination of the glitch pulse present on the RPT output (EFXB) during the occurence of the DA output (EFXA).
- Case D Internal latch circuits on the Shift and Control inputs to eliminate erroneous key code outputs.

For customers who have been sampled with the older parts or who are designing with the Objective Data Sheet, external circuits may be used to upgrade existing application designs. These circuits can subsequently be eliminated or disabled as the newer production parts become available.

Case B - Drive Line noise sensitivity may cause erroneous key codes because of stray capacitance on the drive line outputs. For example, when the key switch connecting Dl and Sl is closed, that key is detected when the scan counter output enables Dl, connecting it to  $V_{\rm DD}$ . When the key switch is released, the scan count resumes and Dl is disconnected from  $V_{\rm DD}$ . Since the Drive Lines do not contain any active or passive devices to  $V_{\rm SS}$ , Dl is now left unterminated and any stray capacitance is discharged only via leakage paths. If sufficient charge has accumulated on Dl and another key switch that is tied to Dl is depressed, a valid key detect results and the scan counter is stopped. However, the scan count will be different from the depressed key switch that stopped the scan and an erroneous key code output is read.

The effect of the added active pull-down devices on the new design is to discharge any capacitance on the Drive Lines when a depressed character key is released and the scan count advances.

On the older devices, Drive Line noise sensitivity can be reduced by minimizing any stray capacitance on the keyboard PC board and the connecting cables associated with the Drive and Sense lines.

Case C - The glitch pulse on RPT (Pin 35) is caused by the skewing of timing of

an internal NOR gate. The result is a short pulse on the  $\overline{\text{RPT}}$  output occurring from the time a key detect is latched until  $\overline{\text{DA}}$  becomes valid. This may cause a problem in a system that uses the  $\overline{\text{RPT}}$  output in an edge-triggered circuit. The glitch pulse might initiate an invalid repeat condition.

The problem is eliminated on the new design by replacing the NOR gate with a flip-flop. The same technique may be used externally with the older devices as shown in Fig. 1. A CD4013 D F/F, which is clocked by  $\overline{RPT}$ , produces a signal,  $\overline{RPT}$ , only during a valid repeat condition. The D input is provided by a delayed  $\overline{DA}$  signal, which allows the CD4013  $\overline{Q}$  output to change only after a valid  $\overline{DA}$  output condition. Since the glitch pulse on  $\overline{RPT}$  occurs before a valid  $\overline{DA}$  output is available, the outputs of the CD4013 remain unchanged during this invalid  $\overline{RPT}$  time. The delayed  $\overline{DA}$  signal ensures sufficient set-up and hold-time for the CD4013 D input with respect to the Clock input during a valid  $\overline{RPT}$  condition. The CD4013 is reset by a Schmitt-trigger buffer driven by the debounce input (Pin 36) of the CDP1871, so that a valid  $\overline{RPT}$  condition remains active until the key is released and the debounce RC time has terminated.

Case D - Erroneous key code outputs can result during certain Shift or Control key operations. A normal sequence would be to press the Shift or Control key and the desired character key. However, if the Shift or Control key is then released the code for the unshifted or non-control function is produced at the outputs. This is because the Shift and Control inputs are connected directly to the internal decoder gates which drive the Dl - Dll outputs. If the Shift or Control input is released before the character key is released, that decoder gate is disabled and the key detect signal is removed allowing the scan counters to advance to the unshifted or non-control code for the depressed character key. A similar action results if the Shift or Control input is depressed after the character key is depressed.

The problem is eliminated on the new design by using feed-through latch circuits on the Shift and Control inputs. These inputs are latched internally by a valid key detect condition. Any activity on the Shift or Control inputs is then ignored until the character key is released and the debounce RC time has terminated. The same technique may also be used externally with the older devices as shown in Fig. 2. This circuit is identical to that used in the CDP18S008 Development System IV. A CD4042B feed-through latch is used to latch the levels on the Shift and Control switches, if either of the  $\overline{\rm DA}$  or  $\overline{\rm RPT}$  signals are valid. When  $\overline{\rm DA}$  and  $\overline{\rm RPT}$  are not valid, the CD4042B returns to a feed-through condition, in which the Q outputs follow the D inputs.

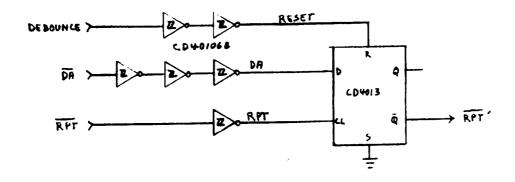

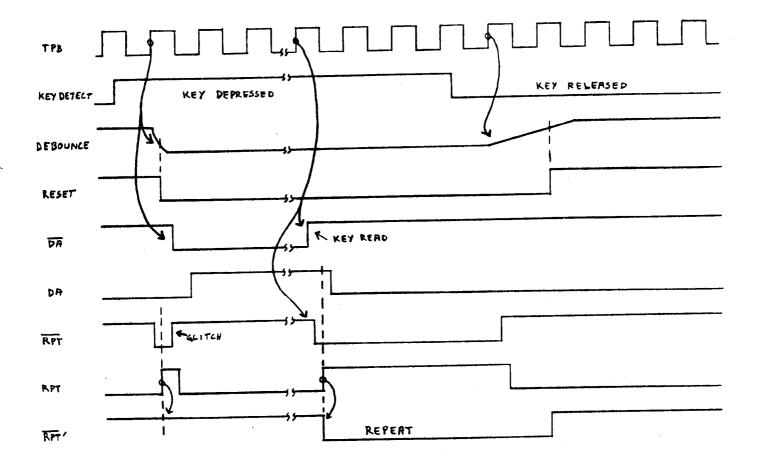

Fig. 1 - CDP1871 External RPT-Glitch Eliminator Circuit

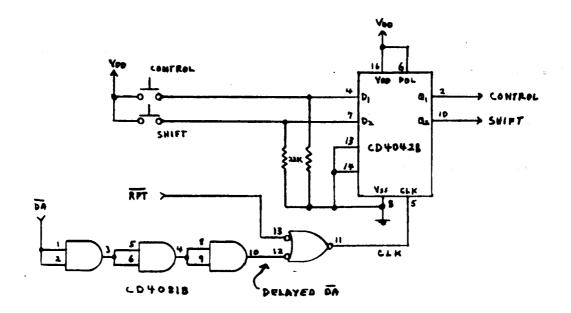

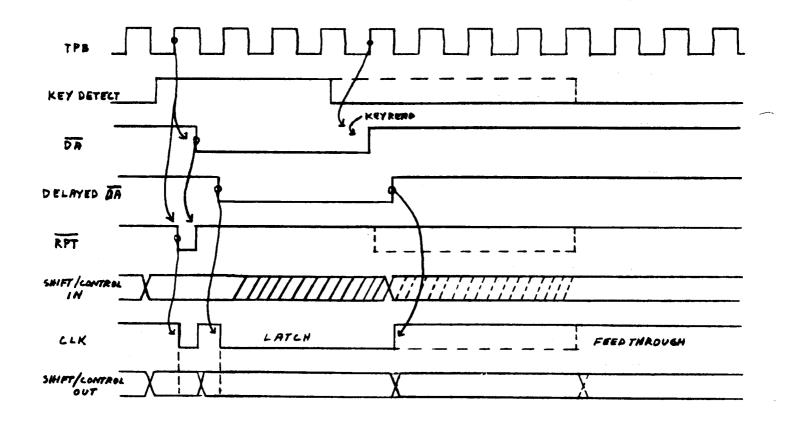

DON'T CARE

DOTTED LINES SHOW REPEAT OPERATION

(Used in CDP18S008 Development System)

Fig. 2 - CDP1871 External Shift/Control Latch Circuit

# A Competitive Analysis of the 5101 CMOS Static RAM or How to Interpret Manufacturers' Data Sheets for Power Consumption

The RCA5101 (256x4 configuration) is a shining example of the benefits of SOS technology. In comparisons with cometitive CMOS versions of this device, the RCA part, by virtue of the high speed and packing densities achievable with SOS, is believed to be one of the smallest and fastest 5101 RAM's in the industry. Now, a recent study has also shown it to consume the least amount of total power in small and medium system applications

This characteristic is illustrated in Figures 1 and 2. Figure 1 charts total power consumption for a theoretical system design operating at 1  $\mu s$  and 3.2  $\mu s$  cycle times. (1  $\mu s$  is a standard spec sheet value while 3.2  $\mu s$  represent an 1802 machine cycle at a maximum CPU operating frequency of 2.5 MHz). The chart reflects the individual power components listed in Figure 2 and assumes selection of a single page of RAM (2 - 5101 devices) for each cycle. The RCA device enjoys the considerable saving in total power, even when comparing with a relatively high 500  $\mu$ A quiescent current (-8) device, because of the internal design structure during the time the chip is selected.

Unfortunately, this dramatic realization is not apparent when reading manufacturers' data sheets, and is difficult to assess without an understanding of the internal chip design. Attachment 1 attempts to give a short course on power considerations for RAM systems, to aid the user in choosing the optimum device for his system. The conclusion is that the RCA device has power advantages over competitive devices analyzed except when the device is used in a battery back-up, deselected, static address bus mode where quiescent current values are the only power consideration in the system design.

For more information on this or related subjects, contact Dick Peck, X7376.

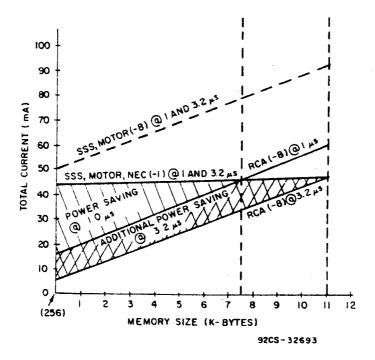

Fig. 1 - Power savings for small and medium systems (using the MWS5101EL-8).

| MFR      | TYPE DESIGNATION  | VERSION        | I<br>Quies<br>(µA) | IOPER (mA)     |
|----------|-------------------|----------------|--------------------|----------------|
| RCA      | MWS5101           | -2<br>-3<br>-8 | 50<br>200<br>500   | 8<br>8<br>8    |
| SSS      | SCM5101           | -1<br>-3<br>-8 | 10<br>100<br>500   | 22<br>22<br>25 |
| Motorola | MCM5101P          | -1<br>-3<br>-8 | 10<br>200<br>500   | 22<br>22<br>25 |
| NEC      | μ <b>PD</b> 5101L | -1             | 10                 | 22             |
| Hitachi  | HM435101          | -1             | 15                 | 22             |

<sup>\*</sup> l  $\mu s$  Cycle time

Fig. 2 - Manufacturers' data sheet values for  $I_{\text{QUIES}}$  and  $I_{\text{OPER}}$ .

#### ATTACHMENT # 1

HOW TO DETERMINE YOUR SYSTEM'S POWER REQUIREMENTS AND CHOOSE A RAM BASED ON PUBLISHED DATA

FACT 1. A memory device can operate in one of 3 modes in a real system

| MODE      | CHIP SELECT | ACTIVITY ON INPUT LINES |
|-----------|-------------|-------------------------|
| Quiescent | Deselected  | No                      |
| Standby   | Deselected  | Yes                     |
| Operating | Selected    | Yes                     |

FACT 2. It has been observed that manufacturers generally specify current in the quiescent and operating modes only, and may use quiescent and standby modes interchangeably.

FACT 3. Depending on the manufacturer, specified current may or may not be a function of cycle time.

| MODE      | IS CURRENT A FUNCTION OF CYCLE |     |
|-----------|--------------------------------|-----|
|           | COMPETITION                    | RCA |
| Quiescent | No                             | No  |
| Standby   | Yes                            | No  |
| Operating | No                             | Yes |
| 1         |                                | I   |

The above chart requires some explanation and is the key to understanding how to interpret data sheets. The quiescent mode is straightforward - quiescent implies no activity, and the quiescent values shown in the spec sheets will accurately reflect worst-case values for inactive, battery-back-up menory systems. In the standby mode, lab measurements have shown that competitive devices exceed quiescent values, even though this is generally not stated. The RCA design uses small input buffers, with negligible effect on current as frequency is increased. Since any system that is not in a back-up mode generally has activity on the address but even during deselection, this consideration is important and may involve independent characterization of the selected vendor's devices.

The effect of operating mode current is the most dramatic in this analysis. The competitive devices analyzed drew currents listed in Figure 2 under DC conditions - chip selected, with no activity on the input lines. Under the same conditions, the RCA devices again drew only quiescent current and thus save considerable power during select conditions. The competitive devices are essentially unaffected by cycle time during chip select because of the high initial currents; the RCA devices possess a linear power vs. frequency characteristic and draw maximum current only at minimum cycle times.

The above considerations indicate that if a system is in a standby or operating mode (with 1 pair of devices operating and the others in a standby mode), the RCA device number savings will increase as system memory is decreased and/or operating frequency is decreased. It also indicates that published specifications alone may not be adequate in analyzing a vendor's device for power consumption characteristics.

#### OPERATING CURRENT DERATING CURVES FOR THE 256x4 RAM

#### (I<sub>OPER</sub> VS T<sub>CYC</sub>)

To allow users of the RCA 256x4 CMOS RAM's a means of derating the  $I_{\mbox{OPER}}$  values in the data sheet—to match their specific application, derating curves for the MWS5101EL-2, MWS5101EL-3, and the CDP1822E are presented below:

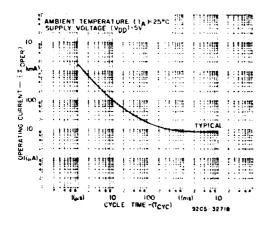

CYCLE TIME (TCYC) 9/05-3279

MWS5101EL-2

MWS5101EL-3

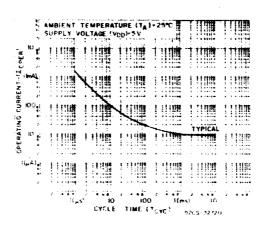

**CDP1822E** 

The data for these curves was generated under the following conditions:

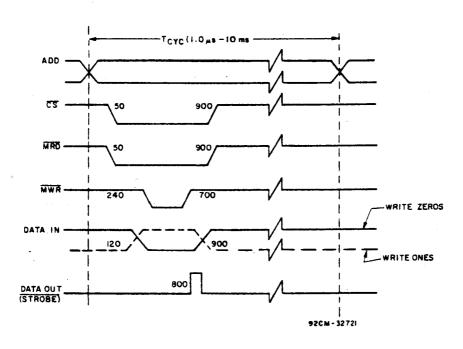

TIMING DIAGRAM

NOTE: All timing values are in nano-seconds, unless otherwise specified.

Voltage/Temp. 
$$V_{DD} = 5.0 \text{ V}, \qquad T_{A} = 25^{\circ}\text{C}$$

#### No. of Devices Tested

MWS5101EL-2 - 38 MWS5101EL-3 - 19 CDP1822E - 20

#### Pattern Used

Writing either ONES or ZEROS using the above timing was found to be the worst case. Maximum activity (transitions) on all input lines is more important than a specific pattern.

These curves and the following  $I_{\mbox{OPER}}$  (Typ) values will be added to the next update of the 1822 and 5101 data sheets:

| Cycle Time | Description                                         | Present Data<br>Sheet Value | New Data<br>Sheet Value |
|------------|-----------------------------------------------------|-----------------------------|-------------------------|
| l µs       | Present Data Sheet<br>Condition                     | 4 mA                        | 2 mA                    |
| 3.2 µs     | Min. Time in 1802<br>System @ 2.5 MHz<br>Clock Rate | (not spec'd)                | 400 μA                  |

For more details or specific applications information contact Joe Paradise, x7352.

## Synchronous versus Asynchronous RAMs . . . Which is Better?

Let's start out with some definitions:

Asynchronous - Refers to ALL RCA RAM devices which accept address inputs which remain valid for an entire READ or WRITE cycle. These address inputs hook up directly to on-board address decoders which select the addressed memory cell.

Synchronous - Refers to RAM's (6501, 6508, 6514) and EPROMS (6653, 6654) made by Harris, Intersil, et al which accept address inputs which are valid for only part of a READ or WRITE cycle. These address inputs hook up to on-board address latches which require a strobe pulse (2) to latch. Addresses can then become invalid without affecting memory addressing.

Now that we understand these terms, what are the system implications to the user? The synchronous devices were originally designed to be used with the 6100, a 12-bit multiplexed address/data bus processor that generates the appropriate timing signal to latch addresses before they change into data. For processors like the 6100, synchronous memories are the appropriate choice.

For processors that generate stable addresses for a full machine cycle and the appropriate chip select  $\frac{1}{2}$  edge, synchronous and asynchronous devices can be used interchangeably. So RCA 5101 and 5114 parts can find use in these system designs.

A problem with synchronous devices develops when they are used in an 1800 system. The 1802 employs a multiplexed address bus, with a TPA pulse to latch the high-order address. However, there is no convenient pulse to latch the low-order byte when it becomes valid. This is not a problem for an asynchronous RCA RAM, but it does require external devices and loss in performance when using the synchronous devices. The general procedure is to delay TPA with external

flip-flops so the TPA pulse lines up with the low-order address byte (details on specific implementation will follow in a future Newsletter). Since this cuts into available RAM or EPROM access time, it may require that the CPU frequency be reduced to accommodate this arrangement. So where an equivalent RCA RAM function is available - 5101 or 5114 - the RCA asynchronous device is the better choice.

Conclusion? Use RCA <u>asynchronous</u> RAMS whenever available for use in 1800 series or other 8-bit processor systems. No additional components are required to accommodate these devices, and no system performance compromise is needed with an 1802 CPU.

For more information, contact Joe Paradise - X7352.

#### The Synchronous RAM Syndrome

In a previous newsletter some basics on synchronous and asynchronous RAM's and ROM's were defined, concluding that asynchronous devices are the better choice for 1800-Series systems. It is recognized, however, that customer applications will, in some cases, require the use of synchronous devices. In response to any inquiries, the following information should provide the necessary design limitation specifications.

The basic problem encountered when using synchronous devices in CDP1802-based systems is that of providing a latch pulse for the address and enable inputs. The CDP1802 provides two consistent timing pulses (TPA and TPB), although each have inherent limitations in this application. TPB occurs too late in the machine cycle to allow sufficient access time and TPA is not valid during the lower order address time of the multiplexed address information. The ideal solution is to delay the TPA pulse enough to provide valid address information without reducing the available read access time. (See Fig. 1).

In practice, however, some design trade-offs are required to meet this objective. In order to illustrate these trade-off requirements, a fully buffered COS/MOS CDP1802 system (5V), interfacing with eight (8) IM6508 (Intersil) 1Kx1 synchronous RAM's and one (1) IM6654 (Intersil) 512x8 synchronous EPROM, is used, along with a worst-case analysis of the circuit. Although many circuit options may be used to delay TPA, the example shown indicates the problem areas for worst-case operation.

The schematic for this example (Fig. 2) has three problem areas of concern for worst-case design:

- Prob. 1 A delayed TPA pulse must be provided to latch the lower-order address and chip enable inputs for the synchronous RAM/ROM devices.
- Prob. 2 The higher-order address byte must be latched by the high-to-low transition of TPA to provide the A8 and A9 addresses and the chip enable inputs to the IM6508's and the IM6654.
- Prob. 3 Proper write timing must be provided for the IM6508 RAM's.

Each area is examined separately, with references to Fig. 2, Fig. 3A, Fig. 3B, and Table I, in the following text. Table I provides a summary of delay times for the devices used.

Prob. 1 - A CD4013B (Dual D Flip-Flop) is used to provide a latch strobe for the IM6508 RAM's and the IM6654 EPROM. The latch strobe is gated with the proper chip select inputs from the CDP1859. The CD4013 circuit used delays TPA by 2 CPU clock cycles. This is accomplished by limiting the CPU Clk frequency to 2 MHz (T = 500 ns), which prevents TPA (450 ns TPLH -max.) from overlapping Clk cycle 20. Since TPA is the data input (Dl) of the first flip-flop, the required data set-up time (TS = 48 ns -min.) is maintained. Clk cycle 20-low sets Ql high, which is the data input (D2) of the second flip-flop. Clk cycle 30-low then sets Q2 high. Q2 is gated with the CEO and CE2 inputs to provide the latch strobes (E, El) to the IM6508C and IM6654M synchronous memories on the Clk cycle 40-low. (See Fig. 2A).

The only restriction with this delayed-TPA circuit is that the CD4050 buffers used in the CLK and TPA lines must be in the same package and/or selected such that the propagation delay (TPLH, TPHL) of the TPA buffer does not exceed the propagation delay of CLK buffer.

The available access time for this circuit is given below and is adequate for the synchronous memories (TELQV =  $TE_1LQV = 600$  ns).

Available access time: 
$$T_{ACC} = 3.5T-t5-t1-t8-t11$$
  
= 1750 - 360 - 132 - 300 - 150  
= 808 ns

Prob. 2 - A CDP1859 (4-bit latch with decode) is used to latch a higher-order address byte (HOB) and provide two chip enable outputs. MAØ and MA1 are latched by TPA and become A8 and A9 for the IM6508 RAM's, and A8 for the IM6654 EPROM. MA6 and MA7 are latched by TPA and decoded to become CEO - CE3. CEO is used to select the IM6508 RAM's at address 0000 - 3FFF<sub>16</sub> CE2 is used to select the IM6654 EPROM at address 8000 16 - BFFF<sub>16</sub> (See Fig. 2A). The design limitations in this case are the memory address-to-clock set-up time (t<sub>MACL</sub>) of the CDP1859 and the HOB set-up-to-TPA (t<sub>SUI</sub>) of the CDP180Z:

$$t_{MACL} = 40 \text{ ns (max)}$$
 $t_{SU1} = 2T - 800 \text{ (max)}$ 
 $T = \frac{1}{f_{CLOCK}}$ 
 $t_{MACL} = t_{SU1} = 2T - 800$ 
 $t_{MACL} = t_{SU1} = 2T - 800$ 
 $t_{MACL} = t_{SU1} = 2T - 800$ 
 $t_{MACL} = t_{SU1} = 2T - 800$ 
 $t_{MACL} = t_{SU1} = 2T - 800$ 
 $t_{MACL} = t_{SU1} = 2T - 800$ 
 $t_{MACL} = t_{SU1} = 2T - 800$ 

Prob. 3 - The write timing for the IM6508 RAM's is provided by the CDP1802 MWR signal. The IM6508 data in (D) and data out (Q) and the IM6654 QO - Q7 lines are buffered with two CDP1856's (4-bit bus buffers/separators)

to prevent bus contention during non-memory CPU cycles. (See Fig. 2B). Although the system shown easily meets the data sheet write timing, The design limitations in this case are the IM6508  $\overline{W}$  pulse width ( $T_{WLWH}$ ) and the data set-up time ( $T_{DVEH}$ ):

#### IM6508 Specifications:

 $T_{LTLUH} = 395 \text{ ns (min)}$ 

 $T_{DVEH} = 395 \text{ ns (min)}$ 

For the circuit shown:

 $t_{LITLIB} = 2 T = 1000 \text{ ns (min)}$ 

 $t_{DVEH} = 5.5 T - t14 - t16 + t12 + t1$ 

= 2750-650-150+450+132

= 2532 (min)

#### Conclusion

The worst-case example shown should provide the necessary design guidelines for other similar systems, where one or more of the problem areas discussed may be critical to proper system operation. Although circuit operation is limited to 2.00 MHz, its use should still be valuable in many customer applications.

For more information contact R. Vaccarella, X6542.

<sup>1 -</sup> RCA COS/MOS Integrated Circuits Manual (SSD-250A) RCA COS/MOS Memories, Microprocessors, and Support Systems Manual (SSD-260) Intersil Data Book (July 1979)

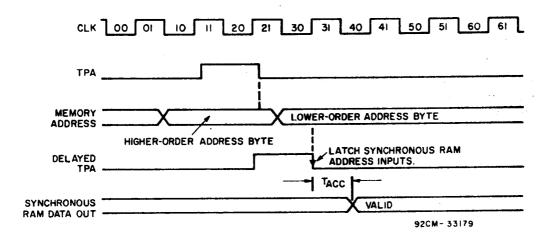

Fig. 1 - Delayed TPA Timing

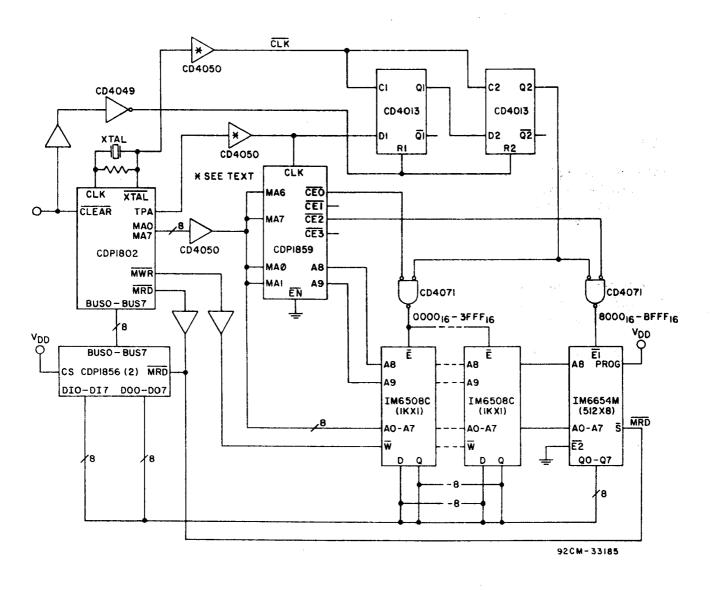

Fig. 2 - CDP1802 Synchronous RAM/ROM System

### CDP1802 Synchronous RAM/ROM System

TABLE I - Delay Times

 $V_{\rm DD}$ ,  $V_{\rm CC} = 5.0V$  • Typical values are for  $T_{\rm A} = 25^{\circ} {\rm C}$ 

| DD, CC                                                                                                    |                                                    | Delay        | (ns) -40        | to +85°C         |
|----------------------------------------------------------------------------------------------------|----------------------------------------------------|--------------|-----------------|------------------|
| Device                                                                                                    | Ref.                                               | Min.         | Typ.            | Max.             |
| CDP1802                                                                                                    |                                                    |              |                 |                  |
| Clk to TPA (T <sub>PLH</sub> , T <sub>PHL</sub> )                                                                                                    | ta                                                 |              | 300             | 450              |
| Clk to Lower Order Address (T <sub>PLH</sub> , T <sub>PHL</sub> )                                                                                          | t <sub>a</sub>                                     |              | 350             | 500              |
| Higher Order Address Set-up to TPA (T <sub>SUI</sub> )                                                                                                    | t <sub>2</sub><br>t <sub>3</sub><br>t <sub>4</sub> | 2T-800       | 2 <b>T-6</b> 00 |                  |
| Clk to MRD (T <sub>PLH</sub> , T <sub>PHL</sub> )                                                                                                    | t <sub>9</sub>                                     |              | 300             | 450              |
| Clk to MWR (T <sub>PLH</sub> , T <sub>PHL</sub> )                                                                                                    | t <sub>12</sub>                                    |              | 300             | 450              |
| Clk to CPU Data Bus                                                                                                    | t <sub>14</sub>                                    |              | 450             | 650              |
| CPU Data to Bus Hold After WR Time (T <sub>H</sub> )                                                                                                    | t <sub>15</sub>                                    | T + 25       | т + 120         |                  |
| Data Set-up (T <sub>SU2</sub> )                                                                                                    | -                                                  |              | -30             | 0                |
| CDP1859                                                                                                    | -                                                  |              |                 |                  |
| Memory Address to Address (T <sub>MAA</sub> )                                                                                                    | t,                                                 |              | 100             | 150              |
| Memory Address to CE (T <sub>MACE</sub> )                                                                                                    | t <sub>6</sub>                                     |              | 150             | 225              |
| Memory Address to Clock Set-up (T <sub>MACL</sub> )                                                                                                    |                                                    |              | 25              | 40               |
| ENABLE to CE (T <sub>ECE</sub> )                                                                                                    | -                                                  |              | 125             | 200              |
| CDP1856                                                                                                    |                                                    |              |                 |                  |
| DI to DB Delay (T <sub>IR</sub> )                                                                                                    | t <sub>11</sub>                                    |              | 100             | 150              |
| DB to DO Delay (T <sub>BD</sub> )                                                                                                    | t <sub>16</sub>                                    |              | 100             | 150              |
|                                                                                                    | 1                                                  | <del> </del> |                 |                  |
| $\frac{\text{CD4013B}}{\text{Clk to 0}} = \frac{\overline{\text{O}} \left( \overline{\text{T}} - \overline{\text{T}} \right)}{\overline{\text{Clk to 0}}}$ | 1                                                  |              | 150             | 360              |
| Clk to Q, Q (T <sub>PLH</sub> , T <sub>PHL</sub> )                                                                                                    | t <sub>5</sub>                                     | 48           | 20              |                  |
| Data Set-up Time (T <sub>S</sub> )                                                                                                    |                                                    | 1            | 2.0             |                  |
| CD4049UB                                                                                                    |                                                    |              |                 |                  |
| Propagation Delay (T <sub>PLH</sub> / T <sub>PHL</sub> )                                                                                                   | -                                                  |              | 60/32           | 144/78           |
| СD4050ИВ                                                                                                    |                                                    |              |                 |                  |
| Propagation Delay $(T_{PLh}/T_{PHL})$                                                                                                    | t <sub>1</sub>                                     |              | 70/55           | 168/1 <b>3</b> 2 |
|                                                                                                    |                                                    | <del></del>  | L               |                  |

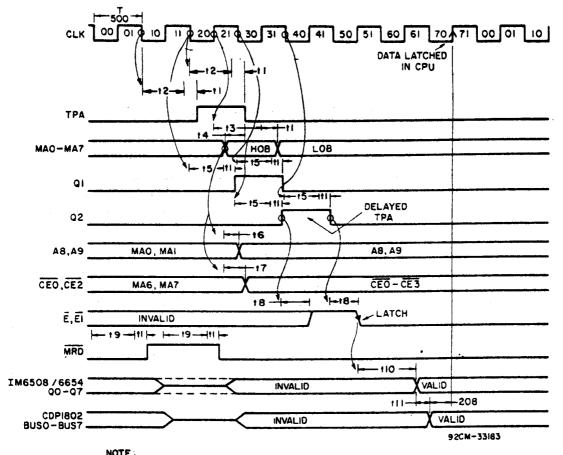

ALL READINGS IN NS, REFER TO TABLE I.

Fig. 3(a) - READ Timing

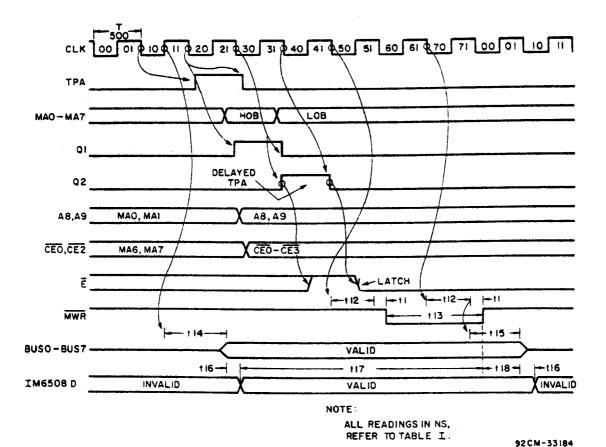

Fig. 3(b) - WRITE Timing -/60 -

### CDP1802 Synchronous RAM/ROM System

TABLE I - Delay Times (cont'd)

| $V_{DD}$ , $V_{CC} = 5.0V$ • Typical Values are for $T_A = 25^{\circ}C$ |                 |             |            |       |
|-------------------------------------------------------------------------|-----------------|-------------|------------|-------|
|                                                                         | Ref.            | Delay (1    | ns) -40 to | +85°C |
| Device                                                                  | Ker.            | TILII.      | -77        |       |
| CD4071B                                                                 |                 |             | 125        | 300   |
| Propagation Delay (T <sub>PLH</sub> , T <sub>PHL</sub> )                | t <sub>8</sub>  |             | 123        | 500   |
| IM6508C                                                                 |                 |             |            |       |
| Access Time from $\overline{E}$ (T <sub>ELQV</sub> )                    | <sup>t</sup> 10 |             |            | 600   |
| W Pulse Width (T <sub>WLWH</sub> )                                      | t <sub>13</sub> | 395         |            |       |
| Data Set-up Time (T <sub>DVEH</sub> )                                   | t <sub>17</sub> | 395         |            | ŀ     |
| Data Hold Time (T <sub>EHDX</sub> )                                     | t <sub>18</sub> | 0           |            |       |
| Address Set-up Time (TAVEL)                                             | -               | t <b>20</b> |            |       |
| Address Hold Time (TELAX)                                               | -               | 170         |            |       |
| IM6654M                                                                 |                 |             |            |       |
| Access Time from $\overline{E}_1$ ( $T_{E1LOV}$ )                       | t <sub>10</sub> | ,           |            | 600   |
| Address Set-up Time (TAVE1L)                                            | -               | 0           |            |       |
| Address Hold Time (T <sub>E1LAX</sub> )                                 | -               | 100         | ļ          |       |
| E <sub>1</sub> Pulse Width (positive) (T <sub>E1HE1L</sub> )            | -               | 150         | ·          |       |

#### MASKED ROM PROGRAMMING INSTRUCTIONS

Because of the confusion associated with some of the nomenclature in the present PD-30 Guide, and because alternate methods for submitting ROM data are now available to CDP1800 Series users, the intent of this article is to clearly and simply state the procedures required to submit masked ROM data to RCA for fabrication of custom ROM devices. A detailed, expanded, revised PD-30 Guide with specific information on each of the masked ROM devices offered by RCA is currently in preparation.

#### METHODS OF SUBMITTING ROM DATA

ROM program/format data can be submitted to RCA in three ways: CARD DECK, DISKETTE, or EPROM.

CARD DECK METHOD - Use standard 80 column computer cards. Deck must contain title card, option card, format card, and data cards. All cards must be punched per the instructions in the PD-30 publication.

DISKETTE METHOD - The diskette contains the ROM address and data information only. Title, option, and data format information which would otherwise be punched in card deck format can be submitted via the attached information sheet. In addition, the user must specify the RCA development system used in generating the diskette - CDP18S005 or 007 (CDOS) - as well as track number or file name. Finally, a diskette listing should be submitted, to verify its contents.

EPROM METHOD - Data can be submitted via EPROMS, programmed using the CDP18S480 PROM programmer; e.g., 2704, 2708, 2716, 2732, or 2758 types (RCA CDP18U42 by Jan., 1981). If the ROM to be manufactured is smaller (in memory size) than the EPROM carrying the data pattern, or if more than one ROM data pattern is stored in that EPROM, then the starting address and size of each pattern must be stated on the information sheet, along with normal title, option, and data format information. In addition, an EPROM listing, including address and data information, should be submitted to verify the EPROM contents.

#### INTERPRETING THE PD-30 OPTION CARD TABLES

Experience has shown this to be the most confusing aspect of the information presented in the ROM programming guide. Allowable options for ROM control signals and addresses (specifically, for the CDP1833) are explained below:

CHIP SELECT OPTION - Chip select pins CS1 and CS2 can be enabled by an active high (logic 1) level - programmed by  $\underline{P}$ , an active low (logic 0) level - programmed by  $\underline{N}$ , or always enabled (don't care) - programmed by  $\underline{X}$ , in columns  $\underline{Z}$ 8 and  $\underline{Z}$ 9. If  $\underline{X}$  is chosen, this means selection of the device depends only on the remaining CS and or MA lines that are not defined as  $\underline{X}$  (don't care).

MRD HAS NO OPTION - Always enter N in column 30 of the card/sheet.

CEO HAS NO OPTION - always enter  $\underline{X}$  in column 31 of the card/sheet.

CEI OPTION - this input will be active if a  $\underline{P}$  is entered in column 32. CEI will have no effect on circuit operation if an  $\underline{X}$  is entered.

 $\frac{\text{TPA OPTION}}{\text{directly to this input.}}$  An  $\frac{N}{N}$  can be entered if a different, active low, pulse is to be used.

HIGH-ORDER ADDRESS OPTION - the ROM data will be located in one contiguous block of memory (1024 words for the CDP1833). That block, via user option, can be located anywhere in the 65K of memory space addressed by the CDP1802. The user selects 1 of 64 blocks by programming the MA15-MALØ lines with the appropriate code. Entering a P corresponds to an active high (logic 1) level for that address decoder input, while an N corresponds to an active low (logic 0) level. Thus, entering all N's in columns 36-41 locates the block in the lowest 1K of memory space (address locations 0000-03FF). Entering all P's locates the block in the highest 1K memory space (address locations FC00-FFFF). If X is chosen for one or more of the MA pins, multiple mapping will occur: the same block will appear in several locations throughout the 65K memory space.

#### ALL OPTIONS - must be defined. Do not leave blank!

Note that pins defined as X are still CMOS inputs and must be tied high or low on the circuit board, even though their function is meaningless. For lowest power consumption all pins defined as X should be tied to  $V_{\rm SS}$ , and all unused memory bits should be programmed as logic zeros.

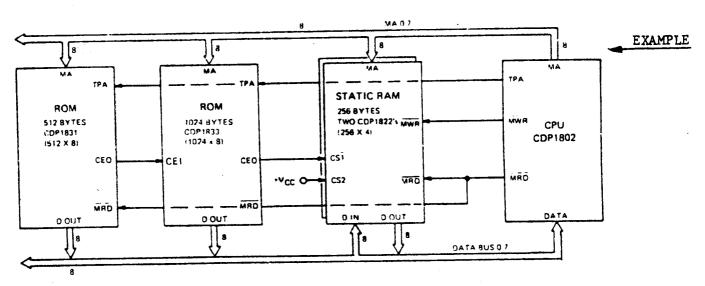

The above diagram shows a typical system with RAM and ROM memory. The customer desires memory mapping as follows:

| Address                  |                                  |
|--------------------------|----------------------------------|
| 0 0 0 0<br>to<br>0 3 F F | 1024 bytes of ROM, CDP1833       |
| 0 4 0 0<br>to<br>0 5 F F | 512 bytes of ROM, CDP1831        |
| * 00<br>• to<br>* FF     | 256 bytes of RAM, two CDP 1822's |

<sup>\*</sup> any high order address 06 to FF.

Since the RAM CSl is driven from the daisy chained CEO of the ROM's, the RAM is addressed only if both ROM's are not addressed.

## Information Sheet for ROM Programming Using DISKETTE or EPROM (Example sheets attached)

The customer is submitting data for the CDP1833 on a diskette, prepared using the MEM SAVE software program on a CDS18S007 development system. A file name of "ROMDAT" has been assigned to the ROM data file. An information sheet has been filled out as required.

The data for the CDP1831 ROM is submitted via a 2704 EPROM. Another information sheet has been filled out for this ROM.

For additional information, see PD-30 Guide, or contact Jerry Johnson, X6776.

Information Sheet for ROM Programming Using DISKETTE or EPROM

| Information Sheet for RUM Programming Using DISKETTE OF EPROP |                                                                                                    |  |
|---------------------------------------------------------------|----------------------------------------------------------------------------------------------------|--|
| TITLE                                                         |                                                                                                    |  |
| COLUMN  1                                                     | Division  HOW IS ROM DATA SUBMITTED?  DISKETTE )  or Check One  EPROM                                                                                                    |  |
| 79 - 80 ROM #                                                 |                                                                                                    |  |
| OPTIONS  COLUMN 1 - 6                                         | ANSWER THE FOLLOWING QUESTIONS IF DISKETTE IS SUBMITTED:  Type of System?  CDS18S005 }  CDS18S007 Check One  CDS18S008 CDS18S005 System was used, specify: TRACK # Software used:  ROM SAVE Check One SAVE (PROM)  If CDS18S007/8 System was used, specify: FILE NAME  Software used:  Software used:  (MEM SAVE Check One (SAVE (PROM)) |  |
| DATA FORMAT    COLUMN                                         | If EPROM is submitted, state Type:  Starting Address of Data Block in EPROM:  USE SEPARATE SHEET FOR                                                                                                    |  |
| 79 - 80 ROM #                                                 | EACH ROM PATTERN                                                                                                    |  |

| Information Sheet for RUM Programming Using DISKETTE OF EPROP |                                                                                                    |  |
|---------------------------------------------------------------|----------------------------------------------------------------------------------------------------|--|
| TITLE                                                         |                                                                                                    |  |
| COLUMN  1                                                     | Division  HOW IS ROM DATA SUBMITTED?  DISKETTE  or Check One EPROM                                                                                                    |  |
| OPTIONS  COLUMN 1 - 6                                         | ANSWER THE FOLLOWING QUESTIONS IF DISKETTE IS SUBMITTED:  Type of System?  CDS18S005 )  CDS18S007   Check One  CDS18S008    If CDS18S005 System was used, specify:  TRACK #  Software used:  ROM SAVE   Check One  SAVE (PROM)  If CDS18S007/8 System was used, specify:  FILE NAME   ROM DAT  Software used: (MEM SAVE check one (SAVE (PROM)) |  |
| DATA FORMAT  COLUMN  1 - 11                                   | If EPROM is submitted, state Type:  Starting Address of Data Block in EPROM:  USE SEPARATE SHEET FOR EACH ROM PATTERN                                                                                                    |  |

| Thromacion Sheet for Kori Frogramming Using Dieneric                                                                                                    |                                                                                                    |  |
|----------------------------------------------------------------------------------------------------|----------------------------------------------------------------------------------------------------|--|
| TITLE                                                                                                    |                                                                                                    |  |
| COLUMN    Customer Name (start at left)   Customer Name (start at left)   Customer Name (start | Division  HOW IS ROM DATA SUBMITTED?  DISKETTE or Check One                                                                                                    |  |
| OPTIONS  COLUMN  1 - 6                                                                                                    | ANSWER THE FOLLOWING QUESTIONS IF DISKETTE IS SUBMITTED:  Type of System?  CDS18S005 )  CDS18S007   Check One  CDS18S008 )  If CDS18S005 System was used, specify:  TRACK #  Software used:  ROM SAVE   Check One  SAVE (PROM)  If CDS18S007/8 System was used, specify:  FILE NAME  Software used:  (MEM SAVE check one (SAVE (PRE)) |  |
| DATA FORMAT  COLUMN  1 - 11 DATA FORMAT  10 - 15 HEX  17 - 19 POS  79 - 30 OZ ROM #                                                                                                    | If EPROM is submitted, state  Type: 2704  Starting Address of Data  Block in EPROM: Ololo,  USE SEPARATE SHEET FOR EACH ROM PATTERN                                                                                                    |  |

#### CDP18U42 - 1702 EPROM Comparison

Since the RCA CDP18U42 EPROM is a functional replacement (except for the power supplies) for the 1700 series UV erasable PROM's, the following comparison of these 2 types may be helpful to our Sales and FTS organization. Clearly, the CDP18U42 is considerably easier to use.

#### Programming Summary:

#### CDP18U42

Initially, all 2048 bits of the PROM are in the "Q" state (output low). Programming is done on a byte basis, in which any erased bits may be selectively programmed to a "1" state (output high) at any address location or in any sequence. The VCC, VSS, and address inputs function the same as in the read mode. One program voltage (18-25V) is used to pulse (10 ms) the  $\rm V_{DD}$  and  $\rm V_{sat}$  inputs simultaneously. The data output terminals become the true data inputs and, as with the address inputs, have the same logic and voltage levels as in the read mode. Since each location need only be programmed once, the total programming time is 2.6 sec. (Refer to the CDP18U42 data sheet for specific information).

#### 1700 Series

"Initially, all 2048 bits of the PROM are in the "0" state (output low). Information is introduced by selectively programming "1"'s (output high) in the proper bit locations. Word address selection is done by the same decoding circuitry used in the read mode. All 8 address bits must be in the binary complement state when pulsed  $v_{CC}$  and  $v_{GG}$  move to their negative levels. The addresses must be held in their binary complement state for a minimum of 25  $\mu s$  after  $V_{\mbox{\scriptsize DD}}$  and  $V_{\mbox{\scriptsize GG}}$  have moved to their negative levels. The addresses must then make the transition to their true state a minimum 10 µs before the program pulse is applied. The addresses should be programmed in the sequence 0 through 255 for a minimum of 32 times. eight output terminals are used as data inputs to determine the information pattern in the 8 bits of each word. A low data input level (1-48V) will program a "1" and a high data input level (ground) will leave a "0". All 8 bits of one word are programmed simultaneously by setting the desired bit information patterns on the data input terminals. During the programming,  $V_{GG}$ ,  $V_{DD}$  and the program pulse are pulsed with signals. (Refer to the 1700 series data sheet for specific information).

<sup>1</sup> Intel Component Data Catalog 1979, p. 4-68

#### TABLE 1

#### CDP18U42 - 1702 EPROM Comparison

#### CDP18U42

1702

256x8

Static Operation

Access Time <1 µs

24 pin DIP

Tri-state Outputs

Erase Time 5-20 mins.

Program Time 2.6 secs. (1 cycle)

Erased to all 0's

Address Inputs (Pins 1-3, 17-21)

Read = $V_{SS} - V_{CC}$  (0, 5V)

Program =V<sub>SS</sub> -V<sub>CC</sub> (0, 5V) (True)

Data Outputs (Pins 4-11)

Read (output) = $V_{SS} - V_{CC}$  (0, 5V)

Program (input) = $V_{SS} - V_{CC}$  (0, 5V)

V<sub>CC</sub> (Pin 12)

Read = $V_{CC}$  (5V)

Program = $V_{CC}$  (5V)

PGM (Pin 13)

Read =  $V_{CC}$  (5V)

 $Program = V_{SS} (OV)$ 

CS1 (Pin 14)

Read =  $V_{SS}$  (0V)

Program =  $V_{SS}$  (OV)

256x8

Static Operation

Access Time  $.650 - 1.5 \mu s$ 

24 pin DIP

Tri-state Outputs

Erase Time 10-45 mins.

Program Time 2 mins. (32 cycles min

Erased to all 0's

Address Inputs

Same pin/function (0, 5V)

\*Complement/True (0, -48V)

Data Outputs

Same Pin/Function (0, 5V)

\*Input = (0, -48V)

VCC

 $V_{CC}$  (5V)

\*Grd (0V)

Program

 $v_{CC}$  (5V)

\*Program Pulse (-48V)

CS

Same Pin/Function (OV)

Same Pin/Function (OV)

TABLE 1

CDP18U42 - 1702 EPROM Comparison (Cont'd)

| CDP18U42                       | 1702                                   |
|--------------------------------|----------------------------------------|
| CS2 (Pin 15)                   | $\underline{\mathbf{v}_{\mathtt{BB}}}$ |
| Read = $V_{CC}$ (5V)           | V <sub>CC</sub> (5V)                   |
| $Program = V_{CC} (5V)$        | *V <sub>BB</sub> (+12V)                |
| CS3 (Pin 16)                   | $v_{GG}$                               |
| Read = $V_{SS}$ (0V)           | *V <sub>GG</sub> (-9V)                 |
| Program = V <sub>SS</sub> (OV) | *Pulsed $V_{GG}$ (-40V)                |
| V <sub>sat (Pin 22)</sub>      | v <sub>CC</sub>                        |
| Read = $V_{CC}$ (5V)           | V <sub>CC</sub> (5V)                   |
| Program = Pulsed (22V)         | *Grd (0V)                              |
| V <sub>DD</sub> (Pin 23)       | v <sub>cc</sub>                        |
| Read = $V_{CC}$ (5V)           | V <sub>CC</sub> (5V)                   |
| Program = Pulsed (22V)         | *Grd (0V)                              |
| V <sub>SS</sub> (Pin 24)       | v <sub>DD</sub>                        |
| Read = (OV)                    | *V <sub>DD</sub> (-9V)                 |
| Program = (OV)                 | *Pulsed $V_{\mathrm{DD}}$ (-48V)       |

<sup>\* =</sup> Voltage or Function Different

For more information on this or related subjects contact Rick Vaccarella, X6542.

#### CDP18U42 - IM6654 EPROM Comparison

Since the RCA CDP18U42 and the Intersil IM6654 are both CMOS, single voltage UV erasable PROM's, the following comparison of these two types may be helpful to our Sales and FTS organization. Although the parts are similar, it should be noted that the CDP18U42 does not require an address latch strobe (static operation) and is considerably easier to program.

#### Programming Summary:

#### CDP18U42

Initially, all 2048 bits of the EPROM are in the "0" state (output low). Programming is done on a byte basis, in which any erased bits may be selectively programmed to a "1" state (output high) at any address location or in any sequence. The  $V_{\rm CC}$ ,  $V_{\rm SS}$ , and address inputs function the same as in the read mode. One program voltage (18-25V) is used to pulse (10 ms typ.) the  $V_{\rm DD}$  and  $V_{\rm sat}$  inputs simultaneously. The data output terminals become the true data inputs and, as with the address inputs, have the same logic and voltage levels as in the read mode. Since each location need only be programmed once, the total programming time is 2.6 sec. (Refer to the CDP18U42 data sheet for specific information).

#### IM6654

Initially, all 4096 bits of the EPROM are in the "1" state (output high). Selective programming of proper bit locations to "0's" is performed electrically at any address or in any sequence.

In the PROGRAM mode,  $V_{CC}$  and  $V_{DD}$  are tied together to the normal operating supply. High logic levels at all of the appropriate chip inputs and outputs must be set at  $V_{DD}$  - 2V minimum. Low logic levels must be set at  $V_{SS}$  + 0.8V maximum. Addressing of the desired location in the PROGRAM mode is done as in the READ mode. Address and data lines are set at the desired logic levels, and PROGRAM and chip select  $\overline{(S)}$  pins are set high. The address is latched by the high-to-low transition of the strobe input  $\overline{(EI)}$ . During valid DATA IN time, the PROGRAM pin is pulsed (20 ms typ.) from  $V_{DD}$  to -40V. This pulse initiates the programming of the device to the levels set on the data outputs. Each location should be programmed four times.

Intelligent programmer equipment with successive READ/PROGRAM/VERIFY sequence is recommended. (Refer to the IM6654 data sheet for specific information).

TABLE I

#### CDP18U42 - IM6654 EPROM COMPARISON

| CDP18U42                                                   | IM6654                                                           |
|------------------------------------------------------------|------------------------------------------------------------------|
| 256x8                                                      | 512 <b>x</b> 8                                                   |
| Static Operation                                           | Synchronous operation                                            |
| Access Time - 1 μs                                         | Access Time = .300450 µs                                         |
| 24 Pin DIP                                                 | 24 Pin DIP                                                       |
| Tri-State Outputs                                          | Tri-State Outputs                                                |
| Single 5V Supply (READ Mode)                               | Single 5V Supply (READ Mode) - 10V<br>Part Available             |
| Power Dissipation $= 50 \mu W$                             | Power Dissipation = $5 \mu W$                                    |
| Erase Time = 5 - 20 mins.                                  | Erase Time = $5 - 20$ mins.                                      |
| Erased to all 0's                                          | Erased to all l's                                                |
| Program Time = 2.6 secs. (1 cycle)                         | Program Time = 40 secs. (4 cycles)                               |
| Address Inputs (Pins 1-3, 17-21) (AØ - A7)                 | Address Inputs (Pins 1-8, 23 (Al - A8)                           |
| Read/Program = V <sub>SS</sub> -V <sub>CC</sub> (0, 5V)    | Same funct. (0, 5V) - latched by EI                              |
| Data Outputs (Pins 4 - 11)                                 | Data Outputs (Pins 8-11, 13-17)                                  |
| Read (Output) = $V_{SS}^{-V}_{CC}$ (0, 5V)                 | Same function (0, 5V)                                            |
| Program (Input) = V <sub>SS</sub> -V <sub>CC</sub> (0, 5V) | Same function (0, 5V)                                            |
| V <sub>CC</sub> (Pin 12)                                   | * V <sub>CC</sub> (Pin 24)                                       |
| Read = $V_{CC}$ (5V)                                       | Same function (5V)                                               |
| Program = V <sub>CC</sub> (5V)                             | Same function (5V)                                               |
| PGM (Pin 13)                                               | * Program (Pin 18)                                               |
| Read = $V_{CC}$ (5V)                                       | V <sub>DD</sub> (5V)                                             |
| Program = V <sub>SS</sub> (OV)                             | * Program Pulse (-40V)                                           |
| CS1 (pin 14) (Chip Select)                                 | * El (Pin 20) (Strobe Pulse)                                     |
| Read = $V_{SS}$ (0V)                                       | * Latches address lines & E2 (V <sub>CC</sub> -V <sub>SS</sub> ) |
| Program = V <sub>SS</sub> (OV)                             | * Latches address lines & E2 (V <sub>CC</sub> -V <sub>SS</sub> ) |
| CS2 (Pin 15) (Chip Select)                                 | * E2 (Pin 22) (Chip Enable)                                      |
| $Read = V_{CC} (5V)$                                       | * Latched by El (V <sub>SS</sub> )                               |
| Program = V <sub>CC</sub> (5V)                             | * V <sub>SS</sub> (0V)                                           |

TABLE I

CDP18U42 - IM6654 EPROM COMPARISON (CONT'D)

| CDP18U42                                                                                | <u>IM6654</u>                                                               |
|-----------------------------------------------------------------------------------------|-----------------------------------------------------------------------------|
| CS3 (Pin 16) (Chip Select)  Read = V <sub>SS</sub> (OV)  Program = V <sub>SS</sub> (OV) | * \overline{S} (Pin 21) (\overline{Chip Select})  Same function  * VCC (5V) |
| V <sub>sat (Pin 22)</sub> Read = V <sub>CC</sub> (5V) Program = pulsed (22V)            | * <u>N/A</u>                                                                |
| VDD (Pin 23)  Read = VCC (5V)  Program = pulsed (22V)                                   | * VDD (Pin 19)  Same function (5V)  * VCC (5V)                              |
| V <sub>SS</sub> (Pin 24)  Read = (0V)  Program = (0V)                                   | * VSS (Pin 12) Same function (OV) Same function (OV)                        |

<sup>\* =</sup> Voltage, Function, or pin different

For more information on this or related subjects, contact Rick Vaccarella, X6542.

#### CDP18U42 PROM Programmer Circuit Options

Since the introduction of the RCA CDP18U42 EPROM there have been a number of inquiries as to what hardware may be used to program these parts. The following describes the options available to CDP18U42 users.

Also included is a schematic diagram of a low cost (<\$50) programmer circuit. I designed and built this circuit to illustrate the simple programming procedure required with the CDP18U42 EPROM. Its operation in intentionally limited to the basic requirements of the CDP18U42 to reduce design and construction costs.

Two modes of operation are available; program and verify. In the program mode, data is entered in binary using eight toggle switches at the address indicated by the ADDRESS LED's. After releasing the ADVANCE switch, a timing cycle is initiated in which the CDP18U42 is put in the program mode and the program voltage (20V) is applied to the VDD,  $V_{\rm sat}$  pins. At the end of this timing cycle the address counter is incremented by one and the CDP18U42 is ready to accept the next data byte.

After programming is completed, the CDP18U42 may be checked by placing the PGM/VERIFY switch in the VERIFY position. In this mode the CDP18U42 is selected in the read mode and the program voltage circuit is disabled. After depressing the RESET switch, each data byte may be read on the DATA OUT LED's, starting at address zero, using the ADVANCE switch.

Although the basic timing requirements of the CDP18U42 are provided by this circuit, other features may be easily added, such as a hex keypad circuit, to enhance programming efficiency.

As indicated by the other programming options, this circuit can provide an effective low cost alternative for the low volume CDP18U42 EPROM user.

Other circuits similar to this may also be used with the CDP18S020 Evaluation Kit to provide more sophisticated programming and verifying operations with user written software.

CDP18U42 PROM Programmer

#### ATTACHMENT # 1

#### CDP18U42 PROGRAMMING CIRCUIT OPTIONS

#### 1. COSMAC Development System II (CDP18S005)

- Sophisticated software techniques (auto-reprogram, listings, RAM backup, etc.)
- Requires only the PROM programmer card (CDP18S402) and the appropriate software, available in diskette (CDP18S480), paper tape (CDP18S490VI), and cassette (CDP18S480V2).
- Universal programmer approach
- External power supplies 22-26V 50 mA (1842, 2704,2708,2716,2758) 9V - 70 mA )1702, Read Only)
- OEM support
- All CDS features available to user
- User must buy or already own a CDS and provide the appropriate interface (disk, paper tape, or cassette).
- CDS II

\$3200.00

- PROM Programmer

700.00

- Floppy Disc

3600.00 (Optional)

#### COSMAC Microboard Prototyping System (CDP18S691)

- Sophisticated software techniques (auto-reprogram, listings, RAM backup, etc.)
- Requires only the PROM programmer card (CDP18S402) and the appropriate software, available in paper tape (CDP18S480VI) and cassette (CDP18S480V2)
- Universal programmer approach
- External power supplies 22-26V 50 mA (1842, 2704, 2708, 2758, 2716)

9V - 70 mA (1702, Read Only)

- OEM support
- All Microboard features available to user
- No floppy disc interface available; utility program does not provide a disk loader routine.
- Microboard Prototyping System

\$990.00

- PROM Programmer

700.00

#### 3. COSMAC Evaluation Kit (CDP18S020)

- Relatively inexpensive (\$249.00)
- Easy to use
- User prototyping area provided on-board
- OEM support
- No floppy disk interface available
- User supplied ASCII terminal or COSMAC microterminal (CDP18S021 - \$140.00)
- User designed and built PROM programmer circuit
- User written software
- External power supplies required (+5V, +20V)

#### ATTACHMENT # 1 (cont'd)

- 4. Commercial PROM Programmers (None presently available for the CDP18U42, although contact has been made with PRO-LOG and DATA I/O)
  - A number of OEM programmer sources are available to the user, offering a variety of self-contained units
  - OEM support
  - Universal programmer designs, allowing for new type introductions via plug-in modules
  - Ease of use by non-technical personnel
  - Some lag time associated with the introduction of plug-in modules for new types.
  - Because of the universal design approach, the user pays for options and features he may not utilize

#### 5. User Designed PROM Programmer Circuit

- Ease of programming the CDP18U42 minimizes the circuit design and software requirements
- User can tailor the circuit to his particular requirements
- Cost would be determined by a price/performance tradeoff
- The attached schematic is an example of a minimal programming circuit costing about fifty dollars.
- User must invest time and mony for design and construction
- User must develop his own software
- No OEM support of his design

For more information on this or related subjects contact Rick Vaccarella, X6542.

## CDP1802-Based PROM Programmer Circuit for the CDP18U42 EPROM

Based on a circuit suggested by F. Thorley (FTS - Birmingham) and J.A. Stahler (FTS - Des Plaines) a microprocessor-based PROM programmer for the low-end CDP18U42 EPROM user has been designed and built. The cost of the programmer is approximately \$50. (excluding the terminal or MICROTERMINAL). The circuit can be easily constructed in the user-area of the RCA Evaluation Kit (EK) or as a stand-alone design, as shown in the attached diagrams.

Operation is simplified by using the standard UT4 (CPR512) or UT5 (CPR522) utility program software. The CDP18U42 EPROM verify and program functions are implemented by utilizing the ?M and !M utility program functions. The CDP18U42 is treated as RAM UT4 and UT5.

The verify function (?M) is performed by locating the CDP18U42 below address space 800016. Since the utility program is defined as starting at address 800016, any read (?M) operation done below this address will read data from the CDP18U42 EPROM. The necessary address decoding is already in place on the RCA-EK and is handled by the CDP1867, CD4023, and CD4001 in the standalone design. When using the RCA EK, it is necessary to disable the first page of RAM.

The program function (!M) is performed by taking advantage of the WAIT-STATE feature of the CDP1802, to extend the CPU machine cycle to provide the 5 ms program time required by the CDP18U42 EPROM, when a write cycle (!M) is initiated below address 800016, the MWR output from the CDP1802 triggers the CD4098 one-shot. The one-shot Q output puts the CPU in the WAIT-STATE and the CDP18U42 in the PROGRAM mode. Since the WAIT-STATE occurs late in the machine cycle, the address and data bits are held valid to provide the required CDP18U42 programming information. The one-shot Q output is used to enable the program voltage (20V) when the PGM/VERIFY switch is in the PGM position.

When this circuit is used with the RCA MICROTERMINAL, CDP18S021 (optional price \$140), data is entered from the hex keypad and displayed on the LED display. The UT5 utility program used with the MICROTERMINAL, also contains a COUNT subroutine that increments the address once per second, which is useful as an automatic verify of PROM data.

The circuit also provides a serial TTY (20 mA current loop) interface for use with a standard ASCII terminal. (UT4 is required for this option). This mode of operation provides keyboard data entry and hard-copy printout of EPROM data.

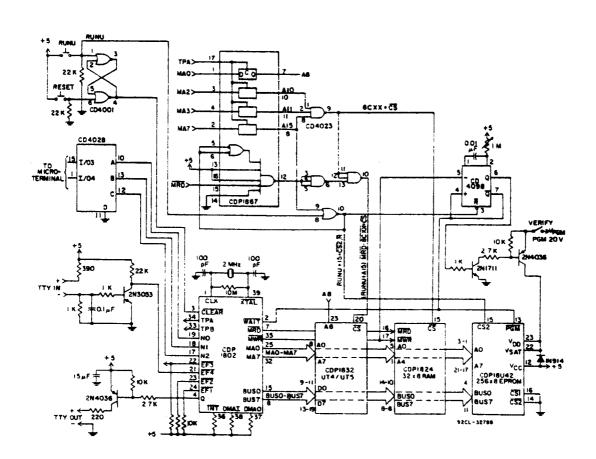

CDP1802-Based PROM Programmer Circuit

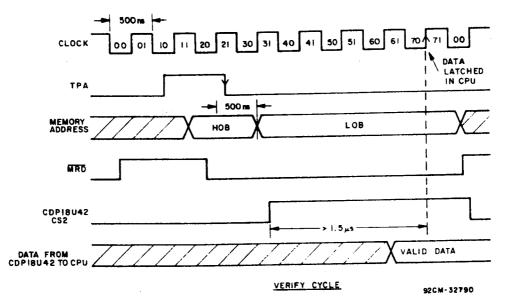

Verify Cycle

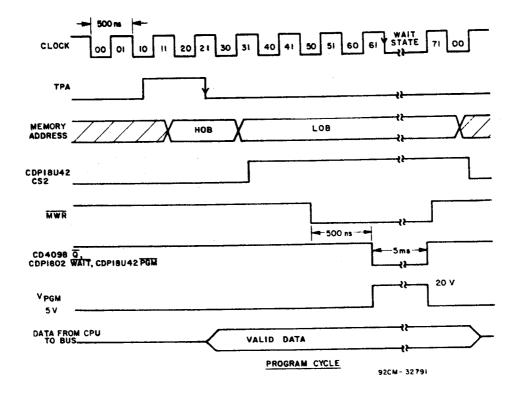

Program Cycle

## LSI CDP1800 Series Data Sheets

|               |        | LATEST        | SAME AS      |       |
|---------------|--------|---------------|--------------|-------|
| TYPE          | FILE # | ISSUE         | DATA BOOK?   | COMMS |
|               |        |               |              |       |
| CDP1802       | 1023   | 6 -79         | Υ            |       |
| CDP1804       | 1147   | 8 -79         | Ý            |       |
| CDF 1004      | 114/   | <b>u</b> ,,   | ·            |       |
| CDP1821       | 1200   | 8 -7 <b>9</b> | Y            |       |
| CDP1822       | 1074   | 12-80         | N            | REVS  |
| MWS5101       | 1106   | 8 -8o         | N            | REVS  |
| CDP1823       | 1198   | 7 -79         | Y            |       |
| CDP1824       | 1103   | 11-79         | Y            |       |
| CDP1825       | 1247   | 6 -80         | N            | NEW   |
| MWS5114       | 1207   | 12-80         | N            | REVS  |
|               |        |               |              |       |
| CDP1831       | 1104   | 12-80         | N            | REVS  |
| CDP1832       | 1145   | 11-80         | N            | REVS  |
| CDP1833       | 1135   | 11-80         | N            | REVS  |
| CDP1834       | 1143   | 12-80         | N            | REVS  |
| TA10906       | 1267   | 11-80         | N            | NEW   |
| TA10736       | 1276   | 12-80         | N            | NEW   |
|               |        |               |              |       |
| CDF1842       | 1202   | 8 -79         | <del>-</del> | DROF' |
| CDP18U42      | 1219   | 11-79         | N            | NEW   |
|               |        |               | .,           |       |
| CDP1851       | 1056   | 7 -79         | Y            | 25.10 |
| CDP1852       | 1166   | 12-80         | N            | REVS  |
| CDP1853       | 1189   | 6 -79         | Y            |       |
| CDP1854A      | 1193   | 8 -79         | Y            |       |
| CDP1855       | 1053   | 7 -79         | Y            |       |
| CDP1856,7     | 1192   | 6 -79<br>     | Y            |       |
| CDP1858,9     | 1127   | 7 -79         | Y            | DELIC |
| CDP1861       | 1201   | 1 -80         | N            | REVS  |
| CDP1862       | 1181   | 12-80         | N            | REVS  |
| CDP1863       | 1179   | 5 -79         | Y            |       |
| CDP1864       | 1196   | 7 -79         | Y            |       |
| CDP1866,7,8   | 1112   | 6 -79         | Y            | DELIG |
| CDP1869,70,76 | 1197   | 3 -80         | N            | REVS  |
| CDP1871       | 1232   | 1 -80         | N            | NEW   |
| CDP1873       | 1248   | 6 -80         | N            | NEW   |
| CD4036,9      | 613    | 10-72         | Y            |       |
| CD4061A       | 768    | 3 -76         | Ý            |       |
| CD40061A      | 1188   | 12-76         | Ϋ́           |       |
| CD40114B      | 1116   | 8 -78         | Y            |       |
| CD40114D      | 1110   | 6 -/6         | ī            |       |

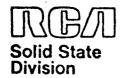

# Microprocessor Products Application Note ICAN-6622

# Pro-Log PROM Programmer\* Interface for the COSMAC Development System

by J. Kowalchik

This Note describes an interface and utility routine that allows operation of the COSMAC Development System with a state-of-the-art PROM programmer, the Series 90 with 9104 Parallel Interface Option, by Pro-Log Corporation. The interface requires a minimum of circuitry and is easily installed by the user.

#### **FEATURES**

The interface and utility routine:

- 1. Allows direct transfer of assembled object code from CDS to PROM
- 2. Allows direct transfers of PROM data into CDS memory
- 3. Compares PROM data to CDS memory and prints errors
- 4. Includes additional utility routines:

  a. fill memory with a constant,
  - b. invert data in CDS memory.

The Series 90, a stand alone unit, can program, list, verify and duplicate. It is portable and can be configured for a wide variety of PROM types by installing the appropriate personality module.

Fig. 1 shows the block diagram of the system. The byte I/O board provided with the CDS is used to transfer data to and from the Series 90. An additional circuit board is required for control of the system. The board uses only four COSMOS integrated circuits and can be disabled when not in use. Fig. 2 shows the wiring diagram of the interface board and Fig. 3 the interconnect diagram of the system.

Software routines (PROG 1) are provided to support the interfaare loaded in higher order meming lower order memory location to be transferred to or from

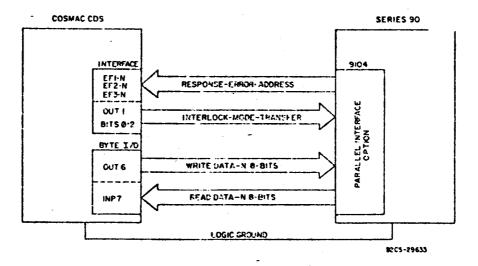

Fig. 1 - COSMAC-Series 90 block diagram.

Pro-Log Corporation Series 90 with 9104 Parallel Interface Option.

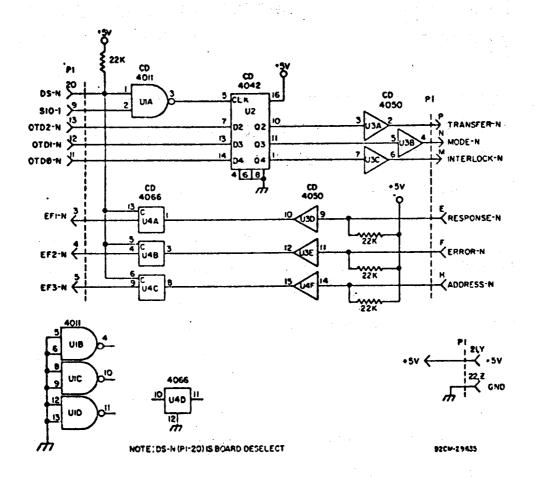

Fig. 2 - CDS-Series 90 interface board.

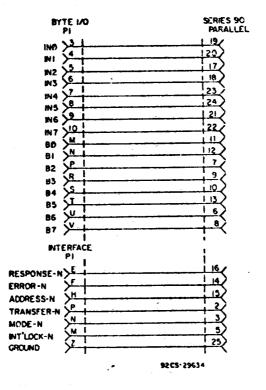

Fig. 3 - CDS-Series 90 interconnection.

PROG 1 requires only 512 bytes of memory and can be loaded into RAM or PROM, depending on the option of the user and the size of the CDS on hand. Some possible starting addresses are shown in Table I.

#### CONSTRUCTION

The interface circuitry is constructed on a standard-size plugboard that has been cut to match the COSMAC printed boards. The wiring diagram is shown in Fig. 2. Only the back plane signals indicated need to be wired to this board, which can be installed in any unused I/O slot. Refer to the RCA Application Note concerning handling of CMOS devices and installation precautions before beginning construction.

#### I/O PORT ASSIGNMENTS

PROG 1 uses output ports 1 and 6 and input port 7, as well as EF1, EF2. and EF3 to communicate with the Series 90. The port assignments are listed in Table II. Output port 6 and input port 7 are provided with the development system on the byte 1/0 board. Output port 1 and the external flag input circuitry are located on the user wired interface board, Fig. 1.

#### **PROM Utility Program**

PROG I was designed to provide the user with maximum flexibility in his application. The program recognizes the following commands:

1. PROGRAM PROM (P)

Format: P (Starting Address), (number of bytes) cr

(cr=carriage return)

Example: P100,200cr Programs

into PROM memory data from 100 to 2FF

Operation: Data in CDS memory beginning at the starting address is programmed into PROM for the specified number of bytes starting at PROM address (0000). If 0000 is selected as the CDS starting address, a NOP instruction (C4) is loaded into PROM at 0000 because the CDS reserves memory address 0000 for the UT3 program

workspace.

The Series 90 tests for non-erased bits in the PROM to be programgrammed. An error message will be generated on the CDS terminal if a non-blank field is encountered. The "not erased" indicator on the Series 90 will also be lit in such a sit-

uation.

Table I - Some Possible Starting Addresses

| Load Into                                                                                               | System                                                               | Size                                                           | PROG 1 Starting Address                                                                                             | Workspace<br>Available to User                     |
|----------------------------------------------------------------------------------------------------|----------------------------------------------------------------------|----------------------------------------------------------------|----------------------------------------------------------------------------------------------------|----------------------------------------------------|
| RAM<br>RAM<br>PROM                                                                                      | RAM 8K                                                               |                                                                | <b>0</b> C00<br>1C00<br>7000                                                                                        | . 3K<br>7K<br>4 or 8K                              |
| OUT 6 (6                                                                                                |                                                                      |                                                                | ort Assignments<br>IN 7 (67)                                                                                        | OUT 1 (61)                                         |
| B0-P WRITE D B1-P WRITE D B2-P WRITE D B3-P WRITE D B4-P WRITE D B5-P WRITE D B6-P WRITE D B7-P WRITE D | )ATA 1-N<br>)ATA 2-N<br>)ATA 3-N<br>)ATA 4-N<br>)ATA 5-N<br>)ATA 6-N | IN1-P F<br>IN2-P F<br>IN3-P F<br>IN4-P F<br>IN5-P F<br>IN6-P F | READ DATA 0-N<br>READ DATA 1-N<br>READ DATA 2-N<br>READ DATA 3-N<br>READ DATA 4-N<br>READ DATA 6-N<br>READ DATA 7-N | B0-P INTERLOCK-N<br>B1-P MODE-N<br>B2-P TRANSFER-N |

#### EXT. Flags

EF1-N RESPONSE-N EF2-N ERROR-N EF3-N ADDRESS-N

-184-

TRANSFER PROM DATA TO 2. CDS MEMORY (T)

> T (Starting Address). Format: (number of bytes)cr

> T100,200cr Transfers Example: 200 hex bytes into memory starting at address 100.

Operation: Data in PROM is loaded into CDS memory beginning at the starting address for the specified number of bytes. If 0000 is specified as the starting address, data will be transferred there, but will be modified by UT3 if an attempt is made to examine it.

3. COMPARE PROM DATA WITH MEMORY DATA (C)

> Format: C (Starting Address). (number of bytes)cr

> Example: C100.200cr Compares PROM data with that in CDS memory starting at 100 and continuing for

200 hex bytes.

Operation: Data programmed PROM is compared to that loaded into CDS memory beginning at the starting address and continuing for the given number of bytes. If no errors are found, the normal prompt character (.) will be printed. If any locations are found not to match the equivalent PROM location, an error message will be generated in the following format:

Memory PROM CDS M.A. DATA Data 1023 FF 69 01A0 23 F8

FILL CDS MEMORY WITH A CONSTANT VALUE (F)

Format: F (Starting Address), bytes), (number of

(data)er Example: F100.100cr Fills memory

100-1FF with the hex data value.

Operation: The data specified is loaded into CDS memory beginning at the starting address and continuing for the given number of bytes.

The data can be any hex constant from 00 through FF. This routine is useful to "clear memory" areas prior to loading data for transfer into PROM. Any locations in the block to be burned into PROM will contain the value 00 or FF if they are not holding any object code.

INVERT CDS MEMORY DATA (I) 5. Format: 1 (Starting Address), (number of bytes)cr

Example: 1100,200cr Inverts data in memory 100-2FF.

Operation: Some systems require that data in PROM be negative true. This is the case for the CDS system itself. Positive true data can be inverted in memory in blocks using the I command before programming into PROM. Data beginning at the starting address and continuing for the given number of bytes is inverted.

UTILITY (RETURN TO UT3) (U) Format: Ucr Operation: Returns control to the UT3 program

#### **PROG 1 Operation**

PROG 1 is similar in operation to UT3. It is, however, a distinct program that can be stored on tape, disc or in PROM memory until needed. Like UT3, the only RAM required by PROG 1 is memory location 0000. It uses a period as its normal prompt character to distinguish it from UT3. Because many CDS resident subroutines are used by PROG 1, only the last four digits entered are valid, and leading zeros are assumed on all address and number of bytes entries. The last two digits typed are valid on data entries, also with leading zeros assumed. The comma is used by PROG 1 rather than the space of UT3 to add clarity on multiple entry commands.

#### TYPICAL USAGE OF THE SYSTEM

Assume that a program has just been assembled and that its object file resides on disc. The program occupies slightly less than 1K of memory and is to be loaded into two 2704 PROMS. The origin of the program is 0000, and its current disc location is U/TR # 0100. A typical sequence of operations is as follows:

- 1. Load the PROM Utility Routine into CDS memory (assume a 4K CDS).
- 2. Start the PROM Utility package running by typing \$P0C00 cr. The program will respond with its. characteristic prompt, period (.), which distinguishes it from UT3.

3. Load the object code into CDS memory using the following:

\*\$P8600 cr Start the disc loader.

READ?0100 cr Select U/TR# of the object file

\$P0C00 cr Go back to the PROM Utility
Period indicated PROM Utility running

- 4. Insert a blank 2704 into the "copy" socket.
- 5. Program the data from 000 to 1FF by typing P0,200cr. It may be necessary to press "reset" on the Series 90 if this is the first operation.
- Confirm that the data is correct by 6. typing C0.200cr. Location 000 in CDS memory was the starting address, so the data in PROM location 0000 is C4 as noted under the "P" command operation. The compare routine will not detect this as an error. Since memory location 0000 is used as scratchpad memory by PROG 1 and UT3, errors are not reported. Therefore, differences are likely to occur between memory and PROM at this location. This is a normal condition only for location 0000. All other locations should compare and the PROM Utility will respond with a period.
- 7. Program the second PROM with data from 200 to 3FF by typing: P200,200cr.

8. Verify that the data is correct by typing: C200,200cr.
NOTE: If the PROM to be programmed required that the data be

negative true, the I command would be employed to invert the entire block of data in CDS memory before programming.

#### SPECIAL CONSIDERATIONS

- 1. Some PROM types require special programming techniques as specified by the manufacturer. These special considerations may affect the operation of the CDS interface; refer to the Series 90 operating manual or contact Pro-Log Corporation. The interface described in Note was operated using 1702A and 2704/2708 parts, and functioned successfully.
- 2. The problem of location 0000 in CDS memory being unavailable to the user could be critical where the Disable instruction is to be programmed at location 0000 in PROM. The solution is to load the object cede into CDS starting at 0000. The UT3 program will clobber location 0000. After the chip has been programmed, disable the interface and manually copy the burned PROM into another blank PROM after changing location 0000 to the disable op code.
- 3. The programmer must be sure that the Series 90 unit is wired for the 9104 Parallel Interface. The presence of a connector on the unit does not assure that it is wired with this option. For those units not so equipped, the option is field installable (contact Pro-Log Corp. for additional information).

#### Reference

1. "Guide to Better Handling and Operation of CMOS Integrated Circuits," J. Flood and H.L. Pujol, RCA Solid State Application Note ICAN-6525.

## PROG 1

| !M                 |              |         |             | A Company of the Company of the Comp |
|--------------------|--------------|---------|-------------|----------------------------------------------------------------------------------------------------|
| 9090 )             | 0001         | PROM    | UTILITY     | ROUTINE PACKAGE                                                                                                    |
| 0000 /             | 0002         | •       |             | DP1802 1/77                                                                                                    |
| 0000 ;             | 0003         |         |             |                                                                                                    |
|                    | 0004         | MAIN    | PC= R5,     | USES R3 FOR                                                                                                    |
| 0000;              | 0005         |         |             | 3, R(0).1                                                                                                    |
| 0000 /             | <b>0</b> 006 | •       | BRANCH      |                                                                                                    |
| 0000               | 0007         |         |             |                                                                                                    |
| 0000 ;             | 0008         | • •     | •           |                                                                                                    |
| 0000 ;             | 0009         | CONFI   | GURED FO    | R 8K SYSTEM                                                                                                    |
| 0000 ;             | 0010         | • •     |             |                                                                                                    |
| 0000 ;             | 0011         | ORG #10 | 99          |                                                                                                    |
| 1000 F81C;         | 0012         | LDI     | R. 1 (EEG   | IN)                                                                                                    |
| 1002 B5; .         | 0013         | PHI     | R5          |                                                                                                    |
| 1003 F807;         | 0014         | LDI     | A. ØÇBEG    | IND                                                                                                    |
| 1005 AS;           | 0015         | PLO     | R5          |                                                                                                    |
| 1006 D5;           | 0016         | SEP     | R5          |                                                                                                    |
| 1007 F881;         | 0017 BEGIN:  | LDI     | #81         |                                                                                                    |
| 1009 B3;           | 0018         | PHI     | R3          |                                                                                                    |
| 100A F89C;         | 0019 ENTRY:  | LDI     | #9C         |                                                                                                    |
| 1000 A3;           | <b>0</b> 020 | PLO     | R3          |                                                                                                    |
| 100D D30D;         | 0021         | SEP     | R3,#0D      | RETURN                                                                                                    |
| 100F D30A;         | 0022         | SEP     | R3, #0A     | LINE FEED                                                                                                    |
| 1011 D32E;         | 8023         | SEP     | R3, #2E     | . FERIOD                                                                                                    |
| 1013 F83B; .       | 9924         | LDI     | #3B         |                                                                                                    |
| 1015 A3;           | <b>0</b> 025 | PLO     | R3          |                                                                                                    |
| 1016 03;           | <b>9</b> 926 | SEP     | R3 -        | READ A CHARACTER                                                                                                    |
| 1017 FB46;         | 0027         | XRI     | #46         | IS IT AN F?                                                                                                    |
| 1C19 3A20;         | 0028         | BNZ     | *+7         |                                                                                                    |
| 1C1B F800;         | 0029         | LDI     | <b>0</b> 0  |                                                                                                    |
| 1C1D B0;           | <u> </u>     | PHI     | RØ          |                                                                                                    |
| 101E 3051;         | 0031         | BR      | FILL        |                                                                                                    |
| 1020 9F;           | 9932         | GHI     | RF          |                                                                                                    |
| 1021 FB49;         | <b>0</b> 033 | XRI     | #49         | IS IT AN I?                                                                                                    |
| 1023 BA2A;         | 0034         | BNZ     | *+7         | •                                                                                                    |
| 1C25 F801;         | 0035         | LDI     | 01          |                                                                                                    |
| 1C27 B0;           | 0036         | PHI     | RØ          |                                                                                                    |
| <b>1</b> 028 3051; | 0037         | BR      | FILL        |                                                                                                    |
| 102A 9F;           | 9938         | GHI     | RF          |                                                                                                    |
| 1028 F855;         | 0039         | XRI     | #55         |                                                                                                    |
| 102D C21DF3;       |              | LBZ     | UTIL        | IS IT A U?                                                                                                    |
| 1030 9F;           | 0041         | GHI     | RF          | IS IT A P?                                                                                                    |
| 1031 FB50;         | 0042         | XRI     | #50         | . YES, GO TO PROG                                                                                                    |
| 1033 3A3A;         | 0043         | BNZ     | *+7         | ·                                                                                                    |
| 1035 F800;         | 0044         | LDI     | ଉଷ          |                                                                                                    |
| 1037 80;           | 9945         | PHI     | RØ          |                                                                                                    |
| 1038 30A8;         | 0046         | ER      | PROG        |                                                                                                    |
| 103A 9F;           | 0047         | GHI     | RF          | IS IT AN L?                                                                                                    |
| 103B F854;         | 0048         | XRI     | #5 <u>4</u> |                                                                                                    |
| 103D BA44;         | 9949         | BNZ     | *+7         | ,                                                                                                    |
| 103F F801)         | 8959<br>8854 | LDI     | 01          |                                                                                                    |
| 1041 B0;           | 9951         | FHI     | RØ          |                                                                                                    |
| 1042 30A8;         | 0052         | BR      | PROG        | •                                                                                                    |
| 1044 9F;           | 9953<br>9954 | GHI     | RF.         | مديد شموب بسروب                                                                                                    |
| 1C45 FB43;         | 0054         | XRI     | #43         | IS IT A C?                                                                                                    |

| 4047 7045                | OOCE                 | P. 5 199      |                       |                   |
|--------------------------|----------------------|---------------|-----------------------|-------------------|
| 1047 384E;<br>1049 F802; | 0055<br>0056         | BNZ           | *+7                   |                   |
| 1045 F802)               | 0056                 | LDI           | 02                    | •                 |
|                          | 0057                 | PHI.          | RO                    |                   |
| 1040 30A8;               | 6658                 | BR            | PROG                  |                   |
| 104E 001DEB;             | 0059                 | LER           | SINERR                |                   |
| 1051 ;                   | ଉପ୍ୟର 🏥              | • • • • • • • | · · · · · · · · · · · |                   |
| 1051 F800;               | 0061 FILL:           | LDI           | <b>6</b> 0            |                   |
| 1053 AD                  | 0062                 | PLO .         | RD                    |                   |
| 1054 BD;                 | 0063                 | PHI           | RD                    |                   |
| 1055 F83B;               | 0064                 | LDI           | #3B                   |                   |
| 1C57 A3;                 | 0065                 | PLO           | R3                    |                   |
| <b>105</b> 8 D3;         | 0066 LOOP1:          | SEP           | R3                    |                   |
| <b>1059</b> 3358;        | 0067                 | BOF           | LOOP1                 |                   |
| 105B F62C;               | 0068                 | XRI           | #2C                   |                   |
| 1050 CA1DE4;             | 0069                 | LBNZ          | SYNERR                |                   |
| 1060 9D;                 | 0070                 | GHI           | RD                    |                   |
| 1061 87,                 | 0071                 | PHI           | R7                    |                   |
| 1062 8D;                 | 0072                 | GLO           | RD                    |                   |
| 1063 A7;                 | 0073                 | FLO           | R7                    |                   |
| 1064 F800;               | 0074                 | LDI           | .00                   |                   |
| 1066 BD;                 | 0075                 | PHI           | RD                    |                   |
| 1067 AD;                 | 0076                 | PLO           | RD                    |                   |
| 1068 D3;                 | 0077 LOOP2:          | SEP           | R3                    |                   |
| 1069 3368;               | 0078                 | BOF           | .L00P2                |                   |
| 106B 90;                 | 0079                 | GHI           | RØ                    |                   |
| 1060 3A73;               | <b>0</b> 08 <b>0</b> | BNZ           | BYPAS                 |                   |
| 106E 9F;                 | 0081                 | GHI           | RF                    |                   |
| 106F FB2C;               | 0082                 | XRI           | #2C                   |                   |
| 1071 3076;               | 0083                 | ER            | BF1                   |                   |
| 1073 9F;                 | 0084 BYPAS:          | GHI           | RF                    |                   |
| 1074 FB0D;               | 0085                 | XRI           | #6D                   |                   |
|                          | .0086 BP1:           | LBNZ          | SYNERR                |                   |
| 1079 8D;                 | 0087                 | GLO           | RD                    |                   |
| 107A 3A80;               | 8888                 | BNZ           | BP2                   |                   |
| 1070 9D;                 | 0089                 | GHI           | RD                    |                   |
| 107D C21DE4;             | 0090                 | LBZ           | SYNERR                |                   |
| 1080 90;                 | 0091 BP2:            | GHI           | RD                    |                   |
| 1081 88;                 | 0092                 | PHI           | RS                    |                   |
| 1C82 8D;                 | 0093                 | GLO           | RD                    |                   |
| 1C83 A8;                 | 0094                 | PLO           | R8                    |                   |
| 1084 903                 | 9995                 | GHI           | RØ                    |                   |
| 1085 3A93;               | 0096                 | BNZ           | LOOP4                 |                   |
| 1087 F800;               | 0097                 | LDI           | 00                    |                   |
| 1089 AD;                 | 0098                 | PLO           | RD                    |                   |
| 108A BD;                 | 0099                 | PHI           | RD                    |                   |
| 108B D3;                 | 0100 LOOP3:          | SEP           | R3                    |                   |
| 1080 338B;               | 0101                 | BDF           | LOOP3                 |                   |
| 108E FB0D;               | 0102                 | XRI ·         |                       | . IS IT A RETURN? |
| 1090 CA1DE4;             | 0103                 | LBNZ          | SYNERR                | IS IT A RETURN?   |
| 1093 28;                 | 0104 LOOP4:          | DEC           | R8                    |                   |
| 1094 98;                 | 0105                 | GHI           |                       |                   |
| 1095 3A9B;               | <b>01</b> 05         | BNZ           | RØ<br>TMUEDT          |                   |
| 1090 SNSB,               | 0107 FILLM:          |               | INVERT                |                   |
| 1098 57;                 | 0108                 | GLO           | RD                    |                   |
| 1098 37,<br>1099 309F;   |                      | STR           | R7                    |                   |
| 1098 07;                 | 0109                 | BR            | FILINY                |                   |
|                          | 0110 INVERT:         | LDN           | R7                    |                   |
| 1C9C FBFF;               | 0111                 | XRI           | #FF                   |                   |

```
109E 57;
             0112
                          STR
                                  R7
 109F 17;
             0113 FILINY: INC
                                  R7
 10A0 88;
             0114
                         GLO
                                  RS
 10A1 3A93;
             0115
                          BNZ
                                  LOOP4
 10A3 98;
             0116
                        GHI
                                  R8
 10A4 3A93;
             0117
                       . BNZ
                                  L00P4
 10A6 300A;
             0118
                          BR
                                  ENTRY
 1CAS ;
             0119 .....
 1CA3 ;
             0120
                          .. PROM PROGRAM UTILITY ROUTINES
 10A3 ;
            0121
                          .. P=R5, R7 HOLDS MEM. STARTING ADDR
 1088 ;
            0122
                         .. R1= PC COMP SUB, R(0). 1 = BRANCH
 1CAS ;
           0123
                         .. RD HOLDS # OF BYTES, R6= PC DELAY
1CA8 ;
           0124
                          .. RA= PC TRANSF, R9= PC INPREP
10A8 ;
            0125
                          .. X= R5 FOR I/O AND RB OTHERWISE
1CA8 ;
            0126
1CA8 ;
           0127
                          .. FOR PRO-LOG SERIES 90 MACHINE
1CA8 :
           0123
1CA8 ;
            0129 LIST=#08
1CA8 ;
           0130 IPREP=#09
1CAS ;
           0131 DLY=#06
1CA8 ;
            6132 TRAN=#0A
1CAS ;
           0133 ...
1CAS FS1D; 0134 PROG:
                                  A. 1(INFREP)
                         LDI
1088 B9;
             0135
                         PHI
                                  IPREP
10AB B1;
            0136
                         PHI
                                  R1
10AC 86;
             0137
                         PHI
                                  DLY
1CAD BA;
             0138
                         PHI
                                  TRAN
10AE 88;
             0139
                         PHI
                                  LIST
10AF F808;
           0140
                         LDI
                                  A. Ø(INPREP)
1081 A9;
             0141
                         FLO
                                  IFREP
1082 F89A;
             0142
                         LDI
                                  A. Ø(COMP)
10B4 A1;
             6143
                         PLO
1085 F888;
             0144
                         LDI
                                  A. O(DELAY)
1087 A6;
            0145
                         PLO
                                  DLY
1088 F8AF;
           0146
                         LDI
                                  A. Ø(TRANSF)
1CBA AA:
           0147
                         PLO
                                  TRAN
1088 F8D2;
            0148
                         LDI
                                  A. O(LISTD)
1080 A8;
             0149
                         PLO
                                  LIST
10BE D9;
             0150
                         SEP
                                  IFREP
108F D3;
             0151 PROG1:
                        SEP
                                  R3
                                          .. CALL READ
1000 33BF;
             0152
                         BDF
                                  FROG1
1002 FB20;
             0153
                         XRI
                                  #20
1004 CA1DE4; 0154
                          LBNZ
                                  SYNERR
1007 SD;
             0155
                          GHI
                                  RD
1008 B7;
             915€
                         PHI
                                  R7
1009 8D;
            0157
                         GLQ
                                  RD
100A A7;
            0158
                         PLO
                                  R7
100B D9;
            0159
                         SEP
                                  IPREP
                                          .. CALL IPREP
1000 03;
            0160 PROG2: SEP
                                  R3
1000 3300;
            0161
                         BDF
                                 PROG2
1CCF FB0D;
                               #0D
           0162
                         XRI
                                          .. IS IT A CR?
1CD1 CA1DE4; 0163
                         LENZ
                                  SYNERR
           0164
10D4 E5;
                         SEX
                                  R5
1005 6100;
             0165
                         OUT -
                                  1.00
                                         .. RESET
1CD7 D610; 0166
                         SEP
                                  R6, #10 .. CALL DELAY
1CD9 6101; 0167
                         OUT
                                  1,#01
                                         .. GAIN CONTROL OF 90
1CDB 3EDB; 0168
                         BN3.
                                        ... WAIT TILL ADDR LO
```

| 1CDD 6103;           | 0169         | OUT        | 1, #03 | SET MODE LO                              |
|----------------------|--------------|------------|--------|------------------------------------------|
|                      | 0170         | LDI        | #00    |                                          |
| 10E1 BB;             | 0171         |            | RB     |                                          |
| 1CE2 AB;             | 0172         | PLO        | RB     |                                          |
|                      |              | OUT        | 6, #FF | OUTPUT 00                                |
| 10E3 66FF;           | 0173         |            | RA     |                                          |
| 10E5 DA:             | 0174         | SEP        |        |                                          |
| 1CE6 DAX             | 0175         | SEP        | RA     | OCH TOOLS ? TIMES GOO                    |
| 1CE7 DA;             | 0176         | SEP        | RA     | CALL TRANSF 3 TIMES AAA                  |
| 1CE8 EB              | 0177         |            | RB     | •                                        |
| 1CE9 9D;             | 0178         | GHI        | RD     | GET MSB                                  |
| 1CEA FAOF;           | 0179         | ANI        | #OF    |                                          |
| 1CEC FEFF;           | 01.80        | XRI        | #FF    | INVERT                                   |
| 1CEE 58;             | 0181         | STR        | RB     |                                          |
| 10EF 66;             | 0182         | OUT        | 6      |                                          |
| 10F0 2B;             | 0183         | DEC        | RB     |                                          |
| 1CF1 DAX             | 0184         | SEP        | RA     | CALL TRANSF                              |
| 10F2 EB;             | 0185         | SEX        | RB     | •                                        |
| 10F3, 8D;            | 0186         | GLO        | RD.    |                                          |
| 1CF4 F6;             | 0187         | SHR        |        |                                          |
| 1CF5 F6;             | 0188         | SHR        |        |                                          |
| 1CF6 F6)             | 0139         | SHR        |        |                                          |
| 1CF7 F6;             | 0190         | SHR        |        |                                          |
| 1CF8 FBFF;           | 0191         | XRI        | #FF    | INVERT                                   |
| 1CFA 58;             | 0192         | STR        | RE     |                                          |
| 10FB 66;             | 0193         | OUT        | 6      |                                          |
| 1CFC 2B)             |              | DEC        | RB     |                                          |
|                      | 0194         |            | RA     |                                          |
| 1CFD DA;             | 0195         | SEP        |        |                                          |
| 1CFE EB;             | 0196         | SEX        | RB     |                                          |
| 1CFF 8D;             | 0197         | GLÕ        | RD_    |                                          |
| 1000 FA0F;           | 0198         | ANI        | #OF    |                                          |
| 1002 FBFF;           | 0199         | XRI        | #FF    |                                          |
| 1004 5B;             | 0200         | STR        | RB     |                                          |
| 1005 66;             | 0201         | OUT        | 6      |                                          |
| 1006 2B;             | 0202         | DEC        | · RB   |                                          |
| 1007 DA;             | 0203         | SEP        | RA     | CALL TRANSF ADDR DONE                    |
| 1008;                | 0204         |            |        | ,,,,,,,,,,,,,,,,,,,,,,,,,,,,,,,,,,,,,,   |
| 1008 90;             | 0205 j       | GHI        | RØ     | IF 0 DO PROGRAM, IF                      |
| 1D09 CA1D49          | V 0206       | LBNZ       | LOAD   | NOT Ø DO COMP OR LIST                    |
| 1000 EB;             | 0207         | SEX        | RB     |                                          |
| 1000 340D;           | 0208         | <b>B1</b>  | *      | WAIT RESP HI                             |
| 100F 360F;           | 0209         | <b>8</b> 3 | *:     | CK ADDR HI                               |
| 1011 3515;           | 0210         | 82         | *+4    | CK NON BL FLD ERR                        |
| 1013 3017;           | 0211         | ER         | FIX    |                                          |
| 1015 303B; 1         | 0212         | BR         | ERROR  |                                          |
| 1D17 ;               | 0213         |            |        |                                          |
| 1D17 97;             | 0214 FIX:    | GHI        | R7     |                                          |
| 1018 3A29;           | 0215         | BNZ        | AHEAD  | FIX UP LOC 0000                          |
| 101A 87;             | 0216         | GLO        | - R7   |                                          |
| 1D1B 3A29;           | 0217         | BNZ        | AHEAD  | PUT C4 THERE IF NEEDED                   |
| 1010 2D;             | 0218         | DEC        | RD     |                                          |
| 1D1E F8C4;           | 0219         | LDI        | #C4    |                                          |
| 1D20 FBFF;           | 0220         | XRI        | #FF    |                                          |
| 1022 58;             | 0221         | STR        | RB     |                                          |
| 1023 66;             | 0222         | OUT        | 6      |                                          |
| 1023 667<br>1024 28; | 0222<br>0223 | DEC        | RB     |                                          |
| 1024 28,<br>1025 DA: | 0223<br>0224 | SEP        | RA -   | CALL TRANSF                              |
|                      | 0224<br>0225 | INC        | R7     | . 4 - 11 - 11 - 11 - 11 - 11 - 11 - 11 - |
| <b>1</b> 026 17;     | ಅ೭೭೦         | THE        | 1/1    |                                          |

|   | 1027                                                                                                    | 3032;                                                                                                    | 0226                                                                                                    |         | BR                                                                  | TEST                                                                         |                                       |
|---|----------------------------------------------------------------------------------------------------|----------------------------------------------------------------------------------------------------|----------------------------------------------------------------------------------------------------|---------|---------------------------------------------------------------------|------------------------------------------------------------------------------|---------------------------------------|
|   |                                                                                                    |                                                                                                    |                                                                                                    |         | DEC                                                                 | RD                                                                           |                                       |
|   |                                                                                                    |                                                                                                    | 0228                                                                                                    |         | LDA                                                                 |                                                                              |                                       |
|   |                                                                                                    | FEFF;                                                                                                    |                                                                                                    |         | XRI                                                                 |                                                                              | •                                     |
|   |                                                                                                    | 5B;                                                                                                    |                                                                                                    |         | STR                                                                 |                                                                              |                                       |
|   | 1D2E                                                                                                    |                                                                                                    | 0231                                                                                                    |         | SEX                                                                 |                                                                              | FIX X                                 |
|   | 102F                                                                                                    |                                                                                                    | 0232                                                                                                    |         |                                                                     | 6                                                                            |                                       |
|   | 1D30                                                                                                    |                                                                                                    |                                                                                                    |         |                                                                     | RB                                                                           |                                       |
|   | 1030<br>1031                                                                                                    | ra.                                                                                                    | 0234                                                                                                    | •       | SEP                                                                 |                                                                              | TRANSF                                |
|   |                                                                                                    |                                                                                                    |                                                                                                    | TEST.   |                                                                     | RD                                                                           | IRBNSC                                |
|   |                                                                                                    |                                                                                                    | 0220                                                                                                    | TEST:   | OUT                                                                 |                                                                              |                                       |
|   |                                                                                                    | 3829;                                                                                                    | 0000                                                                                                    |         |                                                                     | AHEAD                                                                        |                                       |
|   | 1035                                                                                                    |                                                                                                    | 0237                                                                                                    |         |                                                                     | RD                                                                           |                                       |
|   |                                                                                                    | 3A29;                                                                                                    |                                                                                                    |         | BNZ                                                                 |                                                                              |                                       |
|   |                                                                                                    | C01C0A;                                                                                                    |                                                                                                    |         |                                                                     |                                                                              | PRINT CR.LF.PD                        |
|   | 1036                                                                                                    | <i>;</i>                                                                                                    | 0240                                                                                                    |         |                                                                     |                                                                              | • • • • • • • • • • • • • • •         |
|   | 103B                                                                                                    | F89C;                                                                                                    | 0241                                                                                                    | ERROR:  | LDI                                                                 | #9C                                                                          |                                       |
|   |                                                                                                    | A3;                                                                                                    |                                                                                                    |         | PLO                                                                 | R3                                                                           |                                       |
|   |                                                                                                    | DB0A;                                                                                                    |                                                                                                    |         |                                                                     |                                                                              | LINE FEED                             |
|   |                                                                                                    | D345;                                                                                                    |                                                                                                    |         |                                                                     | R3, #45                                                                      |                                       |
|   |                                                                                                    |                                                                                                    |                                                                                                    |         | SEP                                                                 |                                                                              |                                       |
|   |                                                                                                    | D352/                                                                                                    |                                                                                                    |         | SEP                                                                 | R3, #52                                                                      |                                       |
|   |                                                                                                    | C01C07;                                                                                                    |                                                                                                    |         | LBR                                                                 | BEGIN                                                                        |                                       |
|   | <b>1</b> D49                                                                                                    | ;                                                                                                    | 0243                                                                                                    |         |                                                                     | · · · · · · · · · · · · · · · · · · ·                                        | · · · · · · · · · · · · · · · · · · · |
|   | 1049                                                                                                    | 3449;                                                                                                    | 0249                                                                                                    | LOAD:   | E:1                                                                 | LOAD                                                                         | WAIT RESP HI                          |
|   | 104B                                                                                                    | 364B;                                                                                                    | 0250                                                                                                    |         | <b>B</b> 3                                                          | *                                                                            | WAIT ADDR HI                          |
|   | 1040                                                                                                    | E5;                                                                                                    | 0251                                                                                                    |         | SEX                                                                 | R5                                                                           | FIX X AFTER TRANSF                    |
|   | 104E                                                                                                    | 6101;                                                                                                    | 0252                                                                                                    |         | OUT                                                                 | 1,#01                                                                        | SET MODE HI                           |
|   | 1050                                                                                                    |                                                                                                    |                                                                                                    |         |                                                                     |                                                                              | IF 1 DO LIST, ELSE                    |
|   |                                                                                                    |                                                                                                    |                                                                                                    |         |                                                                     |                                                                              |                                       |
|   |                                                                                                    |                                                                                                    |                                                                                                    |         | BNZ                                                                 |                                                                              |                                       |
|   | 1055                                                                                                    | 3                                                                                                    | 0256                                                                                                    |         |                                                                     | 23.00                                                                        | •                                     |
|   | 1055                                                                                                    | 2D;                                                                                                    | 0257                                                                                                    | I D1 ·  | DEC                                                                 | Pr)                                                                          |                                       |
|   | 1056                                                                                                    | D8;                                                                                                    | 0258                                                                                                    |         | CEP                                                                 | LICT                                                                         |                                       |
|   |                                                                                                    | 80;                                                                                                    |                                                                                                    |         | GLO                                                                 | ED.                                                                          |                                       |
|   | 1058                                                                                                    | ZA55;                                                                                                    | 9269                                                                                                    |         | BNZ                                                                 | 1.04                                                                         | •                                     |
|   | 1058                                                                                                    | 9D;                                                                                                    | 0264                                                                                                    |         | GHI                                                                 | RD                                                                           |                                       |
|   |                                                                                                    | 3A55;                                                                                                    | 0262                                                                                                    |         | BNZ                                                                 | LD1                                                                          |                                       |
| , |                                                                                                    |                                                                                                    |                                                                                                    |         |                                                                     |                                                                              |                                       |
| , |                                                                                                    | C01C00:                                                                                                    |                                                                                                    |         |                                                                     |                                                                              | PRINT CP. I É. PD                     |
| , |                                                                                                    | C01C0A;                                                                                                    | 0263                                                                                                    | COMPAR  | LBR                                                                 | ENTRY                                                                        | PRINT CR.LF.PD                        |
| , | 1060                                                                                                    | 2D;                                                                                                    | 0263<br>0264                                                                                                    | COMPAR: | LBR<br>DEC                                                          | ENTRY<br>RD                                                                  | •                                     |
| , | 1060<br>1061                                                                                                    | 2D;<br>D1;                                                                                                    | 0263<br>0264<br>0265                                                                                                 |         | LBR<br>DEC<br>SEP                                                   | ENTRY<br>RD<br>R1                                                            | PRINT CR, LF, PD                      |
| , | 1060<br>1061<br>1062                                                                                                 | 2D;<br>D1;<br>3A6D;                                                                                                    | 0263<br>0264<br>0265<br>0266                                                                                         |         | LBR<br>DEC<br>SEP<br>BNZ                                            | ENTRY<br>RD<br>R1<br>PRINT                                                   | •                                     |
| , | 1060<br>1061<br>1062<br>1064                                                                                         | 2D;<br>D1;<br>3A6D;<br>8D;                                                                                                    | 0263<br>0264<br>0265<br>0266<br>0267                                                                                 |         | LBR<br>DEC<br>SEP<br>BNZ<br>GLO                                     | ENTRY<br>RD<br>R1<br>PRINT<br>RD                                             | •                                     |
| , | 1060<br>1061<br>1062<br>1064<br>1065                                                                                 | 2D;<br>D1;<br>3A6D;<br>8D;<br>3A60;                                                                                                 | 0263<br>0264<br>0265<br>0266<br>0267<br>0268                                                                         | AGAIN:  | LBR<br>DEC<br>SEP<br>BNZ<br>GLO<br>BNZ                              | ENTRY<br>RD<br>R1<br>FRINT<br>RD<br>COMPAR                                   | •                                     |
| , | 1060<br>1061<br>1062<br>1064<br>1065<br>1067                                                                         | 2D;<br>D1;<br>3A6D;<br>8D;<br>3A60;<br>9D;                                                                                          | 0263<br>0264<br>0265<br>0266<br>0267<br>0268<br>0269                                                                 | AGAIN:  | LBR<br>DEC<br>SEP<br>BNZ<br>GLO<br>BNZ<br>GHI                       | ENTRY<br>RD<br>R1<br>FRINT<br>RD<br>COMPAR<br>RD                             | •                                     |
|   | 1068<br>1061<br>1062<br>1064<br>1065<br>1067<br>1068                                                                 | 2D;<br>D1;<br>3A6D;<br>8D;<br>3A60;<br>9D;<br>3A60;                                                                                 | 0263<br>0264<br>0265<br>0266<br>0267<br>0268<br>0269                                                                 | AGAIN:  | LBR<br>DEC<br>SEP<br>BNZ<br>GLO<br>BNZ<br>GHI<br>BNZ                | ENTRY RD R1 FRINT RD COMPAR RD COMPAR                                        | •                                     |
| , | 1060<br>1061<br>1062<br>1064<br>1065<br>1067<br>1068<br>1068                                                         | 2D;<br>D1;<br>3A6D;<br>8D;<br>3A60;<br>9D;<br>3A60;<br>C01COA;                                                                      | 0263<br>0264<br>0265<br>0266<br>0267<br>0268<br>0269<br>0270                                                         | AGAIN:  | LBR<br>DEC<br>SEP<br>BNZ<br>GLO<br>BNZ<br>GHI                       | ENTRY<br>RD<br>R1<br>FRINT<br>RD<br>COMPAR<br>RD                             | •                                     |
|   | 1060<br>1061<br>1062<br>1064<br>1065<br>1067<br>1068<br>1068                                                         | 2D;<br>D1;<br>3A6D;<br>8D;<br>3A60;<br>9D;<br>3A60;<br>C01C0A;                                                                      | 0263<br>0264<br>0265<br>0266<br>0267<br>0269<br>0270<br>0271                                                         | AGAIN:  | LBR<br>DEC<br>SEP<br>BNZ<br>GLO<br>BNZ<br>GHI<br>BNZ<br>LBR         | ENTRY RD FRINT RD COMPAR RD COMPAR ENTRY                                     | CALL COMP                             |
|   | 1060<br>1061<br>1062<br>1064<br>1065<br>1067<br>1068<br>1068<br>1060<br>1060                                         | 2D;<br>D1;<br>3A6D;<br>8D;<br>3A60;<br>9D;<br>3A60;<br>C01C0A;<br>;<br>F89C;                                                        | 0263<br>0264<br>0265<br>0266<br>0267<br>0269<br>0270<br>0271<br>0272                                                 | AGAIN:  | LBR DEC SEP BNZ GLO BNZ GHI BNZ LBR                                 | ENTRY RD FRINT RD COMPAR RD COMPAR ENTRY                                     | •                                     |
|   | 1060<br>1061<br>1062<br>1064<br>1065<br>1067<br>1068<br>1060<br>1060<br>1066                                         | 2D;<br>D1;<br>3A6D;<br>8D;<br>3A60;<br>9D;<br>3A60;<br>C01C0A;<br>;<br>F89C;<br>A3;                                                 | 0263<br>0264<br>0265<br>0266<br>0269<br>0269<br>0270<br>0271<br>0272<br>0273                                         | AGAIN:  | LBR DEC SEP BNZ GLO BNZ GHI BNZ LBR LDI PLO                         | ENTRY RD R1 FRINT RD COMPAR RD COMPAR ENTRY #9C R3                           | CALL COMP                             |
|   | 1060<br>1061<br>1062<br>1064<br>1065<br>1067<br>1068<br>1060<br>1060<br>1067<br>1070                                 | 2D;<br>D1;<br>3A6D;<br>8D;<br>3A60;<br>9D;<br>3A60;<br>C01C0A;<br>;<br>F89C;<br>A3;<br>D30A;                                        | 0263<br>0264<br>0265<br>0266<br>0269<br>0270<br>0271<br>0272<br>0273<br>0274<br>0275                                 | AGAIN:  | LBR DEC SEP BNZ GLO BNZ GHI BNZ LBR LDI PLO SEP                     | ENTRY RD R1 FRINT RD COMPAR RD COMPAR ENTRY #9C R3 R3,#0A                    | CALL COMP PC=R5 L. F.                 |
| , | 1060<br>1061<br>1062<br>1064<br>1065<br>1067<br>1068<br>1060<br>1060<br>1067<br>1070<br>1072                         | 2D;<br>D1;<br>3A6D;<br>8D;<br>3A60;<br>9D;<br>3A60;<br>C01C0A;<br>;<br>F89C;<br>A3;<br>D30A;<br>27;                                 | 0263<br>0264<br>0265<br>0266<br>0269<br>0270<br>0271<br>0272<br>0274<br>0275<br>0276                                 | AGAIN:  | LBR DEC SEP BNZ GLO BNZ GHI BNZ LBR LDI PLO SEP DEC                 | ENTRY RD R1 PRINT RD COMPAR RD COMPAR ENTRY #9C R3 R3,#6A R7                 | CALL COMP                             |
| , | 1060<br>1061<br>1062<br>1064<br>1065<br>1067<br>1068<br>1060<br>1060<br>1067<br>1070<br>1072<br>1073                 | 2D;<br>D1;<br>3A6D;<br>8D;<br>3A60;<br>9D;<br>3A60;<br>C01C0A;<br>;<br>F89C;<br>A3;<br>D30A;<br>27;<br>97;                          | 0263<br>0264<br>0265<br>0266<br>0267<br>0269<br>0270<br>0271<br>0272<br>0273<br>0274<br>0275<br>0276                 | AGAIN:  | LBR DEC SEP BNZ GLO BNZ GHI BNZ LBR LDI PLO SEP DEC GHI             | ENTRY RD R1 PRINT RD COMPAR RO COMPAR ENTRY #9C R3 R3,#0A R7 R7              | CALL COMP PC=R5 L. F.                 |
| , | 1060<br>1061<br>1062<br>1064<br>1065<br>1067<br>1068<br>1060<br>1060<br>106F<br>1070<br>1072<br>1073<br>1074         | 2D;<br>D1;<br>3A6D;<br>8D;<br>3A60;<br>9D;<br>3A60;<br>C01C0A;<br>;<br>F89C;<br>A3;<br>D30A;<br>27;<br>97;<br>BF;                   | 0263<br>0264<br>0265<br>0266<br>0267<br>0269<br>0271<br>0272<br>0273<br>0274<br>0275<br>0277                         | AGAIN:  | LBR DEC SEP BNZ GLO BNZ GHI BNZ LBR LDI PLO SEP DEC GHI PHI         | ENTRY RD R1 FRINT RD COMPAR RO COMPAR ENTRY #9C R3 R3,#0A R7 R7 RF           | CALL COMP PC=R5 L. F.                 |
|   | 1068<br>1061<br>1062<br>1064<br>1065<br>1067<br>1068<br>1060<br>1060<br>1067<br>1078<br>1073<br>1074<br>1075         | 2D;<br>D1;<br>3A6D;<br>8D;<br>3A60;<br>9D;<br>3A60;<br>C01C0A;<br>F89C;<br>A3;<br>D30A;<br>27;<br>97;<br>BF;<br>F8AE;               | 0263<br>0264<br>0265<br>0266<br>0267<br>0269<br>0271<br>0272<br>0273<br>0274<br>0275<br>0276<br>0277                 | AGAIN:  | LBR DEC SEP BNZ GLO BNZ GHI BNZ LBR LDI PLO SEP DEC GHI PHI LDI     | ENTRY RD R1 FRINT RD COMPAR RD COMPAR ENTRY #9C R3 R3, #0A R7 R7 RF #AE      | CALL COMP PC=R5 L. F.                 |
|   | 1060<br>1061<br>1062<br>1064<br>1065<br>1067<br>1068<br>1060<br>1066<br>1070<br>1072<br>1073<br>1074<br>1075<br>1077 | 2D;<br>D1;<br>3A6D;<br>8D;<br>3A60;<br>9D;<br>3A60;<br>C01C0A;<br>F89C;<br>A3;<br>D30A;<br>27;<br>97;<br>BF;<br>F8AE;<br>A3;        | 0263<br>0264<br>0265<br>0266<br>0269<br>0271<br>0272<br>0273<br>0274<br>0275<br>0276<br>0277<br>0278                 | AGAIN:  | LBR DEC SEP BNZ GLO BNZ GHI BNZ LBR LDI PLO SEP DEC GHI PHI LDI PLO | ENTRY RD R1 FRINT RD COMPAR RD COMPAR ENTRY #9C R3 R3,#0A R7 R7 RF #AE R3    | CALL COMP PC=R5 L. F.                 |
|   | 1068<br>1061<br>1062<br>1064<br>1065<br>1067<br>1068<br>1060<br>1066<br>1070<br>1072<br>1073<br>1074<br>1075<br>1077 | 2D;<br>D1;<br>3A6D;<br>8D;<br>3A60;<br>9D;<br>3A60;<br>C01C0A;<br>F89C;<br>A3;<br>D30A;<br>27;<br>97;<br>BF;<br>F8AE;<br>A3;<br>D3; | 0263<br>0264<br>0265<br>0266<br>0267<br>0269<br>0270<br>0271<br>0274<br>0275<br>0276<br>0276<br>0277<br>0280<br>0281 | AGAIN:  | LBR DEC SEP BNZ GLO BNZ GHI BNZ LBR LDI PLO SEP DEC GHI PLO SEP     | ENTRY RD R1 FRINT RD COMPAR RD COMPAR ENTRY #9C R3 R3,#6A R7 R7 RF #AE R3 R3 | CALL COMP PC=R5 L. F.                 |
|   | 1060<br>1061<br>1062<br>1064<br>1065<br>1067<br>1068<br>1060<br>1066<br>1070<br>1072<br>1073<br>1074<br>1075<br>1077 | 2D;<br>D1;<br>3A6D;<br>8D;<br>3A60;<br>9D;<br>3A60;<br>C01C0A;<br>F89C;<br>A3;<br>D30A;<br>27;<br>97;<br>BF;<br>F8AE;<br>A3;<br>D3; | 0263<br>0264<br>0265<br>0266<br>0269<br>0271<br>0272<br>0273<br>0274<br>0275<br>0276<br>0277<br>0278                 | AGAIN:  | LBR DEC SEP BNZ GLO BNZ GHI BNZ LBR LDI PLO SEP DEC GHI PHI LDI PLO | ENTRY RD R1 FRINT RD COMPAR RD COMPAR ENTRY #9C R3 R3,#0A R7 R7 RF #AE R3    | CALL COMP PC=R5 L. F.                 |
|   | 1068<br>1061<br>1062<br>1064<br>1065<br>1067<br>1068<br>1060<br>1066<br>1070<br>1072<br>1073<br>1074<br>1075<br>1077 | 2D;<br>D1;<br>3A6D;<br>8D;<br>3A60;<br>9D;<br>3A60;<br>C01C0A;<br>F89C;<br>A3;<br>D30A;<br>27;<br>97;<br>BF;<br>F8AE;<br>A3;<br>D3; | 0263<br>0264<br>0265<br>0266<br>0267<br>0269<br>0270<br>0271<br>0274<br>0275<br>0276<br>0276<br>0277<br>0280<br>0281 | AGAIN:  | LBR DEC SEP BNZ GLO BNZ GHI BNZ LBR LDI PLO SEP DEC GHI PLO SEP     | ENTRY RD R1 FRINT RD COMPAR RD COMPAR ENTRY #9C R3 R3,#6A R7 R7 RF #AE R3 R3 | CALL COMP PC=R5 L. F.                 |

|              |       |              |         | B. 17      | g, pre-      |                    |
|--------------|-------|--------------|---------|------------|--------------|--------------------|
|              | BF;   | 0283         |         | PHI        | RF           |                    |
|              | F8AE; |              |         | LDI        | #AE          |                    |
| <b>1</b> 070 | A3;   | 028 <b>5</b> |         | PLO        | R3           |                    |
| 107E         | 03;   | 0236         |         | SEP        | R3           |                    |
| 107F         | 0320; | 0237         |         | SEP        | R3,#20       |                    |
| 1081         | D320; | 0288         |         | SEP        | R3,#20       | SPACE TWICE        |
|              | E7;   | 0289         |         | SEX        | R7           |                    |
|              |       | 0290         |         | LDX        |              |                    |
|              | BF;   |              |         | PHI        | RF           |                    |
|              | 17;   |              |         | INC        | R7           | RESTORE R7         |
|              |       |              |         |            |              | KESTOKE KI         |
|              | FSAE; |              |         | LDI        | #AE          |                    |
|              | H3;   |              |         | PLO        | R3           | •                  |
|              | D3;   |              |         | SEP        | R3           |                    |
|              | 0320; |              |         | SEP        |              | COCCE THICK        |
|              | 0320; |              |         |            |              | SPACE TWICE        |
| 108F         | ØB;   | 0293         |         | LON        | RB           |                    |
| 1D90         | BF;   | 0299         |         | PHI .      |              |                    |
| <b>1</b> D91 | FSAE; | 0300         |         | LDI        | #AE          |                    |
| 1093         | AB;   | 0301         |         | PLO        | R3           |                    |
| -            | D3;   |              |         | SEP        | R3           |                    |
|              | D30D; |              |         |            | R3, #0D      | C. R.              |
|              | 3064; |              |         | BR         | AGAIN        |                    |
| 1097         |       |              |         |            | 11311111     |                    |
|              |       |              |         |            |              | SUBROUTINES        |
| 1099         | =     | 0306         |         | PROM       | UIILIII      | 200100111162       |
| <b>1</b> 099 |       | 0307         |         |            |              |                    |
|              |       |              | EXCOMP: |            | R5           | ATME SUB BOWDA     |
| 1D9A         |       |              | COMP:   |            |              | COMP SUB PC=R1     |
| 1090         | E1;   | 0310         |         | SEX        | R1           | SET X=P            |
| 109D         | 6105; | 0311         |         | OUT        | 1,#05        |                    |
| 109F         | 309F; | 0312         |         | BN1        | *            | WAIT RESP LO       |
| 1DA1         |       | 0313         |         | SEX        | RB           |                    |
| 1DA2         |       | 0314         |         | INP        | 7            | GET CHAR FROM PROM |
|              | FBFF; |              |         |            | #FF          | INVERT THE DATA    |
| 1D85         |       | 0316         |         | STR        | RB           | THE CHILL          |
| 1DA6         |       | 0317         |         | SEX        | R7           | POINT TO MEM       |
|              |       |              |         |            | K/           |                    |
| 1DA7         |       | 0318         |         | SM         |              | CHECK IF =         |
| <b>1</b> DA8 |       | 0319         |         | INC        | R7           |                    |
| <b>1</b> DA9 |       | 0320         |         | SEX        | R1           |                    |
|              | 6101; |              |         | OUT        | 1,#01        |                    |
|              | 3099; |              |         | BR         | EXCOMP       | •                  |
| 1DAE         | D5;   | 0323         | EXTRFR: | SEP        | R5 ·         |                    |
| 1DAF         | 34AF; | 0324         | TRANSF: | <b>B</b> 1 | TRANSF       | WAIT RESP HI       |
| 1081         | EA:   | 0325         |         | SEX        | RA           |                    |
| 1082         | 6107; | 0326         |         | OUT        | 1,#07        | SET TRANS LO       |
|              | 3CB4; |              |         | BN1        | a <b>j</b> e | WAIT RESP LO       |
|              | 6103; |              |         | OUT        | 1,#03        | RESET TRANS        |
|              | 30AE; |              |         | BR         | EXTRFR       |                    |
|              |       |              |         | BR.        | ENTRER       |                    |
| 1088         |       | 0330         |         | cco        | r.e          |                    |
|              | 1 05; |              | EDLY:   |            | R5           |                    |
|              | 45;   |              | DELAY:  |            |              |                    |
|              | : BB; | 0333         |         | PHI        | RB           |                    |
|              | AB;   | 0334         |         | PLO        | RB ·         |                    |
|              |       | 0335         | DLY1:   | DEC        | RB           |                    |
| 1DEF         | 88;   | 0336         |         | GLO        | RB           |                    |
|              | 3ABE; | 0337         |         | BNZ        | DLY1         |                    |
| 1DC2         |       | 0338         |         | GHI        | RB .         |                    |
|              | 3ABE; |              |         | BNZ        | DLY1         |                    |
|              |       |              |         |            |              |                    |

| CAN-662212              | 2 |
|-------------------------|---|
| 47 117 VV42 <del></del> | • |

| 1DC5 30BA;                  | 0340           | BR  | EDLY       |                       |
|-----------------------------|----------------|-----|------------|-----------------------|
| 1DC7 ;                      | 0341           |     |            |                       |
| 1DC7 D5; .                  | 0342 EXIN:     | SEP | R5         |                       |
|                             | 0343 INPREP:   |     | <b>0</b> 0 |                       |
| 10CA BD;                    | 0344           | PHI | RD         |                       |
| 1DCB AD;                    | 0345           | PLO | RD         |                       |
| 1DCC F83B;                  | 0346           | LDI | #3B        |                       |
| 1DCE R3;                    | 0347           | PLO | R3         | • .                   |
| 1DOF 3007;                  | 0348           | BR  | EXIN       |                       |
| 1001                        | <b>0</b> 349   |     |            |                       |
| 1001 05;                    | 0350 EXLIST:   | SEP | R5         | •                     |
| 1DD2 34D2;                  | 0351 LISTD:    | B1  | LISTD      | WAIT RESP HI          |
| 1DD4 E8;                    | 0352           | SEX | R8         | FIX X                 |
| <b>1</b> 005 610 <b>5</b> ; | 0353           | OUT | 1,#05      | SET TRANS LO          |
| 1007 3007;                  | 0354           | BN1 | *          | WAIT RESP LO          |
| 1009 E7;                    | 0355           | SEX | R7         |                       |
| 100A 6F;                    | 0356           | INP | 7          |                       |
| 1DDB FBFF;                  | 0357           | XRI | #FF        | INVERT INPUT DATA     |
| 1000 57;                    | 0358           | STR | R7         | STORE IN MEM.         |
| 100E 17;                    | 0359           | INC | R7         |                       |
| 100F E8;                    | 0350           | SEX | R8         |                       |
| 1DE0 6101;                  | 0361           | OUT | 1,#01      |                       |
| 1DE2 30D1;                  | 0362           | BR  | EXLIST     |                       |
| 1DE4 F89C;                  | 0363 SYNERR:   | LDI | #9C        |                       |
| 10E6 A3;                    | 0364           | PLO | R3         |                       |
| 10E7 D30D;                  | 0365           | SEP | R3,#0D     | C. R.                 |
| 1DE9 D30A;                  | <b>0</b> 366   | SEP | R3,#08     | L. F.                 |
| 1DEB F890;                  | 0367 SINERR:   | LDI | #9C        |                       |
| 1DED A3;                    | 0368           | PLO | R3         |                       |
| 1DEE DEEF;                  | 0369           | SEP | R3,#3F     | ?                     |
| 1DF0 001007/                | . <b>0</b> 370 | LBR | BEGIN      |                       |
| 1DF3 D3;                    | 0371 UTIL:     | SEP | R3         | •                     |
| 10F4 9F;                    | 0372           | GHI | RF         |                       |
| 1DF5 FB0D;                  | 0373           | XRI | #8D        |                       |
| 1DF7 3AE4;                  | 0374           | BNZ | SYNERR     |                       |
| 1DF9 00;                    | 0375           | IDL |            | CAUSE INTERRUPT TO    |
| 1DFA ;                      | 0376           |     |            | RETURN CONTROL TO UT3 |
| 1DFA ;                      | 0377           | END |            | •                     |
| 0000                        |                |     |            |                       |

#### NOTE:

PROG 1 as written was designed for use with personality modules requiring a 3-digit address field, such as the 2704/2708. To use PROG 1 with modules requiring a two digit address field, such as the 1702A, lines 174 through 203, should be deleted and replaced with the following lines.

| ICES DA:    | 0174      |        | SEP   | RA     | •                   |
|-------------|-----------|--------|-------|--------|---------------------|
| ICE6DA; .   | 0173      | _      | SEP   | RA     | CALL TRANSF 2 TIMES |
| ICET EB:    | 0176      | -      | SEX   | R B    |                     |
| (CE890);    | 0177      | •      | GIII  | RT)    | GET MSB             |
| ICE9 A0;    | 017K      |        | PLO   | Ru     | SAVE IN tro o       |
| 1CE 4 32ED; | 0179      |        | HV.   | GOARED | IF MSB=0GOON        |
| ICEC 2D:    | (1) (1)   |        | DEC   | HD.    | IF MSB=1 DEC        |
| ICED BD:    | 0184      | GOAHED | GIA)  | H1)    |                     |
| ICFE Fo:    | 11182     |        | SHR   | •      |                     |
| 1C.F.F F6;  | 018.1     |        | SHR   |        |                     |
| sCF0 F6;    | 0181      |        | SHR   |        |                     |
| ICFI F6:    | 0185      |        | SHR   |        |                     |
| ICF2FRFF;   | 01126     |        | ARI   | er v   |                     |
| 1CF ( 5B;   | 0187      |        | STH   | KB .   |                     |
| ICES (a)    | (1   18PE |        | Of T  | 6      |                     |
| 1CF6 2B:    | 01389     |        | DEC   | RB.    |                     |
|             | - (114)   |        | SLP   | HA     | CALL TRANSF         |
| tces en:    | 0151      |        | SEX   | I(B    | FIX X               |
| (CF98D:     | 11/45     |        | (111) | RD     |                     |
| HIFA F NOF: | 41.14     |        | ANI   | Sol.   |                     |
| ICECEBEF:   | - 0151    |        | 1111  | #FF    |                     |
| ICFE 58:    | 0195      |        | STR   | K B    |                     |
| ICFF (d);   | 014.      |        | OI T  | 6      |                     |
| 14 mm 23c;  | 6[9]      |        | DEC   | ИĦ     |                     |
| BB01 DA:    | 411.144   |        | SEP   | RA     | CALL TRANSF         |
| 11 N/2 (M)  | 611.51    |        | GLO   | Ke     |                     |
| 11001.1207; | 0200      |        | RZ.   | LABEL  |                     |
| 1106 (10)   | 0.501     |        | INC   | RD     |                     |
| How City    | 0.502     |        | SOF   | •      |                     |
| 11007 (74)  | 0.503     | LABEL: | NO    |        | _                   |
|             |           |        |       |        | <del></del>         |

When incorporating RCA Solid State Devices in equipment, it is recommended that the designer refer to "Operating Considerations for RCA Solid State Devices", Form No. 1CE-402, available on request from RCA Solid State Division, Box 3200, Somerville, N. J. 08876.

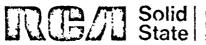

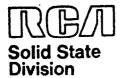

# Microprocessor Products Application Note ICAN-6928

## Interfacing PLM Code to CDOS System Functions

by W. Fritchie

This Application Note defines a method for interfacing PLM programs to CDOS¹ system functions without the need for assembly language; the interface is an array of PLM procedures (which can be included in a PLM library) and supportive macro definitions, all of which are described in detail and used in a sample program.

#### **Background**

The system functions in CDOS are described fully in the CDOS manual.2 The description shows the programmer how to interface his applications to the system functions in assembly language. Since PLM allows assembly language statements to be mixed with PLM statements, by using the \$A characters, the programmer can interface his PLM applications with the CDOS system functions in this way. However, it is more desirable to have the entire application written in PLM, as this approach leads to shorter development time and prevents the user from having to learn the mechanics of applying the system functions in assembly language. For example, if the user wanted to type a message to the console, the PLM statement would be:

#### CALL TYPE, (MESSAGE);

where MESSAGE is an address variable containing the pointer to the message to be typed. The equivalent code in assembly language presents some problems. As an example, it would be very difficult to determine the address of the variable message that would have to be passed to the CDOS system function that types the characters associated with the variable MESSAGE. A solution would be to declare the variable MESSAGE in assembly language and not in a PLM statement; however, this solution would have to be accomplished with care so that the message would not be positioned in the mainstream of instructions generated by the PLM compiler.

Another drawback to mixing assembly language with PLM statements is that the resulting overall program is less readable and, therefore, more difficult to maintain.

PLM is a block-oriented language in which the block is emphasized on the listing by indentation. Example 1, Fig. 1, the block format of a program written in PLM, shows how indentation is used to group the statements of a block. This example is very simple; in more complex examples, the block structure becomes much more important in understanding and maintaining the program. In Example 1, it is assumed that a procedure exists called TYPE which is contained in a library of commonly used procedures. It is easy to see where the TYPE statement appears in the overall flow of the program. If the TYPE statement were not in the correct logical sequence, it could easily be moved into the correct block.

Example 2, Fig. 2, shows assembly-language instructions mixed with PLM instructions to accomplish the same results as the program in Example 1. Example 2 also illustrates some of the problems incurred when linking CDOS system functions and PLM programs with assembly language. First, the programmer

```
DO;
DECLARE DATA (5) BYTE INITIAL ('PRINT');
DECLARE (X,Y,Z) BYTE;
DECLARE MESSAGE ADDRESS;
MESSAGE = ADDR(DATA);
X=Y;
IF X=Z
THEN
DO;
Y=3;
X=1;
END;
ELSE
DO;
X=1;
CALL TYPE (MESSAGE);
END;
END EXAMPLE 1;
```

Fig. 1 - Example 1.

must understand how to set up the values of UCALL and TYPE. Second, he must learn where to position the assembly-language statement for MESSAGE so as not to cause any run-time problem. Example 2, like Example 1, is straightforward; it is relatively easy to read and maintain the code. However, again, when the application becomes more complex, the readability and maintainability of the program, when assembly language code is mixed with PLM code, becomes much more of a problem. The PLM procedures and the macros described below will permit the programmer to interface his PLM program with CDOS system functions without having to use assembly language.

```
DECLARE (X, Y, Z) BYTE:
   X=Y:
   IF X=Z
     THEN
       DO:
         Y=3:
        X=1:
       END:
     ELSE
       DO:
        X=1:
$AUCALL=#B453
$ATYPE=14
$ACALL UCALL, TYPE, A (MESSAG)
       END;
$AMESSAG:
            T'PRINT'
END EXAMPLE 2;
```

Fig. 2 - Example 2.

#### Supportive Macros

The following interfaces between PLM statements and the CDOS system functions are discussed in detail:

- Typing a message to the console -TYPE
- Accepting input from the keyboard -CREAD
- Typing out a CDOS error message -CDERR
- Parsing a file name from an input stream into an IOCB - SRNAM
- Returning to CDOS CDENT
- Setting up the X and P registers
- Setting up the entire PLM library as a macro

In order to perform these interfaces, the macro definitions described below and in Fig. 3 are required.

ARG and PARM1: Macro definitions ARG and PARM1 deal with passing the addresses of parameters to the assembly language calls for CDOS. For example, Example 1 declared the variable MESSAGE in a declaration statement, but CDOS must know the memory address of the variable MESSAGE. The macro definitions ARG and PARM1 assist in this linkage.

CDOS: The macro definition CDOS returns control to the operating system when the application program has finished its task.

ENTRY: The macro definition ENTRY is used to set up the X and P registers. This code generates a label called START. When the output from PLM has been assembled, the address of START must be ascertained from the listing; this address is used as the starting address when making a binary file from the ASCII-HEX file (the conversion of ASCII-HEX files to binary is done by the CDOS command CDSBIN).

**EQUATE:** The macro definition EQUATE contains values for the constants used in the assembly-language statements in the Code of Procedure sections described under the heading "PLM Procedures," below.

PLMMAC: The macro definition PLMMAC contains the standard PLM library in a macro-definition form. The advantage of keeping the PLM library as a macro definition rather than as a CDOS file is that the former is easier and faster to use, primarily because the MERGE command does not have to be used to combine the output of the PLM compiler with the PLM library. When the PLMMAC macro definition is used, the library is automatically combined with the output of the PLM compiler during the assembly process to produce the desired object code. This method is faster because the step involving the combination of the PLM output with the PLM library is eliminated. In addition, the problems associated with merging, such as disk-tull conditions, are also eliminated.

#### **PLM Procedures**

The PLM procedures associated with the supportive macros described above are specified in the following format:

- Name
- Function
- Assumptions
- Call to Procedure
- Code of Procedure

#### Name: TYPE

Function: Types out a message to the console.

Assumptions: MSG\$ADR is an address variable.

MESSAGE contains the message to type.

#### Call to Procedure:

MSG\$ADR=ADDR (MESSAGE); CALL TYPE (MSG\$ADR);

#### Code of Procedure:

TYPE: PROCEDURE (TYPE\$PARM);
DECLARE (TYPE\$PARM,X) ADDRESS;
X:TYPE\$PARM;

\$AARG 'TYPEAD'..SETTING UP CDOS TYPE PARAMETER

\$ACALL UCALL,ZTYPE..CALL TO CDOS

\$ATYPEAD: ORG '+2..STORAGE FOR MESSAGE ADR.

END TYPE;

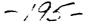

Name: KEYBD

Function: Reads a record from the console

into a buffer.

Assumptions: BUFFER is declared as the input buffer. BUF\$LENGTH is

declared as a byte variable.

BUF\$ADR is an address variable.

Call to Procedure:

BUF\$ADR=ADDR (BUFFER);

CALL KEYBD (BUF\$ADR,

**BUF\$LENGTH)**:

Code of Procedure:

KEYBD: PROCEDURE

KEYBUF,LGT);

DECLARE (KEYBUF,X) ADDRESS;

DECLARE (Y,LGT) BYTE;

X=KEYBUF;

\$AARG 'KEYADR'

Y=LGT;

\$APARM1 'LENGTH'

**\$ACALL UCALL, KEYIN** 

\$AKEYADR: ORG +2

\$ALENGTH: ORG \*+1

END KEYBD;

Name: PRINT\$ERROR

Function: Print out a CDOS error

message.

Assumptions: BUFFER is an array with a

minimum of 2 bytes; the error message number is in the second byte.

MSG\$ADR is an address variable.

Call to Procedure:

MSG\$ADR=ADDR (BUFFER);

CALL PRINTSERROR (MSG\$ADR);

Code of Procedure:

PRINTSERROR: PROCEDURE

(IOCB1):

DECLARE (IOCB1,X) ADDRESS;

X=IOCB1;

\$AARG 'ERADR'

\$ACALL UCALL, CDERR

\$AERADR: ORG \*+2

END PRINT\$ERROR;

Name: PARSE

Function: Searches a specified input buffer for a file name and reformats the information into the appropriate area of an IOCB. PARSE is designed to help in setting up an IOCB by taking file name information from a line buffer (put there by KEYBD) and relocating it

into an IOCB.

Assumptions: SRBLK is an address array with two entries. The first entry points to the address of the input buffer. The second entry points to the logical unit number byte in an IOCB.<sup>3</sup> SRNAM-\$STATUS is a byte variable that will hold the status of the PARSE operation.<sup>4</sup> MSG\$ADR is an address variable.

Call to Procedure:

MSG\$ADR=ADDR (SRBLK); SRNAM\$STATUS=SEARCH

\$FILENAME (MSG\$ADR);

Code of Procedure:

PARSE: PROCEDURE (BLOCK)

RETURNS (NAME):

DECLARE NAME BASED (NAME+PTR)

BYTE

DECLARE (BLOCK,X) ADDRESS

X=BLOCK

\$AARG (SRADR)

SACALL UCALL, BRNAME

\$ASRADR ORG\*+2

RETURN (NAME);

END PARSE;

Name: CDOS

Function: Returns control to the CDOS

operating system.
Assumptions: None
Call to Procedure:
CALL CDOS;

Code of Procedure:

CDOS: PROCEDURE;

\$ACDOS END CDOS:

..... CNTOV

Name: ENTRY

Function: Set up X and P registers.

Assumptions: None Call to Procedure:

\$AENTRY
Code of Procedure: None

Name: PLMMAC

Function: To automatically load the PLM

library using macros.

Assumptions: None

Call to Procedure: SAPLMMAC

Code of Procedure: None

**Application** 

The following program, Example 3, Fig. 4, called EXAMPL, shows how to use all of the above-mentioned macros and PLM procedures. The program reads in a file name from the keyboard of the console. If no file name was typed, an error message is printed and control is returned to CDOS. If a file name was typed, the input data is retyped on the console's printer. Control stays with the program and is signaled by the issuance of another prompt. The prompt character is a percent sign (%). Note that the procedures TYPE, KEY-BOARD, PRINTSERROR, PARSE and CDOS, which comprise about 50 percent of the program, do not have to be written by the programmer. The description of the macro definition file, MACRO, is shown in Fig. 5. The CDOS commands required to compile, assemble and execute the sample program are shown in Fig. 6.

#### References

- Operator Manual for the RCA COSMAC CDP18S007, RCA Solid State publication MPM-232.
- 2. See Reference 1, Chapter 6.
- 3. For further information on the IOCB, see Reference 1, Chapter 6, Fig. 18, pp 66.
- See Reference 1, Chapter 6, pp 71, "IOCB Setup Aid Routine," for a discussion of status values.

```
MACRO
                           MACRO
ARG %LABEL
                           ENTRY
                           A.1(START)-->R3.1
ORG
              *-5
A.1(%LABEL)-->R7.1
                           A.0(START)—>R3.0
                           A.1(STACK)->R2.1
A.0(%LABEL)->R7.0
                           A.0(STACK)->R2.0
RF.1->@R7
INC R7
                           SEP
                                        R3
RF.0->@R7
                           START: ORG
MEND
                           MEND
                           MACRO
MACRO
                           EQUATE
PARM1 %LABEL1
                           CDERR=#28
ORG
                           CDENT=#1E
A.1(%LABEL1)->R7.1
                           ZTYPE=#14
A.0(%LABEL1)->R7.0
                           SRNAME=#24
RF.0->@R7
                           UCALL=#B453
MEND
                           KEYIN=#12
                           MEND
MACRO
CDOS
                           MACRO
CALL UCALL, CDENT
MENT
                           PLMMAC
                           [The Standard PLM Library]
                           MEND
```

Fig. 3 - Macro definitions required in PLM/ CDOS interfaces.

```
DUI
         DATA DECLARATIONS FOR EXAMPLE
/ ×
         $AEQUATE
         DECLARE PROMPT ADDRESS INITIAL (2500H);
DECLARE BUFFER (20) BYTE;
         DECLARE ENDSBUF BYTE INITIAL (ODH);
         DECLARE BUF$LENGTH BYTE INITIAL (20);
DECLARE CONTINUE$PROCESSING BYTE INITIAL (0);
         DECLARE NAME&PTR ADDRESS INITIAL (08452H);
         DECLARE TRUE BYTE INITIAL (0);
DECLARE FALSE BYTE INITIAL (1);
         DECLARE (MSG*ADR/BUF*ADR) ADDRESS ;
         DECLARE SRBLK(2) ADDRESS ; DECLARE IOCB(36) BYTE ;
         DECLARE (SRNAM$STATUS,I) BYTE ;
         DECLARE NULL BYTE INITIAL (80H);
         $AEJECT
/*
         THE PROCEDURES TYPE, KEYBD, PRINTSERROR, PARSE AND CDOS */
/*
         ARE FROM A LIBRARY OF PROCEDURES AND DO NOT HAVE TO BE
                                                                              */
         WRITTEN BY THE USER
/*
                                                                              */
                                                                              */
TYPE: PROCEDURE (TYPE&FARM);
DECLARE (TYPE&FARM/X) ADDRESS;
         X=TYPE$PARM;
         #AARG 'TYPEAD'
                            .. SETTING UP CDOS TYPE PARAMETER
         *ACALL UCALL, ZTYPE ... CALL TO CDOS
         $ATYPEAD: ORG *+2 ..STORAGE FOR MESSAGE ADR.
END TYPE;
```

Fig. 4 - Example 3, program EXAMPL.

```
KEYBD: PROCEDURE (KEYBUF, LGT);
        DECLARE (KEYBUF,X) ADDRESS;
DECLARE (Y,LGT) BYTE;
        X=KEYBUF;
        #AARG !KEYADR!
        Y=LGT;
        $APARMI 'LENGTH'
        Y=LENGTH(X);
        $ACALL UCALL, KEYIN
        $ANEYADR: ORG #+2
        $ALENGTH: ORG *+1
END KEYBD;
PRINTSERROR: PROCEDURE (IOC81);
        DECLARE (IOCB1/X) ADDRESS ;
        X=IOCB1;
        $AARG 'ERADR'
$ACALL UCALL,CDERR
        $AERADR: ORG *+2
END PRINTSERROR;
PARSE: PROCEDURE (BLOCK) RETURNS (NAME);
        DECLARE NAME BASED (NAMESPTR) BYTE ;
        DECLARE (BLOCK,X) ADDRESS;
        X=BLOCK;
        $AARG 'SRADR'
        $ACALL UCALL, SRNAME
        $ASRADR: ORG *+2
        RETURN (NAME);
END PARSE;
CDOS: PROCEDURE;
        $ACTIOS
END CDOS;
        $AEJECT
14
        THIS IS THE BEGINNING OF THE MAIN PROGRAM
SAENTRY
DO WHILE CONTINUESPROCESSING=TRUE;
        DO I=1 TO 20; /*INITIALIZE INPUT BUFFER*/
          BUFFER(I)=0;
        END;
        MSG$ADR=ADDR(PROMPT); /*OUTPUT PROMPT*/
        CALL TYPE (MSG$ADR) /
        BUF$ADR=ADDR(BUFFER); /*INPUT FILENAME*/
        CALL KEYBD (BUF$ADR, BUF$LENGTH);
        SRBLK(1) = ADDR(BUFFER); /*SETUP FOR FARSING FILENAME*/
        SRBLK(2) =ADDR(IOCB)+11;
        MSG$ADR=ADDR(SRBLK);
        SRNAM$STATUS=PARSE (MSG$ADR); /*PARSE FILENAME INTO IOCB*/
                                 /*NULL IMPLIES NO FILENAME INPUT*/
        IF SRNAM$STATUS=NULL
          THEN
            DO:
                                  /*SETUP ERROR NUMBER FOR SYNTAX ERROR*/
               IOCB(2)=11;
              MSG$ADR=ADDR(IOCB);
               CALL PRINTSERROR(MSGSADR); /*PRINT SYNTAX ERROR MESSAGE*/
              CONTINUE * PROCESSING = FALSE; /*SET FLAG TO STOP PROGRAM*/
            END;
          ELSE:
            DO;
              MSG$ADR=ADDR (BUFFER);
               CALL TYPE (MSG$ADR); /*RETYPE INPUT FILENAME*/
            ENIU
        FNT:
        CALL CDOS!
        SAPLMMAC.
END PROGRAM;
EOF
```

Fig. 4 - Example 3, program EXAMPL [cont'd].

| MACRO ARG     |   |
|---------------|---|
| MACRO PARM1   | _ |
| MACRO CDOS    | _ |
| MACRO ENTRY   | _ |
| MACRO PLMMAC  |   |
| MACRO EQUATES |   |
| EOM STATEMENT |   |

Fig. 5 - Description of macro definition file.

PLM EXAMPL (CR)

[PLM output file is called EXAMPL.ASM]

ASM4 (CR)
TYPE SOURCE FILENAME EXAMPL.ASM (CR)
WRITE TO DSK OR PRINTER (D/P)? D
WRITE? OUTPUT (CR)
?R,B,M,L,H,U=M
MACRO READ?MACRO (CR)
?R,B,M,L,H,U=L
?R,B,M,L,H,U=U

[Now get a listing and ascertain address of label start. Assume value is F9. Using CDSBIN, get a binary executable file.]

CDSBIN OUTPUT; F9 (CR) (EXECUTE FILE). OUTPUT (CR) %

Fig. 6 - CDOS commands required to compile, assemble, and execute the program of Fig. 5. Underlined sections are printed by the computer.

When incorporating RCA Solid State Devices in equipment, it is recommended that the designer refer to "Operating Considerations for RCA Solid State Devices", Form No. 1CE-402, available on request from RCA Solid State Division, Box 3200, Somerville, N.J. 08876.

-199-

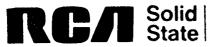

and the first of the control of the control of the

Caragoria (1984) Caragoria Companyo,

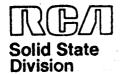

# Microsystems Products Application Note ICAN-6918

# A Methodology for Programming COSMAC 1802 Applications Using Higher-Level Languages

by W. Fritchie

This Note defines a method of optimizing the time-critical portions of programs written in higher-level languages for COSMAC 1802 applications by recoding those portions in assembly language.

#### The Dilemma

The three main reasons for using higher-level languages in the development of microprocessor applications are to assure the development of highly reliable software, to reduce overall program development time (including program design, coding, and debugging) and thus the cost of software development, and to aid in program maintenance. Once a program is written in a higher-level language, its maintenance becomes much simpler because its logic is described in a much more readable and understandable form.

special importance in the maintenance area is program documentation. The earliest step in program development involves its design, and some form of design notes or documentation, such as flowcharts, are always formulated before the coding begins. However, unless a great deal of time is spent on updating the design information while an assembly language program is being developed, the program, when finally debugged and running, will probably not match the initial set of design notes. To a degree, the higher-level language eliminates the need to go back and update the original design notes because the syntax of the language not only accurately defines the logic of the program but also becomes the design information. Therefore, the use of higherlevel languages assures more reliable software, speeds up program development, and aids in program maintenance.

It would seem obvious, then, that microprocessor applications should be designed in a structured higher-level language, and there are a large number of non-time-critical applications that can be written totally in higher-level languages

like PLM. Moreover, if time-critical applications are programmed for hardware that is not finalized, it may be possible to redesign the hardware so that its overall performance will match the application requirements when it is used with a program written entirely in the higher-level language. However, because it is not always possible to redesign the hardware, or for other reasons described below, it may not be possible to code the entire application in a higher-level language and still achieve the desired performance. Therefore, the only alternative is to rewrite portions of the program, or the entire program, in assembly language.

This performance dilemma was verbalized in a U.S. Government report 1 as follows:

"Unfortunately, machine language insertions are necessary for interfacing specialpurpose devices, for accessing special-purpose hardware capabilities, and for certain code optimizations on time-critical paths. Here we have an example of Dijkstra's dilemma [see below], in which the mismatch between higher-level language programming and the underlying hardware is unacceptable and there is no feasible way to reject the hardware. The only remaining alternative is to "continue bit pushing in the old way, with all the know ill effects." Those ill effects can, however, be constrained to the smallest possible perimeter, in practice, if not in theory.'

#### Dijkstra's dilemma is stated as follows:

"In the past, when we used 'lowlevel language' (assembly language) it was considered to be the purpose of our programs to instruct our machines; now,

Trademark(s)\* Registered Marca(s) Registrada(s)

Information furnished by RCA is believed to be accurate and reliable. However, no responsibility is assumed by RCA for its use; nor for any infringements of parents or other rights of third parties which may result from its use. No license is granted by implication or otherwise under any patent or patent rights of RCA.

Printed in USA/11-80

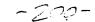

'high-order using language', we would like to regard it as the purpose of our machines to execute our programs. Run-time efficiency can be viewed as a mismatch between the program as stated and the machinery executing it. The difference between past and present is that, in the past, the programmer was always blamed for such a mismatch: he should have written a more efficient, more 'cunning' program! With the programming discipline acquiring some maturity, with a better understanding of what it means to write a program so that the belief in its correctness can be justified, we tend to accept such a program as 'a good program' if matching hardware is thinkable, and if, with respect to a given machine, the aforementioned mismatch then occurs, we now tend to blame that computer as ill-designed, inadequate, and unsuitable for proper usage. In such a situation, there are only a ways out of the few dilemma: (1) accept the mismatch, (2) continue bit pushing in the old way, with all the known ill-effects, and (3) relect the hardware, because it has been identified as inadequate.

Thus, the problem of having to mix assembly-language code with higher-level language code is well known. For example, an application cannot be programmed in a higher-level language if its characters must be sent to a terminal at 19.2 kilobaud; the loop required to process these characters would not be fast enough to handle the baud rate. The solution to this problem is to recode the datacommunications driver in assembly language and leave the non-time-critical paths in the higher-level language.

An example of a case in which none of the final application can be programmed in a higher-level language is one in which the program must reside in 500 bytes; most programs require a library of routines larger than 1000 bytes. Therefore, the application in question can be designed in the higher-level language, but the final program must be recoded entirely in assembly language.

#### **Method of Solution**

This Note defines a methodology for programming COSMAC 1802 applications using PLM, or for programming any microprocessor application using a structured language like PLM. (It should be noted that PLM itself is not developed to the extent that it is usable in all applications of the COSMAC 1802.) The first step in the method is to design, code, and

debug the program in PLM (using structured programming techniques) with the goal of highlighting time-critical paths. In the second step, those time-critical paths that cannot perform fast enough must be recoded in assembly language using the PLM code as an overall design guide. At this point, the application program is complete. The final result of this approach is that the maximum amount of code will be written in PLM. This should be a major goal in any application in order to reduce design time, generate a maintainable program, produce good documentation, and develop the program in a structured way that will assure the highest degree of reliability.

#### A Practical Example

#### Higher-Level Language Program

The following example, Fig. 1, shows how the methodology described above can be applied to the writing of a microprocessor application. This example has a time-critical path that was first written in PLM, found to be too slow, and then rewritten in assembly language. The time-critical path is the one involving the transfer of characters from the read file to the write file; the code is found in the innermost DO WHILE loop, The purpose of the program is to combine one or more files into a single file. The multiple files that are to be combined are referred to as the READ\$FILE; the single file created is referred to as the WRITE\$FILE.

The code in Fig. 1 shows only the program's main section. The code for the associated declarations, procedures, and macros is not shown, but is straightforward and not difficult. The variable CON-TINUESPROCESSING is a global variable that is set to false when an abort condition or a read or write error occurs, or when all programs have been combined. Assembly language statements can be added to PLM source programs by starting the statements with the characters \$A. Thus, the first two statements of the program are assembly language statements, where EJECT instructs the assembler to issue a TOP OF FORM character to the line printer and ENTRY is a macro definition that sets up the X-register to register 2 and the program counter to register 3. The macro capability in the assembler can aid considerably in writing applications in PLM for the COSMAC 1802 microprocessors. DC3 is the character that ends the source file. The constant ASCII is equal to the value assigned to a file when the file is ascii. INPUT\$FILENAME is a global variable that keeps track of whether a file is opened for reading; this variable is used mainly in the OPEN\$READ\$FILE procedure. The array FNAME contains the name of the file that is currently opened for reading. Each time a file has been

```
DO:
/* PLACE ASSOCIATED DECLARATIONS AND PROCEDURES HERE */
  $AENTRY
/* BEGIN MAIN LOOP */
  CALL SETUP$WRITE$FILE:
  DO WHILE CONTINUESPROCESSING = TRUE;
    CALL OPEN$READ$FILE;
    CALL OPENSWRITESFILE:
    IF CONTINUESPROCESSING = TRUE
     THEN
       DO:
         DO WHILE CHAR NE DC3;
           PARAMETER = ADDR (READ$10CB);
           CHAR = GETSCHAR (PARAMETER);
           PARAMETER = ADDR (WRITE$10CB);
           CALL PUT$CHAR (PARAMETER);
         END:
         PARAMETER = ADDR (READ$IOCB);
         CALL CLOSE (PARAMETER);
         INPUT$FILENAME = NOT$OPENED;
         PARAMETER = ADDR (FNAME):
         CALL TYPE (PARAMETER);
       END;
 END:
 IF OUTPUTS$FILENAME = OPENED
     THEN
       DO:
         IF MTYPE = ASCII
           THEN CALL PLACE$DC3;
         PARAMETER = ADDR (WRITESIOCB):
         CALL CLOSE (PARAMETER);
       END;
 $ACDOS
 END;
/* END MAIN LOOP */
EOF
```

Fig. 1 - The sample program coded in PLM.

combined, the name of the file, found in FNAME, is typed. OUTPUT\$FILENAME is a global variable that keeps track of whether the output file has been opened. The arrays READ\$IOCB and WRITE\$IOCB contain the input/output control block for the files being read and written, respectively. MFILE is a variable that contains the output file type.

A description of the procedures used in the example follows:

SETUP\$WRITE\$FILE: This procedure does some initialization for the setting up of the write file.

OPEN\$READ\$FILE: Before any READ\$FILE can be used, the file must be opened. This procedure takes a specific source name representing one of the files to be combined and tries to open that file on a diskette. If the open is successful, control returns to the main loop. If there is a problem, the user is informed of the specific problem and has the option of retyping the file name or aborting the program and returning to CDOS. If the user types another file name, control returns to the beginning of the OPEN\$READ\$FILE procedure and checking resumes. This loop continues to be executed until a successful open or abort condition occurs.

OPEN\$WRITE\$FILE: Before WRITE\$FILE can be written to, it must also be opened. This procedure works in the same way as OPEN\$READ\$FILE except that an attempt is made to open the specified file for writing. Control remains with this procedure until a successful open or abort condition occurs.

GET\$CHAR: This procedure takes one character from the opened read file and returns it in such a way that it is stored in the BYTE variable CHAR. If any fatal errors occur while the character is being retrieved, an error message is printed and control returned to CDOS.

PUT\$CHAR: This procedure outputs the current character stored in CHAR to the WRITE\$FILE. In the program under discussion, CHAR is a global variable that can be referenced by the PUT\$CHAR procedure. This type of global definition makes it unnecessary to pass the character to output through a parameter. However, it is possible to rewrite the procedure call and the procedure so that the character can be accepted by output only through a parameter. Once again, if any fatal errors occur while the character is being retrieved, an error message is printed and control returned to CDOS.

CLOSE: The close procedure will close the file referenced by the accompanying parameter. If any errors occur during the closing function, an error message is printed and control returned to CDOS.

Two more points should be made concerning the program. First, the statement \$ACDOS, found at the end of the program, is another macro definition. PLM transforms this statement into the macro call CDOS. This macro definition is a member of the macro definition file that contains the return mechanism to CDOS. Second, the argument passed to some of the procedures is the ADDRESS variable PARAMETER. This arrangement is necessary because PLM does not allow an address to be generated in a parameter list. Therefore, the address has to be placed in a variable, and that variable used as the parameter.

#### Mixed Language Program

When the coding and debugging of the application under consideration were complete it was discovered, as mentioned above, that the innermost DO WHILE loop performed too slowly; the following steps have been taken to increase its speed. The DO WHILE loop has been replaced by one PLM statement \$ATRANSF, Fig. 2. From this statement the PLM compiler generates one assembly language TRANSF, TRANSF is a macro definition that contains an assembly language routine that transfers data on a sector rather than a character basis. When the output of the PLM compiler is to be assembled, the macro option of the COSMAC 1802 assembler is selected to read the macro definition file that contains the macro definition TRANSF. When the assembler processes the statement TRANSF, it substitutes the code from the previously loaded macro definition. Thus, the final application program, Fig. 2, becomes a blend of PLM and assembly language statements.

#### Summary

Skill in making these tradeoffs is the key to writing effective applications in PLM. The end result of the methodology advanced in this Note can be compared with the original motivations for using higher-level languages as discussed above. First, design time was reduced because a large portion of the code was written in PLM. Second, the final program is a rather easy program to maintain. Third, the PLM code can double for a portion of the design documentation because it is much easier to read and understand than a program composed only of assembly language, and it accurately reflects the logic of the program. Finally, the flow of the program is in a structured form. Note that the use of the DO WHILE statement eliminates GOTO's

```
DO:
I* PLACE ASSOCIATED DECLARATIONS
            AND PROCEDURES HERE */
  SAEJECT
  SAENTRY
I* BEGIN MAIN LOOP */
  CALL SETUP$WRITE$FILE;
  DO WHILE CONTINUE$PROCESSING = TRUE:
   CALL OPENSREADSFILE:
    CALL OPEN$WRITE$FILE;
   IF CONTINUESPROCESSING = TRUE
     THEN
       DO:
         $ATRANSF
           PARAMETER = ADDR (READ$10CB):
           CALL CLOSE (PARAMETER);
           INPUTSFILENAME = NOTSOPENED;
           PARAMETER = ADDR (FNAME);
           CALL TYPE (PARAMETER);
       END:
  END;
  IF OUTPUTSFILENAME = OPENED
     THEN
       DO:
         IF MTYPE = ASCII
           THEN CALL PLACESDC3;
         PARAMETER = ADDR (WRITE$IOCB);
         CALL CLOSE (PARAMETER);
       END;
  SACDOS
END MAIN LOOP:
/* END MAIN LOOP */
FOF
```

Fig. 2 - The sample program of Fig. 1 recoded in assembly language to optimize the speed-critical loop DO WHILE of Fig. 1.

from the code; one of the main objectives in the production of structured programs is the elimination of GOTO's.

In summary, all applications can be designed in PLM, but not all applications, if they are to perform optimally, can be completely written in PLM. However, the time spent in coding the application in PLM is not wasted because most of the PLM code will be used (assembly language will be required in only small segments of the program), and the PLM code will represent the overall logic and documentation of the program, both of which contribute to its reliability.

#### Reference

 "A Common Programming Language for The Department of Defense— Background and Technical Requirements," D.A. Fisher, U.S. Government Report P-1191, U.S. Government Printing Office, Washington, D.C.

When incorporating RCA Solid State Devices in equipment, it is recommended that the designer refer to "Operating Considerations for RCA Solid State Devices", Form No. 1CE-402, available on request from RCA Solid State Division, Box 3200, Somerville, N.J. 08876.

-203-

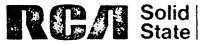

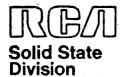

# Microsystems Products Application Note ICAN-6955

# Using the COSMAC Microboard Battery-Backup RAM, CDP18S622

by P. H. Merl

The RCA-CDP18S622, COSMAC Microboard 8-Kilobyte Battery-Backup RAM, pictured in Fig. 1, is a Microboard RAM card equipped with rechargeable batteries. The batteries are maintained in the charged state either by the user's system power supply or by an entirely separate, external dc or ac supply. Provisions have been made on the card for an on-board rectifier and regulator and the necessary capacitors to accommodate this external supply, Fig. 2. There are also provisions for an additional, fourth, battery. Linking options provide the user with the ability to power a small system from the battery pack.2 Logic diagrams of the battery-backup card are provided in Figs. 3 and 4. This Note discusses the application of the board as a standard-power backup medium, a nonvolatile transport medium, and as an efficient means of aiding the testing of new or prototype boards.

#### **APPLICATIONS**

#### Standard-Power Backup

Perhaps the primary application of the CDP18S622 Microboard is in systems subject to power failure. As power in the system fails, the on-board voltage comparator disables memory read (MRD) and memory write (MRW), and all information on the board remains intact in spite of the power failure. The drivers to the bus are held in the high-impedance state, so that no current is supplied to the system backplane. Battery drain is negligible and the information in memory is safe for days because of the low-power requirements of the CMOS RAM. The MRD and MRW functions are actively driven to the false state with system power removed so that the battery-backup RAM card can be removed from the system, transferred elsewhere, installed in another system, and

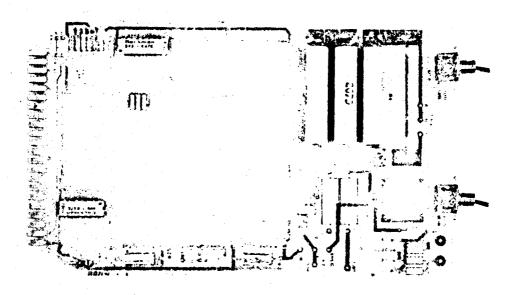

Fig. 1 - The CDP18S622, COSMAC Microboard 8-Kilobyte Battery-Backup RAM.

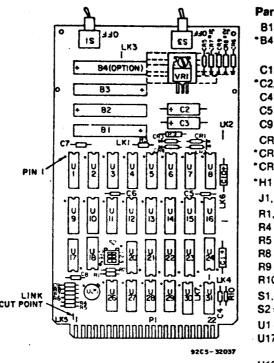

**Parts List** 

B1 - B3 = nickel-cadmlum, 180 mAh, AAA \*B4 = nickel-cadmium, 180 mAh, AAA (Panasonic NR-AAA-U)

C1, C10 = 15  $\mu$ F, 50 V

°C2, C3 = 220 µF, 20 V (Sprague 137D227C7020F2)

 $C4 = 0.33 \mu F, 50 V$ 

 $C5 - C8 = 0.1 \mu F$ , 50 V

C9 = 22 pF

CR1 - CR4 = 1N270

\*CR5 = 1N270

\*CR6 - CR9 = 1N4001 (RCA D1201F)

\*H1 = Heat sink (Thermalloy 6070B)

J1, J2 = terminal, optional 12.6 V ac

R1, R2, R3, R6, R7 = 47 k $\Omega$ , ¼ W, 5%

 $R4 = 5.1 M\Omega$ , ¼ W, 5%

 $R5 = 10.0 M\Omega$ , ¼ W, 5%

 $R8 = 1.1 M\Omega$ , ¼ W, 5%

 $R9 = 15 \Omega$ , ½ W

R10 = 100 k $\Omega$ , ¼ W, 5%

\$1, \$3 = SPDT

S2 = 3-rocker DIP

U1 - U16 = MWS5114E

U17, = resistor module 22 kΩ, 16 pin

U18 = CD4001BE

U20 = CD4070BE

U21 = CDP1867CE

U22, U23 = CDP1866CE

U24 = CD4075BE

U25 = CA3078S

U26, U27 = CDP1856CE

U28, U29 = CD4050BE

U30 = resistor module

22 kΩ, 14 pin

U31 = CD4093BE

\*VR1 = 5-V voltage regulator (Fairchild 7805)

Fig. 2 - Layout diagram for the CDP18S622. B4, VR1, CR5-CR9, C2 and C3 are optional items not supplied with the board.

The voltage comparators allow the system voltage to drop below battery voltage before the comparator disables the RAM. This feature assures that small power-supply fluctuations will not gate the RAM off during normal operation, and that only an actual power loss will disable the RAM. Conversely, on power-up, the voltage is allowed to rise above battery voltage before the comparator gates the RAM on. Hysteresis in the comparator circuit prevents oscillation on, and diminishes the noise sensitivity of, the enable signal when power-supply and battery voltage are nearly equal.

The CDP18S622 battery-backup board is involved in system power configurations through five different options. The first option makes use of the board as shipped, with three batteries and no regulator components. In this configuration, the batteries are maintained in the charged state by the user's system power supply.

When the system power is off, the batteries provide power for the CDP18S622 only and memory contents are preserved. The second option uses the optional external regulator circuit, which permits an external ac or dc supply to be connected directly to the battery-backup board; this external supply is, again, separate from the user's system supply. In this mode of operation, the external supply maintains the battery pack in the charged state and provides power for the CDP18S622, but not the rest of the system. With a power failure, backup power would be supplied to the batterybackup board only. The third option also makes use of the external supply feature. However, in this option, the entire system is powered from the external supply with the battery-backup capability available to the entire system. The fourth option uses the external supply to power the entire system, but the battery-backup feature applies only to the CDP18S622 RAM. The fifth option

<sup>\*</sup>User-supplied components for optional power supply.

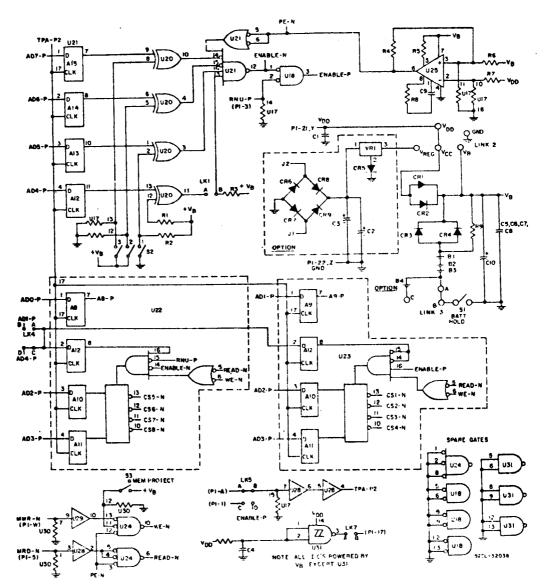

Fig. 3 - Logic diagram of the CDP18S622: control portion and optional power supply.

makes use of the user's system power supply to power the entire system; the battery-pack supply power is available to the entire system during a power failure.<sup>2</sup>

When operating an entire system from the battery pack, it is advisable to install the fourth battery. Installation and linking provisions have been provided on the card.<sup>2</sup>

#### Non-Volatile Transport Medium

A second application of the battery-backup Microboard is as a non-volatile transport medium. As stated above, the board can be withdrawn from a system, transferred elsewhere, installed in another system, and run without loss of data. Standard conductive packaging should not be used during the transfer as this packaging will short out signal, power, and ground lines on the RAM card and run the batteries down prematurely and/or cause stored data to be lost.

As an example of the use of the batterybackup Microboard as a transport medium, consider the case of a development system, such as the CDP18S007 or CDP18S008, for which software has been developed using disk storage, keyboard, and display, software that is now to be run on a remote system that has none of these features. It would take time to program an EPROM, which ultimately might develop bugs, for use on the remote system. The backup Microboard software could be easily debugged with the aid of the Micromonitor, however, and the board inserted in the remote system in running condition.

An example of a typical debugging procedure involving use of the battery-backup Microboard is as follows:

- Substitute the CDP18S622 RAM card for the RAM in the development system that would normally hold the program.
- 2. Assure that the memory-protect switch is in the off position
- 3. Down-load the program into the CDP18S622 RAM card.

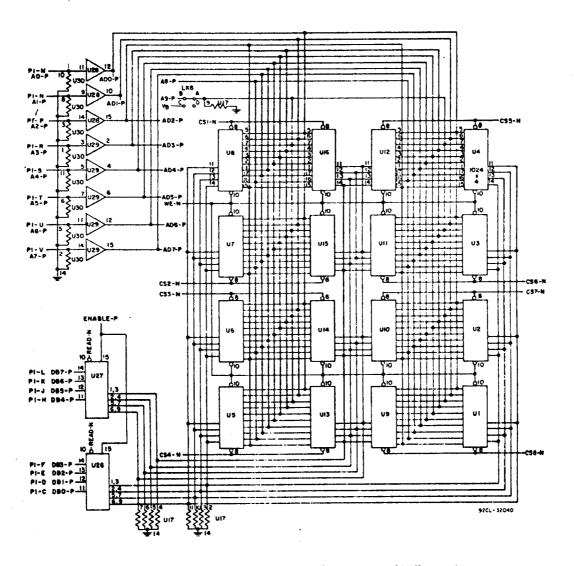

Fig. 4 - Logic diagram for the CDP18S622: memory and buffer portion.

- 4. Place the memory-protect switch in the on position.
- 5. Remove the CDP18S622 RAM card from the development system.

Note: Power need not be removed from the development system when removing or installing the battery-backup RAM cards, although power should be removed when reinstalling the original nonbattery-backup RAM. It is recommended that the development system be placed in the step mode, by using the Step/Continuous switch, before removing the CDP18S622 RAM card; system execution will probably halt if this is not done. After removal of the board, place the switch in the continuous mode and execution will resume.

Transport the CDP18S622 batterybackup RAM card to the target

- system while observing these precautions: Make sure the back of the card does not contact a conductive surface, including Velostat\* bags. Do not expose the board to large amounts of static electricity.
- 7. To change the memory address of the CDP18S622 at the target system, simply change the board switch settings<sup>3</sup> and install the battery-backup RAM card into the target system. See note under step No. 5, above.
- 8. Reset the target system and run the transported program. At this point it is important to note that if the transported program requires RAM within the bounds of the battery-backup card, the memory-protect switch will have to be placed in the off position.

<sup>\*</sup>Trademark of 3M Company.

The manual memory-protect switch already mentioned above is a significant advantage of the battery-backup RAM card. To test a program written to reside in a ROM or EPROM, the user need not program an EPROM or have a test-run ROM made since a flip of the switch turns the "read/write" memory card into a "read only" memory card. Bugs can be sought out in a simulated ROM environment.

It is important to note that the batterybackup Microboard is not designed to save an executing program if power fails during operation. If the CPU is executing code in the battery-backup RAM card, and if the card is not already in the memory-protect mode, a power outage will cause the memory read and memory write to be disabled even before the CPU stops executing code. Therefore, a system restart will have to be performed whenever power is lost. However, by using the optional power-up reset capability, adding some hardware to detect power failure, and writing a short, fast, interrupt routine, system status could be saved on the battery-backup board so that on the return of power the system could resume operation precisely where the program was interrupted with the power failure.

#### **Testing Other Boards**

When testing newly manufactured or prototype boards, the CDP18S622 battery-backup card is a time-saving device. It

saves the time spent in reloading the test program for each board tested because it saves the program code; this savings can be substantial in the testing of many boards. The procedure given here should be followed when using the battery-backup Microboard in this application:

- Put the battery-backup board into the memory area where the test program is to reside.
- Load the test program from disk, paper tape, magnetic tape, etc. This step is the time consumer!
- Position the memory-protect switch to on and run the test program, noting hardware failures.
- 4. Turn off the system power and make the necessary repairs.
- Return the repaired board to the system or put the next card to be tested into the system, turn the power on, and rerun the test.

Again, no program load phase need be performed because the battery-backup card saves the code.

#### REFERENCES

- "RCA COSMAC Microboard 8-Kilobyte Battery-Backup RAM CDP18S622," RCA Solid State publication MB-622.
- See ref: 1 for parts list and directions for powering an entire system from the battery pack.
- 3. See ref. 1 for switch settings.

Information furnished by RCA is believed to be accurate and reliable. However, no responsibility is assumed by RCA for its use; nor for any infringements of patents or other rights of third parties which may result from its use. No license is granted by implication or otherwise under any patent or patent rights of RCA.

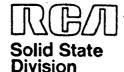

### Microprocessors Application Note ICAN-6847

## Programming 2732 PROM's with the CDP18S480 PROM Programmer

by D. Block

The CDP18S480 PROM Programmer was designed to program a variety of industry-standard PROM's, including the Intel 2704, 2708, 2758, and 2716's and equivalent products from other suppliers. With a simple hardware addition to the PROM Programmer, and without any software changes, the CDP18S480 can also be used to program Intel 2732 PROM's. This addition to the PROM family is organized as  $4K \times 8$  (4 kilobytes x 8 bits) and operates from a single +5-volt supply. All inputs are T<sup>2</sup>L compatible except for pin 20 ( $\overline{OE}/V_{pp}$ ), which must be pulsed to 25 volts during programming.

Many electrical and mechanical characteristics have been maintained between the 2716 (organized as  $2K \times 8$ ) and the 2732 for upwards compatibility. For example, only the definitions of pins 20 and 21 have changed between the two versions, as shown in Fig. 1. In the 2732, pin 20 continues to represent an output enable function, but with  $V_{pp}$  (the programming voltage) also impressed on it; pin 21 becomes the  $A_{11}$  address pin.

Electrically, the programming voltage (+25 volts) and programming pulse width (50 milliseconds nominal) are the same

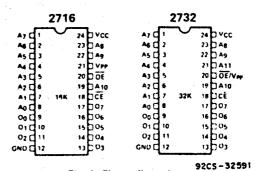

Fig. 1—Pin configurations.

for both the 2716 and 2732. The technique for 2732 programming described here takes advantage of this fact. The 2732 will be treated as two 2716's for all operations, and the logic circuitry described below will handle necessary logic-level conversions and voltage switching. The hardware is designed to plug into the 2716 socket of the PROM programmer.

#### Theory of Operation

Fig. 2 shows the programming waveforms for the 2716 and 2732. Note that the voltages on pin 21 of the 2716 are almost those required for pin 20 of the

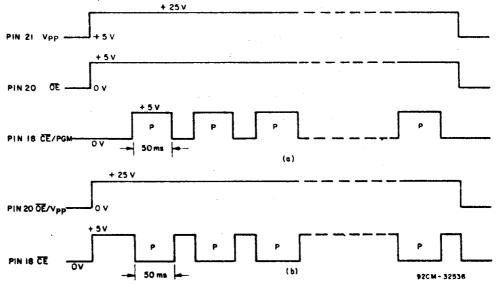

Fig. 2-Programming waveforms (not to scale): (a) 2716, (b) 2732.

2732. However, pln 20 must go to ground in the Read mode. The transistor circuitry In Fig. 3 is designed so that when pin 20 of the 2716 is low, the input to pin 20 of the 2732 will also be low. When pin 20 of the 2716 is high, pin 20 of the 2732 is connected to the programming voltage (if a programming operation is in effect) or to +5 volts, disabling the chip.

The programming pulses applied to pin 18 of the two devices differ in polarity. Inversion of the pin 18 signal is accomplished through pin 20 of the 2716 by means of an Exclusive-OR gate. The conditions for reading and programming are met by this arrangement.

As mentioned above, pin 21 on the 2732 Is the A<sub>11</sub> address pin. Fig. 3 shows this pin connected to a toggle switch. The 2732 will be exercised twice for each operation: once with A<sub>11</sub> low, and then with A<sub>11</sub> high.

#### **Hardware Construction**

The circuitry of Fig. 3 can be constructed on a small vectorboard that plugs directly into the 2716 socket of the

PROM Programmer. A ZIF, zero-insertionforce, socket is required for the 2732. It is recommended that solder connections not be made directly to this socket, since the solder may wick up the leads and interfere with operation of the pin clamps. Instead, the ZIF socket should be plugged into a second socket, and connections made to that socket.

Only a CD4049 inverter should be used to drive pin 18 of the 2732. Other CMOS inverters may not have sufficient drive to handle the T<sup>2</sup>L input. The use of capacitor C1 is recommended by Intel to prevent transients from exceeding the +26-volt maximum rating of the device.

#### Operation

The 2732 will be programmed as two 2716's.1 When programming from a disk file, sequential sections of the file must be loaded in, since the disk-file reader loads only 2 kilobytes at a time into the buffer. Similarly, when copying one 2732 into another, several steps are necessary. The examples below should help clarify the requirements. CDS output is underlined. The CDOS software version is assum

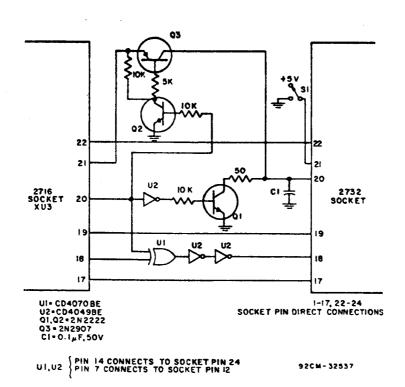

Fig. 3-Circuit diagram.

#### Example 1:

Program a 2732 from a disk file called FILE.OBJ for the address range 0000-0FFF. First, set S1 so that pin 21 is low.

#### PROM PROGRAMMER, VERSION XX

ENTER V.C.P.F.S.U: P TYPE#: 2716 (CR) LOGIC = P,N: P (D)ISK OR (R)AM: D

INPUT FILENAME: FILE.OBJ

ENTER LOWEST PROM ADDRESS (XXOO): 0000(CR)

LOADING COMPLETED

... The first half of the PROM is done DONE! REPROGRAM 2716?: N ... Set S1 In the opposite position

PROM PROGRAMMER, VERSION XX

ENTER V,C,P,F,S,U: P TYPE#: 2716(CR) LOGIC = P,N?: P (D)ISK OR (R)AM?: D

INPUT FILENAME: FILE.OBJ

ENTER LOWEST PROM ADDRESS (XXOO): 0800(CR) .. Second half of address range.

LOADING COMPLETED

DONE!

.. Entire 2732 is now programmed

**REPROGRAM 27162 N** 

#### Example 2:

Copy two 2716's into one 2732. Insert the lower address 2716 first.

#### PROM PROGRAMMER, VERSION XX

ENTER V,C,P,F,S,U: C TYPE#: 2716(CR)

LOGIC = P,N?: P

PAGE# = 08(CR) .. First half = pg 8-F

DONE!

PROM PROGRAMMER, VERSION XX . . Insert higher address 2716

ENTER V.C.P.F.S.U: C

TYPE#: 2716(CR)

PAGE# = 10(CR) .. Second haif = pg 10-17 LOGIC = P,N?: P

DONE!

PROM PROGRAMMER, VERSION XX ... Remove 2716, Insert 2732, set S1 low

ENTER V,C,P,F,S,U: P TYPE#: 2716(CR) LOGIC = P,N?: P

(D)ISK OR (R)AM? R PAGE?: 08(CR)

DONE!

REPROGRAM 2716: N

.. Set S1 high

PROM PROGRAMMER, VERSION XX

ENTER V,C,P,F,S,U: P TYPE#: 2716(CR) LOGIC = P.N?: P

(D)ISK OR (R)AM? R PAGE# = 10(CR) . . Second half of data

DONE!

.. Entire 2732 complete REPROGRAM 2716? N

#### Reference:

1. The operating procedure for the 2716 is given in: "Operator's Manual for PROM

Programmer CDP18S480," RCA Solid State publication MPM-222A.

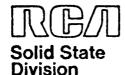

# Microsystems Products Application Note ICAN-6934

# Cassette Tape I/O For COSMAC Microprocessor Systems

C.D. Smith

This Note describes a circuit and the software needed to add a low-cost cassette-tape input and output to the COSMAC Evaluation Kit (CDP18S020, CDP18S024, and CDP 18S025), the COSMAC Development System(CDP-18S005 and CDP18S007), or the Microboard Prototyping Kit (CDP18S691).

#### Cassette-Tape Format

The RCA COSMAC VIP cassette-tape format was chosen because it is well documented<sup>1</sup> and requires only a simple software and hardware interface. Bits on the tape consist of one cycle of 2 kHz for a

logical 0 and one cycle of 800 Hz for a logical 1. Data is preceded by approximately four seconds of continuous logical 0's for sync followed by a specified number of data bytes. Each byte begins with a logical 1 start bit followed by eight data bits (least significant bit first) and ends with a parity bit; odd parity is used in this code. Fig. 1 shows typical waveforms for recorded data

#### **Electrical Interface**

The electrical interface circuit shown in Fig. 2 is identical to that used with the COSMAC VIP.<sup>2</sup> Bit-serial data is output to U14A-Pin 2

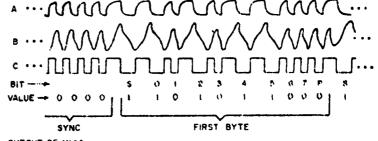

A-OUTPUT OF UI4A

B-OUTPUT FROM CASSETTE (TAP IN PAD ON CARD)

C-OUTPUT OF UI48

92CS-33225

Fig.1 - Typical waveforms of recorded data.

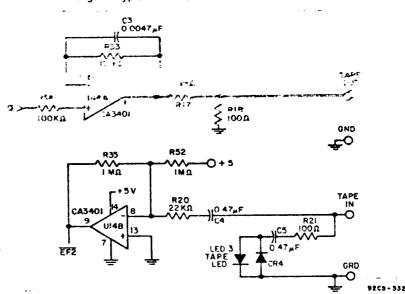

Fig.2 - Schematic diagram for COSMAC cassette tape I/O interface.

through the CDP1802 Q bit. Bit-serial data is input from a cassette recorder to U14B-Pin 8 and then to the EF2 input of the CDP1802. Thus, by providing software to control the Q output and sample the EF2 input, data is recorded and recovered from the tape.

#### Software Interface

Three software routines are described below. The first is an input/output routine for COSMAC systems that use the COSMAC Microterminal as an operator interface. The second is an input/output routine for COSMAC systems that use a standard RS-232 or current loop remote terminal. The third is a boot-loader routine that can be used to load the appropriate input/output routine after power up. This latter routine can be either ROM resident or entered by hand when required.

#### Using the Microterminal

The use of the cassette input/output routine for the Microterminal-based system requires an understanding of the Microterminal itself.<sup>3</sup> The Microterminal system is divided into three functional sections: control, display, and keyboard.

The control section contains the requisite hardware for controlling the operation of the microprocessor system. The function keys are as follows:

R Reset: Resets the logic of the Microterminal and microprocessor system. Futs the CDP1802 in the reset state.

RU Run Utility: Starts execution of the utility program (UT5), which is at location 8000.

RP Run Program: Starts program execution at location 0000 with R0 as program counter.

CONT/STEP Slide switch to enable continuous or single-step operation of the microprocessor system.

Entry Mode Control: Toggles between the address-entry and data-entry modes.

INC Increment Address: Each depression increments the address shown in the display. In the data-entry mode, it also causes the data byte shown to be written to the address shown before the address is incremented.

\$P Start Address Program: Starts program execution at the location shown in the address display.

CA Clear Address: Clears (resets) the address display to 0000.

The keyboard section of the Microterminal contains 16 digit keys (0 through F) that are used to enter hexadecimal numbers into the address or data field. The destination of entered data is controlled by the Entry Mode Control toggle switch (——). The functions of the hexadecimal digit keys and some of the control function keys are encoded and sent to the microprocessor system on the bidirectional data bus. Logic is provided for scanning and signalling keyboard activity to the microprocessor. The actual scanning, debounce, and decoding algorithms are performed by software routines in the utility program.

The display section consists of an eightdigit, seven-segment, LED display, display drivers, and refresh logic. In either the dataentry or address-entry mode of operation, the display shows a four-digit address field on the left side and a two-digit data field on the right; the fields are separated by blank positions. In other subroutine-oriented display modes, all eight digits are available in two groups of four separated by blank positions. Illuminated decimal points in either the address or data field indicate the current operating mode. Software routines in the utility program perform digit selection, multiplexing, and hexadecimal-toseven-segment code conversion.

The Microterminal cassette I/O software routine uses the displayed address as the first location to be output or input and the displayed data byte as the number of 256byte pages to be input or output. If the Microterminal is in the data entry mode when the routine is executed, data is transferred from memory to tape; if it is in the address mode, data is transferred from tape to memory. Initially, the Microterminal is used to enter the cassette I/O routine, Fig. 3, beginning at location #0000. After entry and verification, execute the routine by depressing RESET-RUN P. Then change to the data entry mode by depressing -- and enter #01 as data. The address display should be #0000. Start the cassette in the record mode, let the tape advance beyond the nonmagnetic leader, and then depress \$P. When output is complete, the routine returns to the monitor program.

Verification of the recorded data is a twostep process:

1. Play the data back into the tape input circuit and adjust the volume to a point where the LED flickers. Then execute the

# !M 0000 90B3B8F809A3C0B10ED4B01A3609D4B01A3E0ED4B01A94BAF822AA6C4AF33227; 0020 8AFF363309301C8AFF23AAFAF03A458CF6333BD480E530098E73D4809E60F0AE; 0040 D480D630098AFA0FFC4FAA93BA4AA3535609091C30091E8EBEF800AE8CF63BAA; 0060 F898A8F80ABDDB33632D9D3A66D83B6DF809ADAB9D76BD2BD8B83A741D8DF633; 0080 8A9D5F1F2E9E3A6D30EA9FBA8FAA9EBB8EABD481A63092D3F8103D9A3DA5FF01; 00A0 3A9C1DF880FE35A63097F8D6A8F840BDFC00D82D9D3AB0F810ADF808AB4FBBFF; 00C0 00D89BF6BBD82BBB3AC21D8DF6D82E9E3AB7D830EAD3F80A3BDDF8201D7B73FF; 00E0 0133DF39D57A60F030DFF880B0E0F800A0D0

Fig.3 - Object code for Microterminal cassette I/O.

cassette tape I/O routine and load the data into memory. Loading is accomplished by first depressing RESET, RUN, P, then ——. Enter #01 as data and then depress —— and enter #0100 as address. Rewind and start the cassette in the play mode; let the tape advance beyond the non-magnetic leader and then depress SP. After loading, the routine returns to the monitor.

2. Use the Microterminal to verify the content of memory starting at location #0100. If loading is unsuccessful, repeat the loading process while making slight adjustments to the tape recorder volume. After successfully loading the data, make a note of the volume-control position for future reference.

#### Using a Standard Data Terminal

Using the cassette I/O routine for systems having a ROM based utility program that operates through a standard data terminal (RS-232 or 20 milliampere loop) requires an understanding of the ROM utility program. This program allows the user to examine memory, alter memory, or begin execution at any specified address.

?M(ADDRESS) (SP) (NUMBER OF BYTES) (CR)

— The specified number of bytes in memory, beginning at the specified address, will be transmitted to the data terminal.

#### IM (ADDRESS) (SP) (DATA) (CR)

 Data bytes consisting of two hexidecimal digits are stored in sequential memory address beginning at the specified address.

#### \$P (ADDRESS)

- Program execution begins at the specified address with P=0 and X=0.

Initially, the !M command is used to enter the cassette I/O routine, shown in Fig. 4, beginning at location #0000: After entry and verification, using the ?M command, execute the routine using the \$P command. The system will respond by outputting "VIP CASSETTE I/O FOR RCA EK", followed by "?U, L, S\(\tilde{S}\)". Enter U to return to the utility program, L to load memory from tape, or S to save memory on tape, all followed by CR, and the system will respond by outputting "FIRST?". Enter the starting address of the data to be output followed by a CR. The system will respond by outputting

"LAST?". Enter the address of the last data byte to be output, but before entering a CR, start the tape in the record mode and let the tape advance beyond the nonmagnetic leader. Unlike the Microterminal I/O routine, which inputs and outputs data in 256-byte blocks, this program allows the user to record and load any number of bytes. However, it is recommended that data be recorded beginning at a page boundary, and that blocks of 256 bytes be output.

To record the cassette I/O program, depress RESET, RUN U, and enter \$P0000. Enter S-CR, then #0000 for the "first" address and #01FF for the "last" address. Start the tape in the record mode before entering the last CR. "XFERING" is output, and when the recording of data is complete, the program returns to its beginning.

Verification of the recorded data is accomplished in a manner similar to that used with the Microterminal: Play back the tape, adjust the volume, and execute the program using the SP command. Enter #0200 for the "first" address and #03FF for the "last" address. Start the tape in the play mode, and when the tape advances beyond the leader, enter the last CR. Use the ?M command to verify a successful load.

#### **Boot Strapping After Power Off**

To reload either the Microterminal or the data terminal cassette I/O routine after power off, it is necessary to load only the cassette boot routine. After entering and verifying the boot routine in Fig. 5, position the tape just before the saved cassette I/O routine, and start execution by depressing RESET-RUNP, after starting the tape in the

| ! M  |                                                                   |
|------|-------------------------------------------------------------------|
| 0000 | 710090FC01B8F88CB2F81FA2E290B3B4B5F81BA3F892A4F8B6A5D314D401B10D; |
| 0020 | OA56495020434153534554544520492F4F20464F522052434120454B0D0A3F20; |
| 0040 | 552C4C2C533D2O3F2OOOD4813B9FFB5332669FFB4C32729FFB553A1BF880B0F8; |
| 0060 | 00A0DC12E0D014D40154331B14D400C1301B14D40154331B14D401003B1B14D4/ |
| 0080 | 01B10D0A4C4F4144204552524F5200301BD3CB30A39673B67393B6B3A646B346; |
| 00A0 | A3309196738673938683A646736046A393F4R33091D396B386A36072A6F0B630J |
| 0000 | B5F82EABF840BDFC00D82D9D3AC7F810ADF80BAB4ABBFF00D89BF6BBD82B8B3A; |
| 00E0 | D91D8DF6D829893ACE993ACED8D500000000000000000000000000000000000   |
| 0100 | F842A8F80ABDB33032D9D3A06D83B0DF809ADAB9D76BD2BD88B3A141D8DF633}  |
| 0120 | 2C9D5A1A29893A0D993A0DFED5D3F80A3B35F8201D7BUFFF013337392D7A9F30J |
| 0140 | 37D3F8103D443D4FFF013A461DF8B0FE3550304114D400D10D0A46495253543F/ |
| 0160 | 2000F800BDADD4813B33669FFB0D3AAE9DBA8DAA14D400B10D0A4C4153543F20} |
| 0180 | OOFBOOBDADD4813B33B59FFB0D3AAE9D73BD7314D400B10D0A58464552494E47; |
| 01A0 | 2100608AF5A9609A75B919FC00C8FF00D5DC1246BF32BCD481A430B3D5        |

Fig.4 - Object code for data-terminal cassette I/O.

Fig.5 - Object code for VIP cassette-tape-format boot loader.

<sup>!</sup>M
0000 7100F801BAF802B990AAA9BFFB3BAFF80ABDDF330F2D9D3A12DF3B19F809ADAB;
0020 9D76BD2BDF8B3A201D8DF633379D5A1A29893A19993A19C08000D0F8103D3D3D;
0040 48FF013A3F1DF8B0FE3549303A

play mode. The most significant byte of the first address is in M(0003), and the number of pages to be input is in M(0006). The contents of these addresses can be changed to suit the individual user's needs.

#### References

- 1. RCA COSMAC VIP CDP18S711 Instruction Manual, RCA Solid State publication VIP-311.
- 2. See ref. 1, pp. 70, Fig. E-3-Keyboard, decoding, audio oscillator, and cassette interface circuits.
- 3. Instruction Manual for RCA COSMAC Microterminal, RCA Solid State publication MPM-212.
- 4. For ROM Utility Program information refer to the following RCA Solid State publications:

For Evaluation Kits:

- --- Evaluation Kit Manual for the RCA CDP1802 COSMAC Microprocessor, MPM-203.
- Instruction Manual for the RCA COSMAC Evaluation Kit CDP18S020 and the EK/Assembler-Editor Design Kit CDP 18S024, MPM-224.

For COSMAC Development Systems:

— Operator Manual for the RCA COSMAC DOS Development System (CDS III) CDP18S007, MPM-232.

— Operator Manual for the RCA COS-MAC Development System II CDP 18S005, MPM-216.

For Microboard Prototyping Kits:

— RCA COSMAC Microboard Prototyping System CDP18S691, CDP18S691V3, MB-691.

When incorporating RCA Solid State Devices in equipment, it is recommended that the designer refer to "Operating Considerations for RCA Solid State Devices", Form No. 1CE-402, available on request from RCA Solid State Division, Box 3200, Somerville, N. J. 08876.

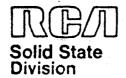

### Microprocessors Application Note AN-6834

## Microprocessor Control for Color-TV Receivers

#### K. Karstad

A microprocessor control that makes available sophisticated and desirable features not feasible with current standard or custom IC's is described. The TV controller features modular design, which permits essential functions to be implemented on a priority basis while events of secondary importance are held until processing time is available. Physical modularity also permits features to be added in the form of software changes, thus saving manufacturers the expense in time and money of hardware redesign.

The tuning function is implemented by means of a microprocessor controlled phase-locked loop, which constitutes a frequency synthesizer. Scanning and preprogramming of desired channels is possible; for example, a real-time clock allows event programming. The set can be programmed to turn itself on or off or switch stations in a preplanned sequence. User interaction is accomplished through a local keyboard on the set or a remote 35-key unit that transmits pulseposition-modulated infrared pulses. A sixdigit LED display provides information and feedback. In this all-CMOS design, a two-level battery back-up system guarantees that stored channels and events will be kept intact for weeks in the event of an ac power failure. An interrupt driven system, with the interrupt load time multiplexed, is combined with a DMA cycle-stealing feature to overcome the difficulties in software structuring.

#### INTRODUCTION

Until recently the number of user-controllable features on a TV receiver was limited, both for technical and economic reasons, to mechanical channel selection and sound and picture control. The advent of the varactor diode made electronic tuning possible by taking advantage of the voltage-variable capacitance characteristic of the diode. The availability of IC's, in most cases standard MSI circuits or custom MSI/LSI circuits tailored for specific functions, has made feasible the electronic control of channel

selection from the keyboard, either remote or part of the set, with the channel number shown either on or off-screen. This type of IC control represents the present trend in the TV industry; however, the availability of the microprocessor makes possible much more sophisticated control of a much wider range of features.

This Note describes a microprocessor control for a color-TV receiver, a control that supports a large number of features and options. As there is no clear industry trend toward the application of sophisticated electronics to control functions, it can be assumed that many of the features discussed will not find their way into the standard home receiver for some time to come. Neverthless, this design, based on the CDP1802 microprocessor chip, illustrates the degree to which the stored program concept can be used to implement receiver control.

The microprocessor control represents a modular approach to TV-control design both in its ability to process functions on a priority basis and in its ability to accept additional or modified functions. Depending on model or market, and without the need for the long-range custom-LSt development phase required in a hardware redesign, manufacturers can quickly implement new features through software changes or additions alone.

#### GENERAL FUNCTIONAL OPERATIONS

#### Tuning Control and Preprogramming

The tuning function in this allelectronic system, Fig. 1, is implemented by means of frequency synthesis. A phase-locked loop, PLL, selects the correct local oscillator, L.O., frequency for a specific channel and keeps the receiver tuned, irrespective of changes in the tuner with time and temperature. When any number from 1 to 99 is keyed into the keyboard, the signals are translated by means of data in a ROM look-up table into the 14-bit code, dictated by international channel allocations, required to set the PLL on the constant L.O. frequency for the channel desired.

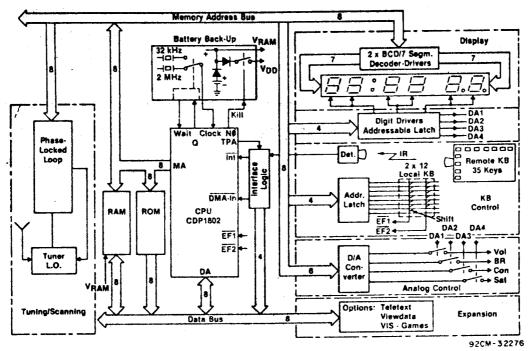

Fig. 1 — The microprocessor-control system. The user interacts with the controller by means of either the local 2 x 12 keyset or the 35-key remote unit.

Clock and program information is shown on the six-digit display. Exact tuning is accomplished through the phase-locked loop. The battery back-up system keeps the clock running and stored information intact in the event of a power failure.

The PLL design also permits direct fine tuning over a whole channel. While the traditional need for fine tuning is eliminated by the exactness of the frequency synthesis approach, some users desire it in fringe areas for improved picture quality. There is also, in some areas, a need to tune in the nonallocated channels used for cable TV and master antenna systems; the fine tuning capability makes this possible. In the VHF band, fine tuning is implemented in 25-kHz steps, and in the UHF band, in 100-kHz steps.

An important feature of the microprocessor tuner is channel preprogramming. In the following discussion, the distinction made between programs and channels is that commonly practiced in Europe, where a given program may be assigned to two different channels in two different geographical areas in much the same way as different networks are assigned different channels in the U.S. The tuner can store 16 programs, which can then be called out simply by depressing a key number between 1 and 16.

This preprogramming technique requires that the channel to which a given program is assigned be known. For the more usual case, where the channel is not known, a scanning mode is available. Depression of the scan key will initiate a search starting at the channel to which the set is currently tuned and terminating at the next higher channel available on the air. If the scan button is not depressed

again, that channel is automaticaly assigned to the stored-program location currently chosen. With each depression of the scan button, the tuning system searches for the nearest higher available carrier. If no station is found, the scan wraps around and stops on the frequency from which the search began.

#### Display and Keyboard Control

Channel and program numbers are shown on a six-digit, LED, off-screen display. (Display and keyboards are shown in the Appendix.) For a period of time the onscreen display was popular, but the implementation of the off-screen display is simpler; it can also be on permanently, and does not distract the viewer's attention. The optimum number of digits permitting continuous display of clock and program number, the normal or prioritized display mode, is six. Upon request from the keyboard, both channel and program numbers are shown, the channel number displacing the clock display. In the scanning mode, the channel frequencies assigned to program numbers are automatically displayed.

The availability of a real-time clock permits event programming; i.e., a program can be automatically turned on or off at a specific time. Again, the six-digit display is sufficient for the easy programming of events as well as the listing of events already programmed.

The local keyboard, with 12 keys and shift-key, can handle 24 tasks, including program select scan, analog control (up/down), mute, on/off, and clock set. The

master keyboard is remote, has 35 keys, and communicates with the receiver over an infrared link. Each depressed key generates a unique seven-bit code as a pulse-position-modulated (PPM) pulse train; 2 zero and one bits are defined by specific distances between pulses. This pulse train, an asynchronous event with respect to any other task, is processed by the DMA (direct memory access) channel. Hence, a random real-time event is given priority.

The analog functions, volume, brightness, contrast, and saturation, are changed continuously up or down by holding down the appropriate key. A sixbit word in memory, providing 64-step resolution, is output at a predetermined rate and incremented or decremented by one each time. With sample-and-hold multiplexing techniques, one output port is sufficient for serving four different channels.

#### **Event Programming**

The six-digit display and 24-hour clock make it possible to preprogram and monitor events for a period beginning at the present and extending 24 hours into the future. An arbitrary number of memory locations, eight in this design, are reserved for event programs. The user, while watching the display, simply keys in the time for the set to turn on (or to switch channels if already on) and the program number. This procedure can be repeated until the list is full, which is indicated by flashing 9's on the display. There is no restriction on the sequence of entering events. The software orders the list in time sequence so that the event nearest in time is always at the top of the list. The software checks every minute to determine whether an event is to be activiated; If it is, the event is executed and then erased from the list, and the next event in time is moved up. A lit decimal point on the display indicates that an event is pending. When the event has been executed, the decimal point begins flashing and continues to flash until the viewer acknowledges by depressing any key. If no acknowledgment is received within five minutes, the set turns itself off.

The sequence above describes an event that occurs only once; it is a simple matter to program an event so that it is automatically repeated every 24 hours, for example, an event that turns a program off at a specified time each day. The programmed information (time, program number), along with an indication of whether it is a one-time-only, off, or repeat event is listed on the display by use of a "list" button on the keyboard. An empty or exhausted list is indicated by flashing eights.

#### Expansion

The modular structure of the microprocessor tuner makes it possible to add options by adding ports to the data

bus and segments of code to the software. Two options of considerable future interest are Teletext<sup>4</sup> and Viewdata<sup>5</sup>. If the receiver in question is equipped with the Teletext option, for example, the keyboard will contain a key marked Teletext. When this key is depressed, the software will check for the existence of this option. If it is present, certain keys will from that moment be redefined and, when depressed, will lead to the execution of tasks different from those of the normal TV mode. The latter mode is recalled by use of another key, NTV.<sup>6</sup>

#### SYSTEM SOFTWARE

The requirements on the software portion of this real-time controller are to multiplex the six display digits, multiplex four analog channels, update the clock, monitor the two keyboards, and execute the tasks called for. The clock must, of course, be updated regularly and frequently so that it does not lose time. The display must be refreshed at a rate high enough to avoid flicker, i.e., at 50 to 60 Hz at least. The analog values must also be refreshed steadily at a rate high enough to maintain a dc signal and without excessively large filter constants. Certainly, the keyboards must be checked frequently enough to catch any random key depressions. Finally, whatever command is received, fine tuning, scan, mute, etc., must be processed and executed. Note in this context that some of the tasks, such as volume up/down, require continuous depression of a key for an indeterminate amount of time.

These overlapping and partially conflicting specifications are met by an Interrupt-driven system together with the DMA channel used for the remote keyboard.' A pulse train, derived from the CPU clock, interrupts the software program every four milliseconds, as shown in Fig. 2. The Interrupt routine, which must be executed with regular frequency, is divided into three sections to assure distribution of the load. Each time the interrupt service routine is called, a test is made to determine which cycle is to be serviced next. Hence, three cycles comprising a complete frame are sequentially serviced. After 12 milliseconds, a full interrupt service frame repeats.

The six digits of the display are grouped in pairs, two per cycle. This arrangement reduces the multiplex rate to 1:3 and provides twice as much time between interrupts as would otherwise be the case. The refresh rate for the display is now 83 Hz, well above the critical flicker rate.

The sequence of events in the interrupt routine is as follows: An interrupt occurs. The last digit pair is turned off and the next pair is turned on. The four analog channels are then multiplexed and refreshed and the clock is updated. Con-

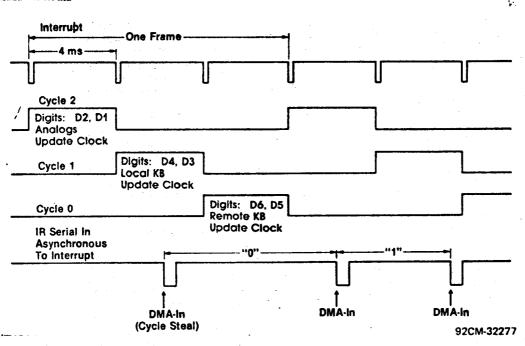

Fig. 2 — The interrupt system. The system is interrupt driven with the interrupt service routine split and time multiplexed. Remote infrared control pulses are received in real time through direct memory access without interfering with ongoing processing.

trol then returns to the main program. At the next interrupt the last digit pair is turned off and the next pair is turned on. The clock is updated again, but in this cycle, the local keyboard is also scanned for key closure. At the third interrupt, the last digit pair is handled, and the service routine checks for reception of a command from the remote keyboard. If a character has been received, the command is processed and executed. Once more the clock is updated and the main program resumes execution. All urgent tasks are thus served regularly and frequently: the clock is updated every four milliseconds, and every twelve milliseconds the display and the D/A channels are refreshed. In addition, both keyboards are monitored, and if a key closure has taken place, the required processing is performed for the main program to act upon later.

A key closure on the remote keyboard generates a bit string of pulses, and for some commands, a long character string. These pulse trains, which occur randomly and sometimes last for long periods, are received without tying up the processor and neglecting other real time events by having them fed into the DMA input. Thus the keyed information is conveyed to the CPU through a cycle-stealing process and, to all practical purposes, without slowing, or interfering with, the CPU's current operation.

The interrupt service routine in each four-millisecond time slot may vary in length according to which cycle is on, and particularly according to how much of the clock update routine is required at a

specific moment. Nevertheless, the processor is idle during the major part of the time slot, and is available for background processing in the main program.

When control returns to the main program in each time slot, the program determines whether a command was received from one of the keyboards. If it has been, that task, for example, change brightness, is executed. If no command has been received, the CPU is essentially idle until the next interrupt occurs. In most cases, the free time in one of the three cycles is ample time for the processing of any task in the main program: if it is not, the next interrupt simply postpones the background processing until one or a few more time slots are available. This manipulation is not apparent to the user.

The flowchart for the main program, Fig. 3, provides additional information on the points mentioned above. An interrupt can occur at any time in the main program; however, most of the time, if no keyboard command has been received, the program loops through the upper portion of the chart. A few other tests are also regularly performed: are there any events pending, was an event executed but not acknowledged, has ac power failed, or is no station on the air.

## THE HARDWARE/SOFTWARE INTERFACE

#### Clock, Display and Keyboards

Four locations in the RAM are assigned to hold the four clock digits. As shown in the flowchart of Fig. 4, at every interrupt, a seconds counter is incremented. Later,

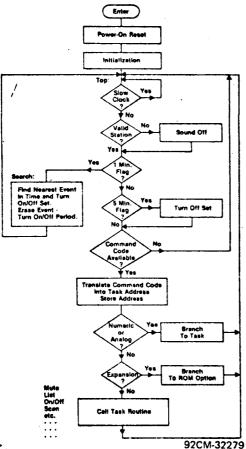

Fig. 3— The main-program flowchart. When a keyboard command is received, the program branches from the upper loop and executes the task called. The main program also checks every minute for a programmed event that calls for action; the user has tive minutes to acknowledge an event execution.

In the update routine, the counter is tested for the value of one second, and an update buffer is loaded.

Another buffer in RAM, the display buffer, contains BCD data for the six display digits. The update routine transfers data for the four clock digits from the update buffer. The display buffer also contains addresses for the digit pairs, the seven scanning lines for the local keyboard, and the four multiplexed D/A lines.

The configuration of the data in the display buffer is closely related to the hardware scheme shown in Fig. 5. Segment data for a digit pair are fed from two separate latch/decoder circuits. An eight-bit addressable latch selects the digit pair or the D/A channel to be sampled. Another addressable latch provides the scan address for testing key closures on the local keyboard. The required 16 bits of data are assembled in one 16-bit CPU register and output over the memory address bus with just one instruction.

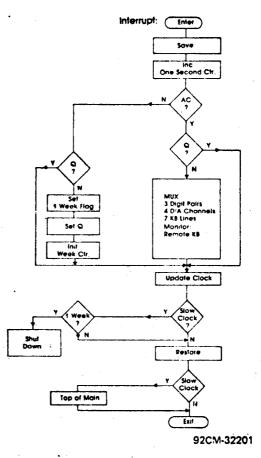

Fig. 4— The interrupt-routine flowchart.
The interrupt service routine increments the seconds counter and updates the clock. It also multiplexes the display and the analog values and scans and monitors the keyboards. If ac power fails, the CPU switches to a low-frequency clock and battery power.

Four RAM locations store the six-blt D/A data, which is output before the D/A channel is sampled. The latched data is smoothed by a simple R/2R network; no greater precision is required.

The software section of the interrupt routine, which interacts with the hardware of Fig. 5, Is detailed in the flowchart of Fig. 6. The program turns off the last select line for a digit pair and tests whether it was cycle 0. If the answer is yes, a new frame of events is about to be repeated and the display pointer is reset to the top of the display buffer. Segment data for the next digit pair are output, and the pair is selected. In this example, the answer to the test of cycle 2 is yes; therefore, the four D/A channels are sampled in a burst mode, after which the routine exits to its update portion. At the next interrupt, since it was not cycle 0, the program turns on the next digit pair, finds itself in cycle 1, and activates the local keyboard routine. Finally, at the third Interrupt (cycle 0), the remote keyboard routine is sequenced.

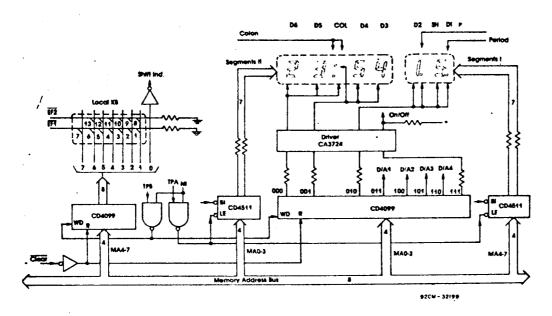

#### **Output Register Data Format**

| Segments I       | Segments II | Keyboard<br>Scan |         |      | Address Digit Pairs |  |
|------------------|-------------|------------------|---------|------|---------------------|--|
| Data             | Data        | Data             | Address | Data | D/A Channels        |  |
| BIT: 15 14 15 12 | 11 10 9 8   | 7                | 6 5 4   | 3    | 2 1 10              |  |

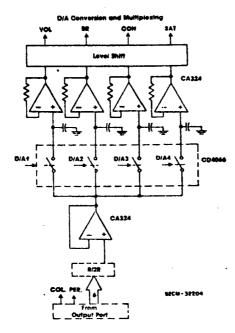

Fig. 5— The multiplexing of the six-digit display and the four analog channels, and the scanning of the local keyboard, is accomplished with a compact 16-bit data format. The eight-bit microprocessor outputs the full data word over the memory address bus with only one instruction.

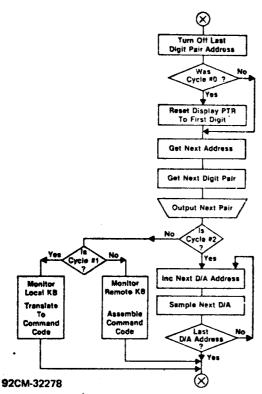

Fig. 6— This detail of the interrupt service routine shows how time-division multiplexing is accomplished in three cycles in order to distribute the real-time load.

A key depression on the local keyboard is translated into a command code and stored in memory for the main program to process. The sequence of events is as follows: One of the output lines from the addressable latch is activated; the CPU tests the first flag-line for key closure (Fig. 5). If the output line is line 4 and EF1 is tested (defined as row 0), a possible key closure is identified and marked as key number 4 + 0 = 4. The CPU next tests line 4 and flag EF2 (defined as row 7). A key closure here is identified as key number 4 + 7 = 11. The key number is used as an address pointer to a ROM table that contains the actual command code for that particular key (for example, mute). Because the local keyboard has only 12 keys to handle 24 functions, a shift-key depression must also be verified. If the shift key is down, 12 is added to the table address, causing a jump to the second part of the table containing the shift commands. The keyboard scan repeats every 12 milliseconds. If closure is detected, a debounce routine allows 36 milliseconds for verification of a valid key depression.

The received and detected IR pulse train from the remote unit is a PPM pulse stream composed of six bits plus a parity bit for each character. The software monitors the presence of a bit stream, measures the time between pulses, thereby discriminating between ones and

zeros, and assembles the information into a character that represents the actual command code. Finally, the program tags the received command code as to what type it is, a single command (on, off) or a repeat command (volume up), for the duration of the key depression. Ones or zeros are determined by measuring the time between pulses.

A four-bit counter is clocked by a 10-kHz signal. The content of the counter is read at the beginning of each IR pulse, and the counter is restarted. Hence, the number of pulses read represents the time interval between the last two pulses. As the IR pulse itself activates the DMA-in line, the time count is automatically read into a memory location. The DMA pointer advances in readiness for another input byte, which occurs at the next IR pulse. Hence, the seven bits in a command, represented by seven counts, are automatically stored in memory. If the time base is chosen well, it is possible, while maintaining good resolution, to get a count in which the most significant bit reads directly and correctly 1 or 0 for the time interval. It remains only for the CPU to repack the 1's and 0's into a command code word, which is stored for later use. The software code used for servicing the remote unit is in many ways similar to a UART program; it checks for correct number of bits and framing error, and ignores noise pulses and other error con-

#### Tunning and Program selection

A prescaler in the closed loop circuit. Fig. 7, divides the outputs from the L.O. by 64 for VHF and by 256 for UHF; the dividing ratio is defined as K. The output of the prescaler, now within the frequency range of CMOS circuitry, feeds a 14-bit divide-by-N counter, the output of which is compared with a reference frequency. The output from the phase detector is filtered, amplified, and applied to the varactor diode used to tune the L.O. In sum, the L.O. frequency of the tuner is measured, and whatever control voltage is necessary to force the frequency to be correct for a selected channel is generated by the loop. At phase lock, when the inputs to the phase detector are of the same frequency, the L.O. frequency of the tuner is N times K times the reference frequency. Therefore, the divide-by-N counter, which is under software control by the user, selects the channel.

The data format is a 16-bit word; the two most significant bits are decoded to select one of four bands (VHF-I,,VHF-III, VHF, extra). The remaining 14 bits are the binary representation of the number N for a specific channel. The 14 bits provide sufficient resolution to place the L.O. frequencies as little as 25 kHz apart for VHF. Thus, it is possible to use the tuner to select any channel in the world, as well

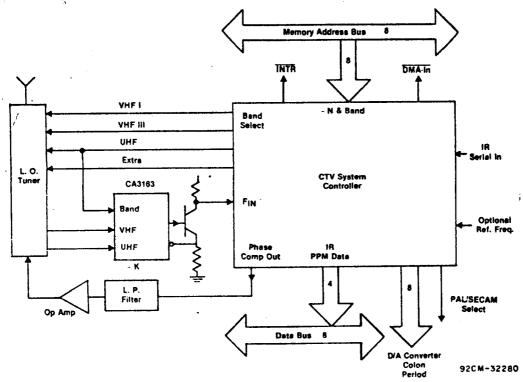

Fig. 7— Precise tuning and station selection is done with a phase-locked loop.

The loop is controlled by an LSI chip that contains a divide-by-N counter, band select, phase comparator and reference frequency dividers. Band and channel frequency information is contained in a 16-bit data word sent over the memory address bus.

as unassigned channels used in cable TV and MATV installations. Additional fine tuning is implemented with the same resolution. The 16 bits of data are output over the eight-bit memory address bus with only one instruction, using register-based output. With the exception of the ECL prescaler, the low-pass filter, and operational amplifier, all circuitry is integrated on one CMOS chip. The required interface logic for the remote keyboard, discussed earlier, is also included on the chip.

The PLL system employed in the microprocessor tuner differs fundamentally from the open-loop analog system commonly employed. In the analog system, a predetermined voltage is applied to the tuner with the expectation that the generated frequency will be correct. But because there is no feedback, changes in components with age and temperature influence the frequency. Neither is automatic compensation achieved for the unavoidable differences that occur in tuner characteristics.

Note that with a PLL system, preprogramming of channels and events can be done at any time; no stations have to be on the air. In fact, it is now possible for the dealer to preprogram sets before they are delivered to customers, provided a battery back-up system is implemented.

#### **Battery Back-Up**

A two-level battery back-up system takes over in the event of a power failure.

Because of the all-CMOS circuitry of the logic and processor, this system can be implemented with only four rechargeable low-capacity NiCd cells.

In order to conserve power, the CPU, upon detecting a power failure, automatically switches from the 2-MHz crystal in normal use to a low-frequency 32-kHz crystal. The switching takes place during a few milliseconds "wait" state which the CPU also enters automatically with a power failure. If power is not restored within the predetermined number of days, seven, the CPU shuts itself down after shutting down the whole system with the exception of the RAM storing user-programmed information. The remaining battery power is sufficient for approximately three months of storage. If power returns before three months, operation resumes as normal with stored information intact.

The slow-clock mode works satisfactorily because, during the absence of ac power, the only task performed by the software at each interrupt is a clock update. Essentially the same update routine is used, except that, in the slow-clock mode, a branch instruction sets a new limit for the number of interrupt pulses required to measure one second. Again, the software ignores all code except update clock and testing for the presence of ac power.

#### Acknowledgement

The author gratefully acknowledges the contributions of G. Fogarty. The bulk of the material contained in this Note was

published in IEEE Transactions on Consumer Electronics, May 1980 (Vol. CE-26, No.2, 0098-3063/80/0149-0156\$00.75 © 1980 IEEE).

#### REFERENCES

- The few microprocessor-controlled receivers currently on the market are described in: Kleinman, A., "Programmable Color TV," Radio-Electronics (May, 1977).
  - Baum Wolfgang, "Farbfernsehgerat mit Microprozessor Steuerung," Funkschau, Heft 17 (1977).
- The microprocessor used in this design is the CDP1802. If the CDP1804 is substituted for the CDP1802, two kilobytes of ROM and 64 bytes of RAM will be available on the CPU chip.
- 3. Valvo: Data Sheet SAB 3011.
- "Teletext The LSI Solution," Mullard Technical Information TP1606.
- 5. "Viewdata," Wireless World (Feb. 1977).

- 6. A video Interface system (VIS), which also is Teletext compatible, is another option. This system, built around two LSI CMOS chips (CDP1869 and CDP1870) offers a variety of formats for displaying and modifying data under software control with either NTSC or PAL compatible output signals.
- 7. User Manual for the CDP1802
  Microprocessor, MPM-201B and
  COSMAC Microprocessor Product
  Guide, MPM-180B, RCA Solid State
  Division.
- "Register-Based Output Function for the RCA COSMAC Microprocessors,"RCA Solid State Application Note ICAN-6562.

#### **APPENDIX**

Summary of single and compound keyboard commands. (t and prefer to numerals 0 through 9). Keyboard diagrams are shown on the following page.

| Commands   | Actions                                          |
|------------|--------------------------------------------------|
| ANY KEY    | Acknowledge automatic turn-on                    |
| BRT        | Brightness adjust                                |
| CH         | Channel scan                                     |
| ррСН       | Preprogram channels                              |
| CL         | Clear. Returns program to previous mode. Instant |
|            | escape from error mode. Return from listing,     |
|            | scan.                                            |
| COL        | Color adjust                                     |
| CON        | Contrast adjust                                  |
| EVppPttttT | Preprogram a one-time event                      |
| EV00PttttT | Preprogram off                                   |
| FT         | Fine tuning                                      |
| L          | List preprogrammed events                        |
| L NO       | Cancel preprogrammed event while listing         |
| MU, MUTE   | Mute                                             |
| MX ·       | Mix, expansion command                           |
| NO NTV     | Four factory analog values are called            |
| NTV        | Return to normal TV mode. Four user's analog     |
|            | values are also restored                         |
| P          | Program scan                                     |
| ppP        | Program selection. Turn set on with $pp = 1-16$  |

Saturation adjust SAT What channel is currently assigned? SF CH SF EVppPttttT Preprogram a repetitive event Store user's analog values SF NTV Toggle between PAL or SECAM decoder SF P Standby: toggles set on/off STB, STBY Toggle clock display on/off T Set clock ttttT Tele, expansion command TEL ? Time, expansion command ? T View, expansion command WV Volume adjust VOL

### Remote KB

### Local KB

| T        | 7        | 8        | 9   | CL   | SAT▼<br>7 | BRT▼<br>8 | CON▼<br>9 |
|----------|----------|----------|-----|------|-----------|-----------|-----------|
| L        | 4        | 5        | 6   | FT 🔺 | CONA      | NORM      | VOL▼      |
| СН       | 1        | 2        | 3   | FT   | 4         | 5         | 6         |
| Р        | 0        | SF       | NO  | EV   | VOL▲<br>1 | SAT▲<br>2 | BRT▲<br>3 |
| VOL A    | SAT      | BRT 🔺    | CON | MU   | TIME      | MUTE      | STBY      |
| VOL<br>▼ | SAT<br>▼ | BRT<br>▼ | CON | NTV  |           | SHIFT     |           |
| TEL      | vw       | MX       | ?T  | SBY  |           |           |           |

92CM-32202

## Display

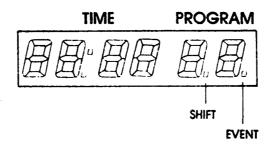